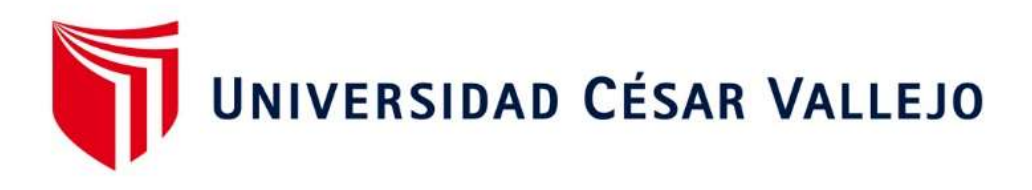

# FACULTA DE INGENIERÍA Y ARQUITECTURA

## ESCUELA PROFESIONAL DE INGENIER <sup>Í</sup>A DE SISTEMAS

Sistema Web Para El Proceso De Servicio Academico En La Corporación Perú Contable

## **TESIS PARA OBTENER EL TÍTULO PROFESIONAL DE: Ingeniero de Sistemas**

AUTOR: Villarreal Zavaleta, William Jesús (ORCID: 0000-0002-9331-4353) ASESOR: Mgtr. Hugo Villaverde Medrano (ORCID: 0000-0002-3802-4396)

> LÍNEA DE INVESTIGACIÓN: Sistema de Información Transaccional

> > LIMA - PERÚ 2021

## <span id="page-1-0"></span>**DEDICATORIA**

Esta tesis la dedico a mis padres, por ser mi apoyo incondicional.

#### <span id="page-2-0"></span>**AGRADECIMIENTO**

Agradezco a mis asesores de 9no y 10mo ciclo por su orientación para el desarrollo de esta investigación.

## ÍNDICE GENERAL

<span id="page-3-0"></span>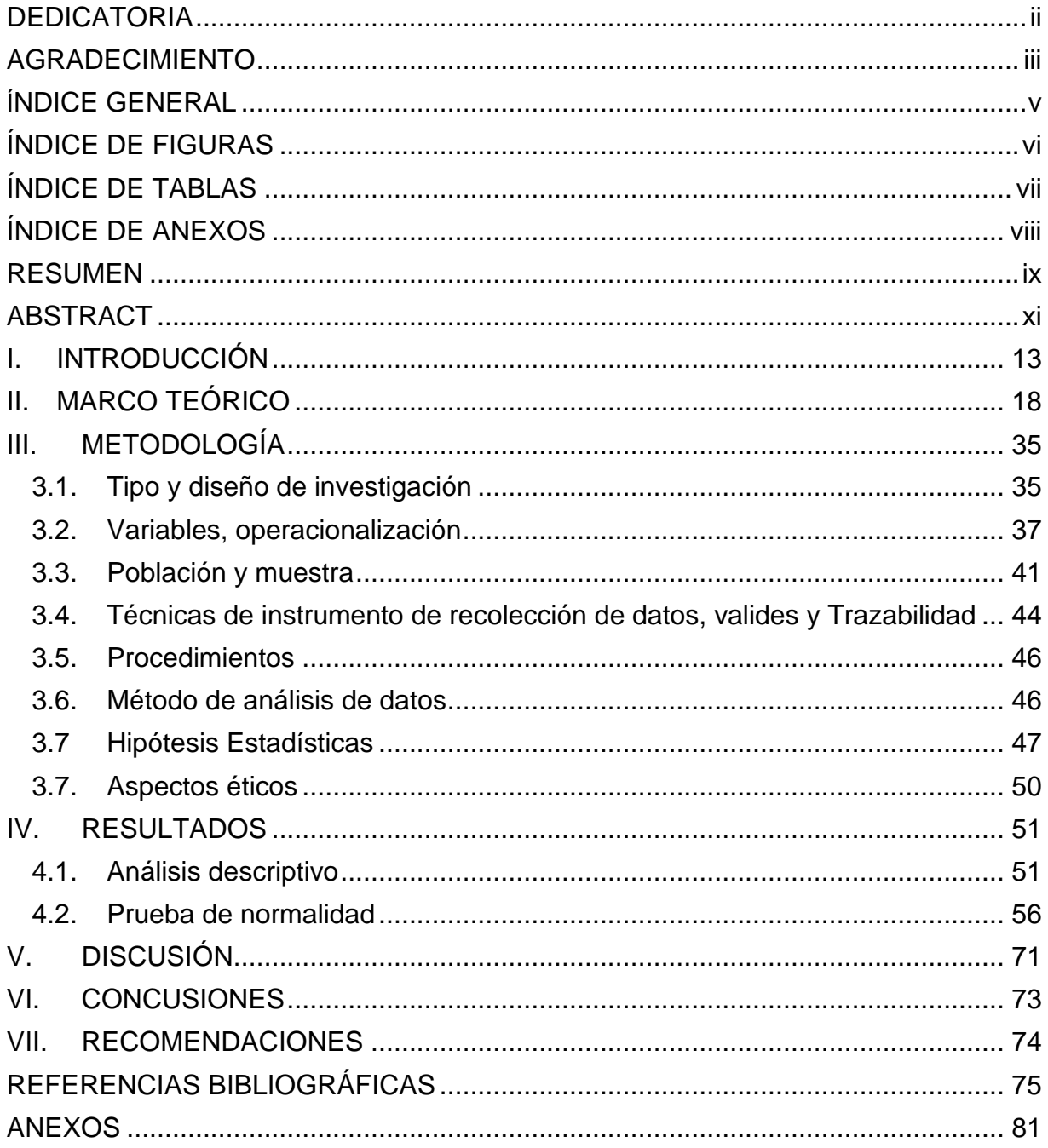

## **ÍNDICE DE FIGURAS**

<span id="page-4-0"></span>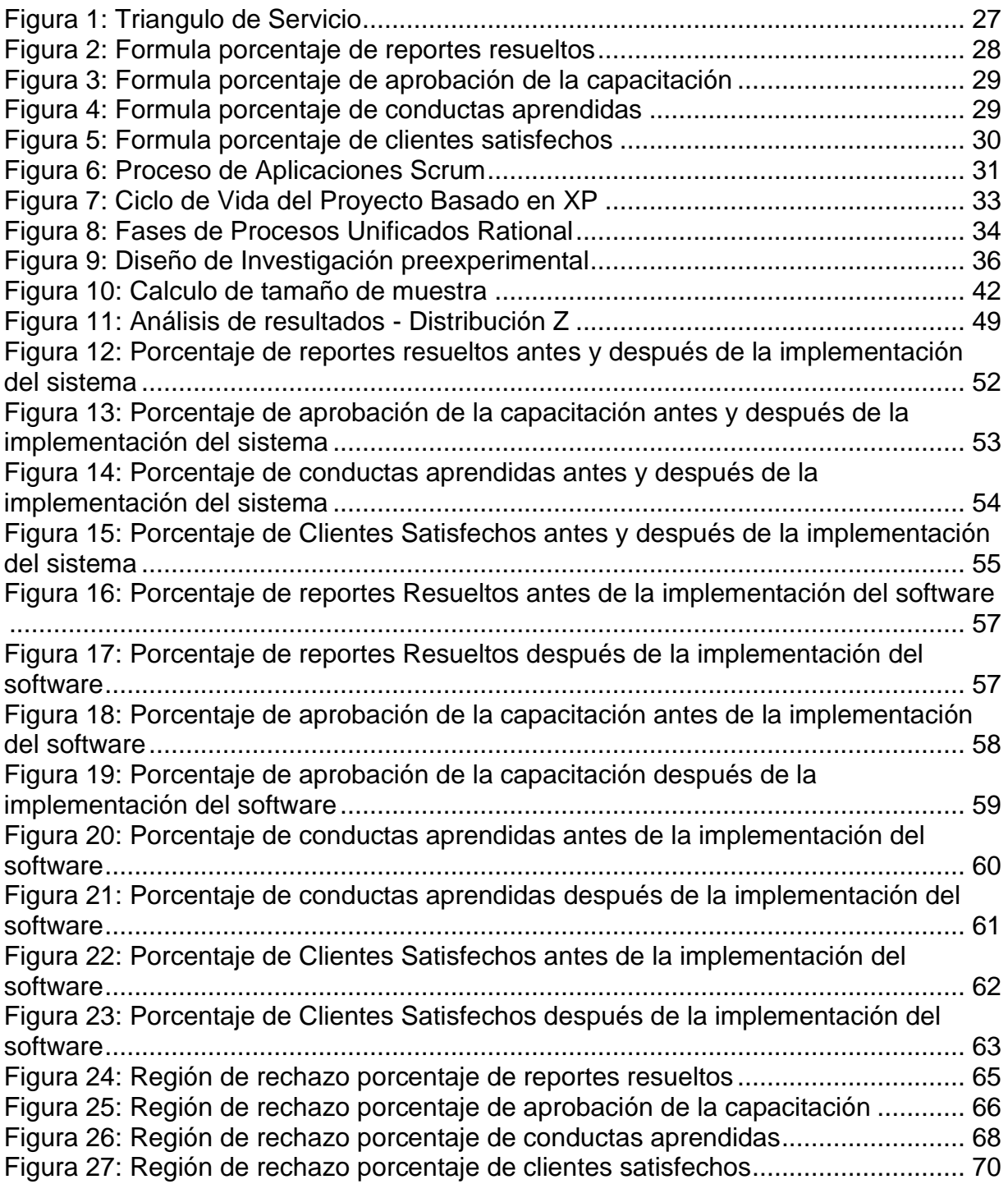

### **ÍNDICE DE TABLAS**

<span id="page-5-0"></span>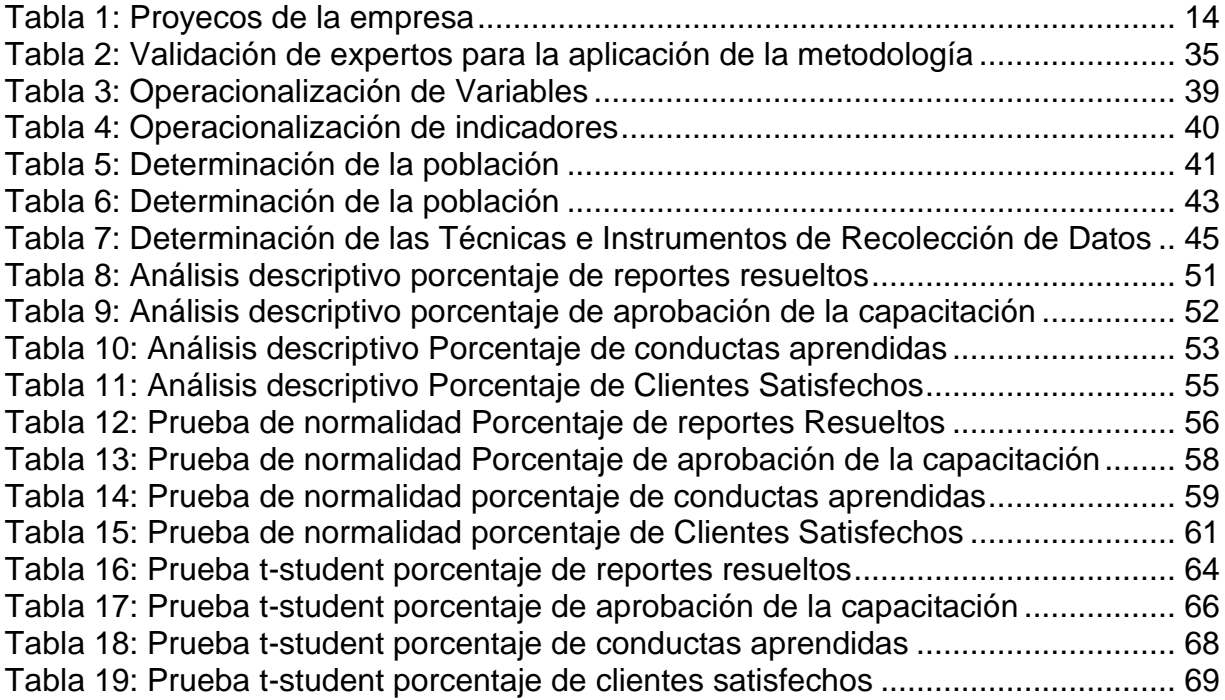

## **ÍNDICE DE ANEXOS**

<span id="page-6-0"></span>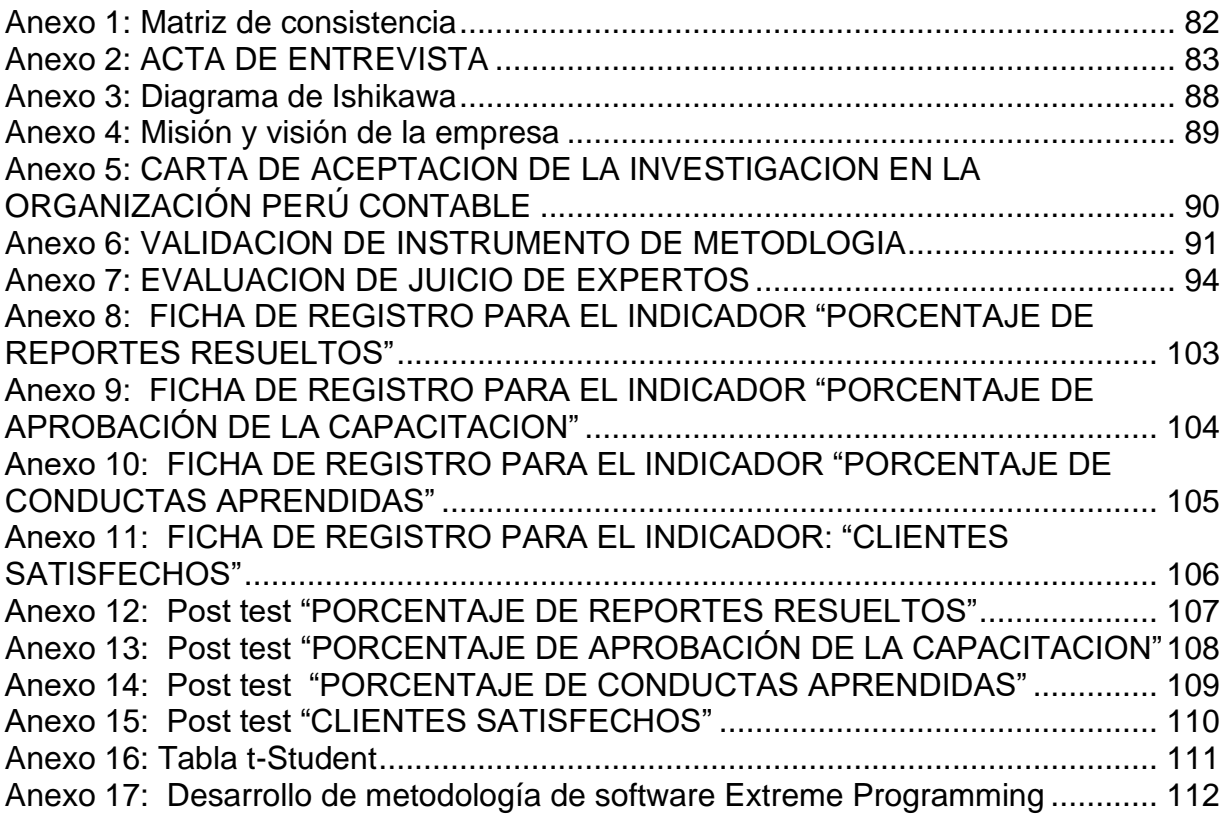

#### **RESUMEN**

<span id="page-7-0"></span>Esta investigación lleva por título: "Sistema web para el proceso de servicio académicos en la corporación Perú contable", y tiene como objetivo principal el determinar la influencia de un sistema web para el proceso de servicio académico en la Corporación Perú Contable.

Para poder desarrollar esta tesis o investigación científica se implementó la metodología ágil para el desarrollo SCRUM, ya que era la que mejor se adaptaba al tipo de proyecto. El software se desarrolló bajo el lenguaje web PHP, con el Framework estándar Laravel y con la base de datos libre MySQL.

El tipo de investigación fue aplicada, y para el diseño el tipo fue pre experimental, con un enfoque cuantitativo. La investigación tuvo cuatro indicadores de medición, las cuales fueron el porcentaje de reportes resueltos, el porcentaje de aprobación de la capacitación, el porcentaje de conductas aprendidas y el porcentaje de clientes satisfechos, para los cuales se definió una población las cuales fueron 1200 conductas para el porcentaje de conductas aprendidas, 120 evaluaciones para el porcentaje de reportes resueltos y porcentaje aprobación de la capacitación y 120 clientes para el porcentaje de clientes satisfechos.

Y respecto a la muestra para el porcentaje de conductas aprendidas fue de 291 conductas, para el porcentaje de reportes resuelto y porcentaje de aprobación de la capacitación fueron de 91 evaluaciones y para el porcentaje de clientes satisfechos también 91 clientes. El muestreo de los indicadores fue de tipo aleatorio probabilístico simple. Respecto a la técnica para la recolección de los datos para todos los indicadores fue el fichaje y respecto al instrumento para la recolección de la información fue la ficha de registro.

Se concluye que para el porcentaje de reportes resueltos existió un aumento desde un 55.12% a un 92.75% lo que equivale a un 37.63%. Por lo que se afirma la hipótesis de tipo alterna la cual se define de la siguiente manera un sistema web aumenta el porcentaje de reportes resueltos. Respecto al indicador porcentaje de aprobación de la capacitación existió también un aumento desde un 42.87% a un 82.75% lo que equivale a un 39.88% de aumento, lo que confirma la hipótesis de tipo alterna la cual afirma que un sistema web aumenta el porcentaje de aprobación de la capacitación. Respecto al tercer indicador el porcentaje de conductas aprendidas existió también un aumento desde un 48.75% a un 81.62% lo que es equivalente a 32.87% de aumento, lo que confirma la hipótesis de tipo alterna la cual menciona que un sistema web aumenta el porcentaje de conductas aprendidas. Y por último respecto al indicador porcentaje de clientes satisfechos también existió un aumento mucho mayor desde un 39.7% a un 89.3% lo que equivale a un 49.55%, lo cual también confirma la hipótesis alterna, la que afirma que un sistema web incrementa el porcentaje de clientes satisfechos.

Palabras clave: servicios académicos, sistema web, clientes satisfechos

#### **ABSTRACT**

<span id="page-9-0"></span>This research is entitled: "Web system for the academic service process in the Peru Accounting Corporation", and its main objective is to determine the influence of a web system for the academic service process in the Peru Accounting Corporation.

For the development of this scientific research, the SCRUM methodology was implemented, since it was the one that best adapted to the type of project. The software was developed under the PHP programming language, with the Laravel Framework and with the free MySQL database.

The type of research was applied, and for the design the type was pre-experimental, with a quantitative approach. The research had four measurement indicators, which were the percentage of resolved reports, the percentage of approval of the training, the percentage of learned behaviors and the percentage of satisfied clients, for which a population was defined which was 1200 behaviors for the percentage of learned behaviors, 120 evaluations for the percentage of resolved reports and the percentage of approval of the training, and 120 clients for the percentage of satisfied clients.

And regarding the sample for the percentage of learned behaviors it was 291 behaviors, for the percentage of resolved reports and percentage of approval of the training were 91 evaluations and for the percentage of satisfied clients also 91 clients. The sampling of the indicators was of a simple probabilistic random type. Regarding the technique for data collection for all indicators, it was the registration and the instrument for the collection of information was the registration form.

It is concluded that for the percentage of resolved reports there was an increase from 55.12% to 92.75%, which is equivalent to 37.63%. Therefore, the alternative type hypothesis is affirmed, which is defined as follows, a web system increases the percentage of resolved reports. Regarding the training approval percentage indicator,

there was also an increase from 42.87% to 82.75%, which is equivalent to a 39.88% increase, which confirms the alternative hypothesis which states that a web system increases the percentage of approval of training. Regarding the third indicator, the percentage of learned behaviors, there was also an increase from 48.75% to 81.62%, which is equivalent to a 32.87% increase, which confirms the alternative hypothesis which mentions that a web system increases the percentage of learned behaviors. And finally, regarding the percentage of satisfied customers indicator, there was also a much greater increase from 39.7% to 89.3%, which is equivalent to 49.55%, which also confirms the alternative hypothesis, which states that a web system increases the percentage satisfied customers.

Keywords: academic services, web system, satisfied customers

#### <span id="page-11-0"></span>**I. INTRODUCCIÓN**

A nivel mundial las empresas de que brindan servicios académicos ya sean privadas o públicas, se debe brindar el mejor servicio y poder tener un mapeo de los procesos que se realiza. Sobre todo, en estos nuevos tiempos de pandemia que la educación ha tomado un cambio bastante drástico, ya que la educación ahora se realiza de manera remota.

La realidad en todo el mundo es bastante crítica, según Las Naciones Unidas (2020) menciona que la pandemia por la enfermedad del coronavirus ha generado una interrupción muy grande en los sistemas educativos en la historia el cual ha afectado a más de 1600 millones de estudiantes alrededor de 190 naciones en todo el planeta. No sólo por cierre de escuelas sino también por cierres de centros de enseñanza y capacitaciones, afectado al 94% de todas las personas que se encuentran estudiando, esta cifra asciende al 99% en los países que poseen ingresos bajos o medianos. La crisis cada día ha ido empeorando, y generando problemas en una interrupción muy grande muchos niños, jóvenes y sobre todo adultos los que son los más vulnerables para poder continuar con su aprendizaje. Un promedio de 23.8 millones de jóvenes y niños podrían dejar de estudiar por no tener un acceso adecuado es decir digital a la educación.

En un entorno nacional según el IPE, Instituto peruano de economía (2020) menciona que en la actualidad sólo un 32.1% de los hogares cuentan con una computadora en su hogar, actualmente la realidad por la coyuntura de la pandemia ha generado que las clases se suspendan de manera indefinida, y la educación se realice desde hogar, pero actualmente existe un gran número de personas que no se encuentran satisfechos con el tipo de educación, esto por distinto motivos, entre ellos es por la falta de adaptación, la falta de una correcta plataforma, o también por la metodología en que se está realizando la enseñanza.

En el Perú estos últimos años se está poniendo en práctica las tecnologías de información, debido a que las empresas medianas y grandes están haciendo uso de las TI dentro del negocio para mejorar los procesos y lograr los objetivos de la

empresa, es por eso por lo que dentro de las empresas se necesita un gestor de proceso académico para controlar e ir reduciendo el impacto en la organización y el uso de las tecnologías de información van alineadas a sus objetivos. La presente investigación se desarrollará en la Corporación Perú Contable ubicada en Jirón Pumacahua 1165, Jesús María; dicha organización brinda asesoría contable, cursos presenciales y virtuales de contabilidad y otros, esta organización cuenta con el área Académica y administrativa para la cual se enfoca esta investigación. Según la entrevista que se le realizo a Miguel Patricio Espinoza, CEO de Perú Contable (ver Anexo 03), indico que en la empresa existen actualmente 6 proyectos en la organización Perú Contable. *Asesoría Contable*, que se brinda asesoría a las pymes, mypes, municipalidades, entre otros; *cursos presenciales y cursos virtuales*, se brindan cursos, especializaciones y diplomados, referentes a los temas de contabilidad, laboral, tributario, gubernamental, contrataciones, ofimática entre otros ; *Revista Premium* se inscribe anualmente, esta suscripción costa de una revista contable mensualmente, descuentos para cursos, diplomados y especialidades, ingreso libre a talleres, eventos y capacitaciones, boletín semanal y descargas de material informativo en el campus; *Tienda Contable* en el cual se venden libros, guías, software entre otros; y *Blogs* los cuales eran 21 blogs, se agruparon y ahora cuenta con solo 7 blogs, los cuales son: Contabilidad, Tributaria, Noticias, Gubernamental, Empresa, Laboral y Excel Contable.

<span id="page-12-0"></span>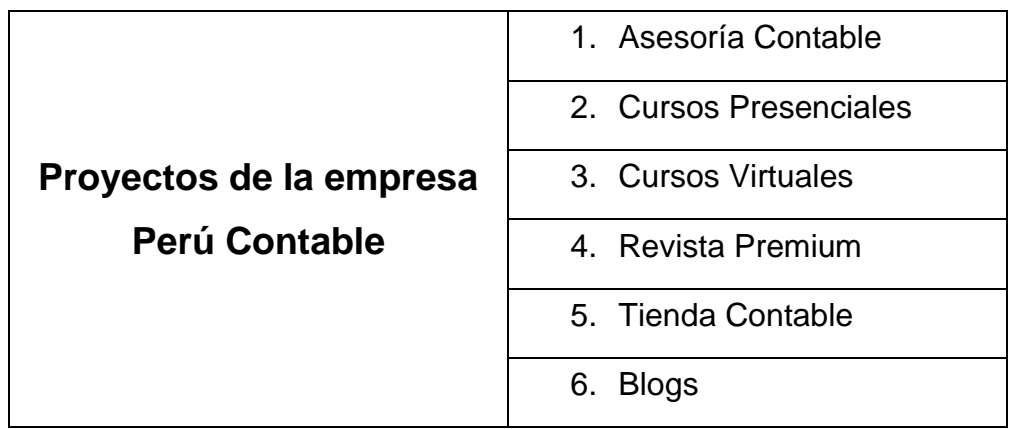

#### **Tabla 1: Proyectos de la empresa**

|                        | <b>CURSOS</b>       | <b>CURSOS VIRTUALES</b> |
|------------------------|---------------------|-------------------------|
| <b>Servicios</b>       | <b>PRESENCIALES</b> |                         |
| Ingreso al drive       | x                   |                         |
| <b>Material Físico</b> |                     | X                       |
| Material Lógico        |                     |                         |
| <b>Descuentos</b>      |                     |                         |
| Videos de las clases   |                     |                         |
| Asesoría Online        |                     |                         |
| Certificado            |                     |                         |
| Boletín de Noticias    |                     |                         |

**Tabla 2: Servicios que ofrece los cursos presenciales y virtuales**

Fuente: Elaboración propia

En esta investigación nos centraremos en la gestión de proceso académicos en dos proyectos de Perú Contable, que son Cursos Presenciales y Cursos Virtuales, alineando en todo momento a la misión y visión de la empresa **(ANEXO 05).** Esto para tener una mejor calidad de servicio y crear un historial de proceso académico; ya que los clientes no tienen una satisfacción completa que se le da, por tal motivo se desea modificar esa percepción que se ha generado por motivos de una ineficiente organización de proceso académico, implementando herramientas que se encuentren a la mano y además que si la aplicación se realiza de la forma correcta, entonces esto permitirá cambios grandes, no solamente a nivel económico sino además que también en el uso correcto de la intervención del talento de las personas en la empresa Peru contable.

Actualmente en los proyectos de *Cursos presenciales* y *Cursos Virtuales*, cuenta con un gran número de alumnos, nacionales e internacionales, estos proyectos tienen profesores especializados y son contratados por horas. Uno de los mayores problemas es que, las clases virtuales son en vivo y estas luego se almacenan en una unidad Drive, el cual es compartido con solo los alumnos y solo esta 2 meses en vigencia antes de eliminarlo.

El proceso de servicio académico en la organización Perú Contable es de gran importancia dentro de la organización, es uno de los procesos de mayor relevancia e importancia el cual permite la continuidad de los servicios brindados a los alumnos y clientes, Y por lo anterior mencionado resulta de gran importancia el generar la continuidad del servicio durante el mayor tiempo que se pueda. En el actual proceso de gestiones es de forma manual y son registradas en una hoja Excel y lo suben al drive corporativo. Estos procesos suelen perderse y a su vez ha causado una incomodidad por parte de los alumnos y clientes por no tener un orden en la información. Teniendo en cuenta que, no se lleva un registro del seguimiento académico.

Se plantea el problema principal: ¿Cómo influye el sistema web para el proceso de servicio académico en la Corporación Perú Contable? Y los problemas secundarios, (1) ¿Cómo influye el sistema web en el porcentaje de reportes Resueltos en el proceso de servicio académico en la Corporación Perú Contable? (2) ¿Cómo influye el sistema web en el porcentaje de aprobación de la capacitación en el proceso de servicio académico en la Corporación Perú Contable? (3) ¿Cómo influye el sistema web en el porcentaje de conductas aprendidas en el proceso de servicio académico en la Corporación Perú Contable? (4) ¿Cómo influye el sistema web en el porcentaje de clientes satisfechos para el proceso de servicio académico en la Corporación Perú Contable?

Esta investigación se justifica en sus diferentes ámbitos, ya que al realizar una implementación del software mejorará el proceso de manera significativa, se inicia con la justificación tecnológica para Cuevas V. el al. (2016) al utilizar las tecnologías de la información y comunicaciones se genera un facilitador crítico de innovación, los cuales generan efectos positivos y además significativos los cuales permiten la obtención y también inferir que las tecnologías son de gran ayuda para las pequeñas y medianas empresas y permiten la mejora y la innovación continua.

La organización contará con una herramienta para poder mejorar el proceso de servicio académico, este mejorar la satisfacción del cliente y los reportes hechos por los clientes, también se tendrá en cuenta las prioridades en la atención. Respecto a la justificación e Económica, para Hernández, Fernández y Baptista (2014) indican que

los sistemas de información pueden permitir mejorar el control y la gestión de los canales de la distribución para de esta manera poder mejorar a los competidores. Los sistemas de información se pueden ser utilizados para mejorar los productos o necesidades del cliente, a reducir los precios de los procesos y poder contar con los precios más bajos que las competencias, esto generara agresividad en estrategia de costos. El desarrollo del Sistema Web mejorará el proceso de servicio académico estará contribuyendo al desarrollo y a su vez en el éxito al contar con oportunidades de negocio o nuevas estrategias para la organización. Para la justificación Institucional Pradhan et al (2018) menciona que la implementación de una infraestructura de las TIC es un gran facilitador qué permite el crecimiento, además es líder en los países que le han tomado la importancia necesaria. Al implementar un software para la gestión de proceso académico permitirá la generación de competitividad, brindar un buen servicio, contará con una mejora del proceso de servicio académico, todo esto se podrá controlar y analizar para poder tener una mejora continua, esto también ayudará a prevenir y tomar decisiones a tiempo, se podrá determinar si la influencia es mala en los objetivos de negocio. Con todos estos resultados se obtendrá la posibilidad de proponer cambios en los procesos.

Respecto a la Justificación de tipo Operativa, según lo que menciona Czegel (2014) al evitar la redundancia de operaciones y también de esfuerzos que no son necesarios en los procedimientos, generará y servirá de gran ayuda para la fluidez del proceso académico, para que de esta manera no se genere doble trabajo. También permite y mejora el servicio academico de los clientes y en la percepción del proceso. Además que la implementación de un software permitirá mejorar la calidad y también la eficiencia en la respuesta de las solicitudes de los usuarios y de los clientes. Esta plataforma podrá administrar a todos los estudiantes y se podra tener información relevante para la toma de desiciones, a su vez se podrá mejorar el proceso académico, este se logrará en un menor tiempo y en la mejorara la satisfacción de los clientes, esto hará que la empresa tendrá sus procesos más eficientes y no consumir tantos recursos.

Ahora se define el objetivo principal el cual es determinar la influencia de un sistema web para el proceso de servicio académico en la Corporación Perú Contable. Y los

objetivos secundarios, (1) determinar la influencia de un Sistema Web en el Porcentaje de reportes resueltos en el proceso de servicio académico en la Corporación Perú Contable, (2) determinar la influencia de un Sistema Web en el porcentaje de aprobación de la capacitación en el proceso de servicio académico en la Corporación Perú Contable, (3) Identificar la influencia de un Sistema Web en el porcentaje de conductas aprendidas en el proceso de servicio académico en la Corporación Perú Contable y (4) Identificar la influencia de un Sistema Web en el porcentaje clientes satisfechos en el proceso de servicio académico en la Corporación Perú Contable.

Respecto a la hipótesis general se define de la siguiente manera: El sistema web mejora el proceso de servicio académico en la Corporación Perú Contable, y las hipótesis específicas, (1) Un sistema web incrementa el porcentaje de reportes resueltos en el proceso de servicio académica en la Corporación Perú Contable, (2) Un sistema web incrementa el porcentaje de aprobación de la capacitación en el proceso de servicio académica en la Corporación Perú Contable, (3) Un sistema web incrementa el porcentaje de conductas aprendidas en el proceso de servicio académica en la Corporación Perú Contable, (4) Un sistema web incrementa el porcentaje de clientes satisfechos en el proceso de servicio académica en la Corporación Perú Contable.

#### <span id="page-16-0"></span>**II. MARCO TEÓRICO**

Respecto a los trabajos anteriores que sirven como antecedentes, ayudaron al desarrollo de la investigación, por sus distintos aportes, se detallan a continuación, en primer lugar, en el año 2019, Cesar Luciano Gutiérrez Burgos y Rosa María Gonzales Sandoval en la tesis "Sistema de información web para mejorar los procesos en el área de servicio de postventa de la empresa Autonort Trujillo S.A", desarrollado en la Universidad Nacional de Trujillo en Perú. Plantea como problemática, el desarrollo de un software por la demora de la atención y recepción de citas, incomodidad a los clientes por la espera de diagnóstico, demora de brindar el catálogo y la pérdida de tiempo en buscar y validad la información del cliente. El tipo de investigación que se aplicó en esta tesis fue Aplicada, cuasiexperimental, como muestra se colocó el tiempo que se toma un asesor en poder generar una orden de servicio. Se pudo incrementar el nivel de satisfacción de los usuarios en un 40% al lograr reducir en un 90% el tiempo de registro y organizar documentos y a su vez un 85% de tiempo de respuesta de la consulta de documentos para la mejora del servicio. Con esta investigación se concluye que se cuenta con un gran grado de satisfacción al reducir el tiempo en los procesos, mediante las metodologías desarrolladas. De este antecedente, se ha tomado la mejora de servicios post venta, así poder tener una mejora continua en la empresa, este antecedente también brindo los conceptos para mejorar el entendimiento de estas.

También en el año 2017, José Arturo Ramírez Sotomayor "Implementación de un sistema web para mejorar el proceso de gestión académica en las escuelas de la PNP.". Desarrollada en la Universidad Alas Peruanas – Perú. Se planteó como problemática que las escuelas de la Policía Nacional de Perú no cuentan con un sistema web académico, también este mismo carece de herramientas para obtener información en línea, no cuenta con procesos ni procedimientos para obtener información rápida y fiable. El objetivo principal es determinar si al implantar el software web académico permitirá la mejora del proceso en la Escuela de la Policia Nacional del Perú. El tipo de esta investigación fue aplicada. La población se tuvo en cuenta a 10 000 docentes y 28 operarios, el muestreo fue de 21 fichas virtuales de registro. Sobre el muestreo se definió como tipo probabilístico y se tomó en cuenta 370 docentes como muestra y el muestreo fue también de tipo aleatorio simple. Sobre los resultados fueron, se definieron que el proceso de registro de matrículas sería eficiente en un 89.29%, así mismo, el proceso de matrícula seria regular en un 9.14%, finalmente el proceso de registro de matrículas seria ineficiente en un 3.57%. Y en el caso de la Gestión de Nominas de Matricula seria eficiente en un 92.86%, así mismo, el proceso de gestión de nóminas de matrícula seria regular en un 3.57% y terminando el proceso de gestión de nóminas de matrículas seria ineficiente en un 3.57%. Se concluye también que la implementación de este software académico, mejoró de manera enorme el proceso en estudio, en la escuela de la policía nacional , ya que el porcentaje de matrículas registradas correctamente o resueltas aumentó en un 60%.

De este antecedente, se ha tomado la implementación de un software para el proceso académico en un entorno real, así mismo se tomó los conceptos debidos para su entendimiento.

Además, en el año 2017, Luis Joselyn Bonnie Huamán Varas y Carlos Huayanca Quispe en la tesis "Desarrollo e Implementación de un sistema de información para mejorar los procesos de compra y venta en la empresa Humaju", ejecutada en la Universidad Autónoma del Perú en Lima. Se planteo como realidad problemática, la empresa Humaju se registraba de forma manual los procesos para las compras y ventas; a esto también incluir la perdida de la información o información incompleta. El objetivo de esta investigación es implementar y desarrollar un sistema de información para los procesos de compras y ventas en la empresa Humaju. El tipo de investigación definida fue la aplicada. Para la definición de la población la unidad de análisis definidda fue el grupo de procesos de la empresa, el muestreo se tomó 30 procesos entre ventas y compras, el tipo de muestreo es intencional. En conclusión, se logró mejorar considerablemente el proceso de compras y ventas. La metodología AUP fue la más adecuada para este proyecto, debido a los buenos resultados que resulto. De este antecedente, se contó con el procedimiento y mapeo de los procesos de documentaría en el área de ventas y las definiciones para su entendimiento.

Así mismo en el año 2017, Santos Ricardo García Reyes y Macvander Stiben Anselmo Ríos en la Tesis "Sistema Web Para La Mejora De La Gestión De Servicios De La Empresa Negocios & Servicios Generales León S.A.C. De Trujillo" desarrollada en la Universidad Nacional de Trujillo en Perú. Se detalló como problemática que la empresa no contaba con un sistema de información, solo contaban con herramientas básicas, y por ende todos los procesos llegaban a ser manuales y estos tomaban más tiempo de lo debido. El objetivo primordial fue la mejora de la gestión de servicios de la empresa Negocios & Servicios Generales León S.A.C. a través de un sistema web. El tipo de investigación aplicada mediante los procesos ya existentes en la empresa. Como población se tomó a las personas que laboran en la empresa que en total son 224, la muestra fue de 142 y muestreo fue de tipo aleatorio simple. Los resultados son que el tiempo promedio para una atención de una venta a mejorado un 58.69% y en tiempo en la consulta existente de producto mejoro un 99.87%. Las conclusiones son que el software mejoro considerablemente el tiempo de atención de una venta es de 9.43 minutos ha mejorado en un 58.69% y para el tiempo de consulta de productos es de 1.49 segundos mejoro un 99.87%; este trabajo llego a ser económicamente aceptable. De esta tesis nacional, se tomó el tipo de investigación aplicada para el proceso de servicio y definiciones de las variables para su definición y su aplicación.

Luego en el año 2018, Jean Flavio Moreno Curay en la tesis "Sistema web para la gestión de tecnología de la información en la diresa Callao, 2018." ejecutada en la Universidad Cesar Vallejo de Lima en Perú. Se planteó definió como la problemática determinar del proceso académico no son realizadas de forma adecuada, por falta de satisfacción de los usuarios y también la falta de la eficiencia en la atención en base al tiempo que se toma. El objetivo principal es de terminar la influencia del sistema informático en la gestión de los servicios para las TICS en la Diresa. El tipo de esta investigación fue aplicada. Como población fueron colaboradores de la empresa DIRESA que son 346 usuarios y 92 proceso académico por semana, la muestra se necesitó la colaboración de 183 usuarios de la organización y 75 proceso académico. El muestreo fue Aleatorio simple. Con esta investigación se concluyó se redujo en el 31% de proceso académico de registros malos se logró obtener un 0% se procesó académico mal registras. De este antecedente, se ha tomado el concepto de las variables "gestión de tecnología de información" que aporta en su definición y cómo influye en un sistema web.

Luego en un contexto internacional en Ecuador, en el año 2018 Juan Armando Rodríguez Gallardo, María Cristina López de la Madrid y Adolfo Espinoza de los Monteros Cárdenas en la revista Tecnológica titulada "Desarrollo e implementación de un sistema académico con herramientas Python HTML 5 y Postgres para el colegio Amelia Gallegos Díaz de la ciudad de Riobamba, provincia de Chimborazo en Ecuador". Definió la problemática, como una mejora de procesos académicos y administrativos, debido a los cuales se genera largas filas en el periodo de matrículas y el reporte eficiente de las calificaciones. El objetivo es desarrollar e implementar un

sistema académico en el colegio Amelia Gallegos Diaz. El tipo de investigación es aplicada, la muestra fue de 539 alumnos, con muestra de 288 alumnos y aleatorio simple fue el tipo de muestreo. Se obtuvo como resultado mejoro el tiempo de matrícula de 69.2% y de reportes por el sistema web fue de 71.9%. En conclusión, se mejoró los procesos académicos, no se llegó al resultado esperado debido a factores externos, como la accesibilidad a internet. Pero el porcentaje de aprobación de los alumnos tuvo un aumento de 35.2% en comparación a el desarrollo sin el sistema. De este antecedente, se ha tomado en cuenta el uso de herramientas y así también tener en cuenta de los factores externos, también se tomó definiciones para su entendimiento.

También en Indonesia, en el año 2015 Termina Abdulghani en la investigación "Process of Service and Management Tekologi Informasi Peruguan Tinggi Menggunakan ITIL V.3 2011" que en español significa "Proceso de Servicio y Gestión de problemas de tecnología de información de Educación Superior usando ITIL V.3 2011" desarrollada en la Univerarsitas Langlangbuana en Indonesia. Planteo como objetivos identificar la infraestructura del software y también las tecnologías de información, determinar cada una de las categorías de los problemas respecto a las infraestructuras y también el sistema información, para luego realizar la determinación de la prioridad respecto al manejo del problema, vente brindar una solución por medio de las buenas prácticas del estándar ITIL. El objetivo principal es indicar la medición de desempeño e informar a las partes relacionadas con la ocurrencia de los hechos. Tipo de investigación aplicada. Muestra fueron el proceso académico hecha por los padres, la muestra fue de 51 proceso académico durante el mes, el muestreo fue aleatorio simple. Conclusión se tuvo un incremento en la mejora de gestión de problemas, y teniendo en cuenta todos los pasos realizados por ITIL V3, ya que el personal pudo aprender para brindar mejores soluciones, las conductas aprendidas subieron en un 23.4%. De éste antecedente se pudo obtener varios conceptos del marco teórico, además de poder entender y tener una mejor visión más detallada de cómo es que se puede implementar el estándar ITIL para la mejora de los procesos.

Luego en España, en el año 2017, Miguel Ambos Mendioroz, en la Tesis denominada "Aplicación Web: Sistema de Gestión de Servicios" desarrollada en la Universidad Politécnica de Madrid en Madrid. Planteo como problemática que los usuarios no son atendidos y no se les brinda la prioridad necesaria, lo cual causa gran incomodidad por el área que solicita las atenciones, sobre todos los usuarios que tienen mayor jerarquía. Respecto al objetivo inicial es el mejorar los procesos que brinda. El tipo de investigación fue aplicada. La población son las fichas de registros realizadas por los empleados, la muestra es de 20 registros, sobre el topo de muestreo es de tipo intencional – no aleatorio. Los resultados fueron el porcentaje de tiempo en el anterior sistema se tuvo como resultado un 55% y luego de realizar la implementación los procedimientos 69% por lo que se generó una mejora de 14% en los procesos planteados. Conclusión de esta investigación fue que la aplicación web se logró dar mejores servicios a los clientes y poder respetar la jerarquía de estos. De este antecedente, se ha tomado en cuenta el uso del sistema de gestión de proceso académico mejoro en la agilidad y eficiencia de respuesta.

Además, en Ecuador, en el 2016, Irma Patricia Colimba Huertas en las tesis "Desarrollo de un portal web utilizando el Framework Laravel y Bootstrap para la difusión turística de la hostería Fabricio's en la parroquia de Ambuquí" desarrollada en la Universidad Técnica del Norte de Ibarra – Ecuador. Planteo como problemática todos respecto al proceso de control de inventarios y también de facturación actualmente en la empresa sean realizados de manera manual, es decir los registros se colocan en hojas físicas, lo cual genera grandes problemas respecto a la obtención de información inmediata, tanto por parte de la administración como por parte de la gerencia, generando así una baja calidad de los servicios. Como objetivo se logró el desarrollo de un portal web para generar de esta manera la difusión turística del hotel, fue desarrollado con el Frank Laravel y en la parte del front end se implemento boostrap, basados en la metodología para el desarrollo del proyecto Scrum, el cual permitió cumplir todos y cada uno de los requerimientos del proyecto, generando una correcta administración de los procesos y también generando eficiencia. Sobre el tipo de investigación fue aplicada. Esta investigación se encuentra dirigida a los turistas de

la provincia de Carchi e Imbabura que se registraron de visitas en la Hostería, se contó con la colaboración de 152 clientes. El muestreo fue Aleatorio simple. La conclusión de esta tesis fue que hubo mejoras inmediatas y un crecimiento de 26% en el tiempo de atención al cliente. De este antecedente, se ha tomado el uso de los Framework Laravel y Bootstrap en un entorno de desarrollo real y los conceptos alineados a los sistemas webs.

Y por último en Islandia, en el año 2015 Ásgeir Jónasson en la investigación "Implementation of end-to-end incident management processes in a unified IMS" que en español significa "Implementación de procesos de gestión de incidentes de extremo a extremo en un IMS unificado." desarrollada en la Universidad Reykjavik en Islandia. La problemática fue identificar los errores cometidos del actual sistema de proceso académico para una empresa que tiene numerosas sucursales en Tailandia, en este logra conectar muchas áreas y que no ha tenido un control y así no ha podido tener una mejora continua. El objetivo principal es plantear un nuevo sistema de extremo a extremo. Tipo de investigación experimental. Muestra fueron el proceso académico hecha por 26 sucursales a nivel nacional, el muestreo fue aleatorio simple. Conclusión se tuvo un incremento al implementar un sistema de extremo a extremo. Este fue implantado en todas las sedes y quedo alineado a los requerimientos de la organización. De esta investigación, se tomó como aporte la estructura de un gestor de proceso académico y los conceptos para su mejor entendimiento.

Respecto a las teorías relacionadas al tema, primero la definición de la variable independiente, la cual es Sistema web, que para Luna (2016, p. 19), define que "Las aplicaciones web funcionan a través de peticiones al servidor. El requisito indispensable para poder utilizarlos es contar con un navegador web, este es considerada con una Web App que está dentro de un programa informático. La estructura de una web está conformada por HTML, CSS, PHP, JS yo algún otro lenguaje de programación.

Para Talledo San Miguel (2015, p.23), define que las aplicaciones de nivel web son basadas en una arquitectura o modelo denominada cliente y un servidor. Este

modelo permite que el cliente tenga una interfaz por medio de un navegador web, por el cual genera peticiones al servidor, luego de esto se genera o se establece la comunicación entre el servidor y entre el cliente. El servidor genera una atención de la petición y a su vez también genera una respuesta con los datos o archivos necesarios hacia el navegador, una vez que se ha realizado la atención al cliente, ya no es necesaria la comunicación entre ambos. Esto es de gran importancia ya que el servidor debe atender a las peticiones de ese momento y no mantener colas.

Por último, McDonald (2013, p. 66) define que un sistema Web puede ser definido conjunto o agrupación de páginas Web. La página Web contiene suficiente información para llenar el ancho de una ventana de navegador, pero no tanta como para que los lectores tengan que desplazarse desde la mañana hasta la hora de comer para llegar al final de la página. En otras palabras, la página ideal esta equilibrada: evita el sentimiento de soledad causado por demasiado espacio en blanco y el estrés provocado por una avalancha de información.

Se define ar Arquitectura de un sistema web, que para Alvarez (2014) se divide en primer lugar en el Modelo, es aquel nivel en donde se debe trabajar con los datos, y por este motivo contendrá los parámetros y también los mecanismos para de esta manera poder obtener toda la información del sistema web. Estos datos son adverados en una base de datos, en esta capa se encontraron las funciones y querys para poder ingresar a las bases de datos. No obstante, cabe mencionar que cuando se trabaja con MCV lo habitual también es utilizar otras librerías, estas nos permitirán trabajar con la base de datos, por esta razón es se debe usar querys, estos también se llaman a las clases; luego a Vista, se puede representar como la parte visual de los datos, toda la parte de la interfaz visual se administran en este punto. Este es su principal función. Según Palacios (2015) Prepara la lógica de presentación del contendió al usuario de nuestra aplicación. Esto es gracias a través de las capas de vistas. Y el controlador, que para Gomez (2016) controlador define "Es la capa intermediaria que interactúa entre la capa de modelo y vista. Estos son una serie de mecanismos que logran juntar una serie de peticiones HTTP relacionadas y mediante esta acción tener un orden en nuestro código. Y para Dulio (2017) Son los componentes que interactúan con el usuario, este trabaja con el modelo. Este es responsable de recibir eventos de entradas también cuenta con reglas de gestión.

Ahora se define la variable dependiente, la cual es Proceso de servicio, como menciona Montoya y Boyero (2013) El servicio es formado por un conjunto de resultados del contacto entre el cliente y la organización, así mismo también plantea mejorar la relación entre ambos, de la cual depende su supervivencia o éxito; a través de la satisfacción que se les dé a los clientes a través del servicio para que la empresa conserve al cliente, por eso se debe comprender la importancia del proceso de servicio. También para Aguilar y Vargas (2012) El servicio consiste en un proceso o conjunto o de acciones que estos rodean en el momento de la compra, así mismo estos son bienes intangibles que son el valor agregado y utilizados dentro de la producción. Y por último para Ramón (2014) detalla qué éste es el que brinda eventos operativos para generar soluciones.

También se define el término: El Triángulo de servicio de Kart Albrecht, según Sarredo (2014) Este concepto es creado a partir del estudio de un experto y consultor de gerencia llamado Karl Albrecht, el cual se enfoca en las empresas que brindan servicios y como pueden llegar a maximizar la experiencia del usuario en el proceso. El valor de servicio que puede percibir un cliente depende de la interacción y experiencia con la empresa personal con la empresa, esto quiere decir que todo depende del encuentro entre el servicio y el cliente, y que este debe contar con interacción humana hasta en un mínimo. Todo esto se puede llegar a la excelencia de servicio a través del triángulo del Servicio.

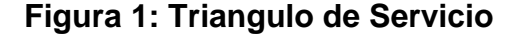

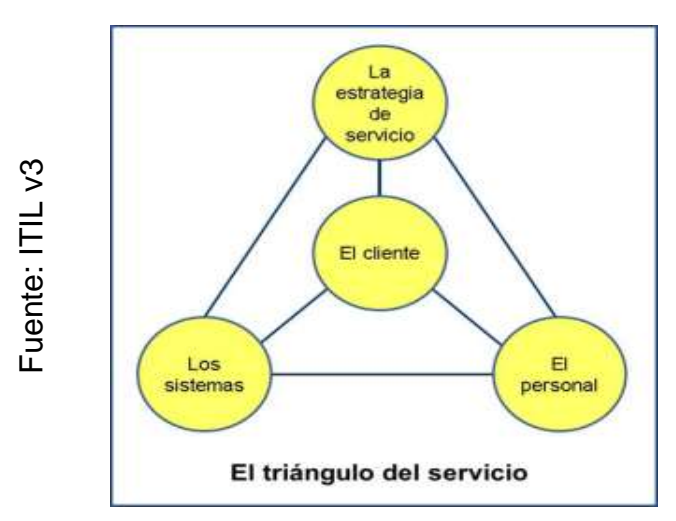

<span id="page-25-0"></span>En este grafico del triángulo de Servicio de Karl Albrecht, se integra con una estrategia bien definida, estas estrategias son crear una filosofía del servicio que se debe crear en la persona que es el que tiene contacto con el público. A continuación, se explicará cada punto de abarca el triángulo de servicios: Primero: El Cliente, este es el centro de nuestro triángulo de servicios porque las necesidades del cliente y su estructura motivacional. Se debe tener en cuenta cómo es que el cliente percibe el servicio y como es que en la realidad lo percibe; también se debe tener en cuenta las necesidades que el cliente necesita y las expectativas que tiene el cliente. Segundo: La Estrategia de servicio, Es parte fundamental para prestación de un servicio y esta sirve para dar un posicionamiento que desee la empresa, y su objetivo principal es dirigir a la empresa a un servicio de calidad. Para su elaboración se debe basar en investigaciones de mercado, diseño de la estrategia y todo esto debe mantenerse alineado con los objetivos de la organizacion. Tercero: Los sistemas, son los mecanismos físicos y procedimental el cual ayuda al servicio y a su vez satisfacer las necesidades del cliente. Estos deben ser eficaces y no deben entorpecer los procesos de servicio. Y cuarto: El personal, es la persona la cual efectúa el servicio a brindar al cliente, este tiene contacto directo con el cliente y en este punto es donde se debe concentrar el mayor esfuerzo, esto se puede lograr con capacitaciones y formación **Example as in the calidad of the control of the calidad de servicio de Karl Albrecht, se integra con una estrategia<br>
El triangulo del Servicio de Karl Albrecht, se integra con una estrategia<br>
bien definida, estas estrate**  contar con cualidades que permitan efectuar de manera adecuada las necesidades del cliente, ya que todas las personas no son aptas para atención al público. A esto también se le debe agregar el uso de retroalimentación para la mejora continua.

También se detallan: Los procesos para efectuar el triángulo de Servicio de Karl Albrecht, el primer paso: Identificar a quien vamos a atender o servir, a esto también se debe agregar el entender sus motivaciones y necesidades. El siguiente o segundo paso es, definir las estrategias de servicio, esto quiere decir que nosotros nos plantearemos que ofreceremos, cual es nuestra oferta de servicio y en qué se diferencia de la competencia. En este paso es plantear la estrategia para que los clientes puedan percibir que los servicios son mejores, como ofertas concretas, valor agregado al servicio, etc. El tercer paso: Es la definición de nuestro servicio y como se va a llevar a cabo, en esta parte se plasman los procedimientos y normas para un servicio de calidad, organización y todos los implementos físicos o intangibles necesarios para llevar a cabo el servicio. Esto procedimientos serán efectuados siguiendo estrictamente en base a nuestros clientes. Y el cuarto paso: Es buscar personal con cualidades y motivaciones específicas, par a poder realizar los servicios, esta es una parte fundamental del triángulo, este es el punto en el cual se creará la diferencia y lograr un impacto positivo en los clientes.

La primera dimensión es la trazabilidad, la cual define al indicador porcentaje de reportes resueltos, que según Mejía (2012, p. 76), define que "El grado que se puede lograr los objetivos y resultados esperados. Estos se concentran en una actividad y proceso el cual se desea realizar los objetivos trazados. El indicador definido para esta dimensión es el nivel de trazabilidad, y la fórmula para su cálculo es la siguiente:

#### <span id="page-26-0"></span>**Figura 2: Formula porcentaje de reportes resueltos**

$$
PRR = \frac{N^{\circ} \text{ Reports Resueltos}}{\text{Total de reports}} \times 100
$$

Donde: PRR: Porcentaje de Reportes resueltos, N° Reportes Resueltos: Numero de reportes resueltos, Total de reportes post servicio: Total de reportes.

También define al segundo indicador: porcentaje de aprobación de la capacitación, para Silva (2016) este indicador muestra la cantidad de personas que aprobaron la capacitación, respecto a todas las que asistieron al curso, y se calcula con la siguiente formula:

<span id="page-27-0"></span>**Figura 3: Formula porcentaje de aprobación de la capacitación**

$$
\%AP = \frac{AP}{NPA} \times 100
$$

Dónde AP, es la cantidad de personas que han aprobado y NPA es el número de alumnos que asistieron al curso

Y al tercer indicador es el porcentaje de conductas aprendidas, que para Silva (2016) menciona que este indicador permite la evaluación del nivel de cambio conductual después de asistir a las capacitaciones, así como también el nivel de transferencia al puesto de su trabajo, es necesario tener una lista de aprendizajes esperados las cuales se expresan como conductas, este indicador se puede calcular con la siguiente fórmula:

#### <span id="page-27-1"></span>**Figura 4: Formula porcentaje de conductas aprendidas**

$$
\%CA = \frac{NCD}{NTCE} \times 100
$$

Dónde NCD es el número de conductas demostradas por la persona y NTCE es el número total de conductas esperadas o también los aprendizajes esperados.

Las clasificaciones, de conformidad con lo dispuesto son: alto (clasificación si es igual o menor al 90.5%.), mejor a lo esperado (clasificación que está comprendida entre 80.5% y 90.4%), esperado (calificación que está comprendida entre el 70.5% y el 80.4%.) bajo a lo esperado (calificación que está comprendida entre el 60.5% y el 70.4%.) y muy bajo a lo esperado (calificación igual o mayor que 60.4%).

La segunda dimensión es la empatía, y el cuarto indicador es el porcentaje de clientes satisfechos que Según Zeithman y Bitner (2012, p.16), define que esta es una habilidad innata del ser humano, que nos hace percibir y entender a las demás personas, de cómo pueden pensar o sentir, a su vez comprender y experimentar la expectativa de la otra persona y esto mejorara en nuestras relaciones interpersonales como en la comunicación. El indicador definido para esta dimensión fue el Porcentaje de Clientes Satisfechos, y su fórmula es la siguiente:

<span id="page-28-0"></span>**Figura 5: Formula porcentaje de clientes satisfechos**

$$
PCS = \frac{N^{\circ} \text{ de clients Satisfechos}}{\text{Total de clients atendidos}} \times 100
$$

Dónde: PCS: Porcentajes porcentaje de clientes satisfechos, N° de Clientes satisfechos: Número de Clientes Satisfechos, Total, de Proceso académico: Total de clientes atendidos.

La evaluación del nivel de satisfacción será en base numérica del 1 al 5, y a partir del valor 4 es que se toma como cliente satisfecho.

Sobre la Metodología para el desarrollo del sistema, se define que para la actual investigación de tesis se plantearon las metodologías para el desarrollo de software, tomando ciertos valores para que se adapte mejor a este.

En primer lugar, se define la Metodología SCRUM, que según Cervantes, Velasco y Castro (2016), Scrum es una metodología ágil se puede adaptar a cualquier proyecto. Esta metodología es la más conocida dentro del desarrollo de software. Como todo método ágil, Scrum un equipo multifuncional y autoorganizado se va creando de forma incremental con varias acciones cortas. Cada una de estas controlar el rendimiento del equipo, también los resultados, para así luego brindar adaptaciones requeridas.

También según Vizcaino, Barceló y Rubio (2014) nos dice que Scrum cuenta con procesos que funcionan de la siguiente manera: Sprint Planning: Esta fase tiene como objetivo identificar que parte del Producto Backlog se convertirá en software funcional en este sprint. Está compuesta por dos actividades que forma conjunta forman Sprint Planning Meeting; Trabajo de desarrollo: esta fase está formada por varias actividades realizadas de manera incremental e iterativa. La finalidad de esta fase es conseguir un incremento de producto potencialmente entregable formado por el código ejecutable y los modelos manuales asociados dicho código. Dentro de esta fase tenemos: Análisis y diseño, implementación y pruebas, despliegue, daily scrum, reuniones semanales; Sprint review: Tiene como objetivo asegurar que los equipos han cumplido el objetivo del sprint y mostrar los resultados a los stakeholder. Esta fase se divide en tres actividades: Demo del equipo, demo de Product Owners y demo Stakeholders; Sprint retrospectivo: Tiene como objetivo analizar el sprint anterior para saber de qué forma se llevó a cabo y poder aplicar las lecciones aprendidas en el siguiente sprint. Esta fase se compone de dos actividades: Retrospectiva de equipo y Retrospectiva de Retrospectiva.

<span id="page-29-0"></span>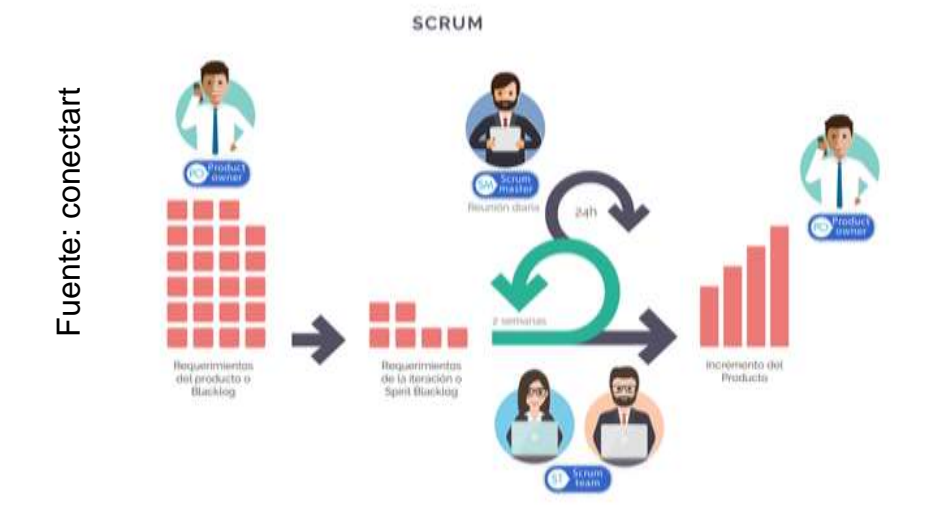

#### **Figura 6: Proceso de Aplicaciones Scrum**

La segunda es la Metodología XP, que, según Sommerville, XP "En la actualidad se puede tener un equipo de programadores, los cuales pueden integrarse y así poder poner a prueba en un solo día. En esta metodología todos los requerimientos son nombrados como escenarios (también se pueden definir como historia de usuarios), estos se implementan a un grupo de tareas. En el caso del equipo de programación se traban en pares y se desarrollan pruebas para cada tarea. Cada prueba debe como mínimo a verse corrido una vez y este código se integre al sistema. Entre as liberaciones del sistema existe un breve lapso. El autor del mismo modo nos indica los procesos para así poder tener una mayor producción en el desarrollo. También que la programación extrema cuenta con las siguientes fases de XP: La planeación, se recaban los requerimientos que van a permitir que los miembros técnicos del equipo XP tengan una idea de la organización para poder así desarrollar el software. Los desarrolladores y los interesados trabajando de forma sinérgica, para así poder agrupar los requerimientos o historias en una siguiente entrega. El segundo es el diseño, el Diseño XP es sencillo y siempre se prefiere por encima de una representación compleja. El diseño se va adaptando dependiendo a la codificación y esta se hace de manera continua conforme se desarrolle el sistema. En tercer lugar, la codificación, ya teniendo las historias desarrolladas y se hizo el diseño preliminar, se desarrolla conjunto de pruebas a cada historia. En esta fase XP recomienda trabajar en parejas esto mantiene a los desarrolladores centrados en un problema. A medida que van terminando las pruebas, el código lo integran al trabajo de los demás desarrolladores. Y por último las pruebas lugar, las pruebas para XP, que también son llamadas pruebas del cliente son dadas por el cliente y esta toma como eje las características y funcionalidades del sistema. Las pruebas vienen de todas las historias de usuarios previamente aprobadas.

<span id="page-31-0"></span>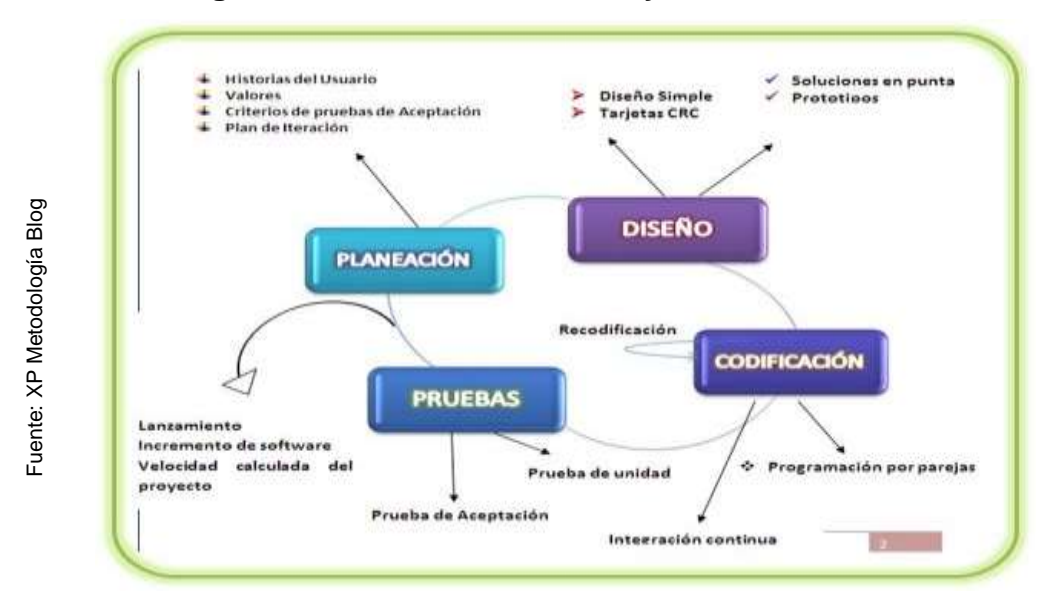

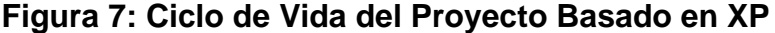

La última que se define es la Metodología RUP, Que para Jacobson (2009) La metodología RUP, esta metodología de desarrollo ágil es el que todas las necesidades de los usuarios son traducidas en requerimientos a lo que se está programando, todos estos requerimientos se vuelven en diseños y estos son probados, documentados y criticados para el uso operativo. Esto define qué persona lo está haciendo, cuando efectuarlo y como se llega a alcanzar cierto objetivo. El proceso Unificado de Rational (RUP) es aquel proceso de la ingeniería de desarrollo de software. Esta nos brinda una serie de asignación de las responsabilidades y tareas de la organización que se está desarrollando. Su objetivo es poder mejorar el desarrollo del software con una alta calidad, y que estos este alineados a las necesidades de la empresa o interesados. En conclusión, RUP es aquella metodología que en ella agrupa todos los puntos que se debe tener en cuenta en el desarrollo del ciclo de vida del sistema. de trabajo. Una persona también puede desempeñar diversos roles, así también como Fuente: Como Fuente: Alta diverse roles, as defines a también puede desempeñar diversos roles, as a diversos roles, as a diverse puede traba

Las características principales de RUP son: Desarrollo basado en componentes; Guiado/Manejado por casos de uso; se encuentra orientado a la arquitectura, además es incremental o también denominado iterativo; Proceso Integrado; Utilización de un único lenguaje de modelado; Desarrollo basado en componentes. Se define los Roles, un rol se puede definir como la responsabilidad que se le da a cada persona o grupo

un rol puede ser desempeñado por varias personas. Respecto a los productos, es una pare de la información que se ha generado, modificado o usado en el proceso. Estos son los resultados tangibles del proyecto, conforme va creando y usando hasta conseguir el producto final.

Y sobre las fases, la metodología RUP se divide en cuatro fases, las cuales se mencionaron a continuación: Inicio, en este nivel se debe definire el alcance del desarrollo del proyecto, crear un plan de las fases, identificar riesgos; En segundo lugar, la elaboración, se diseña las soluciones, estas se presentan con los respectivos casos de uso que muestra la infraestructura del software y se desarrolla en fases. Este es considerado el primer análisis del problema. En tercer lugar, la construcción, en esta fase se ponen los requisitos pendientes y los cambios respectivos que se dan mediante las evaluaciones de los usuarios y así se completa las funciones del sistema a desarrollar. Y por último la transición, esta fase también es conocida como cierre del proyecto. El propósito de esta es dar las últimas pruebas, solucionar los errores encontrados y capacitar a los operadores.

<span id="page-32-0"></span>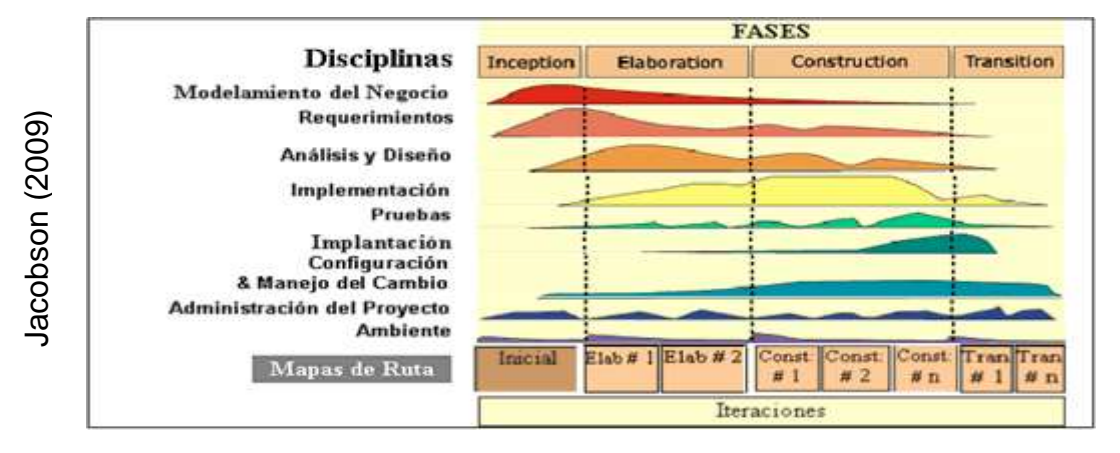

**Figura 8: Fases de Procesos Unificados Rational**

Para esta investigación se realizó la validación de los expertos, por medio de tres de ellos, en donde cada uno realizó su respectiva validación e identificó cuál fue la mejor metodología que se adaptaba a este tipo de investigación, los resultados de la validación de los expertos se encuentra en la siguiente tabla:

<span id="page-33-2"></span>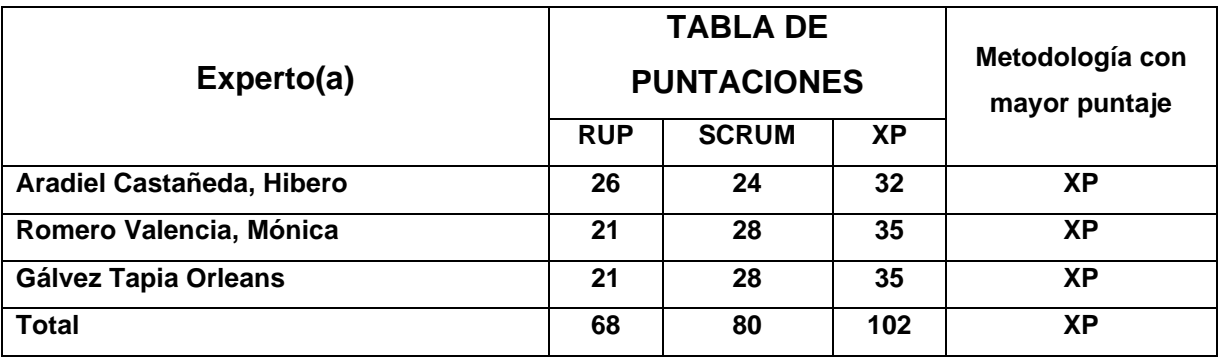

#### **Tabla 2: Validación de expertos para la aplicación de la metodología**

Fuente: Elaboración propia

Se eligió la metodología XP para el desarrollo del software para el proceso de servicio académico en la Corporación Perú Contable, ya que por ser una metodología ágil esta agiliza el desarrollo del software y reduce tiempos; esta metodología es recomendada para empresas pequeñas y grandes. También cuenta con una tasa de errores muy pequeña, se hacen pruebas continuas durante el proyecto, y permite ahorrar mucho tiempo y dinero.

#### <span id="page-33-0"></span>**III. METODOLOGÍA**

#### <span id="page-33-1"></span>**3.1. Tipo y diseño de investigación**

Según Tafur y Izaguirre (2014), la investigación aplicada también se es conocidas como activa o dinámica. Estas son aplicadas en problemas, circunstancias o en situaciones específicas. Esta forma de investigaciones se enfoca en un desarrollo inmediato y no al desarrollo de teorías, también produciendo la tecnología enfocada en el servicio del desarrollo integral.

Dispone de dos tipos de grupo según la recepción del tratamiento: grupo experimentales y grupo control

Utiliza la selección probabilística, que son dos clases: la aleatoria simple, es un procedimiento probabilístico el cual la casualidad determina que integra la muestra y

la aleatorio estratificada, consiste en dividir la población en subconjuntos homogéneos de los cuales se eligen el número adecuado al azar.

El tipo de estudio es aplicado – Experimental debido a que se utiliza cuando la investigación pretende implementar un sistema web para el proceso de servicio académico en la Corporación Perú Contable S.A.C., ya que el objetivo es medir la influencia de las variables independientes y dependientes y así poder determinar y plantear soluciones a los problemas encontrados en la empresa.

#### **Diseño de investigación**

Según Hernández S. Fernández C. y Batista L., define que el tipo de diseño pre experimental, tiene como principal objetivo el realizar la comparación de dos tiempos de evaluación, un primer tiempo se evalúa antes de implementar el sistema web o software, y el segundo tiempo se evalúa luego de haber realizado la implementación del software. Para de esta manera poder identificar de qué forma se alteraron los resultados, y si es que la implementación de esta solución realmente fue la más beneficiosa para el proceso.

<span id="page-34-0"></span>Así mismo el diseño Malhotra lo representa un diagrama así:

#### **Figura 9: Diseño de Investigación preexperimental**

 $G \rightarrow 0^1 \rightarrow X \rightarrow 0^2$ 

#### **Donde:**

**G:** Grupo Experimental: Pre-Test: Alonso (2014) es aquel que se debe evaluar, para validar la influencia de la variable independiente sobre la dependiente

**X:** Variable Independiente: Sistema web, la cual sirve como solución a los problemas en las capacitaciones.

**O1:** es el primer tiempo de evaluación, sin la influencia de un sistema web **O2:** es el primer tiempo de evaluación, con la influencia de un sistema web El tipo de diseño para esta investigación fue el pre experimental, ya que existirán estos dos tiempos devaluación y se evaluará la influencia de la variable independiente sobre la dependiente, que en este caso es un sistema web sobre el proceso de servicios académicos.

#### **Método de Investigación**

Según Hueso y Cascant (2012), define que "la investigación aplicada cuenta con los procesos de describir, explicar y predecir. Estos estudios estadísticos se utilizan de tal forma que ayudan a describir la realidad por medio de la comparación, síntesis y presentar datos sociales, políticos, socioeconómicos, etc., esto así ayuda en el aprendizaje y en la toma de decisiones.

Se usará la metodología de investigación hipotético deductivo, ya que se usará a partir de evaluaciones y procesos analizados en la investigación, y se lograran establecer afirmaciones o falsedad de estas.

#### <span id="page-35-0"></span>**3.2. Variables, operacionalización**

#### **Definición Conceptual**

#### • **Variable Independiente (VI): Sistema Web**

Según Yanez (2012) Un sistema web puede ser definida como una aplicación web y se encuentra desarrollada para poder saciar los requerimientos o necesidades y poder así la resolución de los problemas a través del análisis de la lógica de negocios, que es se automatizan en línea.

#### • **Variable Dependiente (VD): Proceso de Servicio Académico**

Para Quiroz (2014), el objetivo del proceso de servicios académicos es como fin poder brindar un servicio de calidad para los clientes, de manera que esto los fidelice.
## **Definición Operacional**

#### • **Variable Independiente (VI): Sistema web**

El sistema web va a permitir registrar y gestionar el proceso académico ocurridas y registrar el proceso académico, se podrá realizar consultas de sus estados y emitir reportes para la toma de decisiones en la organización Perú Contable S.A.C.

### • **Variable Dependiente (VD): Proceso de Servicio Académico**

Proceso encargado de asegurar que todos se establezcan bajo el diseño y planificación ya establecida, para así poder tener una mejor calidad de servicio y la mejora continua en la organización Perú Contable.

# *Tabla 3:* **Operacionalización de Variables**

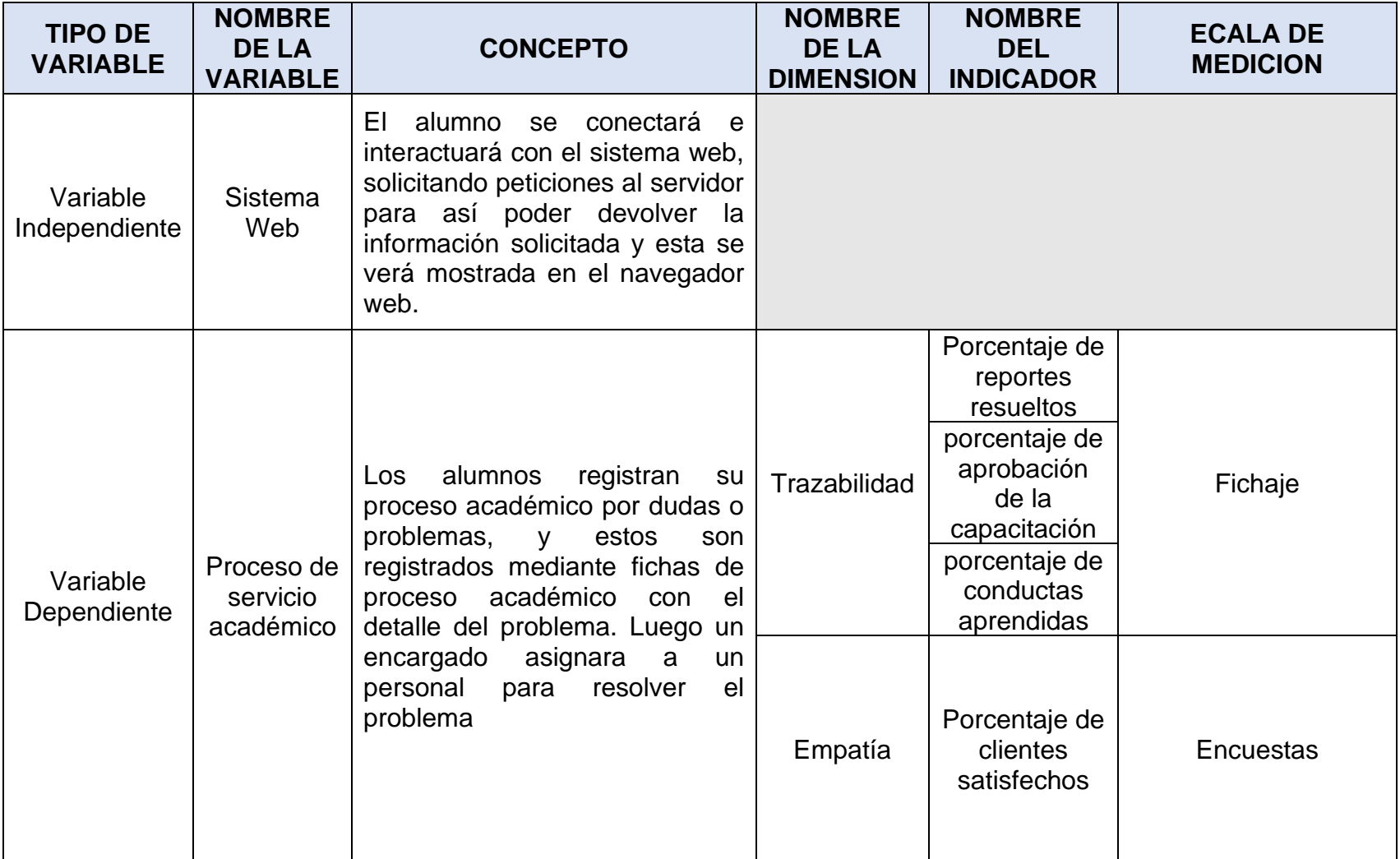

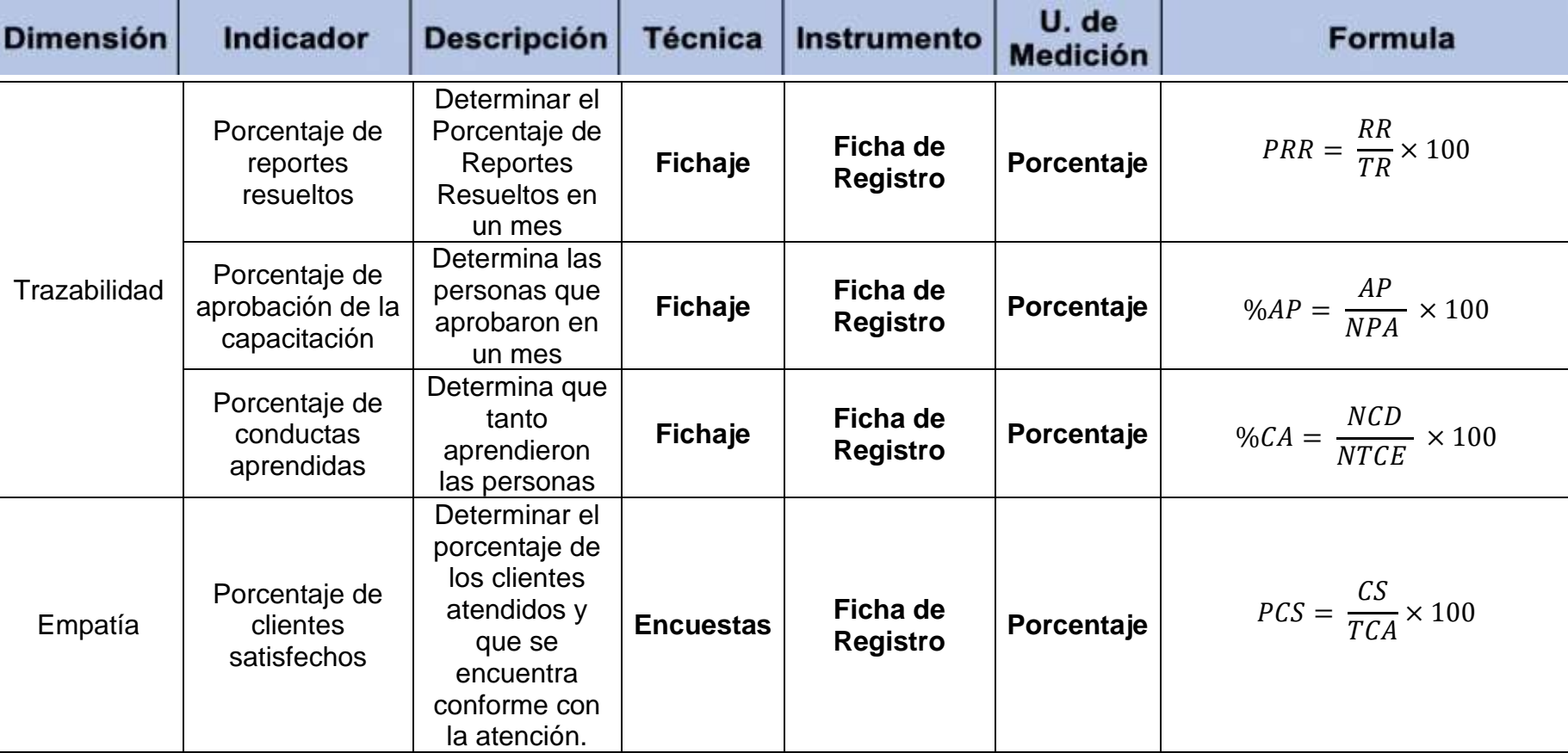

# **Tabla 4: Operacionalización de indicadores**

#### **3.3.Población y muestra**

Para Villegas Allan (2015), la población se puede definir como la cantidad total de un grupo de datos, objetos resultados o personas que cuenten con características en común, y estas van a ser analizadas u observadas en un problema o experimento. Para esta tesis se definió 3 objetos de estudio, para el indicador porcentaje de reportes resueltos, se tomaron las evaluaciones que se realizan después de los cursos, que en promedio mensual son 120. Para el porcentaje de aprobación, también se tomaron las evaluaciones, para el tercer indicador se tomaron las conductas aprendidas por cada evaluación, en promedio las evaluaciones poseen 10 conductas evaluadas, por tanto, el promedio es 1200 conductas. Y para el último indicador se toma como objeto a los clientes, los cuales evaluaran su nivel de satisfacción, en promedio 80 clientes son los que se evalúan mensualmente. Las poblaciones se detallan a continuación:

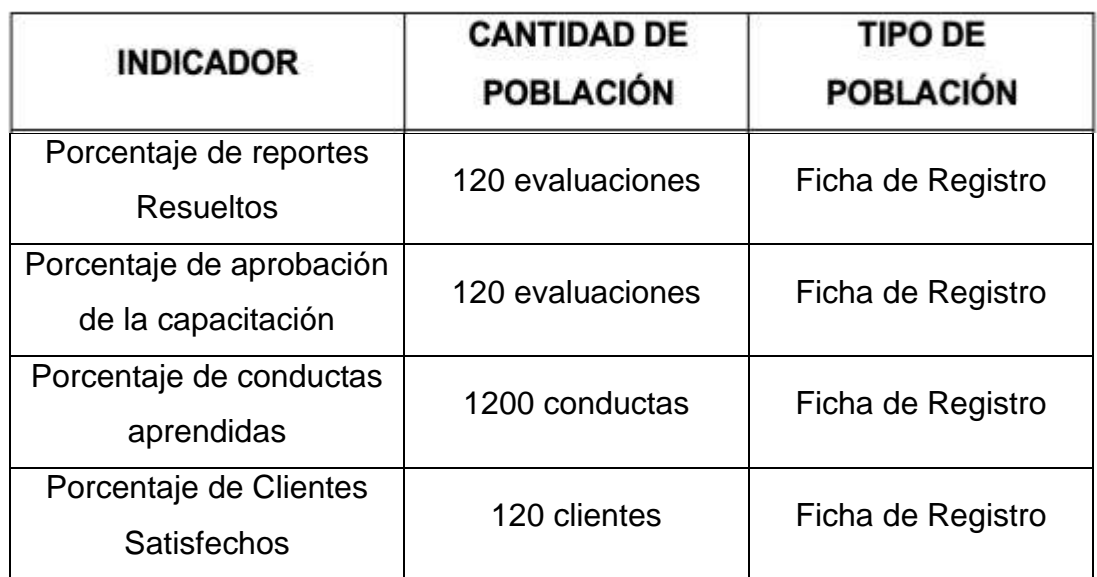

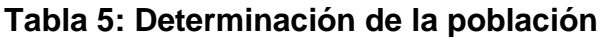

Fuente: Elaboración propia

#### **Muestra**

Villegas (2015) Se plantea un subconjunto para una población. El objetivo principal de la muestra es brindar métodos que permitan elegir una muestra que representara a toda la población, estas también deben contar con sus características. La muestra también puede ser definida como la existencia o subgrupo de una población, en otras palabras es un subconjunto de los elementos los cuales pertenecen a un conjunto ya definido respecto a sus características al cual llamamos población.

Esta tesis implementará un muestreo probabilístico, ya que los miembros que conforman la población poseen las mismas características La fórmula para hallar la muestra es:

#### **Figura 10: Calculo de tamaño de muestra**

$$
n = \frac{Z^2 \cdot N \cdot p \cdot q}{(N-1) \cdot E^2 + Z^2 \cdot p \cdot q}
$$

Dónde:

n: Tamaño de la muestra

Z: Intervalo de confianza

N: Tamaño de la población

p: Porción o frecuencia esperada

q: Complemento de "p"  $(q = 1 - p)$ 

E: Error de Muestreo

Los datos para la elaboración del cálculo son:

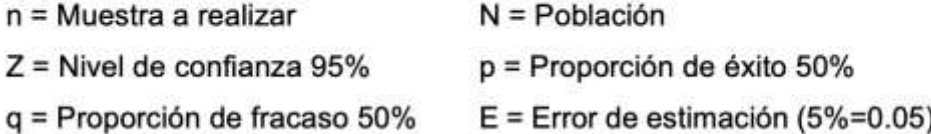

### **Cálculo de muestras para los indicadores**

Después de realizar el reemplazo de la fórmula por cada indicador, se definió la muestra para cada uno, las cuales se detallan a continuación:

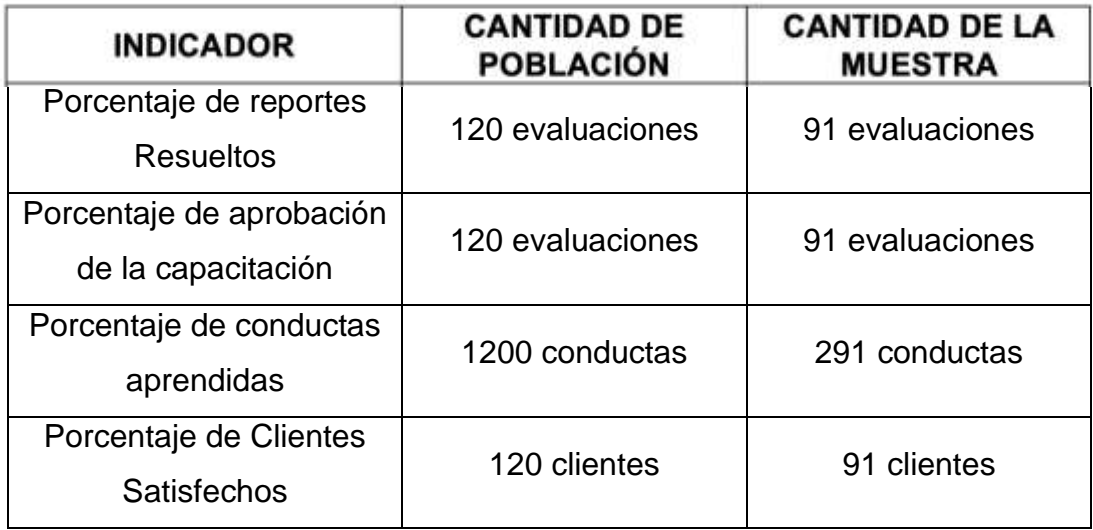

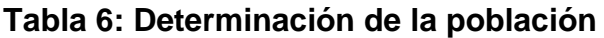

Fuente: Elaboración propia

Los indicadores se agruparán en 8, las cuales representan las 8 categorias que existen: Contabilidad, empresa, gubernamental, laboral, Excel contable, Conferencias, Tributario y SIAF

#### **Muestreo**

Para esta tesis se hace uso del muestreo probabilístico, de tipo aleatorio simple; Vivanco (2015) esto es debido a que en la población existen la misma probabilidad de pertenecer a una muestra, esto daría un error en la muestra. Es un proceso de selección aleatoria, sin interrupción humana.

El procedimiento para aplicar el muestreo aleatorio simple, se colocaron un id al proceso académico que comenzaba desde uno, estos se reiniciaban el primer día de cada mes labora. Luego de esto se usó el software Winepi, el cual da resultados aleatorios en base a una población total, un tamaño de muestra y el listado del proceso académico. Esto con el fin que el número de muestre se genere sin interferencia humana.

## **3.4. Técnicas de instrumento de recolección de datos, valides y Trazabilidad**

#### **Técnica de recolección de datos:**

#### **Fichaje**

Para Huamán (2015), menciona que el fichaje es una técnica la cual está basada en la recopilación de información por medio de un instrumento denominado ficha, el cual permite registrar de manera ordenada y a medida, toda la cantidad de datos e información necesaria para generar evaluaciones.

Ya que esta investigación de manipular gran cantidad de información y datos, se utilizó como técnica de recolección de información y datos el fichaje.

#### **Instrumentos para la Recolección de datos:**

#### **Ficha de Registro**

Para Huamán (2015), la ficha de registro es aquel instrumento flexible, que permite al investigador poder generar la estructura que él requiera para poder de esta manera recopilar la información necesaria y filtrada para luego poder realizar los estudios necesarios de la investigación.

- Ficha para el porcentaje de Clientes Satisfechos
- Ficha para el porcentaje de reportes resueltos.

En esta investigación se utilizaron las fichas para poder recopilar toda la información necesaria antes de la implementación del software, luego de la implementación del software estas fichas fueron generadas por el software, el cual mantenía la misma estructura de las fichas primas.

# **Tabla 7: Determinación de las Técnicas e Instrumentos de Recolección de Datos**

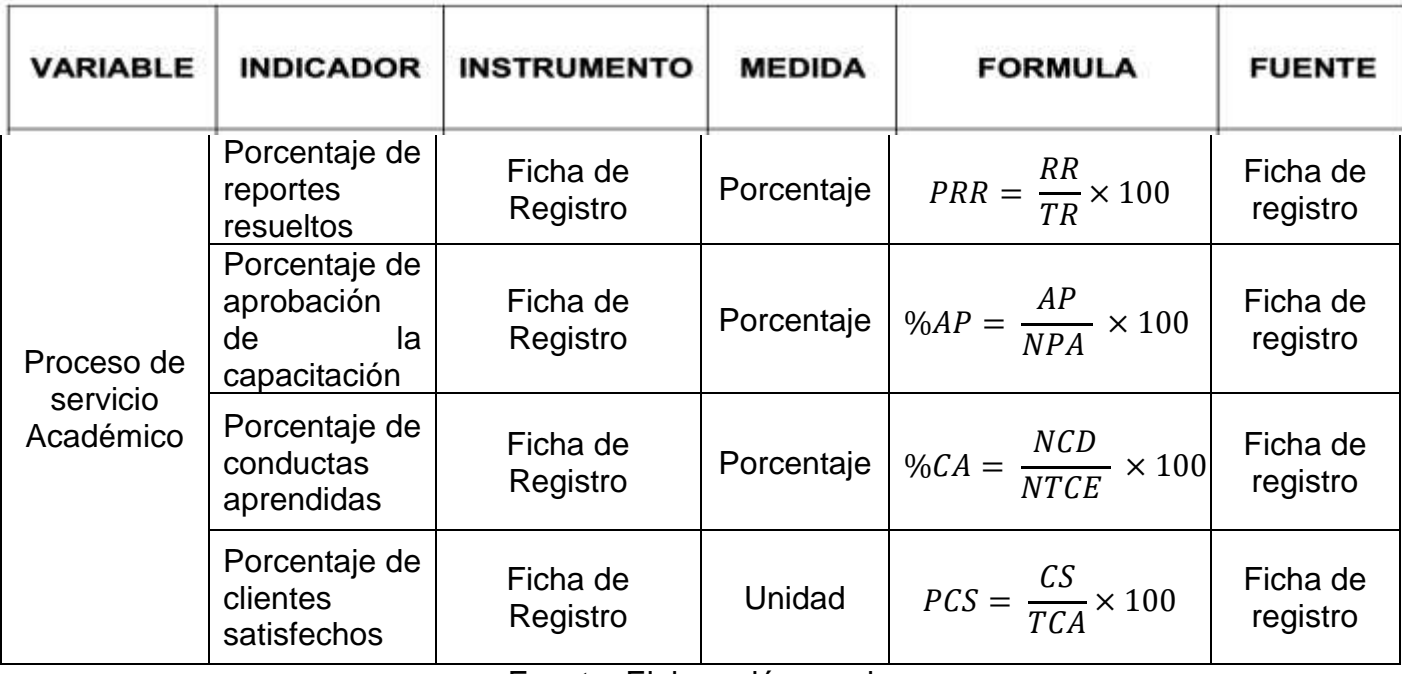

Fuente: Elaboración propia

#### **Validez**

Yuni y Urbano (2014) la validez de un instrumento de recolección de datos, se define como el instrumento para poder medir o controlar lo que se quiere medir o controlar. Esto es indispensable para lograr contar con una Trazabilidad.

## **Trazabilidad**

Para poder evaluar el nivel de Trazabilidad de los indicadores Clientes Satisfechos e reportes resueltos, se realizó un fichaje del cual con estos datos se hice una Correlación Bivariadas en SPSS.

Para Hernández S. (2014), definen que la tras habilidad identificada para un instrumento de medición, también se puede definir como el grado que genera al realizar de manera repetida su aplicación a un individuo y que genere los mismos resultados.

#### **3.5. Procedimientos**

Para la recolección de datos e información, para el pre test se realizó por medio de entrevistas y todo se apuntó en las fichas de recolección de datos, para el post test la recolección se realizó por medio del sistema web, el cual genera reportes de cada uno de los indicadores, luego de ser medidos por el sistema.

#### **3.6. Método de análisis de datos**

La presente tesis define un método de análisis de tipo cuantitativo, ya que se realiza la implementación de indicadores medibles. En esta investigación se pretende implementar un método de análisis el cual permita validar la hipótesis alterna y rechazar la hipótesis nula, por medio de un análisis descriptivo, una prueba de normalidad y por último una prueba de hipótesis.

#### **Pruebas de Normalidad**

Para la prueba de normalidad, se tienen dos autores, el primero es cuando la muestra es menor a 50 individuos, aquí se implementa la prueba del autor Shapiro Wilk, de lo contrario si los individuos son más de 50, simplemente a la prueba de Kolgomorov-Smirnov. Y luego se debe seguir la siguiente regla, se evalúa los niveles de significancia y si ambos niveles son mayor a 0.05 entonces la distribución o prueba vendría ser normal, de lo contrario si no se cumple esta regla, la distribución sería no normal.

#### **Definición de las variables**

Ia = Indicador propuesto sin el Sistema web para la gestión de proceso académico en el área de académica

Ip = Indicador propuesto con el sistema web para la gestión de proceso académico en el área de académica

#### **3.7 Hipótesis Estadísticas**

#### **= Hipótesis Especifica 1**

**Hipótesis H<sub>0</sub>:** Un sistema web no incrementa el porcentaje de reportes resueltos en el proceso de servicio académica en la Corporación Perú Contable

$$
H_0:RR_a\leq RR_b
$$

#### **Dónde:**

 $RR_a$ : Reportes resueltos antes de implementar el software informático **:** Reportes resueltos después de implementar el software informático

**Hipótesis**  $H_a$ **:** Un sistema web incrementa el porcentaje de reportes resueltos en el proceso de servicio académica en la Corporación Perú Contable

$$
H_a:RR_a>RR_b
$$

#### **Dónde:**

 $RR_a$ : Reportes resueltos antes de implementar el software informático

**:** Reportes resueltos después de implementar el software informático.

#### $HE_2$  = Hipótesis Especifica 2

**Hipótesis**  $H_0$ **:** Un sistema web no incrementa el porcentaje de aprobación de la capacitación en el proceso de servicio académica en la Corporación Perú Contable

$$
H_0: AP_a \leq AP_b
$$

#### **Dónde:**

**:** Porcentaje de aprobación antes de implementar el software informático **:** Porcentaje de aprobación después de implementar el software informático

**Hipótesis**  $H_a$ **:** Un sistema web incrementa el porcentaje de aprobación de la capacitación en el proceso de servicio académica en la Corporación Perú Contable

$$
H_a: AP_a > AP
$$

#### **Dónde:**

**:** Porcentaje de aprobación antes de implementar el software informático

**:** Porcentaje de aprobación después de implementar el software informático

## $HE_3$  = Hipótesis Especifica 3

**Hipótesis**  $H_0$ **:** Un sistema web no incrementa el porcentaje de conductas aprendidas en el proceso de servicio académica en la Corporación Perú Contable

$$
H_0:CA_a\leq CA_b
$$

#### **Dónde:**

**:** Conductas aprendidas antes de implementar el software informático **:** Conductas aprendidas después de implementar el software informático

**Hipótesis**  $H_a$ **:** Un sistema web incrementa el porcentaje de conductas aprendidas en el proceso de servicio académica en la Corporación Perú Contable

$$
H_a:CA_a>CA_b
$$

**Dónde:** 

**:** Conductas aprendidas antes de utilizar el Sistema Web.

**:** Conductas aprendidas después de utilizar el Sistema Web.

## **= Hipótesis Especifica 4**

**Hipótesis**  $H_0$ **:** Un sistema web no incrementa el porcentaje de clientes satisfechos en el proceso de servicio académica en la Corporación Perú Contable.

$$
H_0: CS_a \leq CS_b
$$

## **Dónde:**

**:** Clientes Satisfechos antes de implementar el software informático **:** Clientes Satisfechos después de implementar el software informático

**Hipótesis**  $H_a$ **:** Un sistema web incrementa el porcentaje de clientes satisfechos en el proceso de servicio académica en la Corporación Perú Contable.

$$
H_a:CS_a>CS_b
$$

### **Dónde:**

- **:** Clientes Satisfechos antes de implementar el software informático
- **:** Clientes Satisfechos después de implementar el software informático

## **Estadístico de Prueba**

Mendoza (2002) Para la evaluación de proceso académico (139 proceso académico), se requerirá el uso de la prueba Distribución Z o también definida como la Campana de Gauss debido ya que la muestra es mayor que 50, el cual, es una prueba estadística la cual nos sirve para poder evaluar el nivel que un valor individual n está a la medida, en una escala de unidades de desviación estándar.

**Figura 11: Análisis de resultados - Distribución Z**

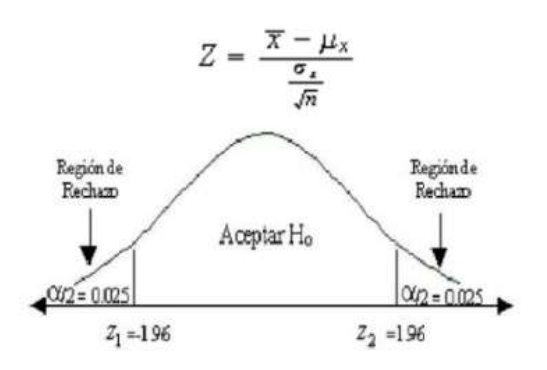

#### **Región de Rechazo**

La región de rechazo es  $Z = Zx$ Para lo cual se establece:  $R$   $[Z > Zx] = 0.05$ Donde Zx = Valor alcanzado mediante tabulación. Región de Rechazo: Zx < Z

**Cálculo de la media** 

$$
\overline{X} = \frac{\sum_{i=1}^{n} X_i}{n}
$$

**Cálculo de la desviación estándar** 

$$
S^2 = \frac{\sum_{i=1}^n (X_i - \overline{X})^2}{n}
$$

#### **3.7.Aspectos éticos**

El investigador está comprometida a respetar la sinceridad de los resultados, de igual manera la Trazabilidad de los datos obtenidos por la Corporación Perú Contable S.A.C. Además, se tuvo resguardo de la información obtenida y de las identidades de los que generaron el proceso académico que participaron en esta investigación.

Para la presente investigación se ha pedido autorización de Corporación Perú Contable, la empresa nos permitió el acceso a toda la información para la realización y desarrollo de esta investigación, confiando en el secreto de empresa.

Todo el trabajo se está desarrollando bajo la normativa de la Universidad César Vallejo, además está citando todos y cada uno de los autores que sirven como referencia para el desarrollo de esta investigación.

#### **IV. RESULTADOS**

### **4.1. Análisis descriptivo**

El primer paso para el análisis de los resultados es realizar el análisis descriptivo con los cuatro indicadores, en este se analizaron dos tiempos antes de la implementación del software y después de la implementación, en donde los resultados se detallan a continuación:

### **Indicador: Porcentaje de reportes Resueltos**

| <b>Estadísticos descriptivos</b> |   |        |        |         |            |  |  |  |
|----------------------------------|---|--------|--------|---------|------------|--|--|--|
|                                  | N | Mínimo | Máxim  | Media   | Desv.      |  |  |  |
|                                  |   |        | 0      |         | Desviación |  |  |  |
| porcentaje_reportes_re           | 8 | 42,00  | 78,00  | 55,1250 | 12,41471   |  |  |  |
| sueltos_pre                      |   |        |        |         |            |  |  |  |
| porcentaje_reportes_re           | 8 | 83,00  | 100,00 | 92,7500 | 5,41822    |  |  |  |
| sueltos_post                     |   |        |        |         |            |  |  |  |
| N válido (por lista)             | 8 |        |        |         |            |  |  |  |

**Tabla 8: Análisis descriptivo porcentaje de reportes resueltos**

Fuente: Elaboración propia

En la tabla anterior se visualiza que el número de objetos procesados fue 8, para el pre Test el promedio fue de 55.12%, con un mínimo de 42% y un máximo de 78% y para el post Test el promedio fue de 92.75%, con un mínimo de 83% y un máximo de 100%. Respecto a la desviación en el primer tiempo hubo una desviación de 12.4 y en el segundo una de 5.4. El cuadro valida que este indicador tuvo un aumento considerable, concluyendo así que la implementación del sistema web si mejora es indicador. En el siguiente gráfico se visualiza que para este indicador existió un aumento desde un 55.12% a un 92.75% lo que equivale a un 37.63%.

**Figura 12: Porcentaje de reportes resueltos antes y después de la implementación del sistema**

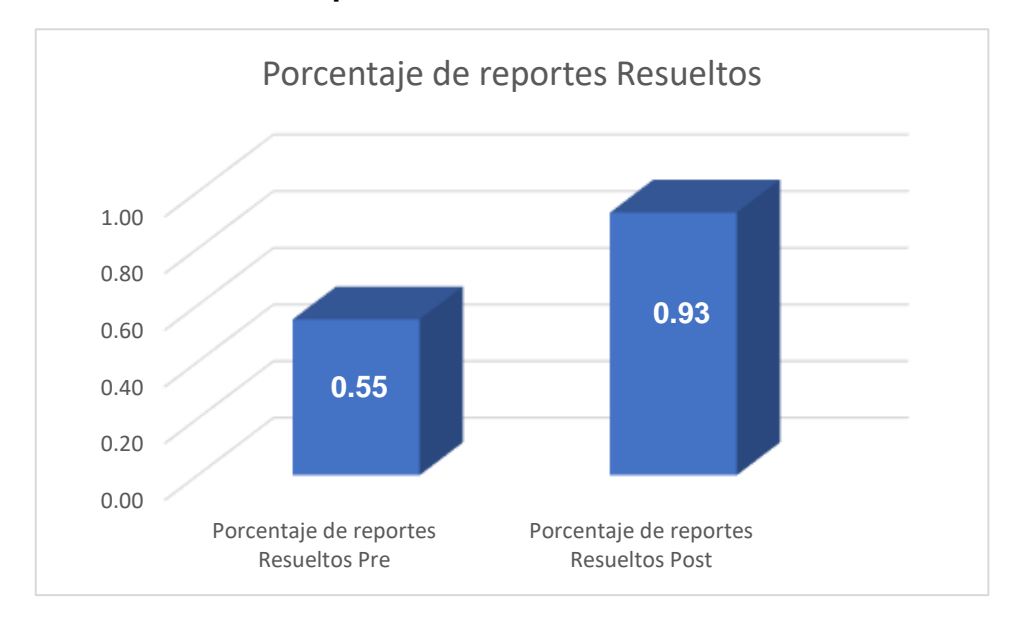

Cómo se muestra en la figura anterior el porcentaje de reportes resueltos tuvo un aumento significativo de un 37.63%, demostrando que la influencia del software fue buena el indicador.

## **Indicador: Porcentaje de aprobación de la capacitación**

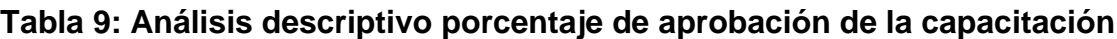

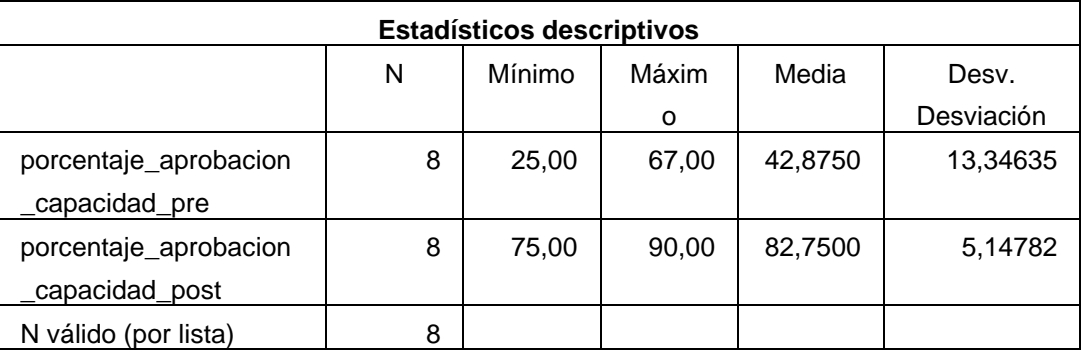

## Fuente: Elaboración propia

En la tabla anterior se visualiza que el número de objetos procesados fue 8, para el pre Test el promedio fue de 42.87%, con un mínimo de 25% y un máximo de 67% y para el post Test el promedio fue de 82.75%, con un mínimo de 75% y un máximo

de 82.75%. Respecto a la desviación en el primer tiempo hubo una desviación de 13.34 y en el segundo una de 5.14. El cuadro valida que este indicador tuvo un aumento considerable, concluyendo así que la implementación del sistema web si mejora es indicador. En el siguiente gráfico se visualiza que para este indicador existió un aumento desde un 42.87% a un 82.75% lo que equivale a un 39.88%.

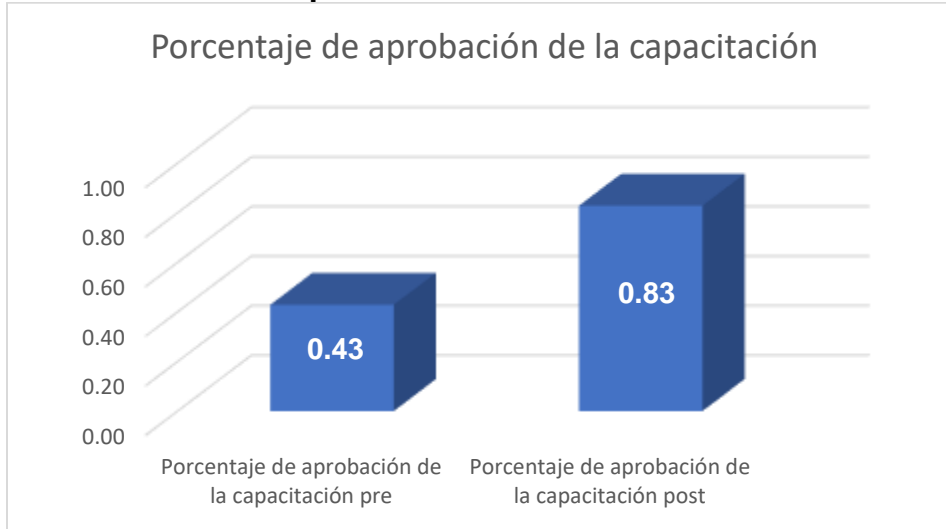

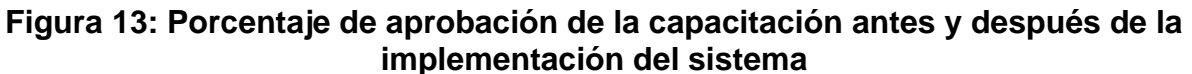

Cómo se muestra en la figura anterior el porcentaje de aprobación de la capacitación tuvo un aumento significativo de un 39.88%, demostrando que la influencia del software fue buena el indicador.

## **Indicador: Porcentaje de conductas aprendidas**

| <b>Estadísticos descriptivos</b> |   |        |       |         |            |  |  |  |
|----------------------------------|---|--------|-------|---------|------------|--|--|--|
|                                  | N | Mínimo | Máxim | Media   | Desv.      |  |  |  |
|                                  |   |        | o     |         | Desviación |  |  |  |
| conductas_aprendidas<br>pre      | 8 | 36,00  | 67,00 | 48,7500 | 9,19239    |  |  |  |
| conductas_aprendidas<br>post     | 8 | 75,00  | 90,00 | 81,6250 | 4,53360    |  |  |  |
| N válido (por lista)             | 8 |        |       |         |            |  |  |  |

**Tabla 10: Análisis descriptivo Porcentaje de conductas aprendidas**

Fuente: Elaboración propia

En la tabla anterior se visualiza que el número de objetos procesados fue 8, para el pre Test el promedio fue de 48.75%, con un mínimo de 36% y un máximo de 67% y para el post Test el promedio fue de 82.75%, con un mínimo de 75% y un máximo de 90.0%. Respecto a la desviación en el primer tiempo hubo una desviación de 9.19 y en el segundo una de 4.53. El cuadro valida que este indicador tuvo un aumento considerable, concluyendo así que la implementación del sistema web si mejora es indicador. En el siguiente gráfico se visualiza que para este indicador existió un aumento desde un 48.75% a un 81.62% lo que equivale a un 32.87%.

**Figura 14: Porcentaje de conductas aprendidas antes y después de la implementación del sistema**

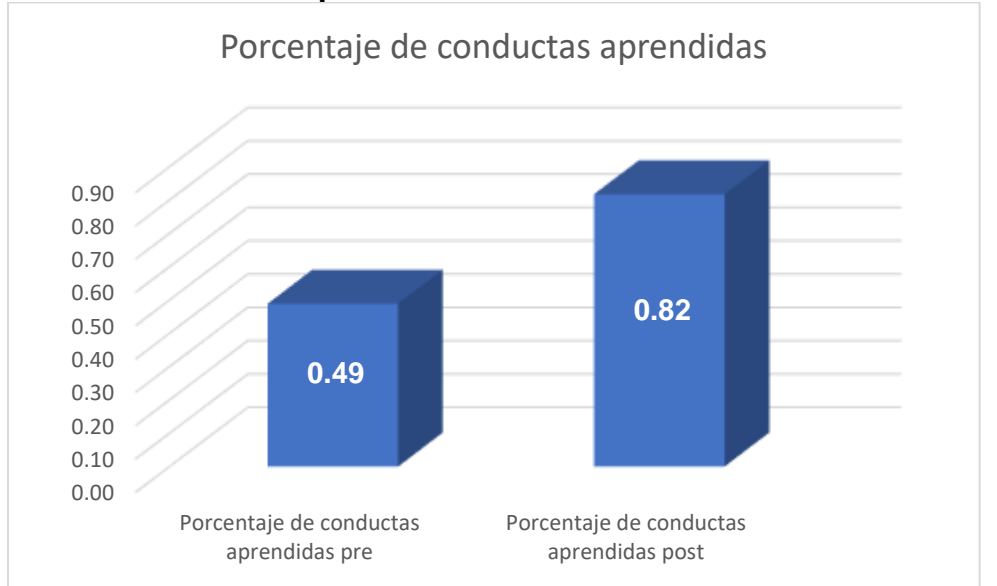

Cómo se muestra en la figura anterior el porcentaje de conductas aprendidas tuvo un aumento significativo de un 32.87%, demostrando que la influencia del software fue buena el indicador.

### **Indicador: Porcentaje de Clientes Satisfechos**

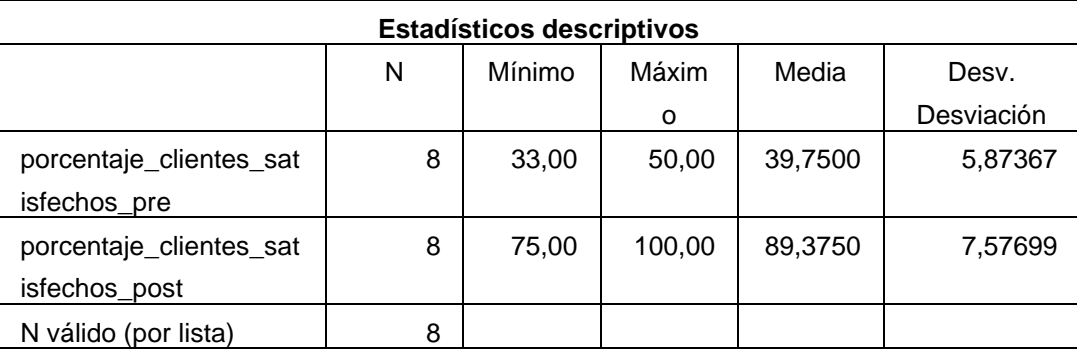

#### **Tabla 11: Análisis descriptivo Porcentaje de Clientes Satisfechos**

### Fuente: Elaboración propia

En la tabla anterior se visualiza que el número de objetos procesados fue 8, para el pre Test el promedio fue de 39.75%, con un mínimo de 33% y un máximo de 50% y para el post Test el promedio fue de 89.37%, con un mínimo de 75% y un máximo de 100%. Respecto a la desviación en el primer tiempo hubo una desviación de 5.87 y en el segundo una de 7.57. El cuadro valida que este indicador tuvo un aumento considerable, concluyendo así que la implementación del sistema web si mejora es indicador. En el siguiente gráfico se visualiza que para este indicador existió un aumento desde un 39.75% a un 89.75% lo que equivale a un 49.55%.

## **Figura 15: Porcentaje de Clientes Satisfechos antes y después de la implementación del sistema**

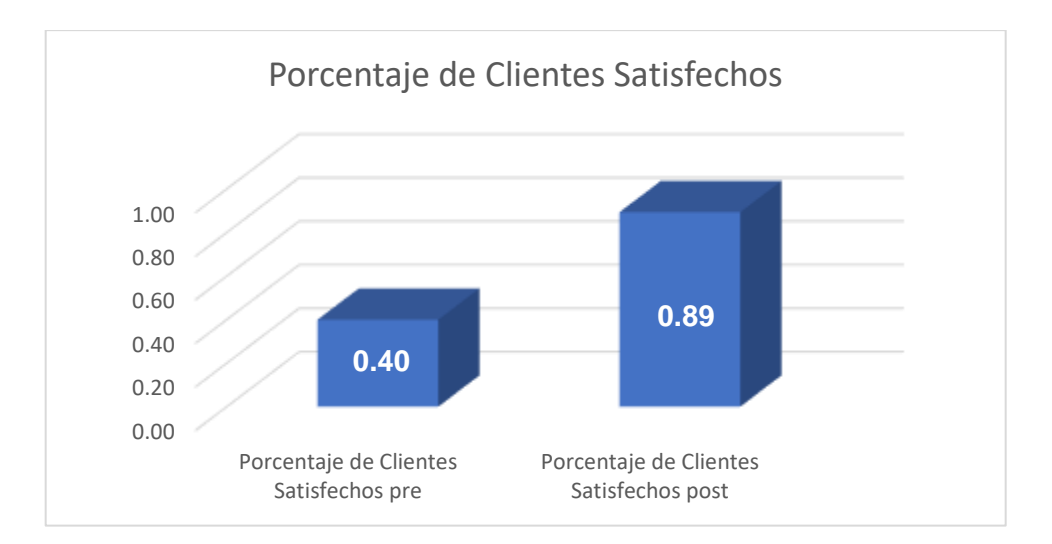

Cómo se muestra en la figura anterior el porcentaje de clientes satisfechos tuvo un aumento significativo de un 42%, demostrando que la influencia del software fue buena el indicador.

## **4.2. Prueba de normalidad**

Para Galindo (2020) la prueba de normalidad se divide en dos grandes grupos las pruebas paramétricas y las pruebas no paramétricas, también denominadas prueba normal o prueba no normal. Si es que la muestra de evaluación es pequeña o menor a 50 individuos la prueba que se aplica será la de Shapiro-Wilk, de lo contrario se empleará la de Kolmogorov. Para poder adoptar la distribución correcta, se debe seguir la siguiente regla si ambos niveles de significancia tienen un valor mayo o igual a 0.05 entonces la distribución será normal, de lo contrario la distribución será no normal.

Para esta investigación la muestra para los cuatro indicadores fue de 8 unidades, por lo que para todas se implementó la prueba de Shapiro Wilk:

## **Indicador: Porcentaje de reportes Resueltos**

|                               | Shapiro-Wilk |   |      |  |  |
|-------------------------------|--------------|---|------|--|--|
|                               | Estadístico  |   | Sig. |  |  |
| porcentaje_reportes_resueltos | .055         | 8 | .091 |  |  |
| pre                           |              |   |      |  |  |
| porcentaje_reportes_resueltos | .027         | 8 | .074 |  |  |
| post                          |              |   |      |  |  |

**Tabla 12: Prueba de normalidad Porcentaje de reportes Resueltos**

Fuente: Elaboración propia

Los niveles de significancia para el porcentaje de reportes resueltos antes y después de la implementación, fueron mayores a 0.05, por lo tanto, este indicador se distribuye de manera normal.

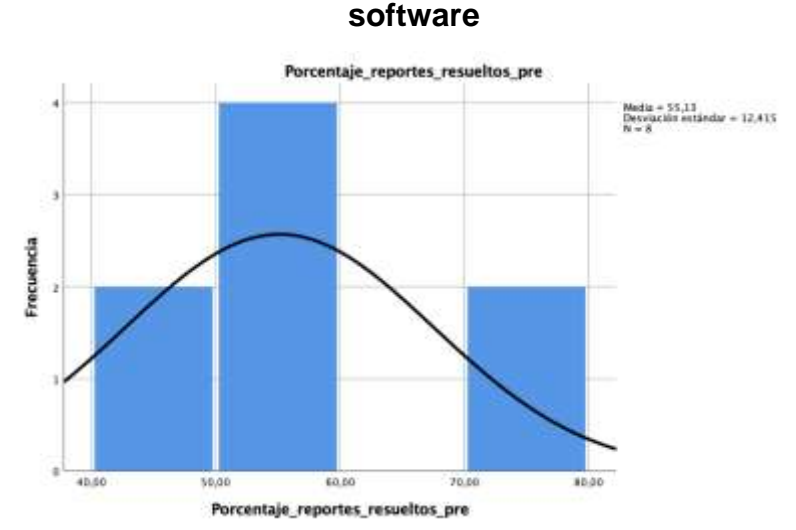

**Figura 16: Porcentaje de reportes resueltos antes de la implementación del** 

En la figura anterior se detalla que el promedio del porcentaje de reportes resueltos antes de la implementación del software fue de 55.13%, con una desviación estándar del 12.4 de 8 objetos evaluados. Lo que demuestra que el porcentaje de reportes resueltos antes de la implementación del software tenía un porcentaje bastante bajo.

**Figura 17: Porcentaje de reportes Resueltos después de la implementación del software**

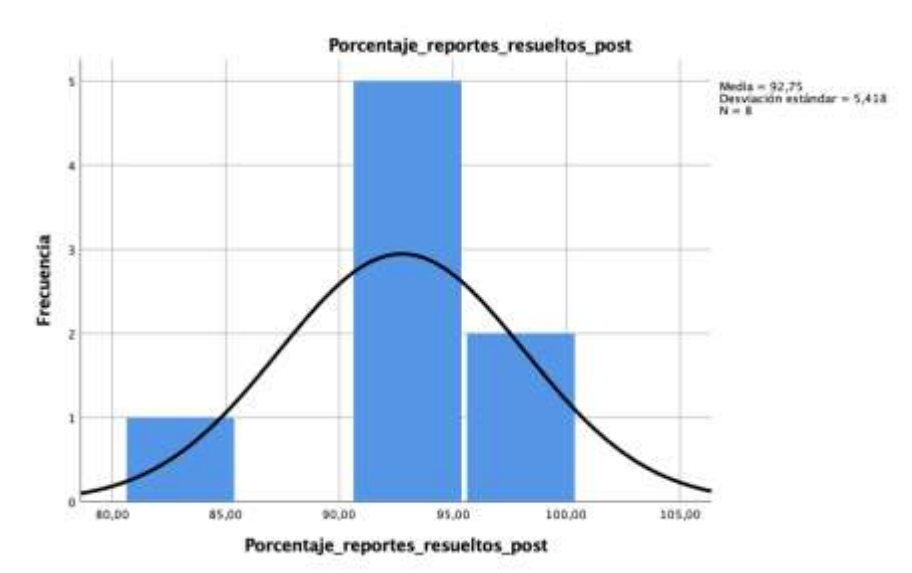

En la figura anterior se detalla que el promedio del porcentaje de reportes resueltos después de la implementación del software fue de 92.75%, con una desviación estándar del 5.4 de 8 objetos evaluados. Lo que demuestra que el porcentaje de reportes resueltos aumentó luego de la implementación del software, generando un nuevo porcentaje bastante aceptable.

## **Indicador: Porcentaje de aprobación de la capacitación**

## **Tabla 13: Prueba de normalidad Porcentaje de aprobación de la capacitación**

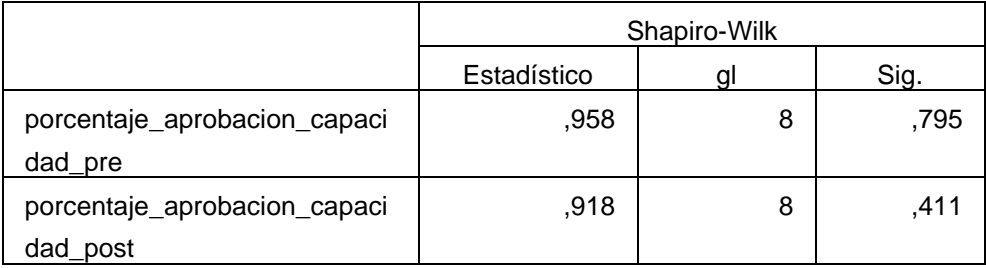

## Fuente: Elaboración propia

Los niveles de significancia para el porcentaje de aprobación de la capacitación antes y después de la implementación, fueron mayores a 0.05, por lo tanto, este indicador se distribuye de manera normal.

# **Figura 18: Porcentaje de aprobación de la capacitación antes de la implementación del software**

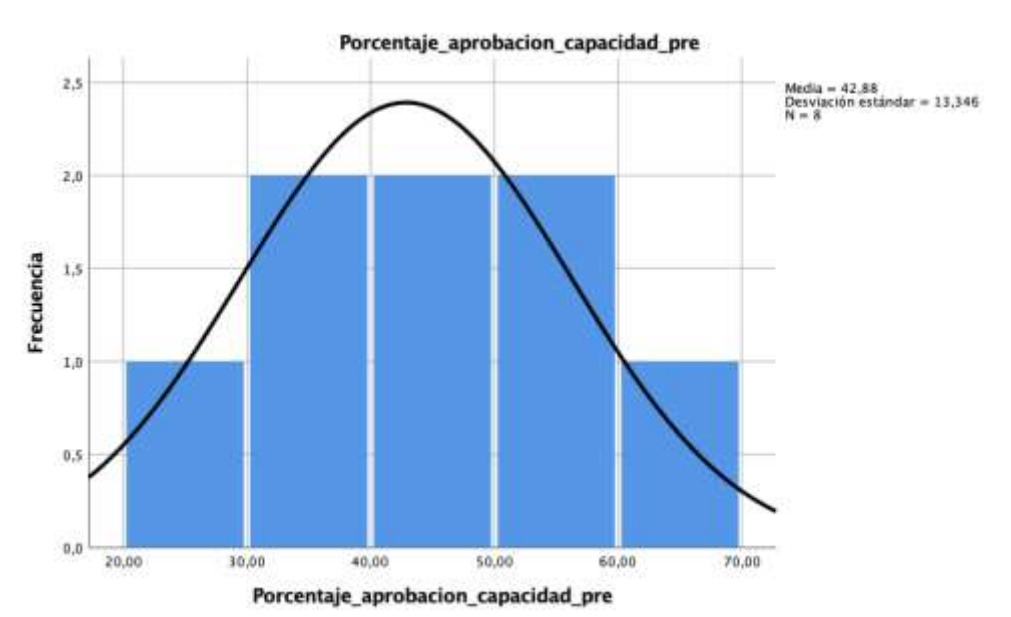

En la figura anterior se detalla que el promedio del porcentaje de aprobación de la capacitación antes de la implementación del software fue de 42.88%, con una desviación estándar del 13.34 de 8 objetos evaluados. Lo cual demuestra que el porcentaje de aprobación de capacitación estaba muy debajo de lo esperado.

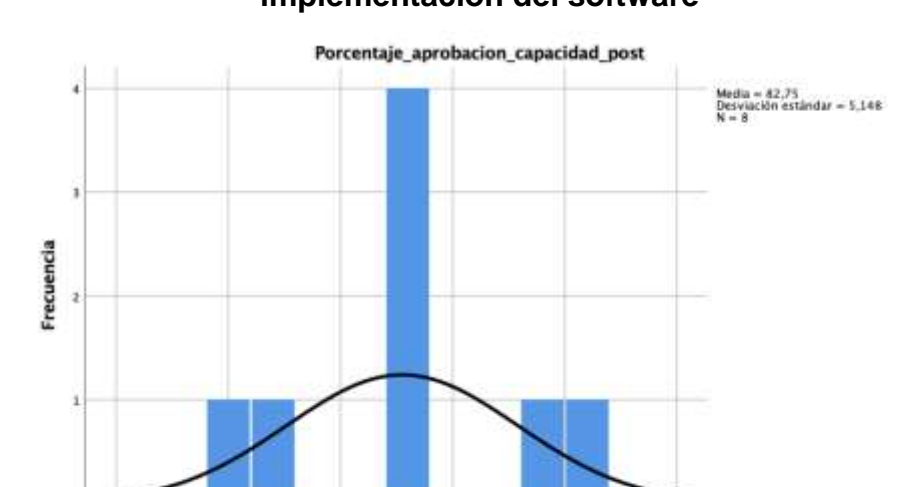

85.00

Porcentaje\_aprobacion\_capacidad\_post

**Figura 19: Porcentaje de aprobación de la capacitación después de la implementación del software**

En la figura anterior se detalla que el promedio del porcentaje de aprobación de la capacitación después de la implementación del software fue de 82.75%, con una desviación estándar del 5.14 de 8 objetos evaluados. Lo cual demuestra que el porcentaje de aprobación de capacitación tuvo un aumento significativo para la empresa, a comparación del resultado antes de la implementación del sistema.

95,00

 $00.00$ 

#### **Indicador: Porcentaje de conductas aprendidas**

70,00

75.00

60.00

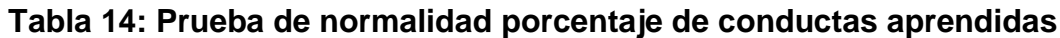

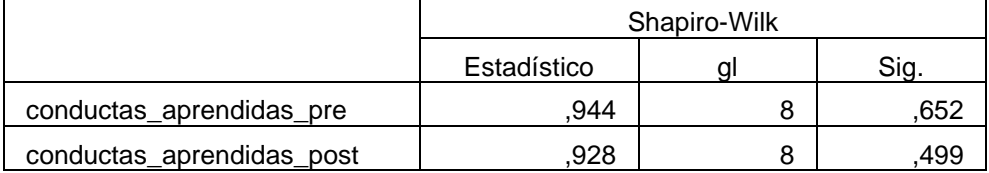

Fuente: Elaboración propia

Los niveles de significancia para el porcentaje de conductas aprendidas antes y después de la implementación, fueron mayores a 0.05, por lo tanto, este indicador se distribuye de manera normal

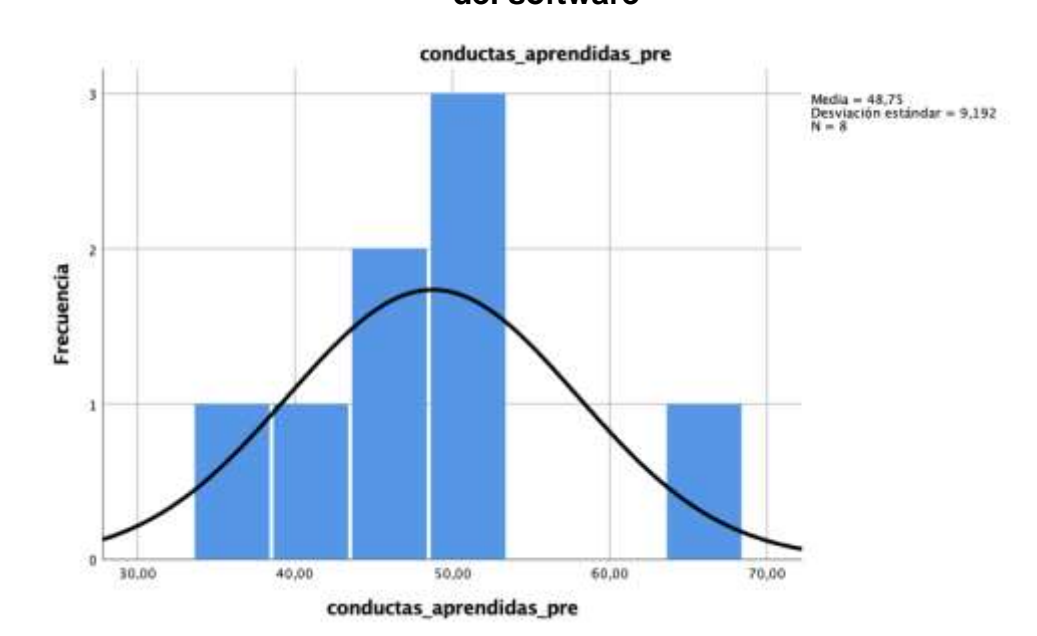

**Figura 20: Porcentaje de conductas aprendidas antes de la implementación del software**

En la figura anterior se detalla que el porcentaje de conductas aprendidas antes de la implementación del software fue de 48.75%, con una desviación estándar del 9.19 de 8 objetos evaluados. Lo que demuestra que las conductas aprendidas antes de implementación del software tenían un porcentaje bastante bajo, concluyendo que las capacitaciones no se estaban realizando de la manera correcta ya que los resultados no eran los esperados.

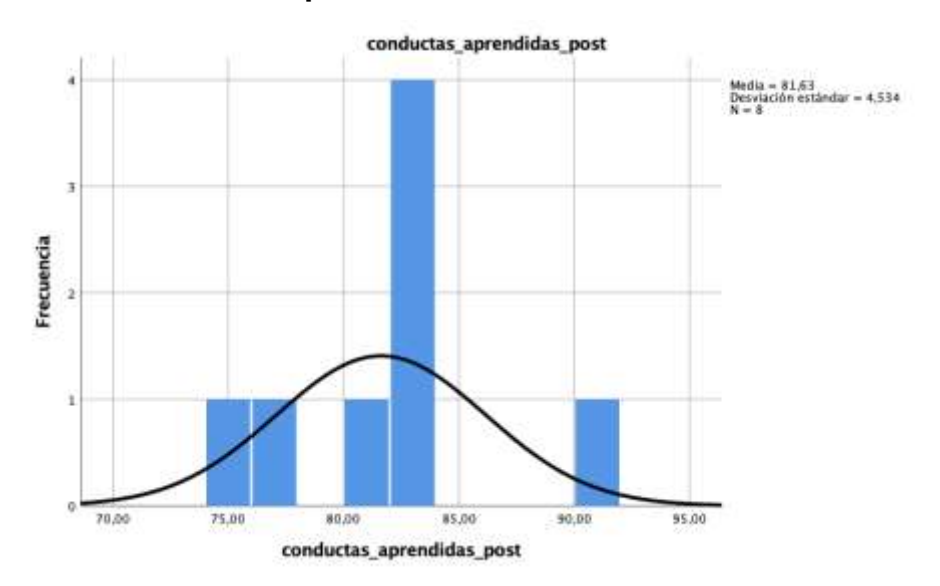

**Figura 21: Porcentaje de conductas aprendidas después de la implementación del software**

En la figura anterior se detalla que el porcentaje de conductas aprendidas después de la implementación del software fue de 81.63%, con una desviación estándar del 5.92 de 8 objetos evaluados. Lo que demuestra que la cantidad de conductas aprendidas tuvo un aumento bastante significativo, demostrando que la implementación del software mejor el porcentaje de conductas aprendidas en las capacitaciones

## **Indicador: Porcentaje de Clientes Satisfechos**

|                                | Shapiro-Wilk |   |      |  |  |
|--------------------------------|--------------|---|------|--|--|
|                                | Estadístico  |   | Sig. |  |  |
| porcentaje_clientes_satisfecho | ,937         | 8 | ,581 |  |  |
| s pre                          |              |   |      |  |  |
| porcentaje_clientes_satisfecho | .865         | 8 | ,133 |  |  |
| s post                         |              |   |      |  |  |

**Tabla 15: Prueba de normalidad porcentaje de Clientes Satisfechos**

Fuente: Elaboración propia

Los niveles de significancia para el porcentaje de clientes satisfechos antes y después de la implementación, fueron mayores a 0.05, por lo tanto, este indicador se distribuye de manera normal

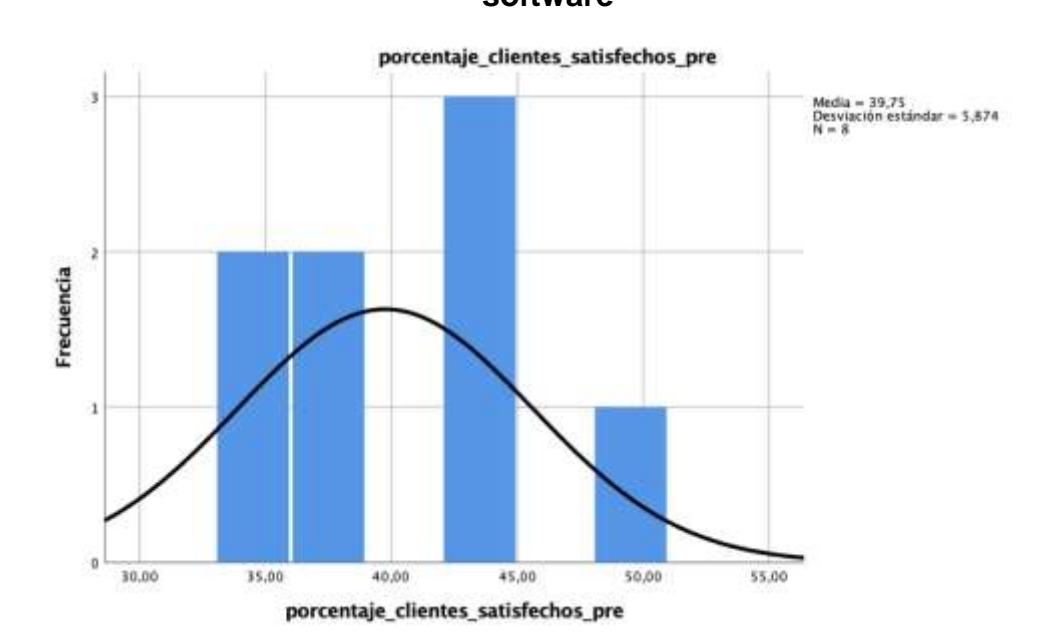

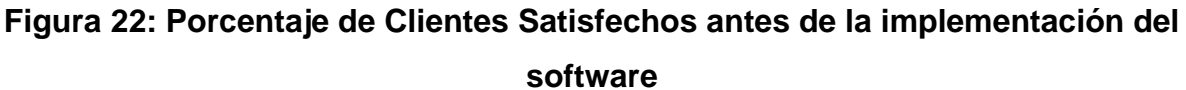

En la figura anterior se detalla que el porcentaje de clientes satisfechos antes de la implementación del software fue de 39.75%, con una desviación estándar del 5.87 de 8 objetos evaluados. Dando entender que el porcentaje de clientes satisfechos antes de la implementación del software tenía un nivel bastante bajo, ya que las capacitaciones no se realizaban como los clientes esperan, lo cual generaba falta de atención y falta de rendimiento en los usuarios capacitados.

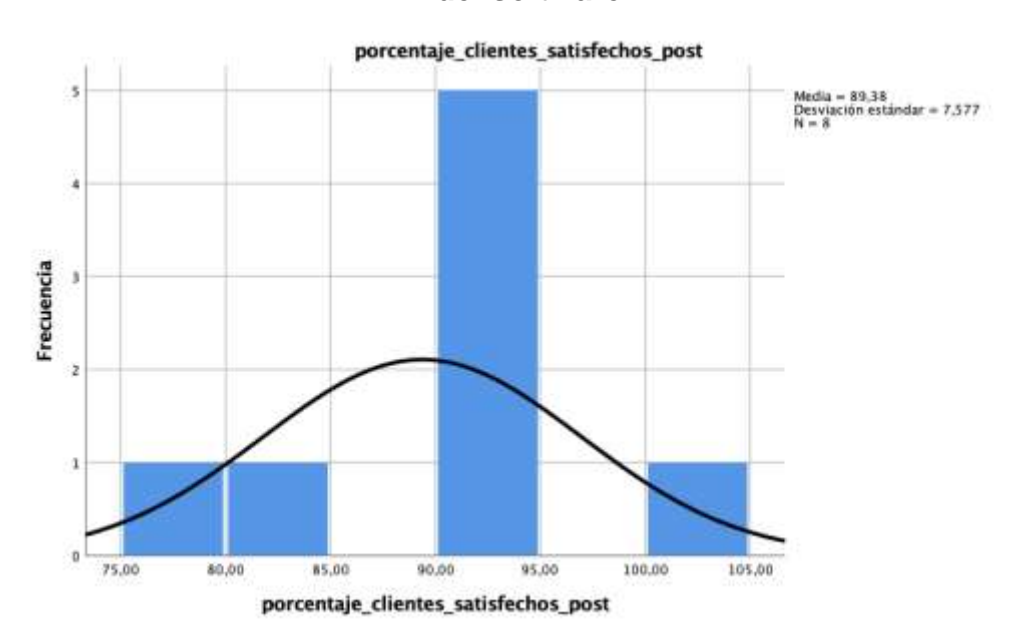

**Figura 23: Porcentaje de Clientes Satisfechos después de la implementación del software**

En la figura anterior se detalla que el porcentaje de clientes satisfechos después de la implementación del software fue de 89.38%, con una desviación estándar del 5.87 de 8 objetos evaluados. Lo que demuestra que el porcentaje de clientes satisfechos después de la implementación del software tuvo un aumento bastante significativo, generando mayor satisfacción y a su vez efectividad en los usuarios capacitados

#### **4.3 Prueba de hipótesis**

A continuación, se realiza la prueba de hipótesis, en donde como objetivo principal es rechazar la hipótesis nula para de esta forma poder aceptar la hipótesis alterna la cual afirma que la variable independiente afecta de correcta manera sobre la variable dependiente.

## **= Hipótesis Especifica 1**

**Hipótesis**  $H_0$ **:** Un sistema web no incrementa el porcentaje de reportes resueltos en el proceso de servicio académica en la Corporación Perú Contable

$$
H_0:RR_a\leq RR_b
$$

## **Dónde:**

 $RR_a$ : Reportes resueltos antes de utilizar el Sistema Web.

**:** Reportes resueltos después de utilizar el Sistema Web.

**Hipótesis :** Un sistema web incrementa el porcentaje de reportes resueltos en el proceso de servicio académica en la Corporación Perú Contable

$$
H_a:RR_a>RR_b
$$

## **Dónde:**

 $RR_a$ : Reportes resueltos antes de utilizar el Sistema Web.

**:** Reportes resueltos después de utilizar el Sistema Web.

## **Prueba de t- student**

Para Lopez y Expósito (2016) detalla que este procedimiento consiste en realizar la comparación de medias para los grupos de casos. Esperando que los sujetos se encuentran asignados de manera aleatoria a los dos grupos de tal forma que cualquier diferencia que exista en las respuestas se trate de manera correcta.

Para el indicador porcentaje de reportes resueltos se realizó la prueba de hipótesis utilizando la prueba de t student ya que la distribución fue normal. El valor de contraste que se obtuvo fue de -11.612, el cual fue comparado con el valor de inserción de la tabla de t student, la cual fue -1.894, en donde se visualiza que este último valor es mayor al valor de contraste, en la siguiente tabla se visualiza la prueba:

|     |                         | Media  | Desv.      |          | gl | Sig. (bilateral) |
|-----|-------------------------|--------|------------|----------|----|------------------|
|     |                         |        | Desviación |          |    |                  |
| Par | porcentaje_reportes_res |        | 9,164177   |          |    | ,000             |
|     | ueltos_pre -            | 37,625 |            | 11,61256 |    |                  |
|     | porcentaje_reportes_res | 000    |            |          |    |                  |
|     | ueltos_post             |        |            |          |    |                  |

**Tabla 16: Prueba t-student porcentaje de reportes resueltos**

Elaboración propia

Por lo antes ya mencionado entonces se concluye que se rechaza la hipótesis nula, por tanto, la hipótesis alterna se acepta a un 95% del nivel de confianza, concluyendo que el porcentaje de reportes resueltos aumenta en el proceso de servicios académicos de la empresa Perú contable.

**Figura 24: Región de rechazo porcentaje de reportes resueltos**

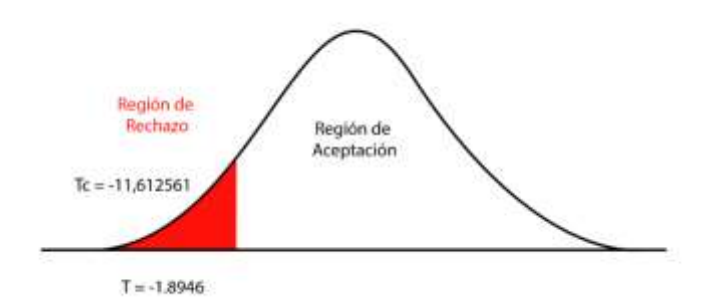

En la figura anterior se observó que el valor -11.612 se encuentra en la región de rechazo, por lo que se valida la anulación de la hipótesis nula.

## $HE_2$  = Hipótesis Especifica 2

**Hipótesis**  $H_0$ **:** Un sistema web no incrementa el porcentaje de aprobación de la capacitación en el proceso de servicio académica en la Corporación Perú Contable

$$
H_0: AP_a \leq AP_b
$$

**Dónde:** 

**:** Porcentaje de aprobación antes de utilizar el Sistema Web.

**:** Porcentaje de aprobación después de utilizar el Sistema Web.

**Hipótesis**  $H_a$ **:** Un sistema web incrementa el porcentaje de aprobación de la capacitación en el proceso de servicio académica en la Corporación Perú Contable

$$
H_a: AP_a > AP
$$

**Dónde:** 

**:** Porcentaje de aprobación antes de utilizar el Sistema Web.

**:** Porcentaje de aprobación después de utilizar el Sistema Web.

#### **Prueba de t- student**

Para el indicador porcentaje de aprobación de la capacitación se realizó la prueba de hipótesis utilizando la prueba de t student ya que la distribución fue normal. El valor de contraste que se obtuvo fue de -9.997, el cual fue comparado con el valor de inserción de la tabla de t student, la cual fue -1.894, en donde se visualiza que este último valor es mayor al valor de contraste, en la siguiente tabla se visualiza la prueba:

|     |                        | Media    | Desv.    |             | gl | Sig. (bilateral) |
|-----|------------------------|----------|----------|-------------|----|------------------|
|     |                        |          | Desviaci |             |    |                  |
|     |                        |          | ón       |             |    |                  |
| Par | Porcentaje_aprobacion_ | ۰        | 11,2813  | $-9,997383$ |    | ,000             |
|     | capacidad_pre -        | 39,87500 | 06       |             |    |                  |
|     | Porcentaje_aprobacion_ | 0        |          |             |    |                  |
|     | capacidad_post         |          |          |             |    |                  |

**Tabla 17: Prueba t-student porcentaje de aprobación de la capacitación**

Elaboración propia

Por lo antes ya mencionado entonces se concluye que se rechaza la hipótesis nula, por tanto, la hipótesis alterna se acepta a un 95% del nivel de confianza, concluyendo que el porcentaje de aprobación de la capacitación aumenta en el proceso de servicios académicos de la empresa Perú contable.

## **Figura 25: Región de rechazo porcentaje de aprobación de la capacitación**

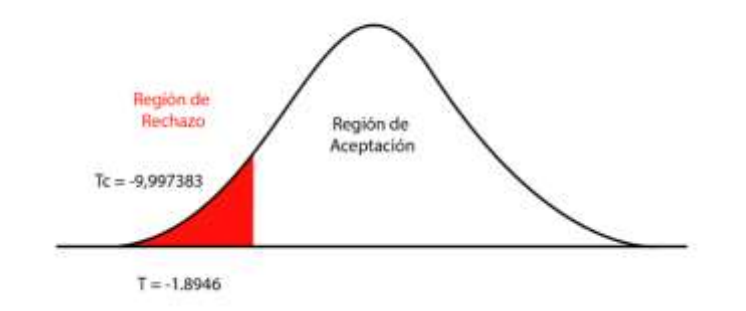

En la figura anterior se observó que el valor -9.997 se encuentra en la región de rechazo, por lo que se valida la anulación de la hipótesis nula.

## $HE_3$  = Hipótesis Especifica 3

**Hipótesis**  $H_0$ **:** Un sistema web no incrementa el porcentaje de conductas aprendidas en el proceso de servicio académica en la Corporación Perú Contable

$$
H_0:CA_a\leq CA_b
$$

#### **Dónde:**

**:** Conductas aprendidas antes de utilizar el Sistema Web.

**:** Conductas aprendidas después de utilizar el Sistema Web.

**Hipótesis**  $H_a$ **:** Un sistema web incrementa el porcentaje de conductas aprendidas en el proceso de servicio académica en la Corporación Perú Contable

$$
H_a:CA_a>CA_b
$$

## **Dónde:**

**:** Conductas aprendidas antes de utilizar el Sistema Web.

**:** Conductas aprendidas después de utilizar el Sistema Web.

## **Prueba de t- student**

Para el indicador porcentaje de conductas aprendidas se realizó la prueba de hipótesis utilizando la prueba de t student ya que la distribución fue normal. El valor de contraste que se obtuvo fue de -17.317, el cual fue comparado con el valor de inserción de la tabla de t student, la cual fue -1.894, en donde se visualiza que este último valor es mayor al valor de contraste, en la siguiente tabla se visualiza la prueba:

|     |                        | Media  | Desv.           |          | gl | Sig. (bilateral) |
|-----|------------------------|--------|-----------------|----------|----|------------------|
|     |                        |        | Desviación      |          |    |                  |
| Par | conductas_aprendidas_p |        | 6,819091        | -        |    | ,000             |
|     | re -                   | 41,750 |                 | 17,31709 |    |                  |
|     | conductas_aprendidas_p | 000    |                 | 3        |    |                  |
|     | ost                    | -      | $\cdot$ $\cdot$ |          |    |                  |

**Tabla 18: Prueba t-student porcentaje de conductas aprendidas**

Elaboración propia

Por lo antes ya mencionado entonces se concluye que se rechaza la hipótesis nula, por tanto, la hipótesis alterna se acepta a un 95% del nivel de confianza, concluyendo que el porcentaje de conductas aprendidas aumenta en el proceso de servicios académicos de la empresa Perú contable.

**Figura 26: Región de rechazo porcentaje de conductas aprendidas**

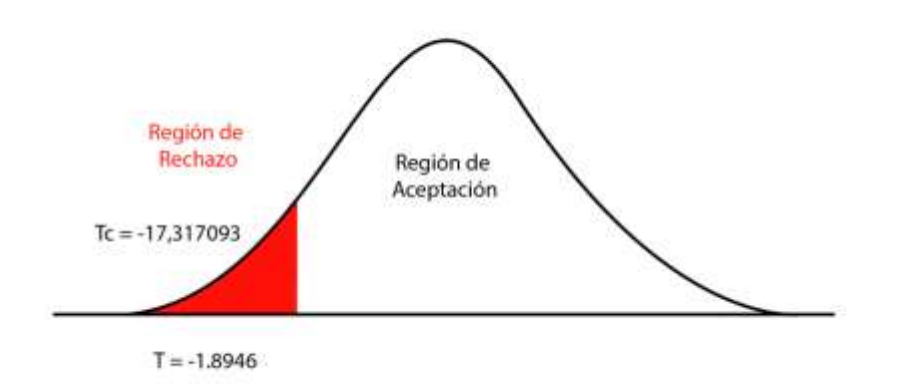

En la figura anterior se observó que el valor -17.317 se encuentra en la región de rechazo, por lo que se valida la anulación de la hipótesis nula.

## **= Hipótesis Especifica 4**

**Hipótesis**  $H_0$ **:** Un sistema web no incrementa el porcentaje de clientes satisfechos en el proceso de servicio académica en la Corporación Perú Contable.

$$
H_0:CS_a\leq CS_b
$$

**Dónde:** 

**:** Clientes Satisfechos antes de utilizar el Sistema Web.

**:** Clientes Satisfechos después de utilizar el Sistema Web.

**Hipótesis**  $H_a$ **:** Un sistema web incrementa el porcentaje de clientes satisfechos en el proceso de servicio académica en la Corporación Perú Contable.

$$
H_a:CS_a>CS_b
$$

#### **Dónde:**

**:** Clientes Satisfechos antes de utilizar el Sistema Web.

**:** Clientes Satisfechos después de utilizar el Sistema Web.

## **Prueba de t- student**

Para el indicador porcentaje de clientes satisfechos se realizó la prueba de hipótesis utilizando la prueba de t student ya que la distribución fue normal. El valor de contraste que se obtuvo fue de -21.028, el cual fue comparado con el valor de inserción de la tabla de t student, la cual fue -1.894, en donde se visualiza que este último valor es mayor al valor de contraste, en la siguiente tabla se visualiza la prueba:

**Tabla 19: Prueba t-student porcentaje de clientes satisfechos**

|     |                           | Media  | Desv.      |          | gl | Sig. (bilateral) |
|-----|---------------------------|--------|------------|----------|----|------------------|
|     |                           |        | Desviación |          |    |                  |
| Par | porcentaje_clientes_satis | -      | 6,674846   |          |    | ,000             |
|     | fechos_pre -              | 49,625 |            | 21,02830 |    |                  |
|     | porcentaje_clientes_satis | 000    |            | 4        |    |                  |
|     | fechos_post               |        |            |          |    |                  |

## Elaboración propia

Por lo antes ya mencionado entonces se concluye que se rechaza la hipótesis nula, por tanto, la hipótesis alterna se acepta a un 95% del nivel de confianza, concluyendo que el porcentaje de clientes satisfechos aumenta en el proceso de servicios académicos de la empresa Perú contable.

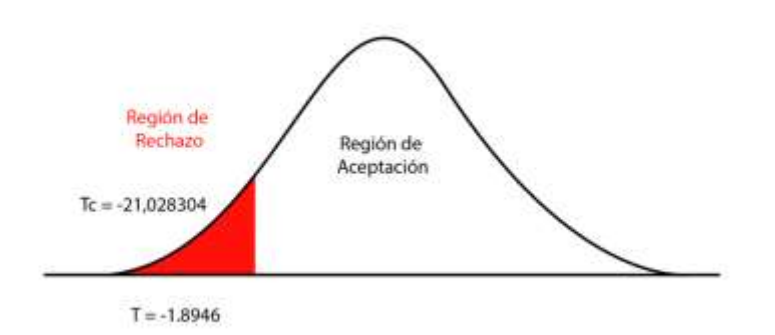

**Figura 27: Región de rechazo porcentaje de clientes satisfechos**

En la figura anterior se puede observar que el valor de -21.028 se encuentra en la región de rechazo, por lo que la hipótesis nula se rechaza la hipótesis alterna se acepta.

#### **V. DISCUSIÓN**

Al implementar el software, se realizó un módulo para resolución de los cursos, por medio de una línea de tiempo, la cual servía como indicador de seguimiento del curso, la manera estructurada en que se visualiza el curso ayudó en la mejora del porcentaje de los reportes resueltos, de igual manera como en la investigación de José Arturo Ramírez Sotomayor en el 2017 titulada "Implementación de un sistema web para mejorar el proceso de gestión académica en las escuelas de la PNP." Desarrollada en la Universidad Alas Peruanas – Perú. El porcentaje de reportes resueltos los cuales eran las matrículas tuvo un aumento de 60%, de la misma manera con en la investigación actual la cual tuvo un aumento de 37.63%.

La nueva experiencia de usuario respecto al tipo de capacitación orientada a Videos y documentada de manera ordenada, permitió un aumento en el porcentaje de aprobación de los alumnos, ya que en cada sesión existía una pequeña práctica para evaluar lo aprendido en esta sesión, de la misma manera como en la investigación de Juan Armando Rodríguez Gallardo, María Cristina López de la Madrid y Adolfo Espinoza de los Monteros Cárdenas en el año 2018 titulada "Desarrollo e implementación de un sistema académico con herramientas Python HTML 5 y Postgres para el colegio Amelia Gallegos Díaz de la ciudad de Riobamba, provincia de Chimborazo en Ecuador". En donde el porcentaje de aprobación de los alumnos tuvo un aumento de 35.2%, de la misma forma como en la investigación actual la cual tuvo un aumento de un 39.88%.

De la misma forma como en la discusión anterior, las evaluaciones previas al examen final, permitieron realizar un recordatorio de las lecciones, para de esta manera tener mejores resultados en el examen y captar de mejor forma la información que se brinda en el curso, lo cual permitió un aumento en las conductas aprendidas, en un 32.87%, de igual manera que en la investigación de Abdulghani en el 2018 titulada "Process of Service and Management Tekologi Informasi Peruguan Tinggi Menggunakan ITIL V.3 2011" la cual tuvo como resultado un

71

aumento considerable de un 23.4% de las conductas aprendidas para brindar un mejor servicio a sus clientes.

El sistema tiene un medidor de satisfacción de los alumnos, el cual permite mejorar el servicio de capacitación, y a su vez el software, lo cual permitió el aumento del nivel de satisfacción de los usuarios en un 49.55%, de igual manera que en la investigación de Cesar Luciano Gutiérrez Burgos y Rosa María Gonzales Sandoval en el 2019 titulada "Sistema de información web para mejorar los procesos en el área de servicio de postventa de la empresa Autonort Trujillo S.A" en donde demostró que se pudo brindar un mejor servicio a los clientes obteniendo un aumento en el nivel de satisfacción valorizado en 40%

#### **VI. CONCUSIONES**

Se concluye que para el indicador porcentaje de reportes resueltos, el sistema web influenció de manera correcta, aumentando el nivel de este indicador, por lo cual se valida que el sistema permitió que los usuarios puedan mejorar el nivel de respuesta de los reportes emitidos. (existió un aumento desde un 55.12% a un 92.75% lo que equivale a un 37.63%.)

Se concluye que para el indicador porcentaje aprobación de la capacitación, el sistema web también influencia de manera correcta, aumentando este porcentaje de esta manera validando qué mayor cantidad de usuarios pudieron aprobar las evaluaciones, ya que se dio una mejor educación o metodología educativa. (aumento desde un 42.87% a un 82.75% lo que equivale a un 39.88%)

Se concluye que para el indicador porcentaje de conductas aprendidas, al igual que los indicadores anteriores también existe un aumento, validando de esta manera que el personal pudo aprender más y mejores conductas, gracias a la eficiencia del sistema web. (aumento desde un 48.75% a un 81.62% lo que es equivalente a 32.87%)

Y por último se concluye para el indicador porcentaje de clientes satisfechos, que existió un aumento bastante grande, validando así que los clientes estuvieron en su gran mayoría satisfechos respecto al tipo de capacitación y evaluación que ahora se brinda gracias a la implementación del sistema web. (un aumento mucho mayor desde un 39.7% a un 89.3% lo que equivale a un 49.55%)
# **VII. RECOMENDACIONES**

Se recomienda el uso de indicadores tales como porcentaje de reportes resueltos, porcentaje de aprobación de la capacitación, porcentaje de conductas aprendidas y porcentaje de clientes satisfechos.

Se recomienda realizar capacitaciones constantes sobre el uso de software al personal, y realizar pruebas, para luego crear cursos con mejores componentes.

Se recomienda crear nuevos módulos en el sistema, para tener mejoras continuas, una opción puede ser el desarrollo de una aplicación móvil para las capacitaciones remotas.

## **REFERENCIAS BIBLIOGRÁFICAS**

ABDULGHANI, T. 2015. Incident management dan Problem Management Tekologi Informasi Peruguan Tinggi Menggunakan ITIL V.3 2011: Universitas Langlangbuana

ARWEB . 2014. BOOTSTRAP responsive web development. Tutorials Point [consulta: 16 de mayo 2019] Dispoible en: https://www.arweb.com/chucherias/%C2%BFque-es-bootstrap-y-como-funcionaen-el-diseno-web/

CERVANTES, H., VELASCO-ELIZONDO, P. y CASTRO, L. Arquitectura de software: Conceptos y ciclo de desarrollo. México DF Cengage Learning Editores S.A., 2016. ISBN 978-607-522-456-5

COGNEAU, A. 2012 . Laravel: ¿Is It Really Clean and Classy?. Bol. Estadístico, cap. 3, [consultado 2 de junio 2019] Disponible en http://www.sitepoint.com/laravelreally-clean-and-classy/

COLIMBA, I. 2016. Desarrollo de un portal web utilizando el Framework Laravel y Bootstrap para la difusión turística de la hostería Fabricio's en la parroquia de Ambuquí: Universidad Técnica del Norte de Ibarra

CUEVAS-VARGAS, H., ESTRADA, S., & LARIOS-GÓMEZ, E. The Effects of ICTs As Innovation Facilitators for a Greater Business Performance. Evidence from Mexico. Procedia Computer Science, 91(Itqm), 47-56. 2016. [https://doi.org/10.1016/j. procs.2016.07.040](https://doi.org/10.1016/j.%20procs.2016.07.040)

CZEGEL, B. 2014. Running an effective help desk. 2da ed. Wiley. ISBN: 04712488484542068

DUILIO Palacios. Controladores en Laravel . STYDE.NET ,2017

EQUIPO DE GITBOOKS. 2016 Laravel 5: 26 agosto del 2016. [Consultado: 03 junio 2019]. Disponible: https://richos.gitbooks.io/laravel-5/

GALINDO D. Hector. Estadística para no estadísticos: una guía básica sobre la metodología cuantitativa de trabajos académicos. Editorial Área de innovación y Desarrollo. 2020. Disponible en: https://books.google.com.pe/books?id=ehXaDwAAQBAJ&pg=PA37&dq=prueba+d e+normalidad&hl=es-419&sa=X&ved=2ahUKEwjiqzy7I\_xAhUFVzABHbZgAyYQ6AEwAHoECAgQAg#v=onepage&q=prueba%20de %20normalidad&f=false

GAMARRA, L. 2013, Diseño e implementación de una aplicación móvil para la presentación de estadísticas del módulo de proceso académico de un Sistema de Gestión de Servicios, Pontificia Universidad Católica Del Perú

GÓMEZ BEAS, D. 2014. Resolución de proceso académico en redes informáticas. 2nd. Ed. : IC Editorial ISBN: 978-84-16433-41-4

GÓMEZ, J. 2015. Análisis de Framework ASP.NET MVC 5. Prototipo sistema para el control interno de uso del tiempo de los recursos humanos de CRERATEC S.A.. Gestión del desarrollo de sistemas de telecomunicaciones e informáticos.. [consultado 10 de mayo 2019]. Disponible en: http://repositorio.utn.edu.ec/handle/123456789/4637RAMÓN.

GONZALES, R. 2009. Acción educativa y asistencial de la Diputación Provincial de Valladolid.: [consulta: 02 Junio 2019]. Disponible en: https://www.casadellibro.com/libro-accion-educativa-y-asistencial-de-ladiputacionprovincial-de-val-ladolid-1812-1900/9788478521692/1265352 ISBN 9788478521692

GUZMÁN, A. y García, A. 2012. ITIL v3- Gestión de Servicios de TI. Revista ITIL, pp. 801-806. ISSN-e 2007-3682. Disponible en: <https://dialnet.unirioja.es/servlet/articulo?codigo=4001967>

HARDY, G. y HESCHL, J. 2008. IT Governance Institute: Alineando CobiT® 4.1, ITIL® V3 e ISO/IEC 27002 en beneficio de la empresa: IT Governance Institute: Gary Hardy

HERNÁNDEZ, R., FERNÁNDEZ, C. y BAPTISTA, L. Metodología de la investigación. 2014. McGraw Hill / Interamericana editores S.A. ISBN: 9781456223960

HERNÁNDEZ, R., FERNÁNDEZ, C. y BAPTISTA, L.2014. Metodología de la investigación. 5ta. Ed. México DF: McGraw Hill / Interamericana editores S.A.. ISBN: 9781456223960.

HERNÁNDEZ, Roberto, FERNÁNDEZ, C y BAPTISTA. Metodología de la investigación. McGraw Hill / Interamericana editores S.A., 2014. ISBN: 9781456223960

HUESO, A. y CASCANT , J. Metodología y Técnicas Cuantitativas de Investigación. 2012: Editorial Universidad Politécnica de Valencia.

INSTITUTO PERUANO DE ECONOMIA. EDUCACIÓN EN LOS TIEMPOS DEL COVID-19. 2020. Disponible en: [https://www.ipe.org.pe/portal/educacion-en-los](https://www.ipe.org.pe/portal/educacion-en-los-tiempos-del-covid-19-aprendo-en-casa/)[tiempos-del-covid-19-aprendo-en-casa/](https://www.ipe.org.pe/portal/educacion-en-los-tiempos-del-covid-19-aprendo-en-casa/)

JACOBSON, Ivar. 2009. El proceso unificado de desarrollo de software. 1a. ed.: Pearson Educación. ISBN: 84-7829-036-2

JÓNASSON, A. 2015. Implementation of end-to-end incident management processes in a unified IMS: Universidad Reykjavik

LARAVEL. 2018. Definiciones básicas de Laravel. [consultado 02 de mayo 2019]. Disponible en: https://laravel.com/docs/5.8

LUNA, Fernando.2014. Desarrollo web para dispositivos móviles. 2da ed.: Dalaga, ISBN 978-987-1949-83-0

MACDONALD MATTHEW. 2010. Creación y diseño web. ed. 2016. Fernández Ciudad, 2010. ISBN 978-984-1326-1-05

MENDIOROZ, M. 2017. Aplicación Web: Sistema De Gestión De Proceso académico: Universidad Politécnica de Madrid

MENDOZA, H y BAUTISTA, G. 2002. Bioestadística Fundamental. Universidad Nacional de Colombia.

ALVAREZ MIGUEL ANGEL.2010. Desarrollo web. 9na ed.: Víctor Campos Olguín, 2014. ISBN 9780137035151

MORENO, J. 2018. Sistema Web Para La Gestión De Tecnología De La Información En La Diresa Callao, 2018: la Universidad Cesar Vallejo

MUÑOZ, A.2013 Sistemas de información en las empresas. [Fecha de consulta: 20 de septiembre de 2017]. Disponible en: [https://www.upf.edu/hipertextnet/numero-](https://www.upf.edu/hipertextnet/numero-1/sistem_infor.html)[1/sistem\\_infor.html](https://www.upf.edu/hipertextnet/numero-1/sistem_infor.html)

MURILLO, J. 2014. Métodos de investigación de enfoque experimental. Boletín informativo. 3ra ed. [Consultado 24 de junio 2019] Disponible en: [http://www.postgradoune.edu.pe/pdf/documentos-academicos/ciencias-de-la](http://www.postgradoune.edu.pe/pdf/documentos-academicos/ciencias-de-la-educacion/10.pdf)[educacion/10.pdf](http://www.postgradoune.edu.pe/pdf/documentos-academicos/ciencias-de-la-educacion/10.pdf)

NACIONES UNIDAS. Informe de políticas: La educación durante la COVID-19 y después de ella. 2020. Disponible en: [https://www.un.org/sites/un2.un.org/files/policy\\_brief\\_-\\_education\\_during\\_covid-](https://www.un.org/sites/un2.un.org/files/policy_brief_-_education_during_covid-19_and_beyond_spanish.pdf)19 and beyond spanish.pdf

NORABUENA GUEVARA, A. 2011. Análisis, Diseño E Implementación De Un Sistema Informático Para La Gestión Académica De Un Instituto Superior Tecnológico. Lima. Disponible en: DOI: 20.500.12404/935

PALACIOS, Duilio. Controladores de Laravel. En styde.net. [Consultado: 27 mayo del 2019] Disponible en:<https://styde.net/controladores-en-laravel/>

PERURENA, L. y MORÁGUEZ, M.2013. Usabilidad de los sitios web, los métodos y las técnicas para la evaluación. 2da ed. ISBN 2254-3376-19-1

PORTILLA, R. Y IZAGUIRRE, M. Como hacer un proyecto de investigación. Lima: Tarea Asociación Grafica Educativa, 2014

PRADHAN, R. P., MALLIK, G., & BAGCHI, T. P. Information communication technology (ICT) infrastructure and economic growth: A causality evinced by crosscountry panel data. In IIMB Management Review (Vol. 30, Issue 1). 2018. Elsevier Ltd.<https://doi.org/10.1016/j.iimb.2018.01.001>

RAMÓN, L. .2014. Gestión del desarrollo de sistemas de telecomunicaciones e informáticos 2ds. Ed. Thomson. ISBN 84-9732-319-x RODRIGUEZ, J. 2018. Estudio sobre la Implementación de Software Help Desk en una Institución de Educación Superior: Universidad de Guadalajara en México.

RODRÍGUEZ, R. 2015. Desarrollo De Un Sistema Web Para El Proceso De Gestión De Proceso académico En La Empresa Inversiones Tobal S.A.C. - Boticas Inkasalud: Universidad Autónoma del Perú

SILVA Rodriguez, Arturo. La educación a distancia en la UNAM: Una semblanza desde el SUAyED Psicología. 2016. Disponible en: [https://books.google.com.pe/books?id=q-](https://books.google.com.pe/books?id=q-5LDwAAQBAJ&pg=PA374&dq=porcentaje+de+aprobaci%C3%B3n+de+la+capacitaci%C3%B3n&hl=en&sa=X&ved=2ahUKEwja1an46NfwAhU6TTABHXqjAEkQ6AEwAnoECAIQAg#v=onepage&q=porcentaje%20de%20aprobaci%C3%B3n%20de%20la%20capacitaci%C3%B3n&f=false)

[5LDwAAQBAJ&pg=PA374&dq=porcentaje+de+aprobación+de+la+capacitación&hl](https://books.google.com.pe/books?id=q-5LDwAAQBAJ&pg=PA374&dq=porcentaje+de+aprobaci%C3%B3n+de+la+capacitaci%C3%B3n&hl=en&sa=X&ved=2ahUKEwja1an46NfwAhU6TTABHXqjAEkQ6AEwAnoECAIQAg#v=onepage&q=porcentaje%20de%20aprobaci%C3%B3n%20de%20la%20capacitaci%C3%B3n&f=false) [=en&sa=X&ved=2ahUKEwja1an46NfwAhU6TTABHXqjAEkQ6AEwAnoECAIQAg#](https://books.google.com.pe/books?id=q-5LDwAAQBAJ&pg=PA374&dq=porcentaje+de+aprobaci%C3%B3n+de+la+capacitaci%C3%B3n&hl=en&sa=X&ved=2ahUKEwja1an46NfwAhU6TTABHXqjAEkQ6AEwAnoECAIQAg#v=onepage&q=porcentaje%20de%20aprobaci%C3%B3n%20de%20la%20capacitaci%C3%B3n&f=false) [v=onepage&q=porcentaje%20de%20aprobación%20de%20la%20capacitación&f=f](https://books.google.com.pe/books?id=q-5LDwAAQBAJ&pg=PA374&dq=porcentaje+de+aprobaci%C3%B3n+de+la+capacitaci%C3%B3n&hl=en&sa=X&ved=2ahUKEwja1an46NfwAhU6TTABHXqjAEkQ6AEwAnoECAIQAg#v=onepage&q=porcentaje%20de%20aprobaci%C3%B3n%20de%20la%20capacitaci%C3%B3n&f=false) [alse](https://books.google.com.pe/books?id=q-5LDwAAQBAJ&pg=PA374&dq=porcentaje+de+aprobaci%C3%B3n+de+la+capacitaci%C3%B3n&hl=en&sa=X&ved=2ahUKEwja1an46NfwAhU6TTABHXqjAEkQ6AEwAnoECAIQAg#v=onepage&q=porcentaje%20de%20aprobaci%C3%B3n%20de%20la%20capacitaci%C3%B3n&f=false)

TAFUR, R. y IZAGUIRRE, R. Como hacer un proyecto de investigación, 3 ed. LIMA PERU :TAREA ASOCIACION GRAFICA EDUCATIVA THE STATIONERY OFFICE. ITIL Service Operation. 2a. ed: TSO, 2011. ISBN: 9780113313075.

VALDES, C. y PLASENCIA, Z. 2015. Creación y diseño web. 3 ed.: Closas Orcoyen, 2010. ISBN 9788441523715

VAN BON, J. Operación del servicio basada en ITIL® V3. Zaltbommel: Van Haren Pub. 2008. 9789087531522.

VIVANCO, K. 2015. Sistema Web en el proceso del monitoreo y control de proyectos de tecnologías de información en el ministerio de cultura: la Universidad Cesar Vallejo

VIZCAINO, A., BARCELÓ, F. Y GARCIA, R. Desarrollo global de software, Madrid, 2014RA-MA Editores.2014 .ISBN 978-84-9964-271-0

YÁNEZ CECILIA. Sistema web para el control de ingresos y egresos de las granjas del honorable gobierno provincial de Tungurahua. Ambato, Ecuador: Editores Ambato. 2012

# **ANEXOS**

# **Anexo 1: Matriz de consistencia**

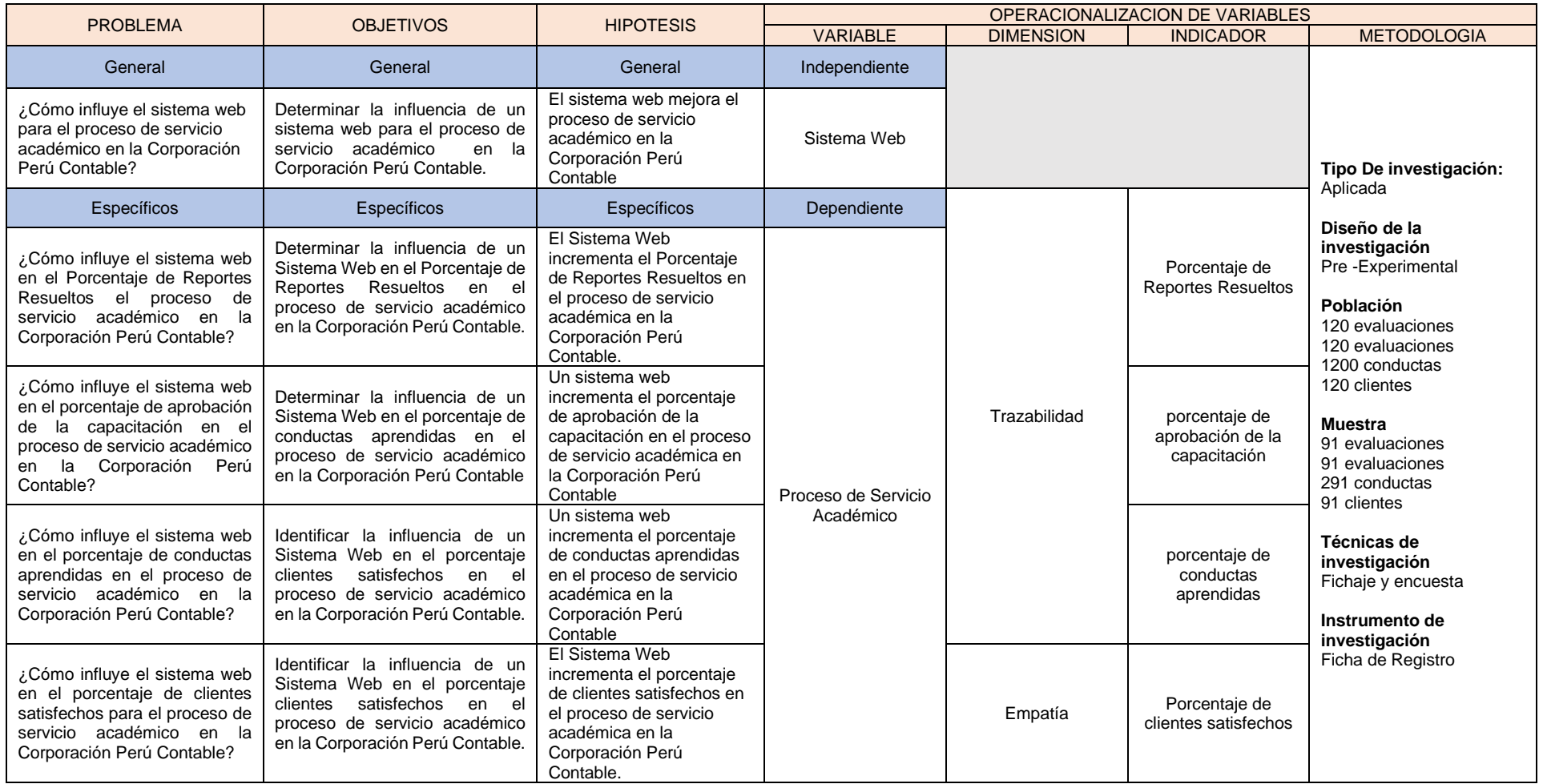

Anexo 2: ACTA DE ENTREVISTA

# UNIVERSIDAD CESAR VALLEJO

SISTEMA WEB PARA EL PROCESO DE SERVICIO ACADEMICOS EN LA CORPORACIÓN PERÚ CONTABLE

# Acta de Entrevista al usuario 01

Versión 1.0

ABRIL del 2019 Corporación Perú Contable, 2019

#### SISTEMA WEB PARA EL PROCESO DE SERVICIO ACADEMICOS EN LA CORPORACIÓN PERÚ CONTABLE

Acta de Entrevista al usuario

# **INDICE**

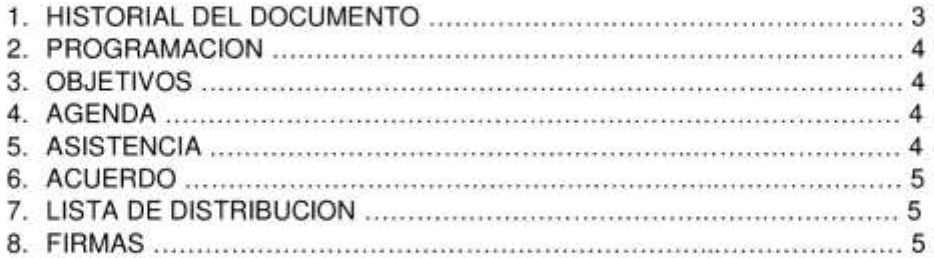

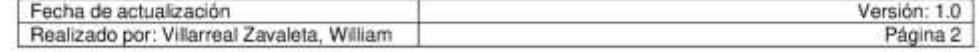

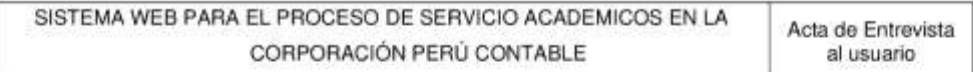

## 1. HISTORIAL DE DOCUMENTO

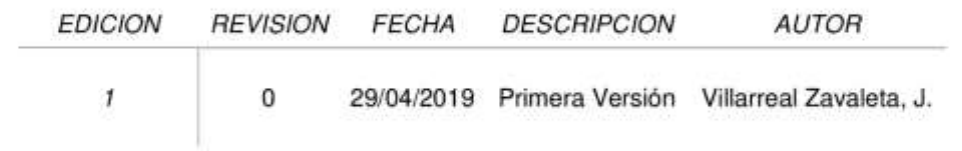

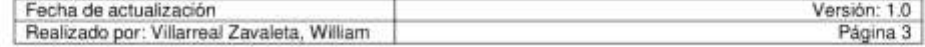

#### 6. ACUERDOS

6.1. Próxima reunión

Se acuerda agendar una próxima reunión para el mes de mayo previa confirmación de día y hora.

#### 7. LISTA DE DISTRIBUCION

La presente acata se distribuirá a las siguientes personas: Villarreal Zavaleta, William

#### 8. FIRMAS

<En señal de conformidad del contenido de la presente acta de reunión del asistente procede a firmar en señal de conformidad.>

**KTRICIO ESPINOZA** nte General

VºBº Administrador a cargo

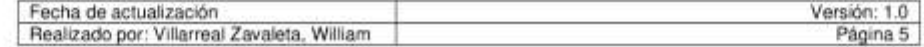

# ENCUESTA PARA ANALIZAR Y DETERMINAR LA PROBLEMÁTICA ACTUAL DE LA "COPORACION PERÚ CONTABLE S.A.C."

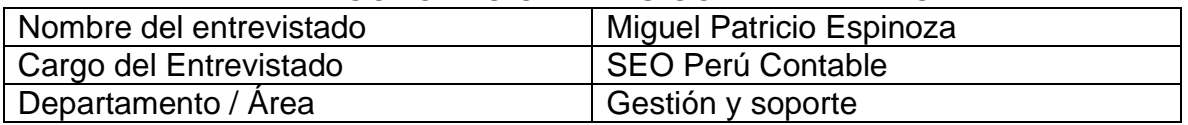

## **Instrucciones**

Revista en el 2018.

Sírvase a contestar as siguientes preguntas, por lo que se espera un alto grado de sinceridad, ya que su acertada respuesta contribuirá con el desarrollo de la organización y de esta manera podría mejorar los procesos y ambientes laborales

# **1. ¿Cómo y dónde empezamos la corporación Perú Contable?**

Perú Contable comenzó en Huaraz con 3 blogs, luego a los años llegamos a tener 23 blogs y 1 foro. Luego creamos los cursos virtuales los cuales tuvieron una gran acogida y hemos ido implementando además de cursos, los diplomados y especialidades

## **2. ¿Cuáles son los servicios que brinda y cuando se crearon?** Los blogs fueron creados en el 2003, aula virtual fue creado el 2009, Aula presencial que fue creado en el 2016, Asesoría y Tienda Contable en el 2017 y

# **3. El actual proceso de servicio académico que usa en la organización da los resultados esperados**

No, el proceso de servicio académico no logra cubrir las expectativas ni la demanda de los clientes. Ya que la mayoría de los clientes son presenciales y en menor parte los online. Pero actualmene estamos impulsando las ventas en clases online y convenios con empresas que capaciten a sus trabajadores. Para esto necesitamos una plataforma educativa la cual se adapte a nuestras necesidades.

# **4. Cuáles son los problemas dentro del proceso de registro de proceso académico**

- Enviamos los documentos y multimedias al sus correos o whatsapp indicando un link de Google Drive
- No controlamos el avance o la culminación de cada curso
- Información redundante
- No contamos con un historial de alumnos
- Historial de clases realizadas

# **5. Como se lleva el control de reportes resueltos**

Se lleva un Excel en el cual se colocan todo el proceso académico hechas, reabiertas y cerradas

# **Anexo 3: Diagrama de Ishikawa**

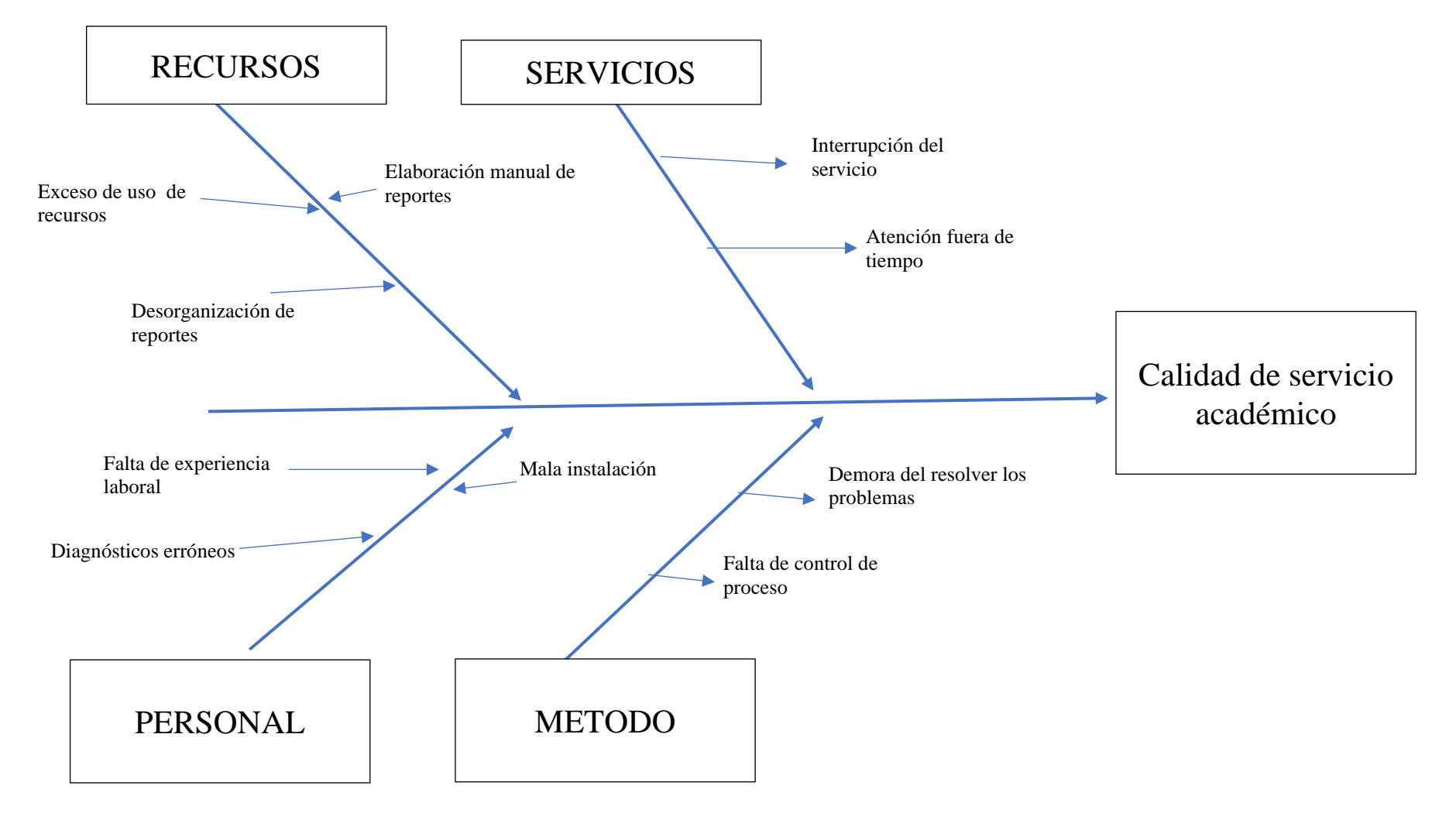

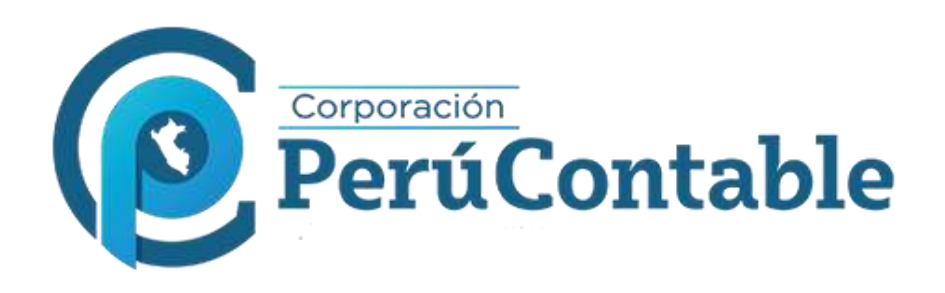

# **VISIÓN**

La visión del Instituto Peruano Contable Gubernamental es convertirse en una institución líder en centro de capacitación empresarial, basando nuestro éxito y liderazgo en el profesionalismo de nuestros especialistas, calidad de servicios e innovación tecnológica.

# **MISIÓN**

La Misión del Instituto Peruano Contable Gubernamental es brindar a nuestros participantes una alta capacitación empresarial y gubernamental; a través de herramientas que les permitan mejorar la gestión en su centro laboral y/o empresa.

# **OBJETIVOS ESTRATEGICOS**

- Modernizar la gestión
- Implantar procedimientos administrativos
- Incrementar la productividad
- Simplificar operaciones
- Aumentar la recaudación y disminuir los costos
- Minimizar tareas redundantes
- Asegurar la obtención de la información requerida
- Estandarizar la difusión de nuevos procedimientos o reportes
- Posibilitar auditoria en línea
- Descentralizar la gestión

# Anexo 5: CARTA DE ACEPTACION DE LA INVESTIGACION EN LA ORGANIZACIÓN PERÚ CONTABLE

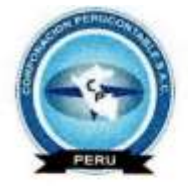

Corporación Perucontable S.A.C. Consultoria & Cursos Contabilidad, Gestión Pública y Tecnología

Lima, 31 de mayo del 2019

#### UNIVERSIDAD CESAR VALLEJO

#### PRESENTE

De mi consideración:

Mediante la presente es grato dirigirme a usted a fin de saludarlo muy cordialmente a nombre de la "Corporación Perú Contable S.A.C.", y a la vez informar la acreditación respectiva para realizar el desarrollo del siguiente proyecto: "SISTEMA WEB BASADO EN LA TECNOLOGIA LARAVEL Y BOOTSTRAP PARA LA GESTION DE INCIDENCIAS EN LA COPORACION PERÚ CONTABLE S.A.C." al estudiante VILLARREAL ZAVALETA, WILLAIM JESUS del IX ciclo de la escuela de Ingeniería de Sistemas, en el depositamos nuestra confianza para desarrollar dicho proyecto.

Agradeciendo su atención a la presente, es propicia la oportunidad par expresarle las muestras de mi consideración y estima.

Atentamente.

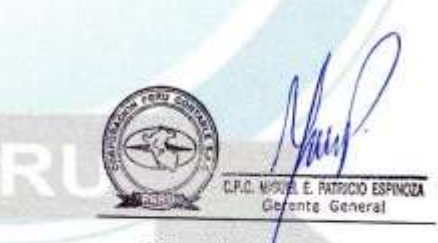

Miguel Patricio Espinoza Ceo de Corporación Perú Contable

Jr. Mateo Pumacahua 1163 - Jesús Maria Telf: (01) 418-9105 Cel: 944926863 Email: info@perucontable.com

## Anexo 6: VALIDACION DE INSTRUMENTO DE METODLOGIA

**EVALUACION DE EXPERTOS** 

Apellidos y Nombres del Experto: ROMEND VILENTES MONTES.

#### Titulo y/o Grado Academico:

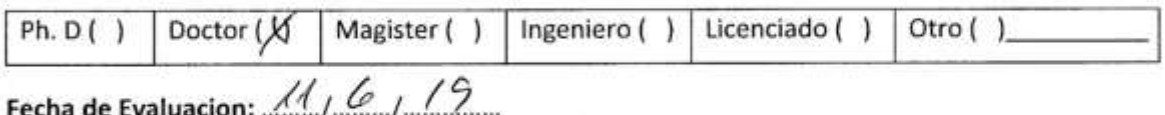

#### TITULO DE INVESTIGACION

5

## SISTEMA WEB PARA EL PROCESO DE SERVICIO ACADÉMICO EN LA COPORACIÓN PERÚ CONTABLE

Autor: William Jesús Villarreal Zavaleta

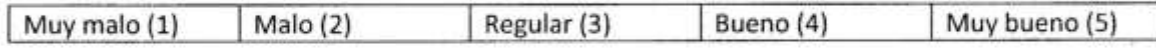

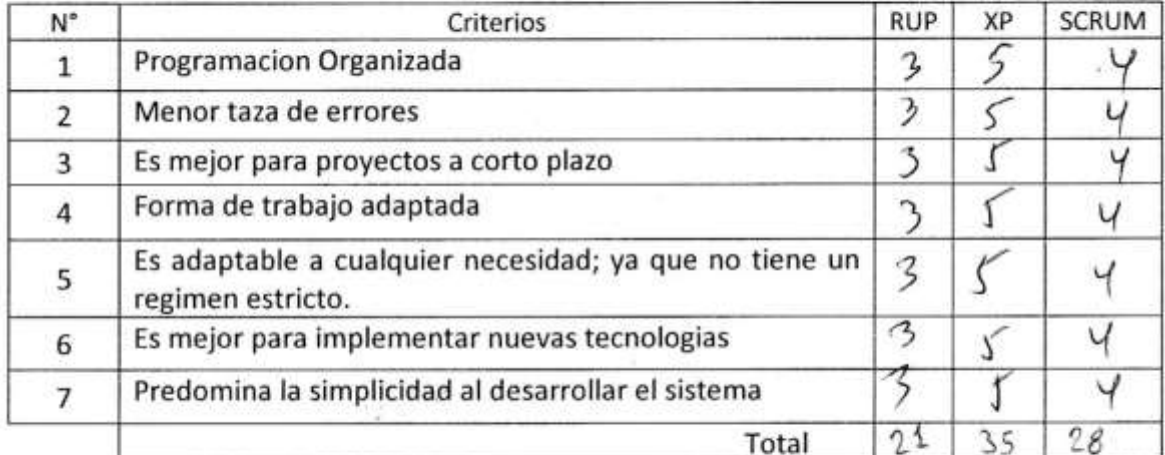

Firma de Experto

# **EVALUACION DE EXPERTOS**

#### Golvez Tapto Orleans Motses. Apellidos y Nombres del Experto: ..

#### Titulo y/o Grado Academico:

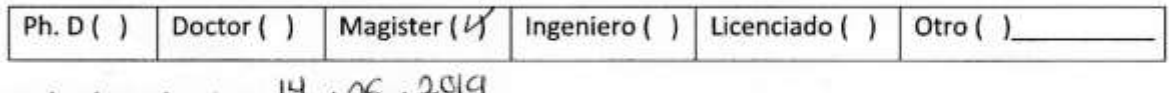

Fecha de Evaluacion: 17 / 06 / 2019

#### TITULO DE INVESTIGACION

# SISTEMA WEB PARA EL PROCESO DE SERVICIO ACADÉMICO EN LA COPORACIÓN PERÚ CONTABLE

Autor: William Jesús Villarreal Zavaleta

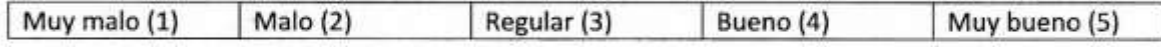

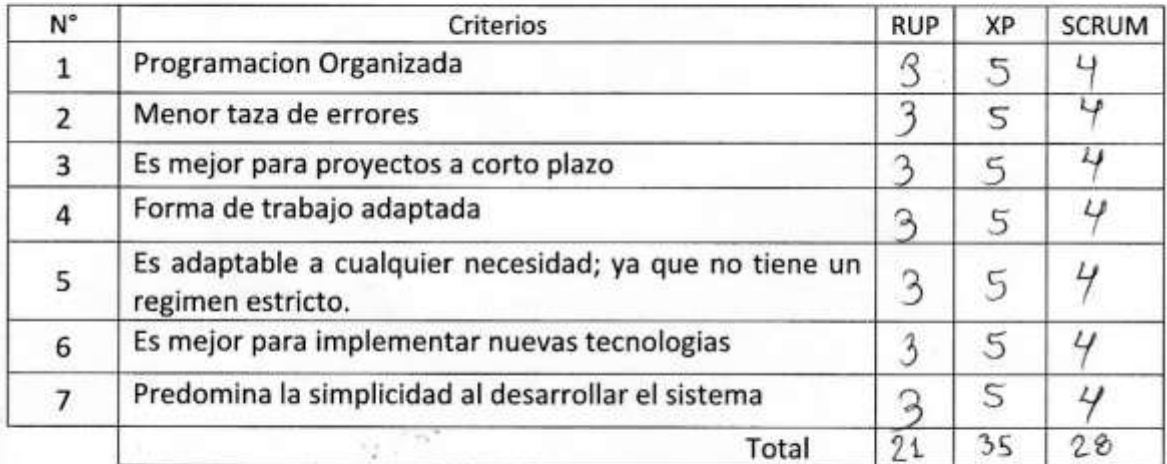

Firma de Experto

#### **EVALUACION DE EXPERTOS**

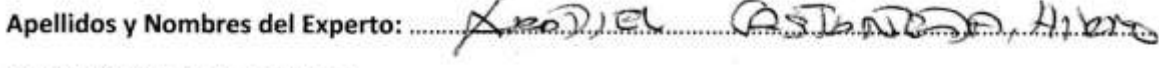

#### Titulo y/o Grado Academico:

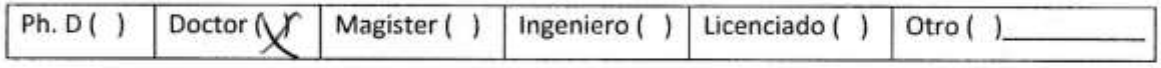

#### TITULO DE INVESTIGACION

# SISTEMA WEB PARA EL PROCESO DE SERVICIO ACADÉMICO EN LA COPORACIÓN PERÚ CONTABLE

Autor: William Jesús Villarreal Zavaleta

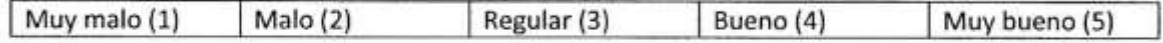

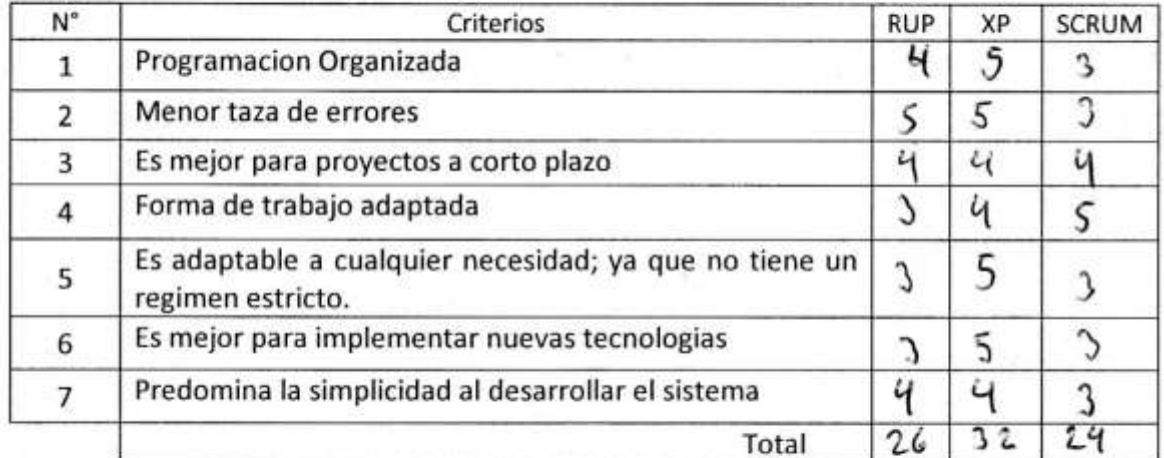

Firma de Experto

#### Anexo 7: EVALUACION DE JUICIO DE EXPERTOS TABLA DE EVALUACION DE EVALUACION DE EXPERTOS PARA EL INDICADOR

ROMENO VALENCIA, **Apellidos y Nombres del Experto:** DOCTOR

Titulo y/o Grado Académico:

Autor: Villarreal Zavaleta, William Jesús

6 Fecha:  $1$   $($ 

Young

**TESIS** 

# SISTEMA WEB PARA EL PROCESO DE SERVICIO ACADÉMICO EN LA COPORACIÓN PERÚ CONTABLE

#### INDICADOR: PORCENTAJE DE CLIENTES SATISFECHOS

Mediante la tabla de evaluación de experto, usted tiene la facultad para medir el indicador, mediante una serie de preguntas con puntuaciones especificas al final de la tabla.

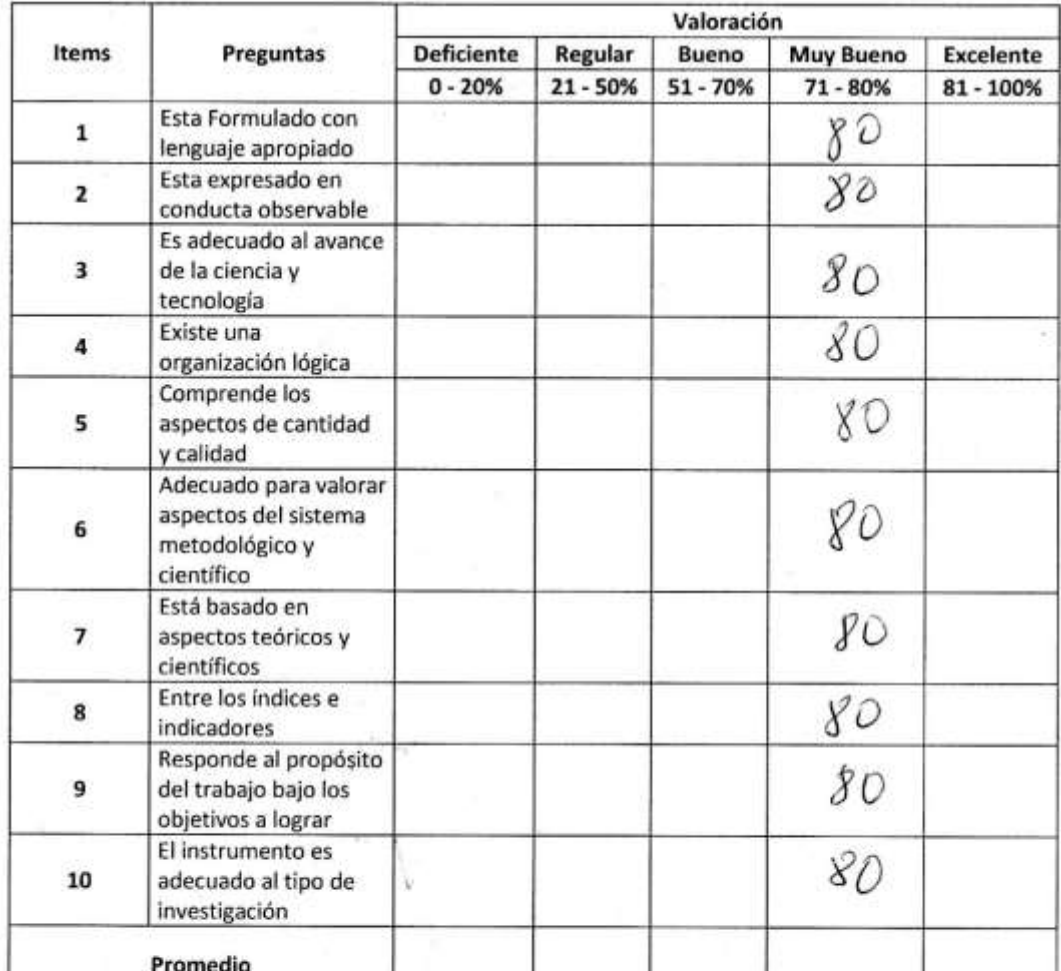

Aplicabilidad

() El instrumento puede ser aplicado

Firma

# **EVALUACION DE EXPERTOS**

#### Golvez Tapto Orleans Motses. Apellidos y Nombres del Experto: ..

#### Titulo y/o Grado Academico:

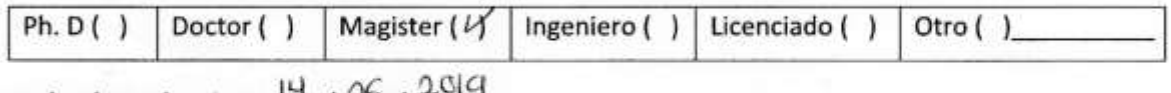

Fecha de Evaluacion: 17 / 06 / 2019

#### TITULO DE INVESTIGACION

# SISTEMA WEB PARA EL PROCESO DE SERVICIO ACADÉMICO EN LA COPORACIÓN PERÚ CONTABLE

Autor: William Jesús Villarreal Zavaleta

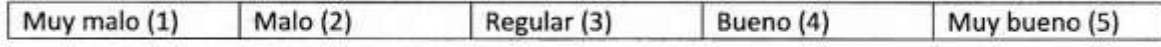

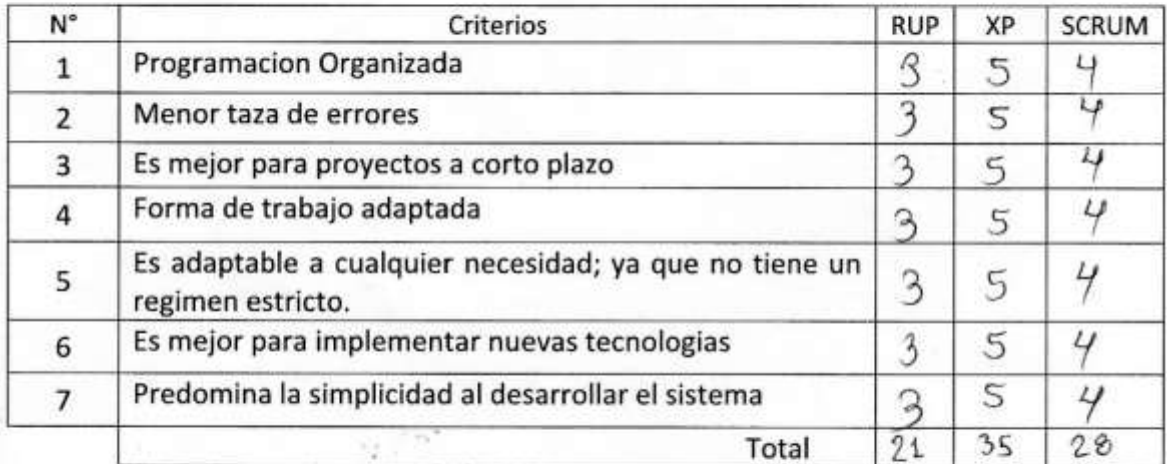

Firma de Experto

#### TABLA DE EVALUACION DE EVALUACION DE EXPERTOS PARA EL INDICADOR

Apellidos y Nombres del Experto: ARADIEL  $AC50A720$  $H1280$ Titulo y/o Grado Académico:

Autor: Villarreal Zavaleta, William Jesús

Fecha:  $I = \Delta \mathcal{L} - I \Delta$ 

**TESIS** 

# SISTEMA WEB PARA EL PROCESO DE SERVICIO ACADÉMICO EN LA COPORACIÓN PERÚ CONTABLE

#### **INDICADOR: PORCENTAJE DE REPORTES RESUELTOS**

Mediante la tabla de evaluación de experto, usted tiene la facultad para medir el indicador, mediante una serie de preguntas con puntuaciones especificas al final de la tabla.

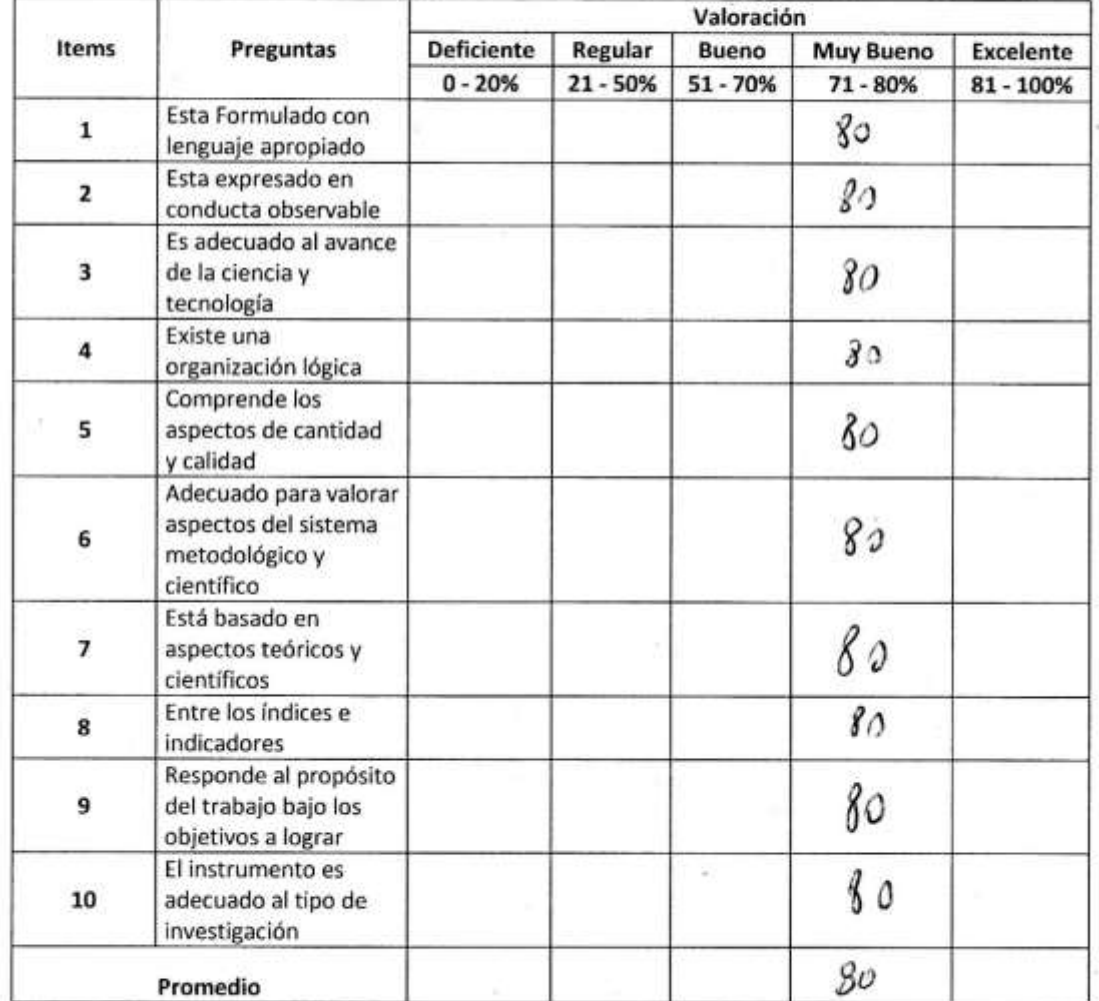

Aplicabilidad

() El instrumento puede ser aplicado

Firma

#### TABLA DE EVALUACION DE EVALUACION DE EXPERTOS PARA EL INDICADOR

Apellidos y Nombres del Experto: ROMENO VALENCIA MONILA

DOCTORS Titulo y/o Grado Académico:

Autor: Villarreal Zavaleta, William Jesús

Fecha:  $16 - 6 - 19$ 

**TESIS** 

# SISTEMA WEB PARA EL PROCESO DE SERVICIO ACADÉMICO EN LA COPORACIÓN PERÚ CONTABLE

#### INDICADOR: PORCENTAJE DE APROBACIÓN DE LA CAPACITACIÓN

Mediante la tabla de evaluación de experto, usted tiene la facultad para medir el indicador, mediante una serie de preguntas con puntuaciones especificas al final de la tabla.

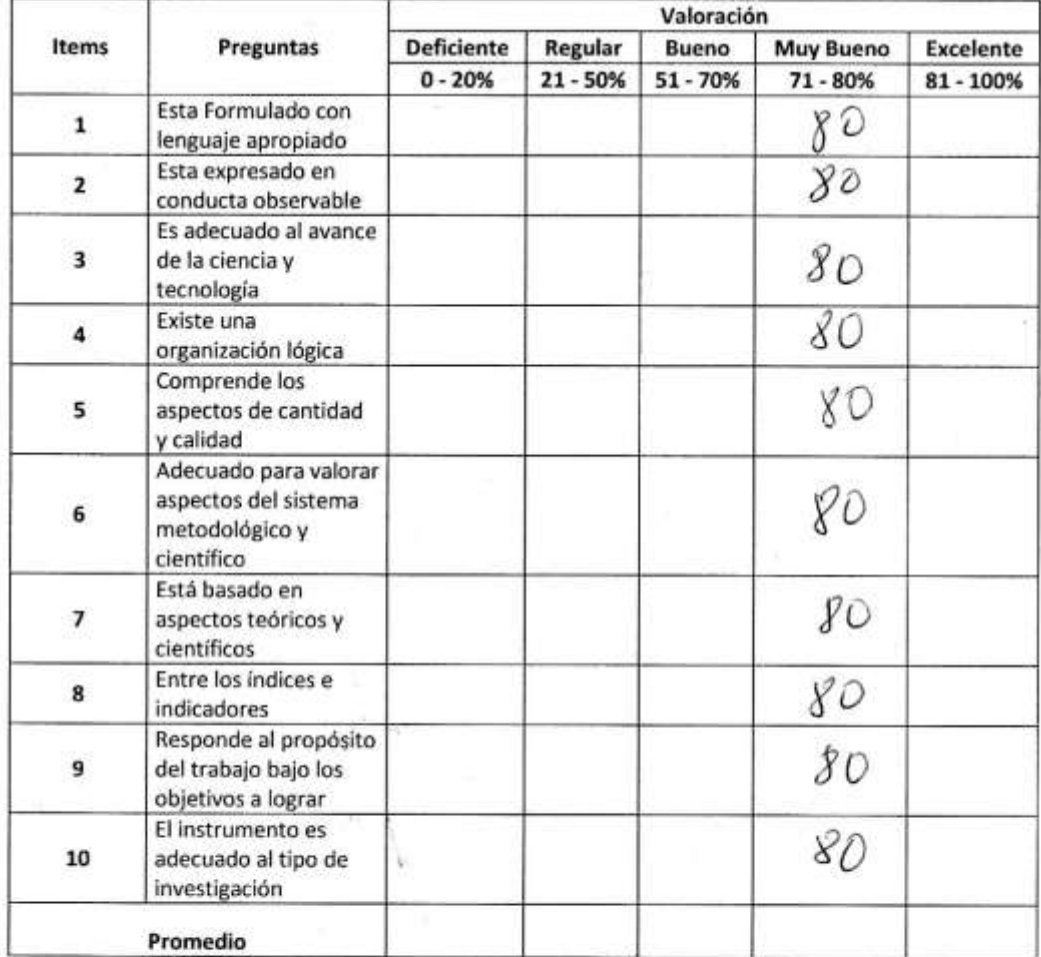

Aplicabilidad

() El instrumento puede ser aplicado

Firma

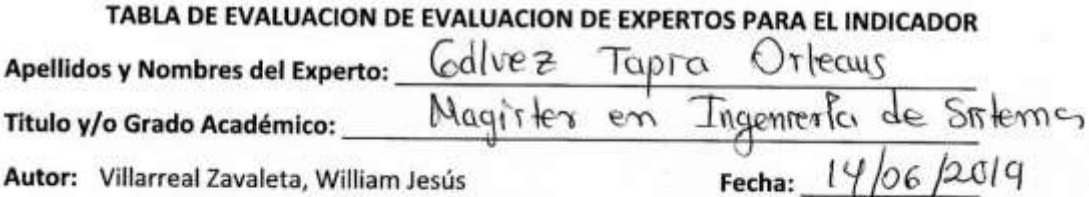

**TESIS** 

# SISTEMA WEB PARA EL PROCESO DE SERVICIO ACADÉMICO EN LA COPORACIÓN PERÚ CONTABLE

#### INDICADOR: PORCENTAJE DE APROBACIÓN DE LA CAPACITACIÓN

Mediante la tabla de evaluación de experto, usted tiene la facultad para medir el indicador, mediante una serie de preguntas con puntuaciones especificas al final de la tabla.

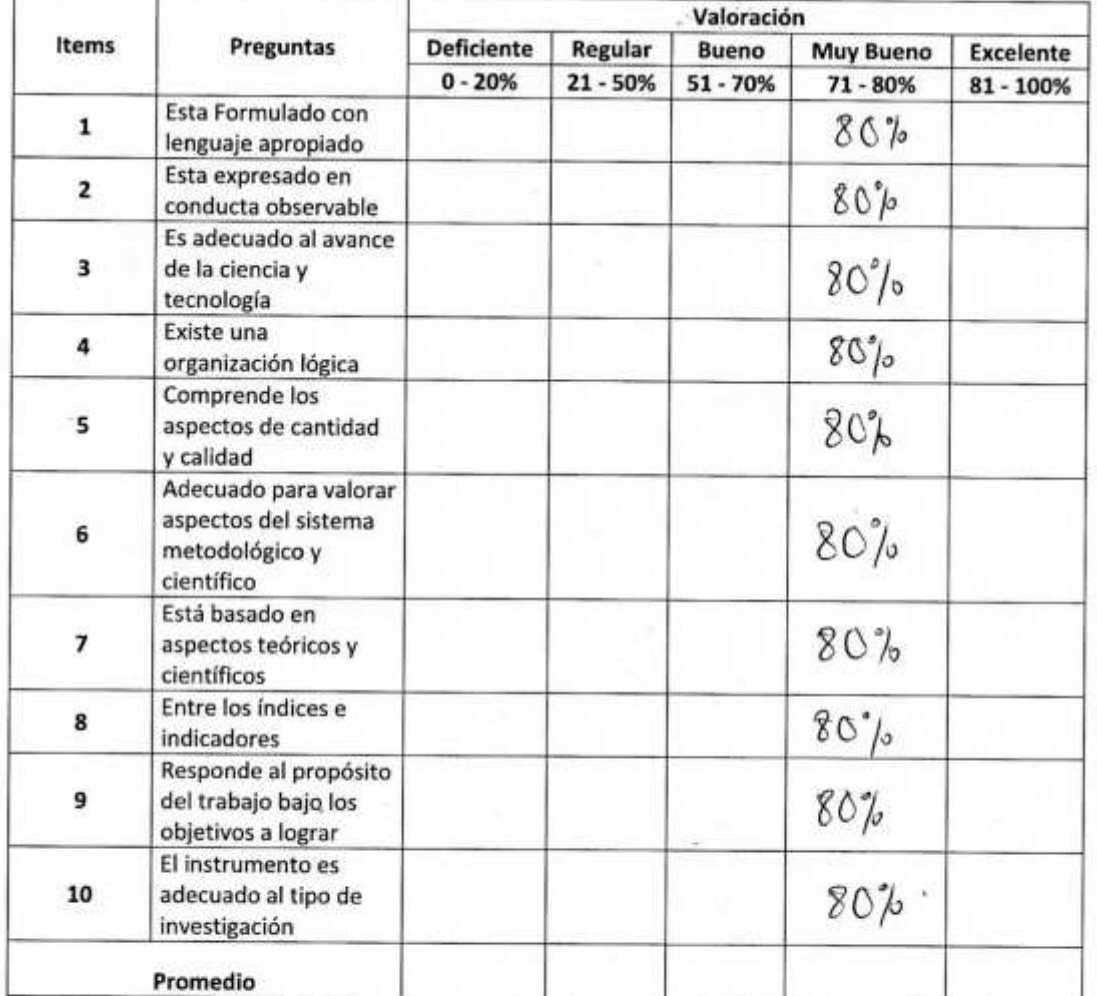

Aplicabilidad

(\*) El instrumento puede ser aplicado

Firma

#### TABLA DE EVALUACION DE EVALUACION DE EXPERTOS PARA EL INDICADOR

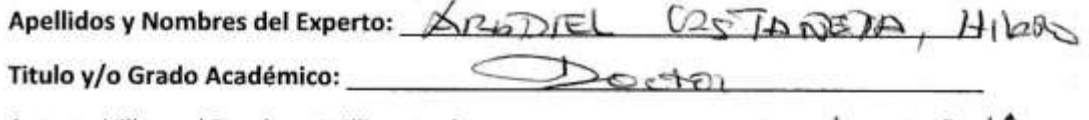

Autor: Villarreal Zavaleta, William Jesús

Fecha:  $1 - 0$   $-1$ 

**TESIS** 

# SISTEMA WEB PARA EL PROCESO DE SERVICIO ACADÉMICO EN LA COPORACIÓN PERÚ CONTABLE

#### INDICADOR: PORCENTAJE DE APROBACIÓN DE LA CAPACITACIÓN

Mediante la tabla de evaluación de experto, usted tiene la facultad para medir el indicador, mediante una serie de preguntas con puntuaciones especificas al final de la tabla.

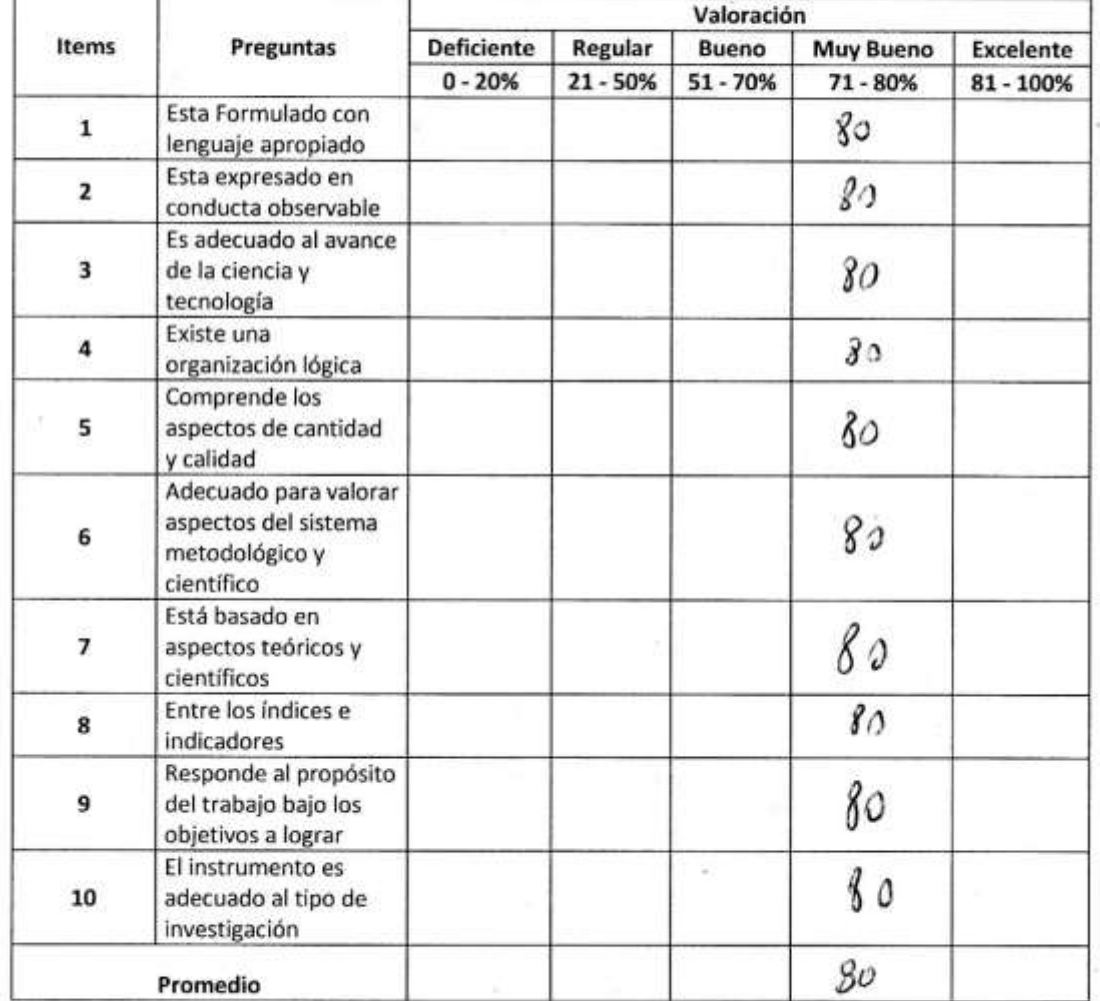

Aplicabilidad

() El instrumento puede ser aplicado

Firma

#### TABLA DE EVALUACION DE EVALUACION DE EXPERTOS PARA EL INDICADOR

Apellidos y Nombres del Experto: Romeno VALINCIA MONICI. DOCTORS Titulo y/o Grado Académico:

Autor: Villarreal Zavaleta, William Jesús

Fecha:  $11 - 6 - 19$ 

**TESIS** 

# SISTEMA WEB PARA EL PROCESO DE SERVICIO ACADÉMICO EN LA COPORACIÓN PERÚ CONTABLE

#### INDICADOR: PORCENTAJE DE CLIENTES SATISFECHOS

Mediante la tabla de evaluación de experto, usted tiene la facultad para medir el indicador, mediante una serie de preguntas con puntuaciones especificas al final de la tabla.

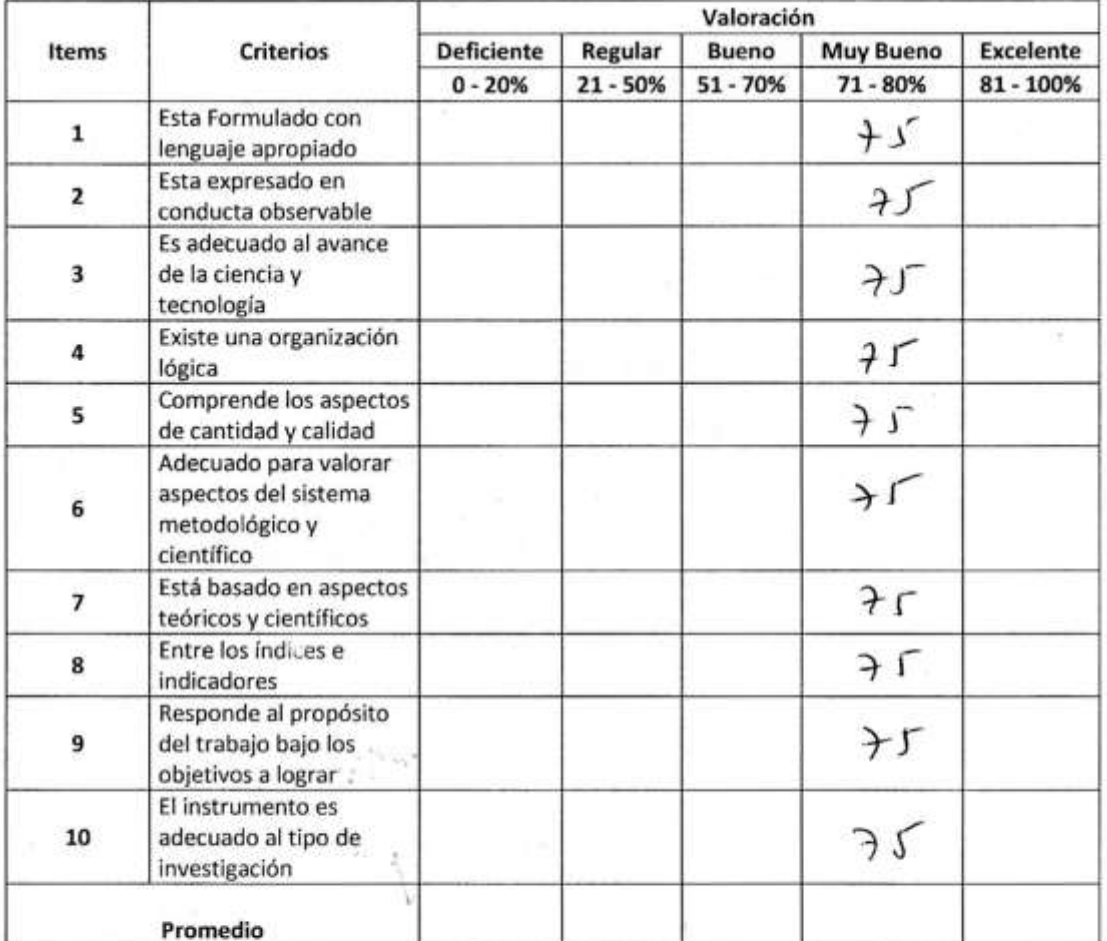

**Aplicabilidad** 

Firma

() El instrumento puede ser aplicado () El instrumento no puede ser aplicado

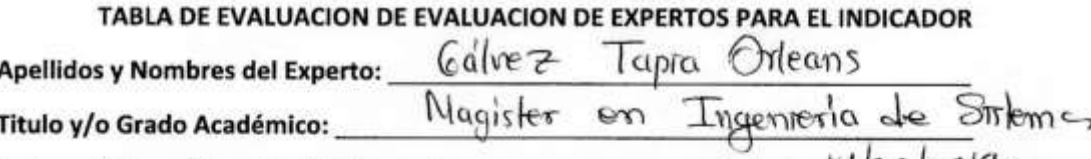

Fecha:

12014

06

Autor: Villarreal Zavaleta, William Jesús

#### **TESIS**

# SISTEMA WEB PARA EL PROCESO DE SERVICIO ACADÉMICO EN LA COPORACIÓN PERÚ CONTABLE

#### INDICADOR: PORCENTAJE DE CLIENTES SATISFECHOS

Mediante la tabla de evaluacion de experto, usted tiene la tacultad para medir el indicador, mediante una serie de preguntas con puntuaciones especificas al final de la tabla.

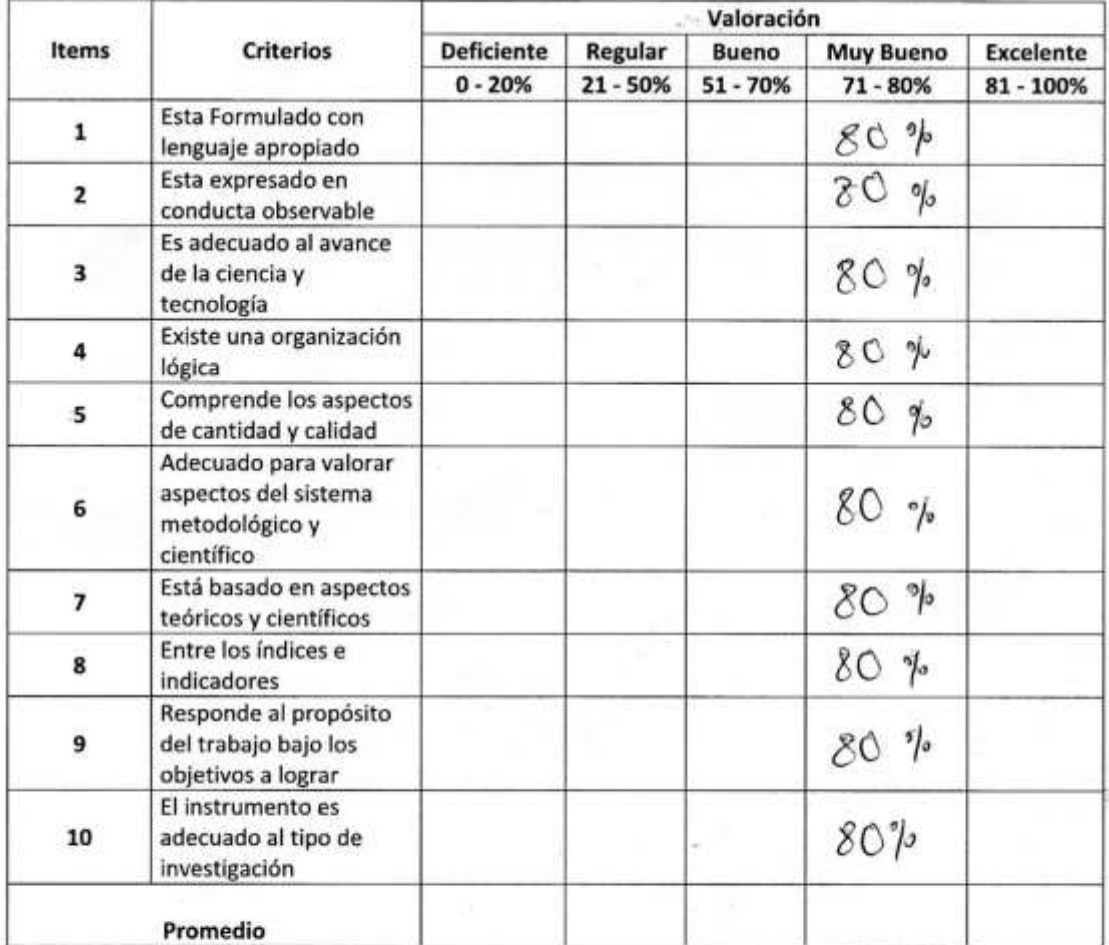

Aplicabilidad

( FEI instrumento puede ser aplicado

Firma

#### TABLA DE EVALUACION DE EVALUACION DE EXPERTOS PARA EL INDICADOR

Apellidos y Nombres del Experto:  $X2500$ CASTANESP HIPO Titulo y/o Grado Académico:

Autor: Villarreal Zavaleta, William Jesús

Fecha:  $11 - 06 - 10$ 

**TESIS** 

# SISTEMA WEB PARA EL PROCESO DE SERVICIO ACADÉMICO EN LA COPORACIÓN PERÚ CONTABLE

#### INDICADOR: PORCENTAJE DE CLIENTES SATISFECHOS

Mediante la tabla de evaluación de experto, usted tiene la facultad para medir el indicador, mediante una serie de preguntas con puntuaciones especificas al final de la tabla.

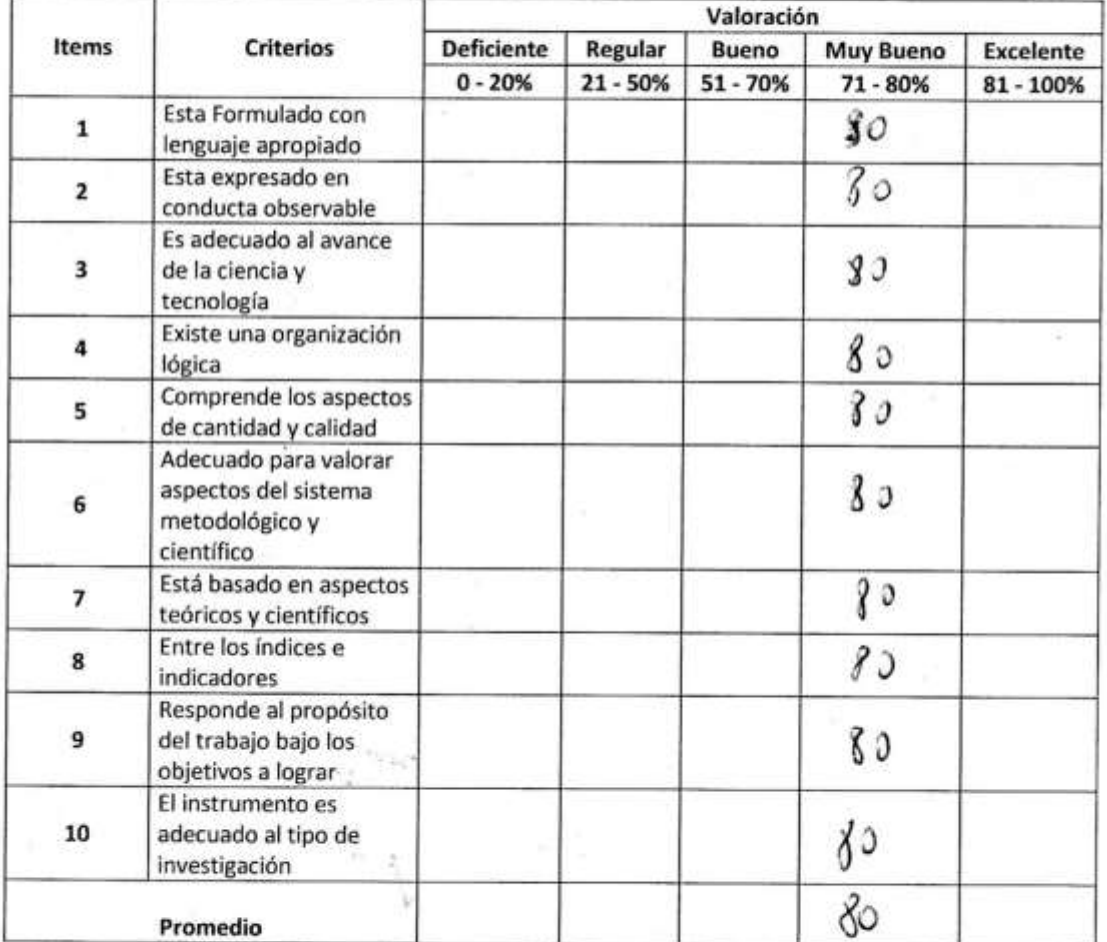

**Aplicabilidad** 

() El instrumento puede ser aplicado

Firma

# **Anexo 8: FICHA DE REGISTRO PARA EL INDICADOR "PORCENTAJE DE REPORTES RESUELTOS"**

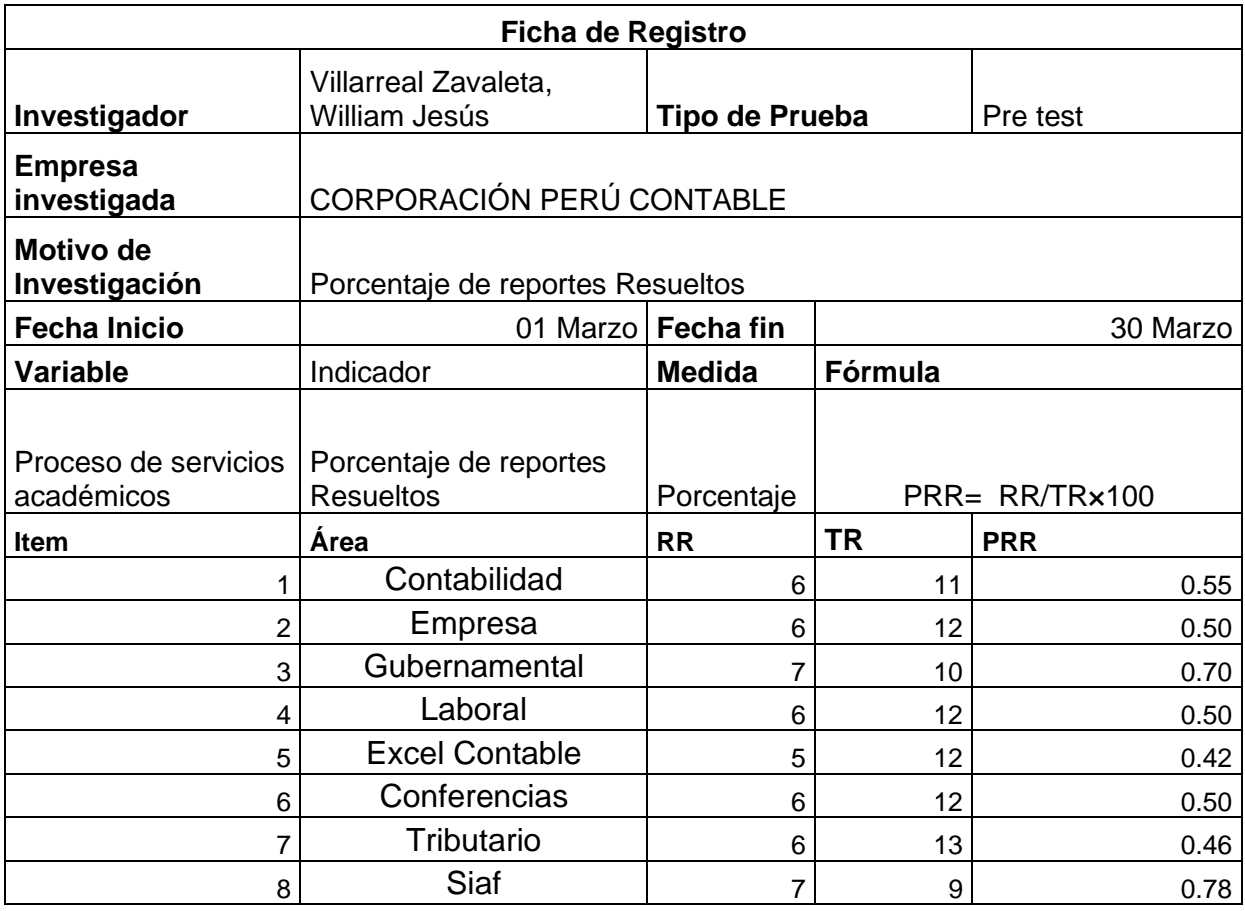

# **Anexo 9: FICHA DE REGISTRO PARA EL INDICADOR "PORCENTAJE DE APROBACIÓN DE LA CAPACITACION"**

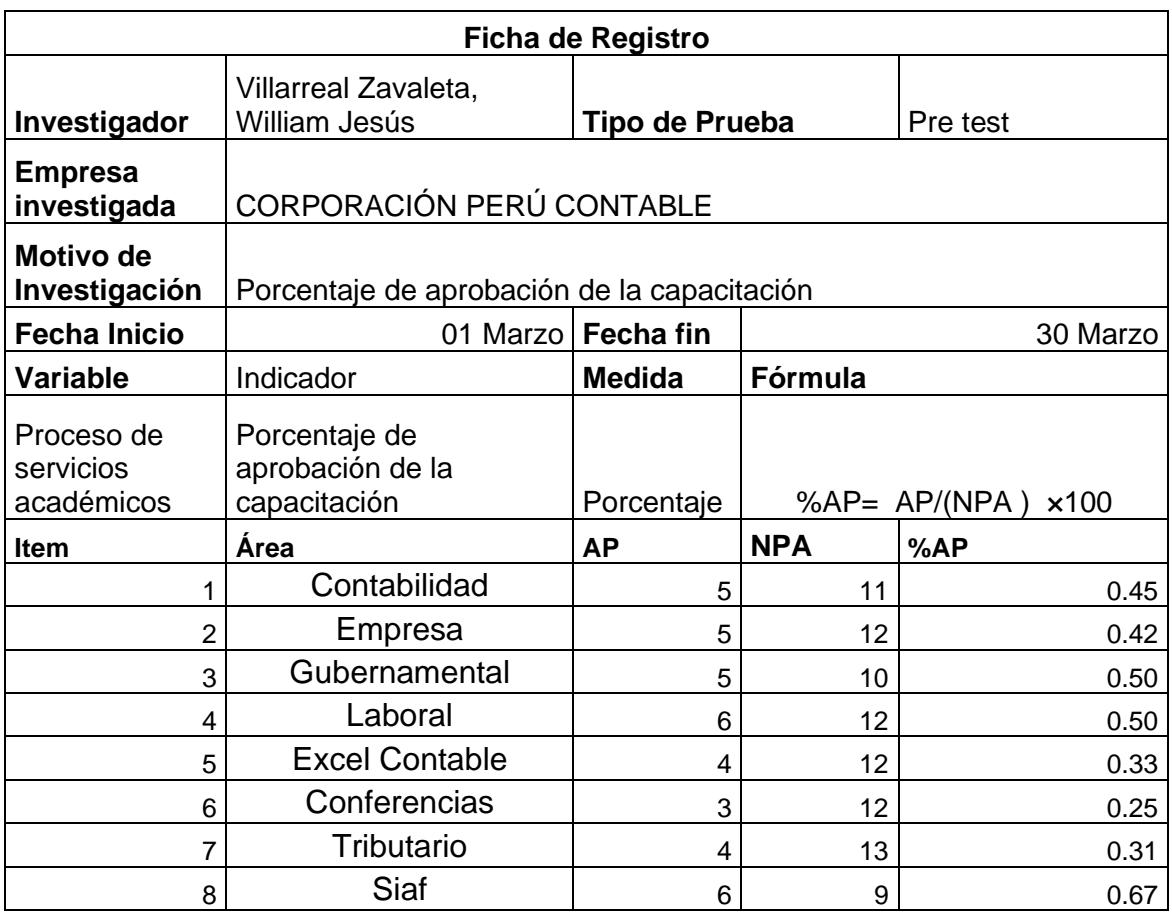

# **Anexo 10: FICHA DE REGISTRO PARA EL INDICADOR "PORCENTAJE DE CONDUCTAS APRENDIDAS"**

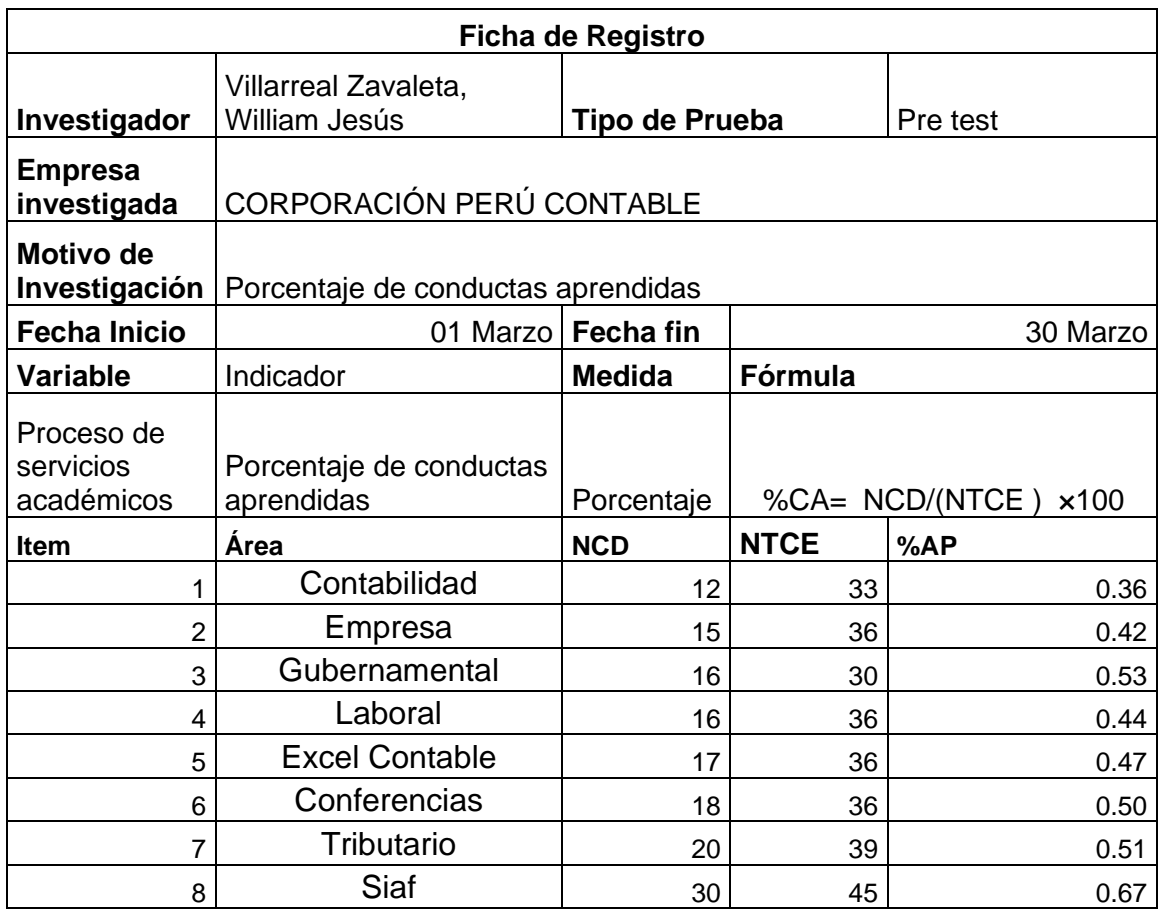

# **Anexo 11: FICHA DE REGISTRO PARA EL INDICADOR: "CLIENTES**

# **SATISFECHOS"**

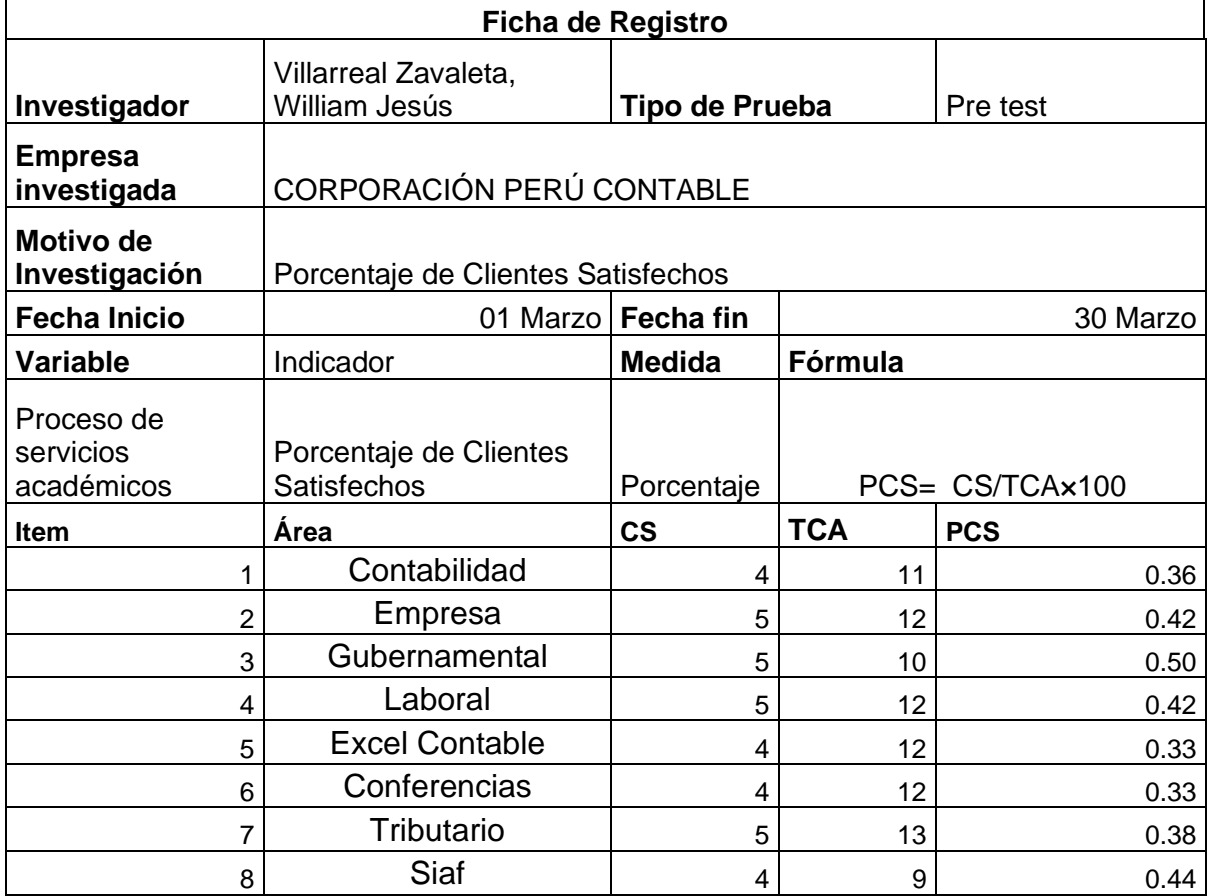

# **Anexo 12: Post test "PORCENTAJE DE REPORTES RESUELTOS"**

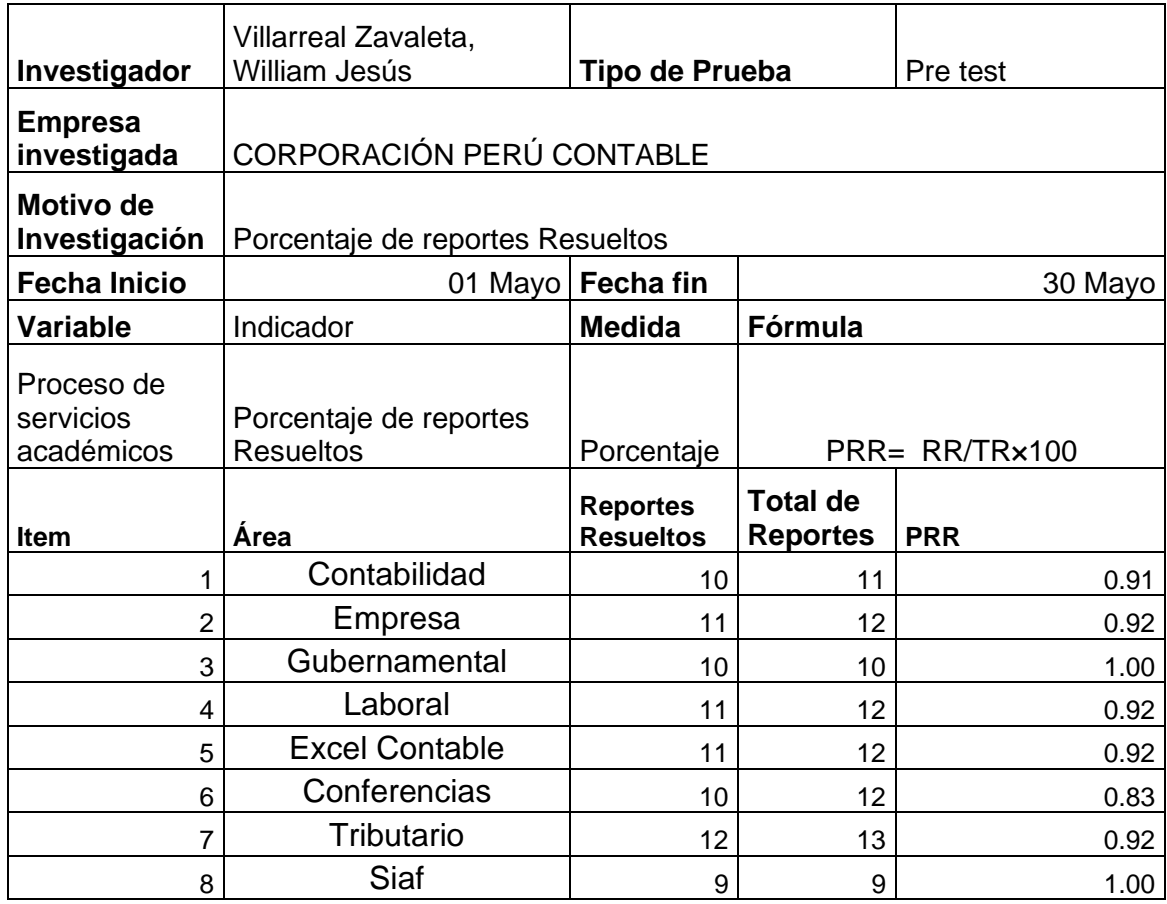

# **Anexo 13: Post test "PORCENTAJE DE APROBACIÓN DE LA CAPACITACION"**

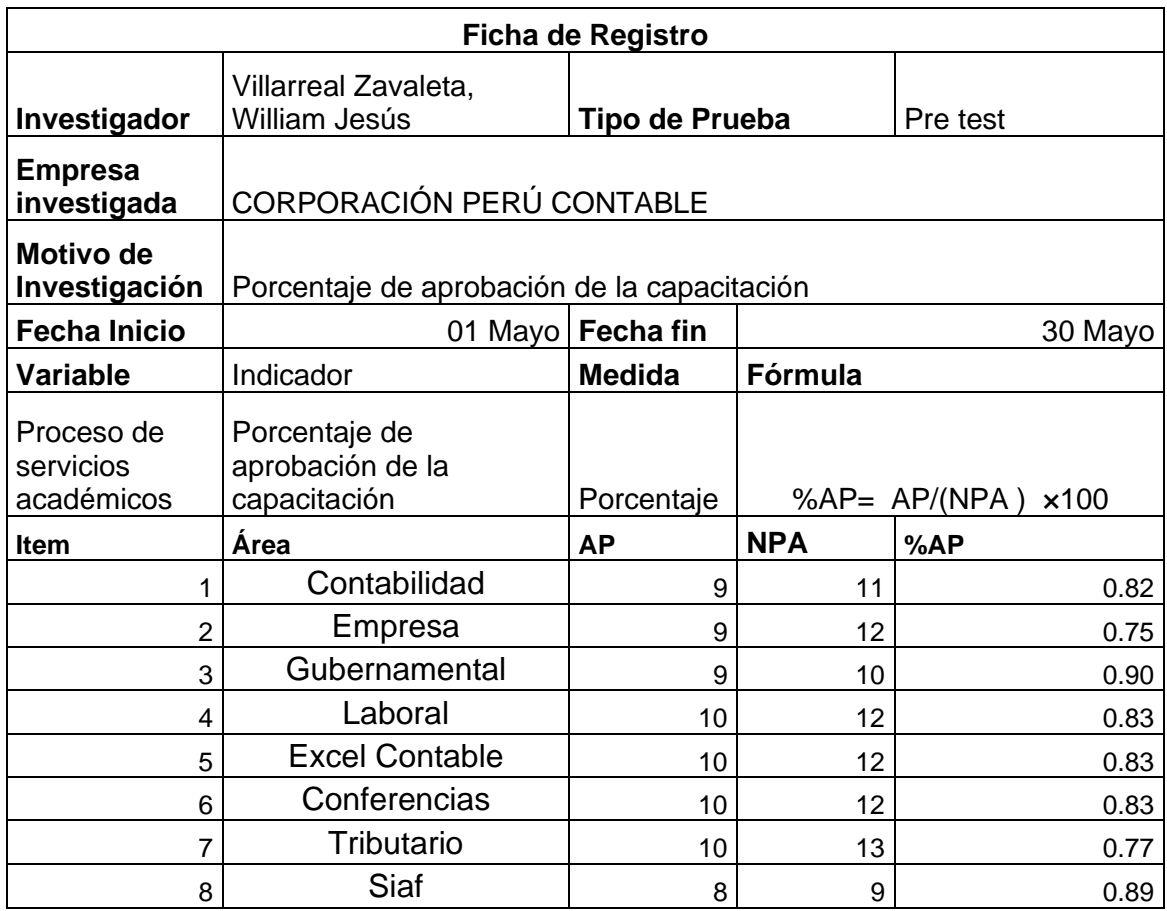

# **Anexo 14: Post test "PORCENTAJE DE CONDUCTAS APRENDIDAS"**

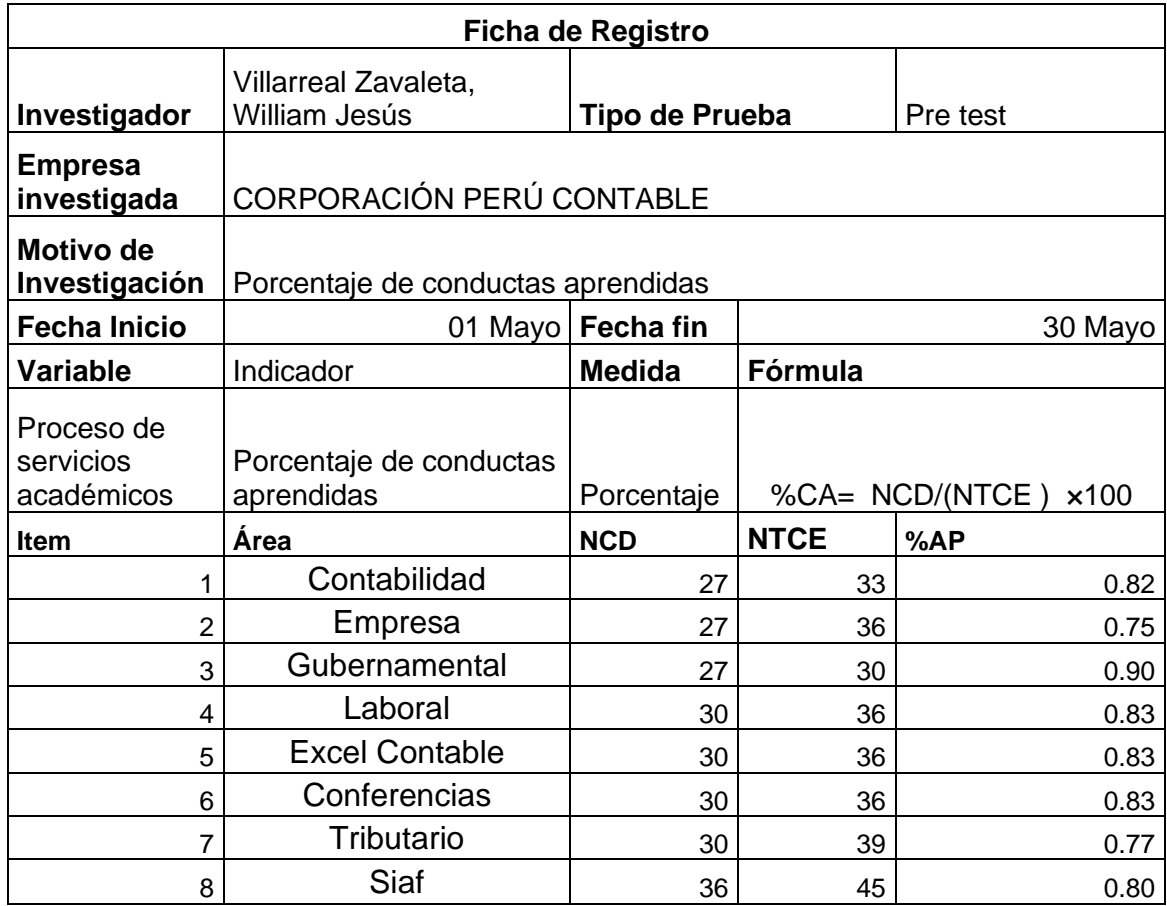
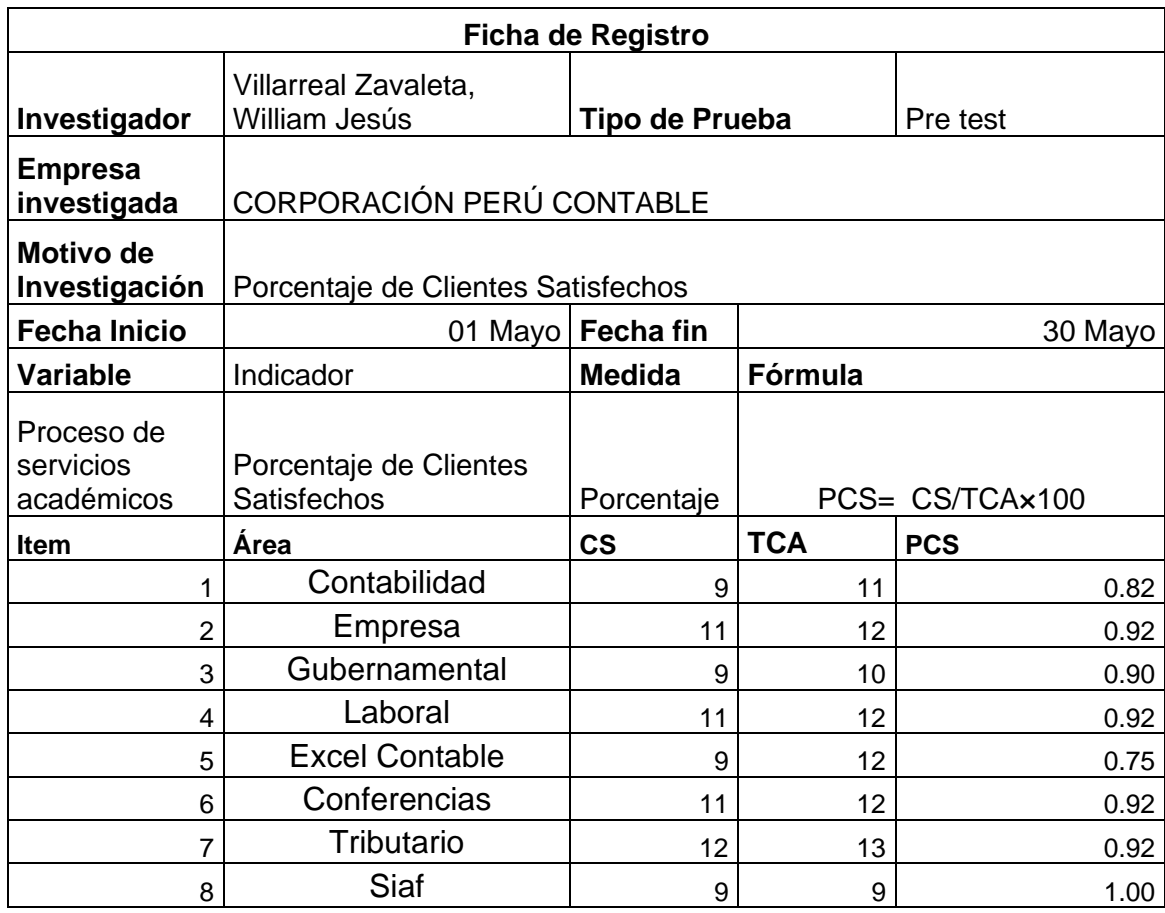

### **Anexo 15: Post test "CLIENTES SATISFECHOS"**

## **Anexo 16: Tabla t-Student**

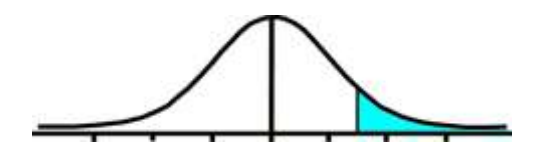

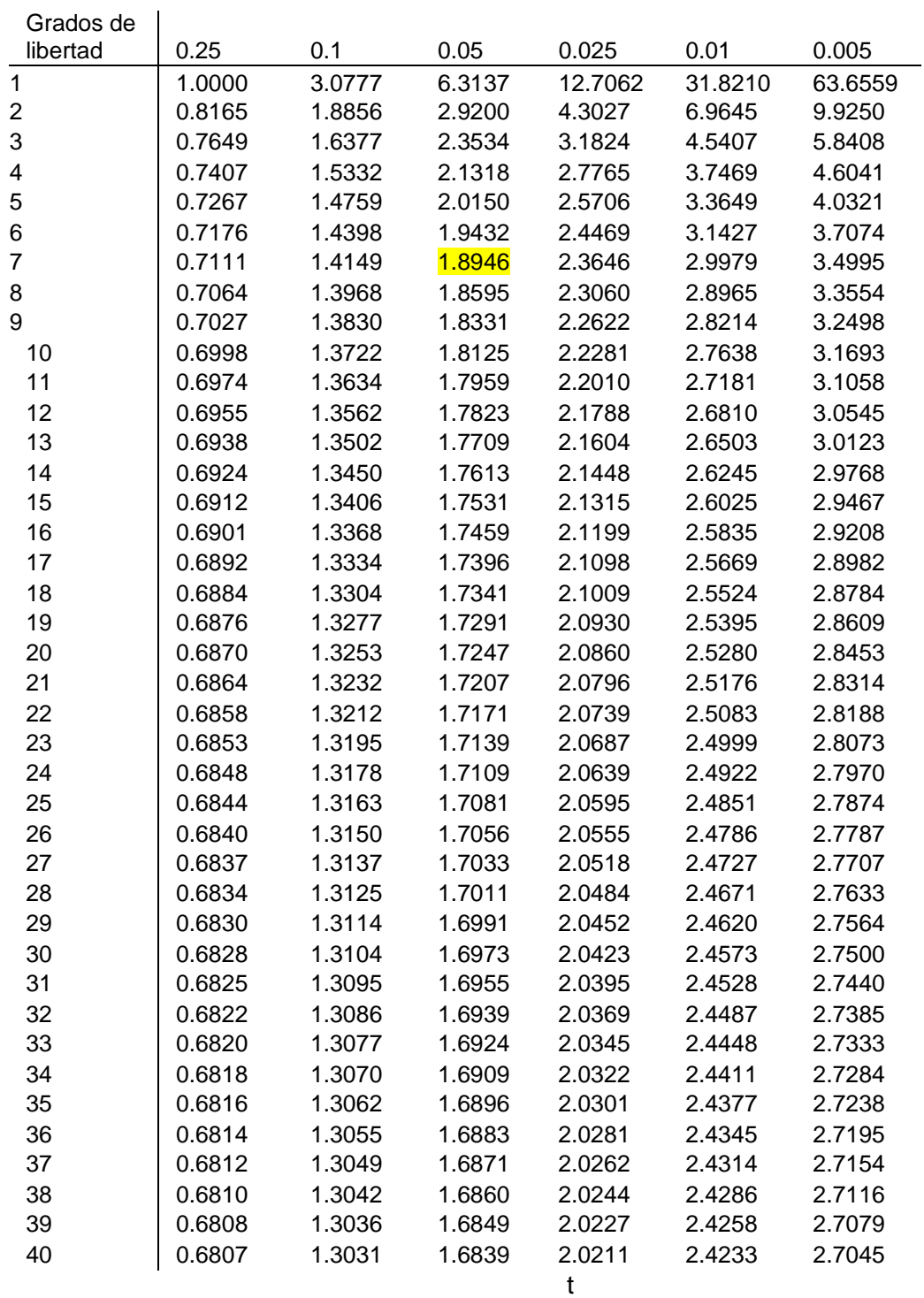

**Anexo 17: Desarrollo de metodología de software Extreme Programming Planificación: Historias de usuario**

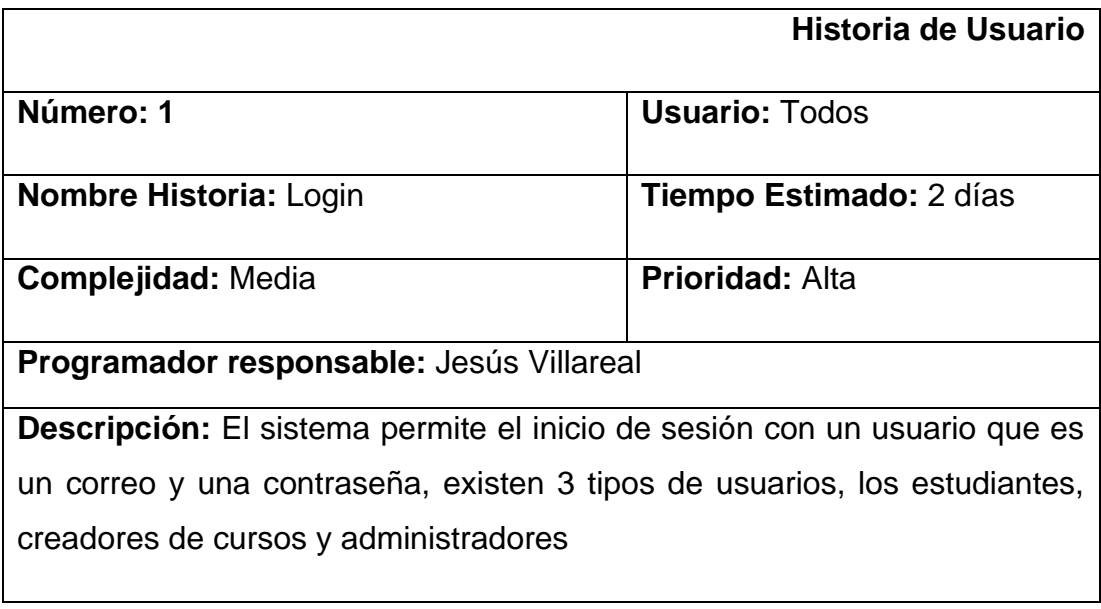

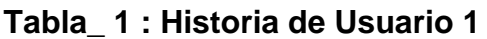

Fuente: Elaboración Propia

**Tabla\_ 2 : Historia de Usuario 2**

|                                                                                | Historia de Usuario           |  |  |  |  |
|--------------------------------------------------------------------------------|-------------------------------|--|--|--|--|
| Número: 2                                                                      | <b>Usuario: Administrador</b> |  |  |  |  |
| Nombre Historia: Gestión de Áreas                                              | Tiempo Estimado: 2 días       |  |  |  |  |
| <b>Complejidad: Baja</b>                                                       | <b>Prioridad: Media</b>       |  |  |  |  |
| Programador responsable: Jesús Villareal                                       |                               |  |  |  |  |
| <b>Descripción:</b> Permite la gestión de las áreas de la empresa, es decir el |                               |  |  |  |  |
| registro, modificación, búsqueda, consulta y eliminación.                      |                               |  |  |  |  |

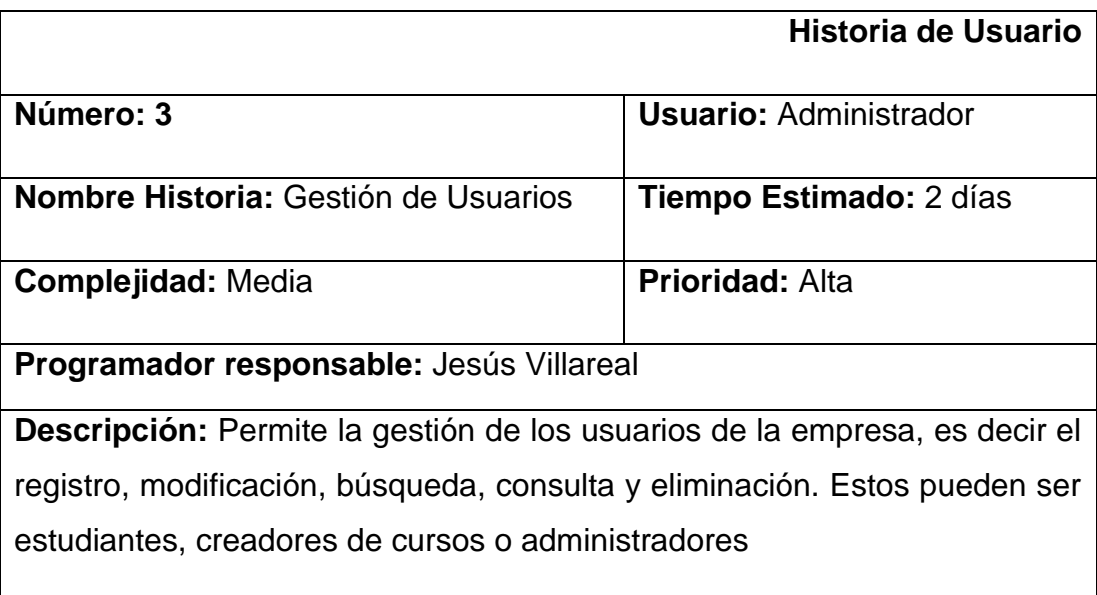

## **Tabla\_ 3 : Historia de Usuario 3**

Fuente: Elaboración Propia

## **Tabla\_ 4 : Historia de Usuario 4**

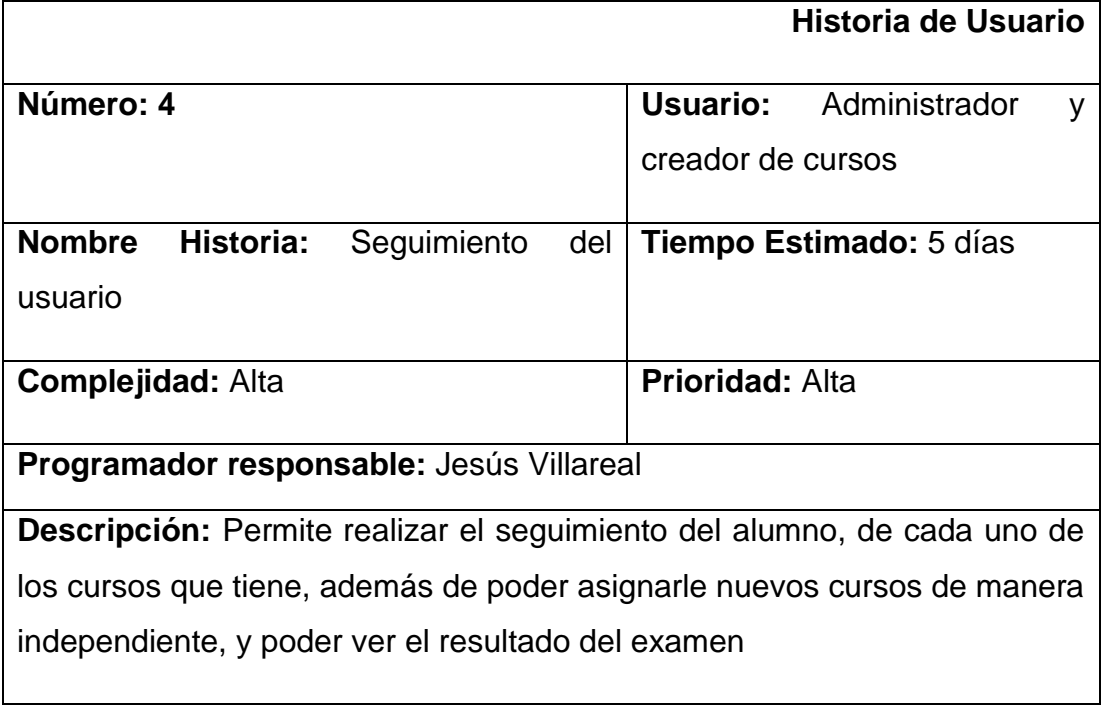

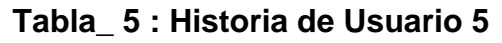

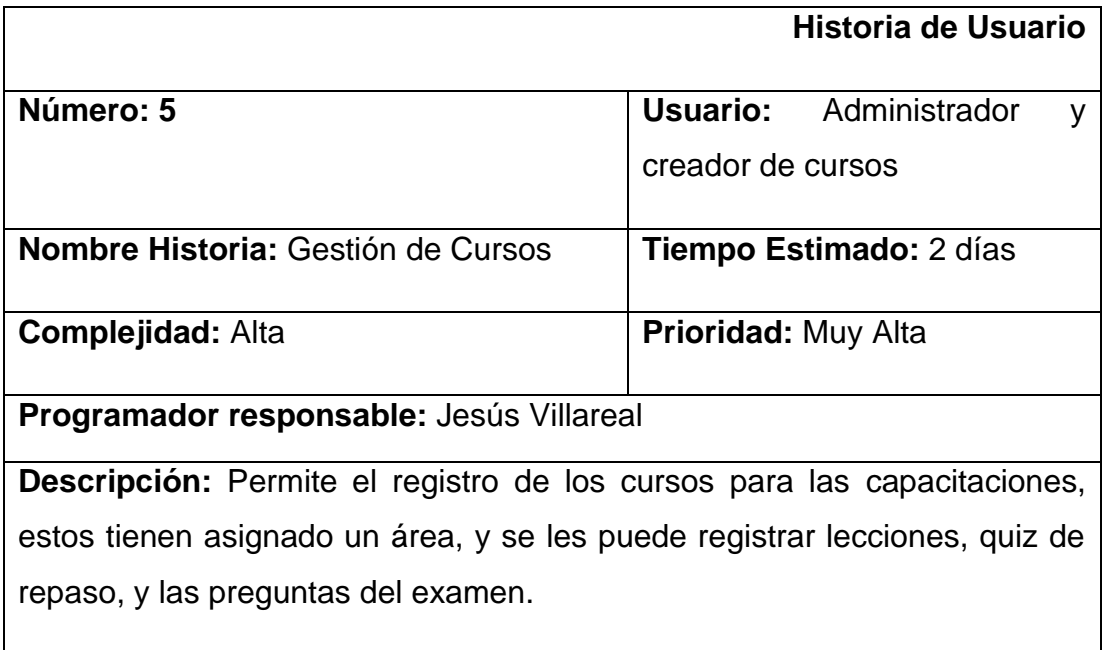

## **Tabla\_ 6 : Historia de Usuario 6**

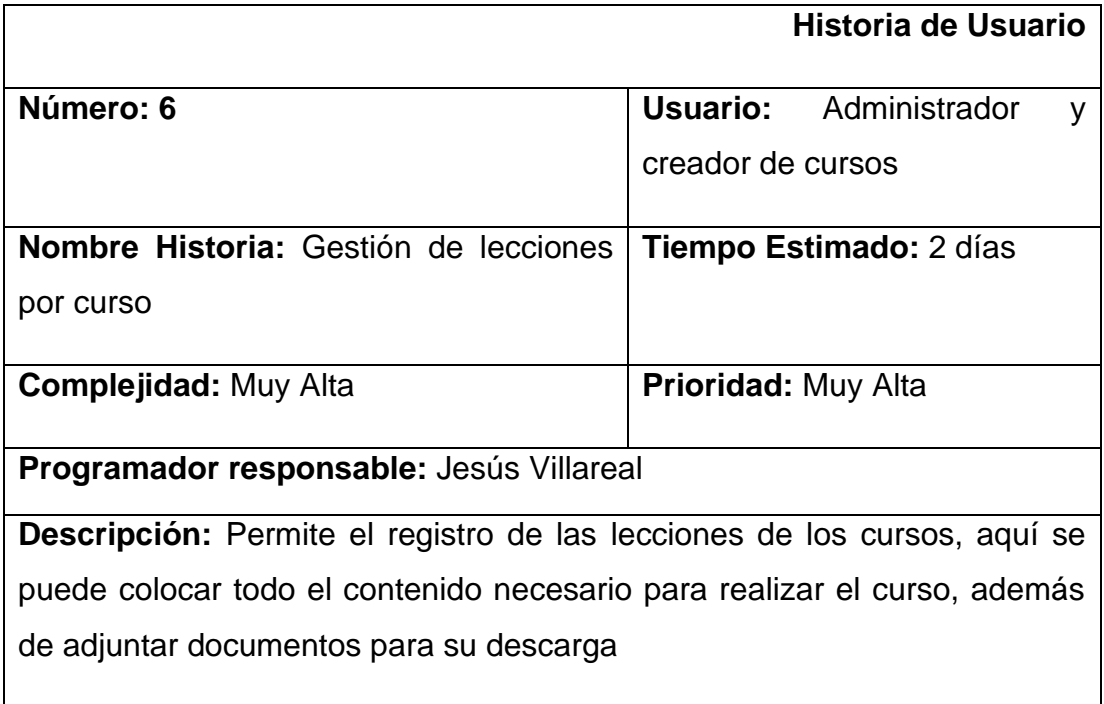

|                                                                                  | Historia de Usuario            |  |  |  |  |  |
|----------------------------------------------------------------------------------|--------------------------------|--|--|--|--|--|
| Número: 7                                                                        | <b>Usuario:</b> Administrador  |  |  |  |  |  |
|                                                                                  | creador de cursos              |  |  |  |  |  |
| Gestión<br><b>Nombre</b><br>Historia:<br>de<br>Quiz                              | <b>Tiempo Estimado: 2 días</b> |  |  |  |  |  |
| Repasemos                                                                        |                                |  |  |  |  |  |
| <b>Complejidad: Alta</b>                                                         | <b>Prioridad: Alta</b>         |  |  |  |  |  |
| Programador responsable: Jesús Villareal                                         |                                |  |  |  |  |  |
| <b>Descripción:</b> Permite el registro de las preguntas para el quiz intermedio |                                |  |  |  |  |  |
| de las lecciones, es una opción de repaso para el usuario.                       |                                |  |  |  |  |  |

**Tabla\_ 7 : Historia de Usuario 7**

**Tabla\_ 8 : Historia de Usuario 8**

|                                                                            |                         | Historia de Usuario                |  |  |  |  |
|----------------------------------------------------------------------------|-------------------------|------------------------------------|--|--|--|--|
| Número: 8                                                                  |                         | <b>Usuario:</b> Administrador<br>v |  |  |  |  |
|                                                                            | creador de cursos       |                                    |  |  |  |  |
| Nombre Historia: Gestión de Examen                                         | Tiempo Estimado: 2 días |                                    |  |  |  |  |
| <b>Complejidad: Muy Alta</b>                                               |                         | <b>Prioridad: Muy Alta</b>         |  |  |  |  |
| Programador responsable: Jesús Villareal                                   |                         |                                    |  |  |  |  |
| <b>Descripción:</b> Permite el registro de las preguntas para el examen de |                         |                                    |  |  |  |  |
| evaluación del curso, en donde se pueden registrar intentos, nota mínima   |                         |                                    |  |  |  |  |
| de aprobación y además se puede colocar un cronómetro de tiempo.           |                         |                                    |  |  |  |  |

## **Tabla\_ 9 : Historia de Usuario 9**

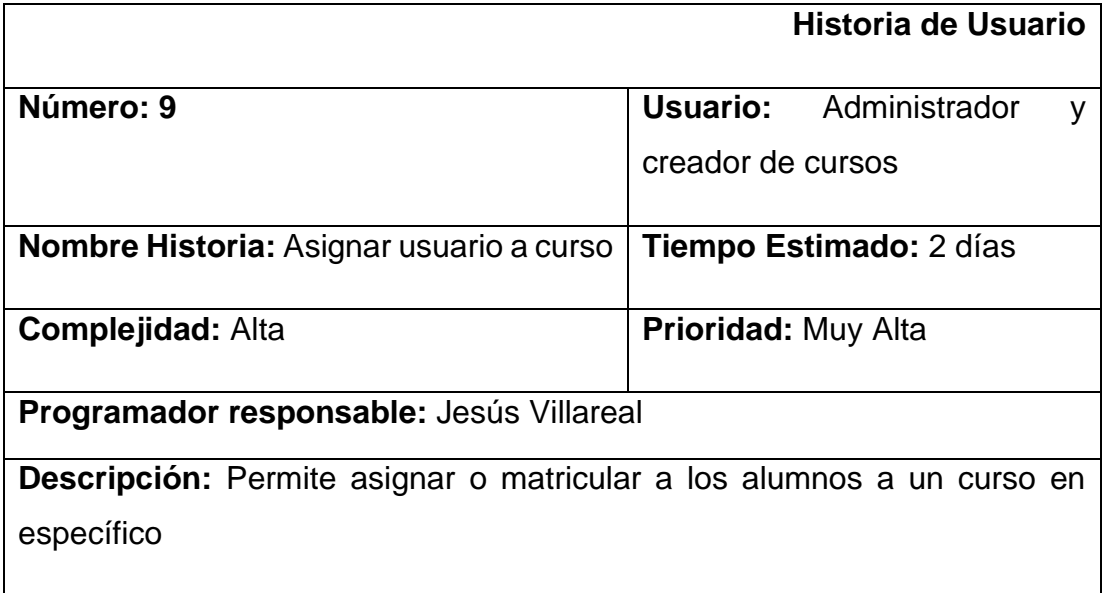

Fuente: Elaboración Propia

### **Tabla\_ 10 : Historia de Usuario 10**

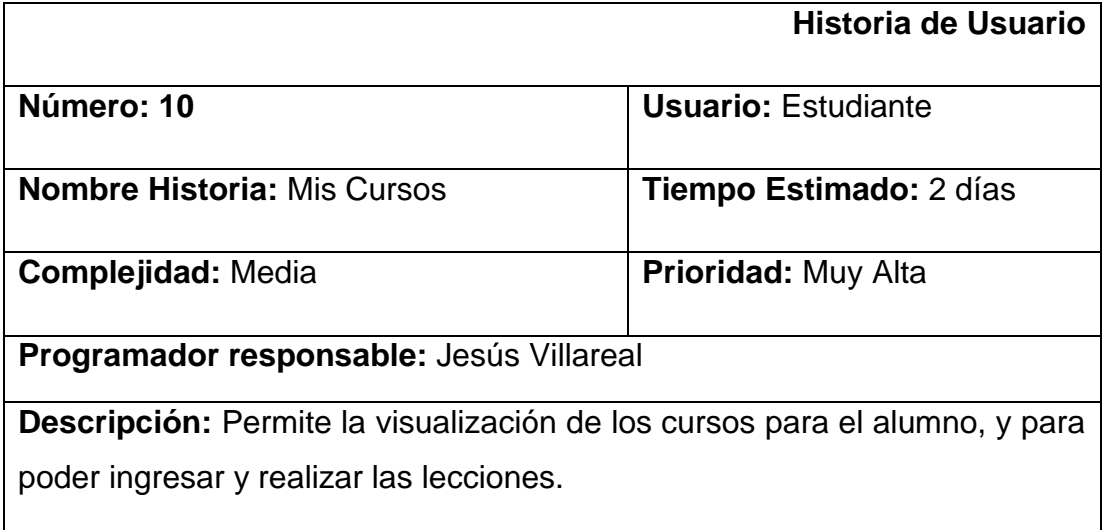

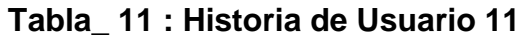

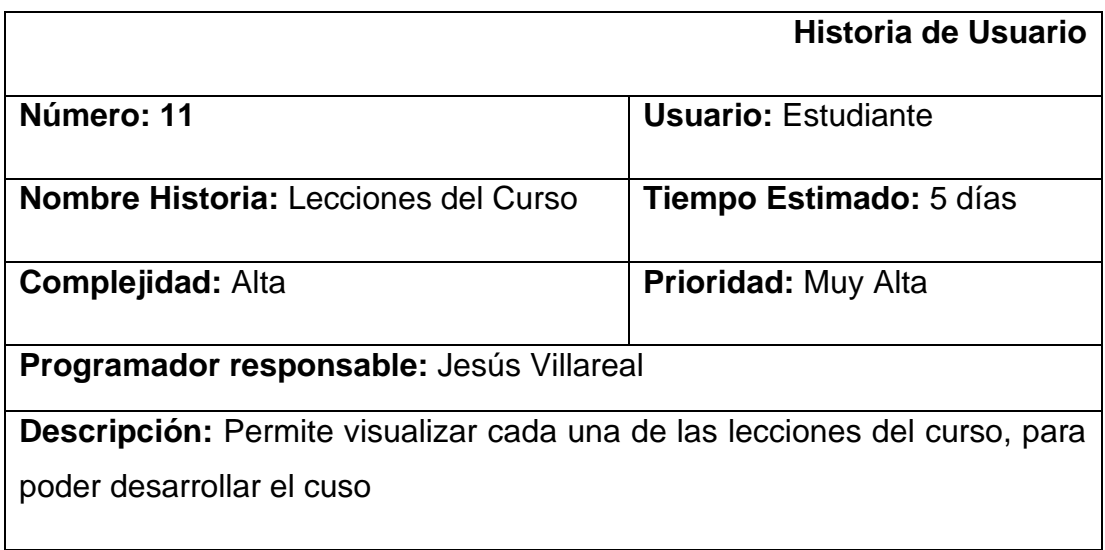

## **Tabla\_ 12 : Historia de Usuario 12**

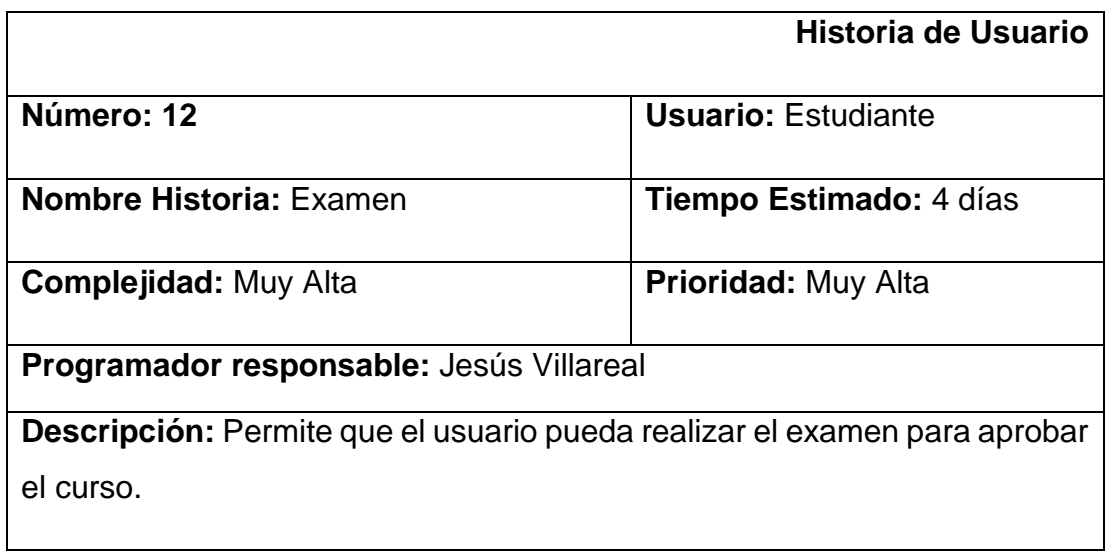

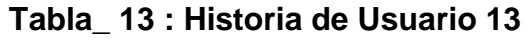

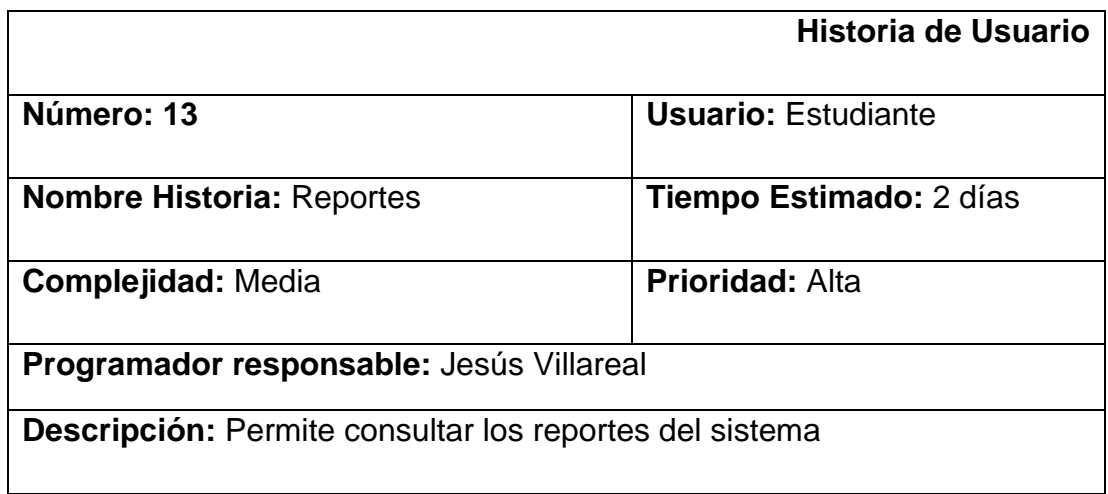

# **Tabla\_ 14 : Asignación de roles del proyecto:**

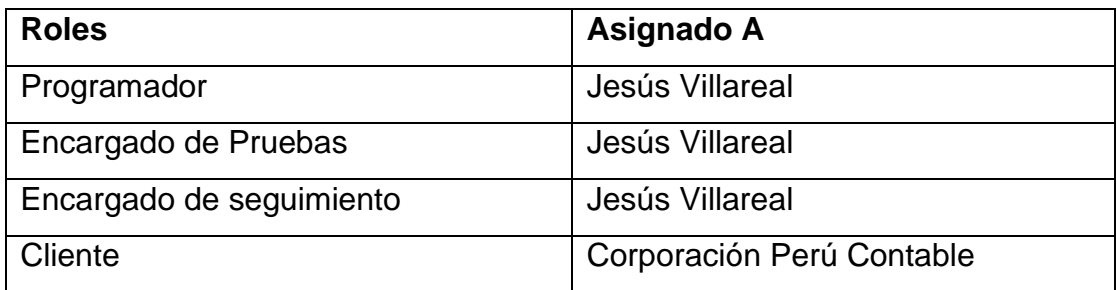

| <b>ITEM</b>             | H.U             | Nombre de Historia                 | <b>Tiempo</b><br><b>Estimado</b> | <b>Fecha</b><br><b>Inicio</b> | <b>Fecha fin</b> |
|-------------------------|-----------------|------------------------------------|----------------------------------|-------------------------------|------------------|
| $\mathbf{1}$            | HU <sub>1</sub> | Login                              | $\overline{2}$                   | 5 abril                       | 6 abril          |
| $\overline{2}$          | HU <sub>2</sub> | Gestión de Áreas                   | $\overline{2}$                   | 7 abril                       | 8 abril          |
| $\overline{3}$          | HU <sub>3</sub> | Gestión de Usuarios                | $\overline{2}$                   | 9 abril                       | 12 abril         |
| $\overline{\mathbf{4}}$ | HU4             | Seguimiento del<br>usuario         | 5                                | 13 abril                      | 19 abril         |
| 5                       | HU <sub>5</sub> | Gestión de cursos                  | $\overline{2}$                   | 20 abril                      | 21 abril         |
| $6\phantom{1}$          | HU <sub>6</sub> | Gestión de lecciones               | $\overline{2}$                   | 22 abril                      | 23 abril         |
| $\overline{7}$          | HU7             | Gestión<br>de<br>quiz<br>repasemos | $\overline{2}$                   | 26 abril                      | 27 abril         |
| 8                       | HU <sub>8</sub> | Gestión de examen                  | $\overline{2}$                   | 28 abril                      | 29 abril         |
| 9                       | HU <sub>9</sub> | Asignar usuario a curso            | $\overline{2}$                   | 30 abril                      | 3 mayo           |
| 10                      | <b>HU10</b>     | Mis cursos                         | $\overline{2}$                   | 4 mayo                        | 5 mayo           |
| 11                      | <b>HU11</b>     | Lecciones del curso                | 5                                | 6 mayo                        | 10 mayo          |
| 12                      | <b>HU12</b>     | Examen                             | $\overline{4}$                   | 11 mayo                       | 14 mayo          |
| 13                      | <b>HU13</b>     | Reportes                           | $\overline{2}$                   | 14 mayo                       | 15 mayo          |

**Tabla\_ 15 : Plan de entrega de proyecto**

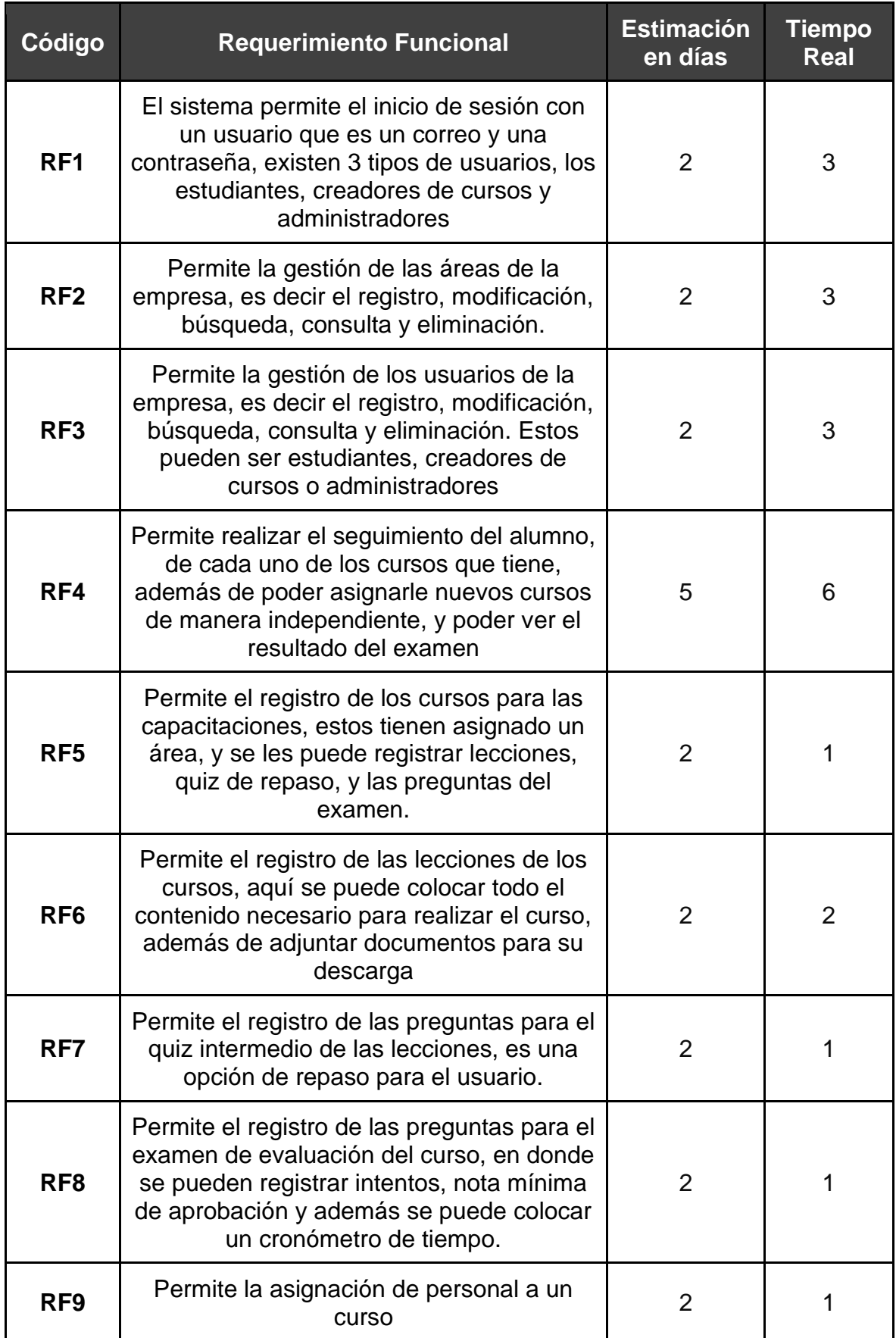

# **Tabla\_ 16 :Requerimientos Funcionales**

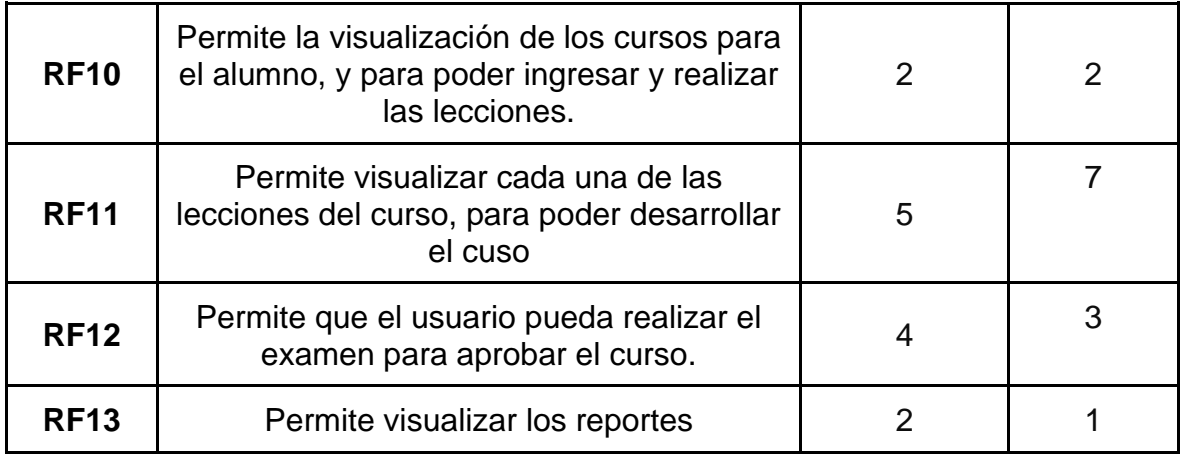

## **Tabla\_ 17: Requerimientos No Funcionales**

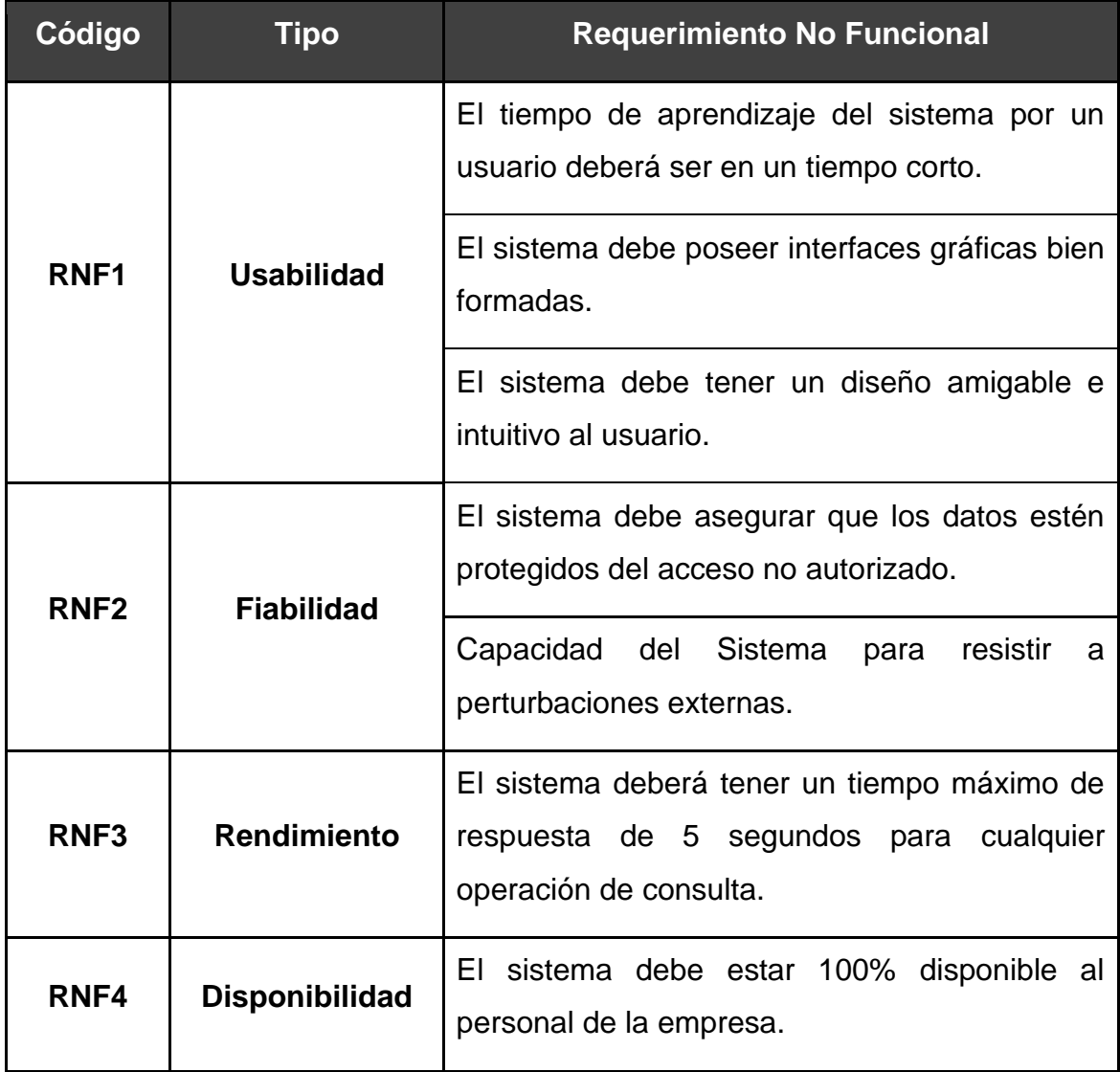

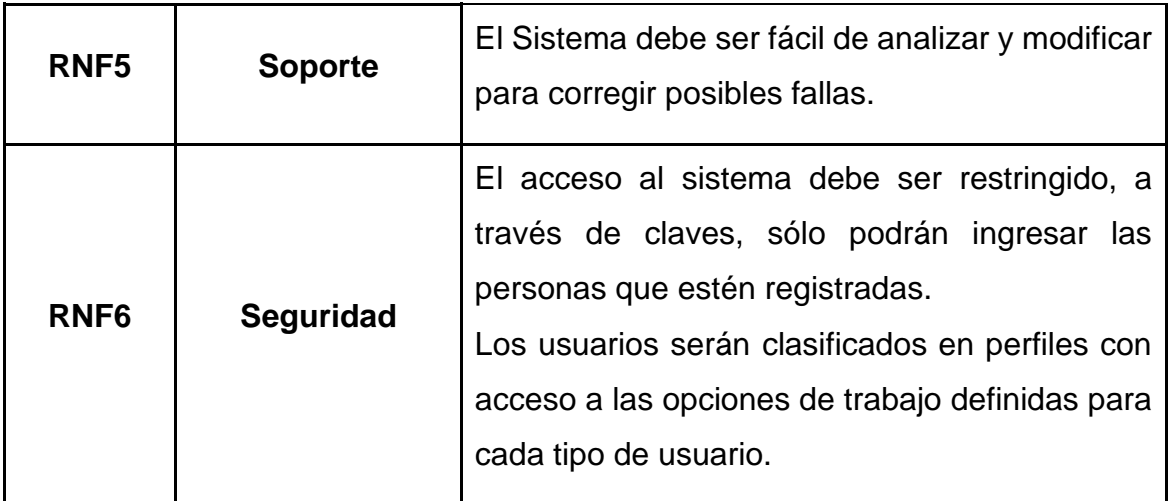

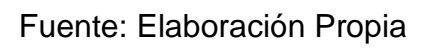

# **Diseño de Mocukps:**

## **Administrador**

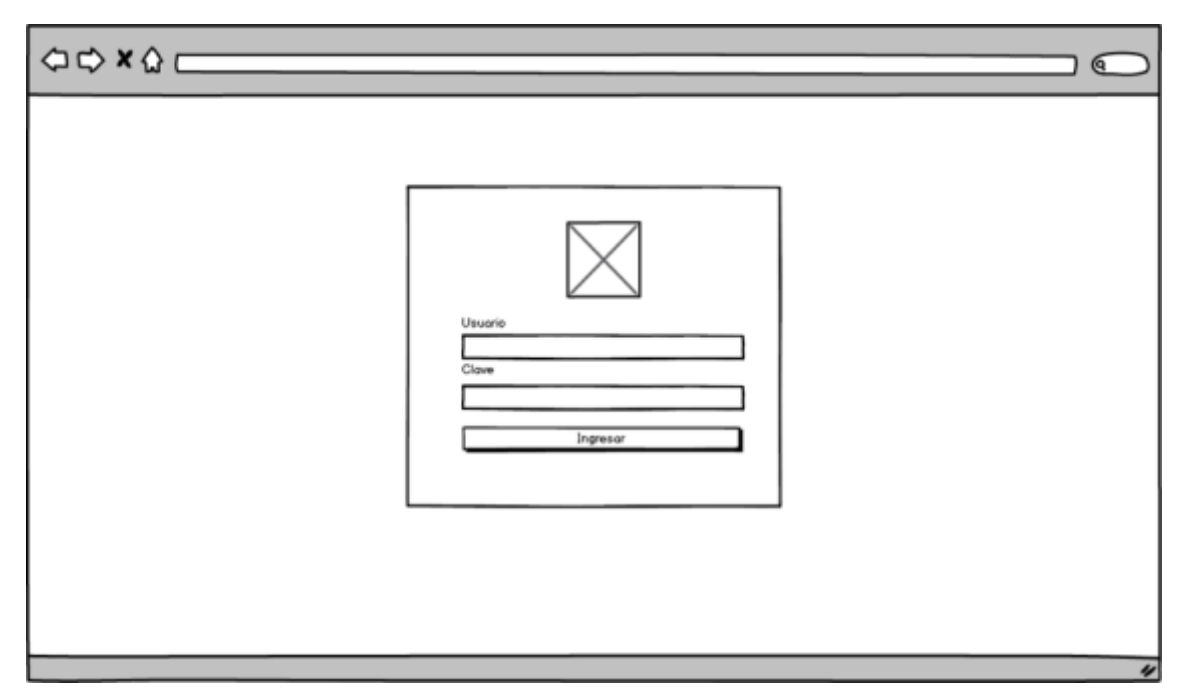

**Figura\_ 1: Mockup Login**

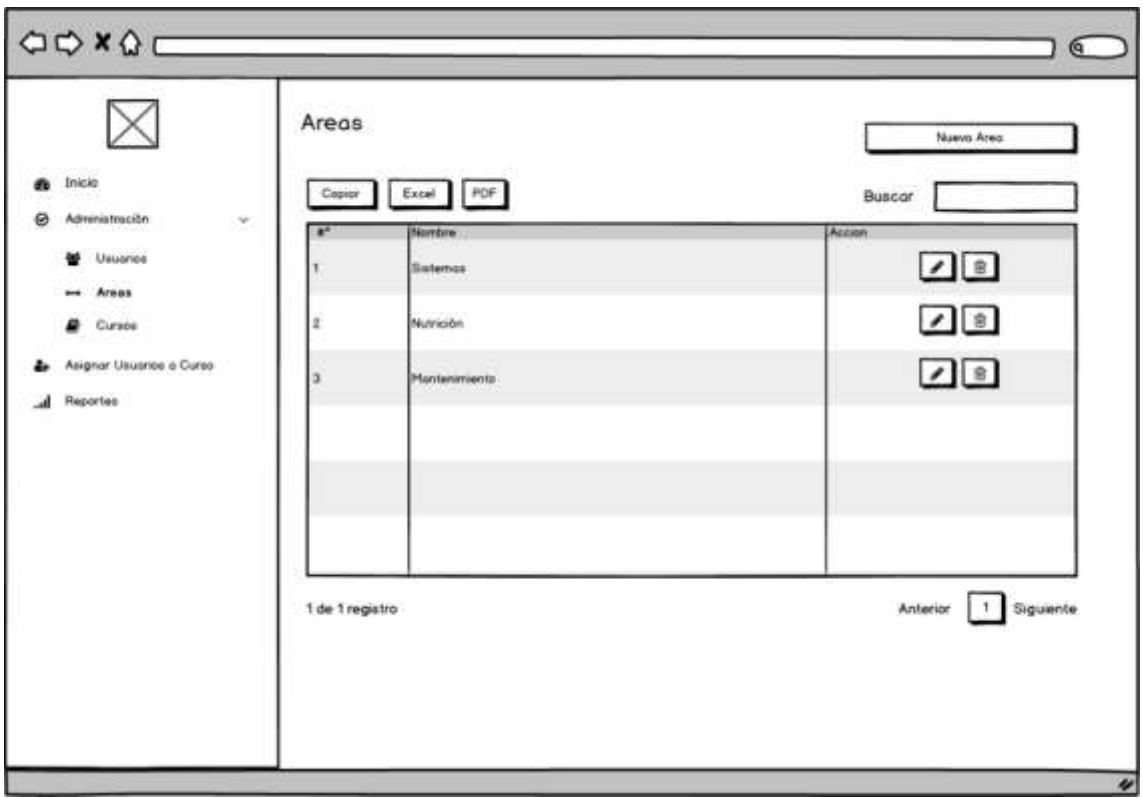

**Figura\_ 2: Mockup Lista de áreas**

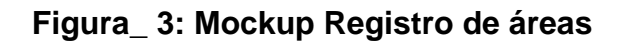

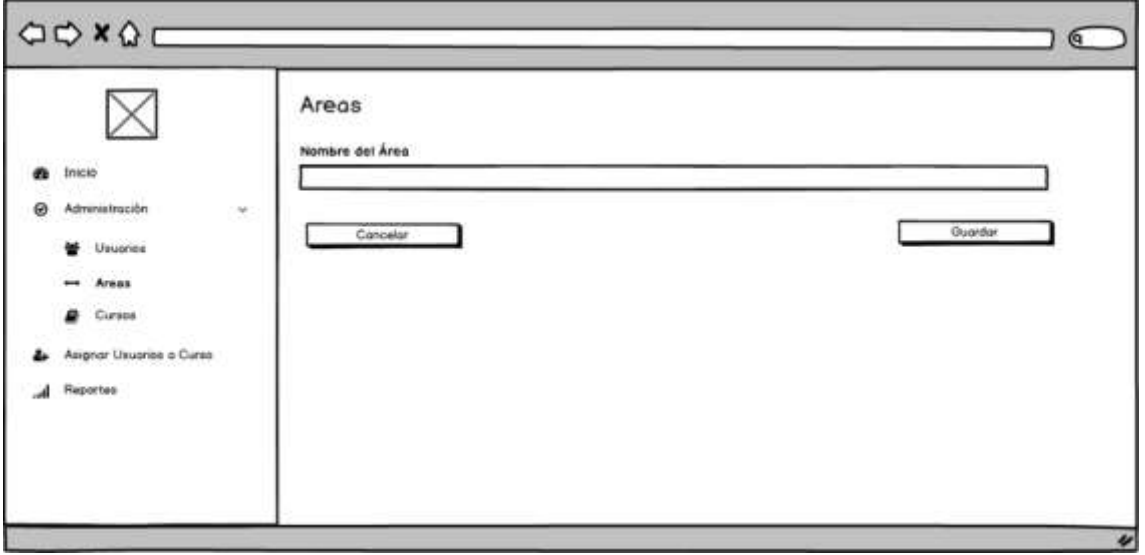

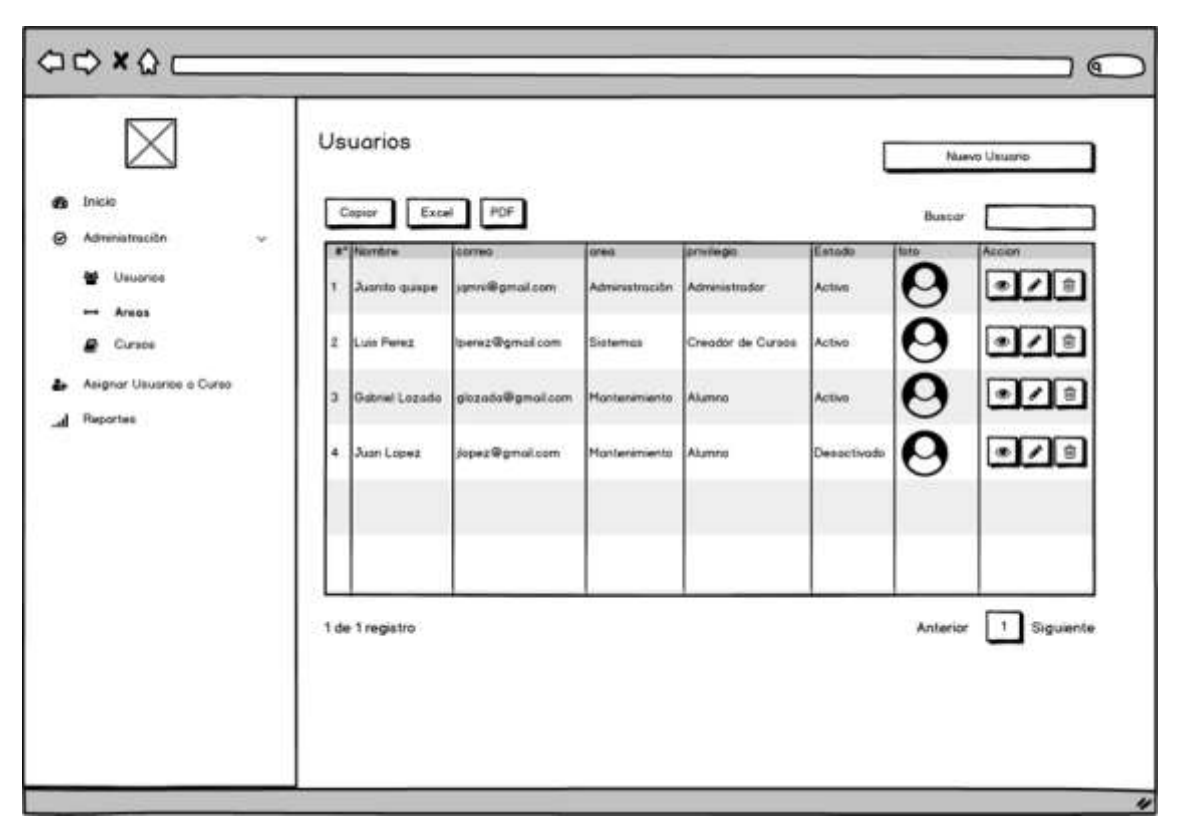

**Figura\_ 4: Mockup Lista de Usuarios**

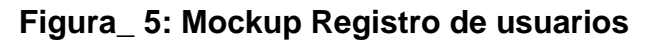

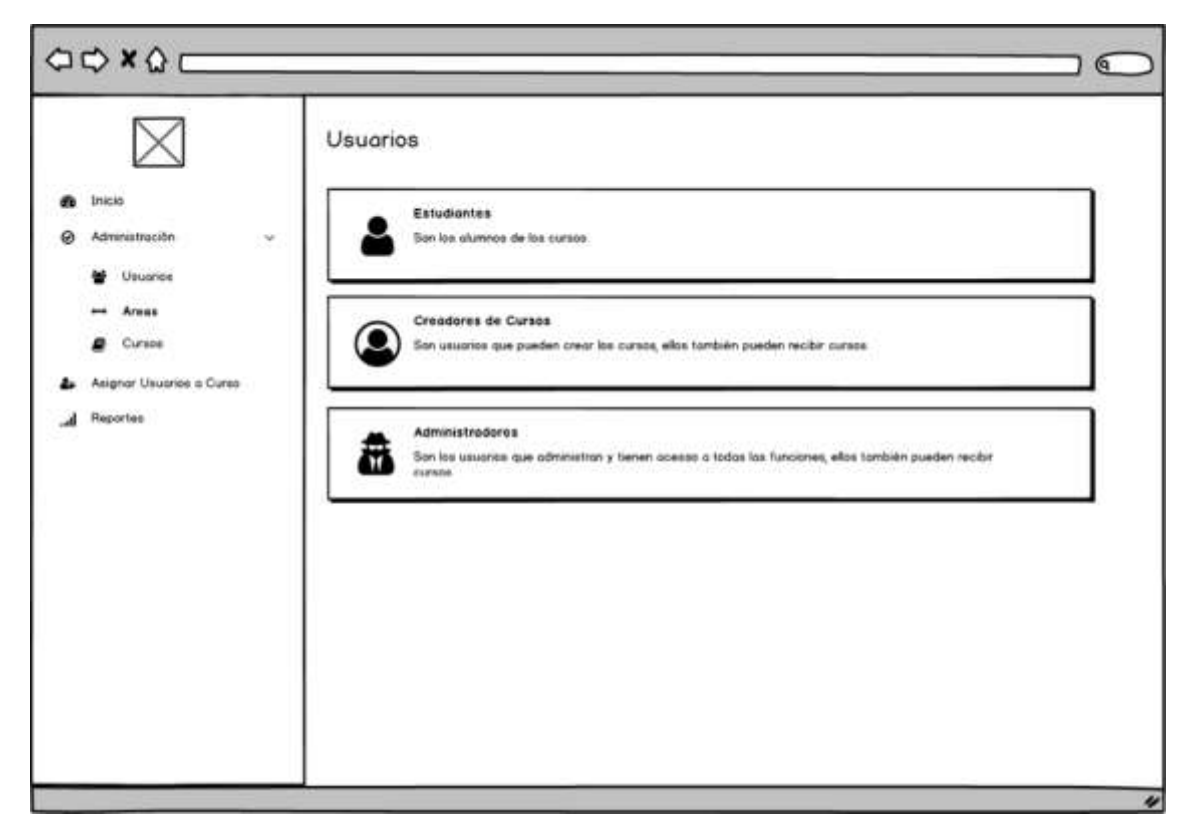

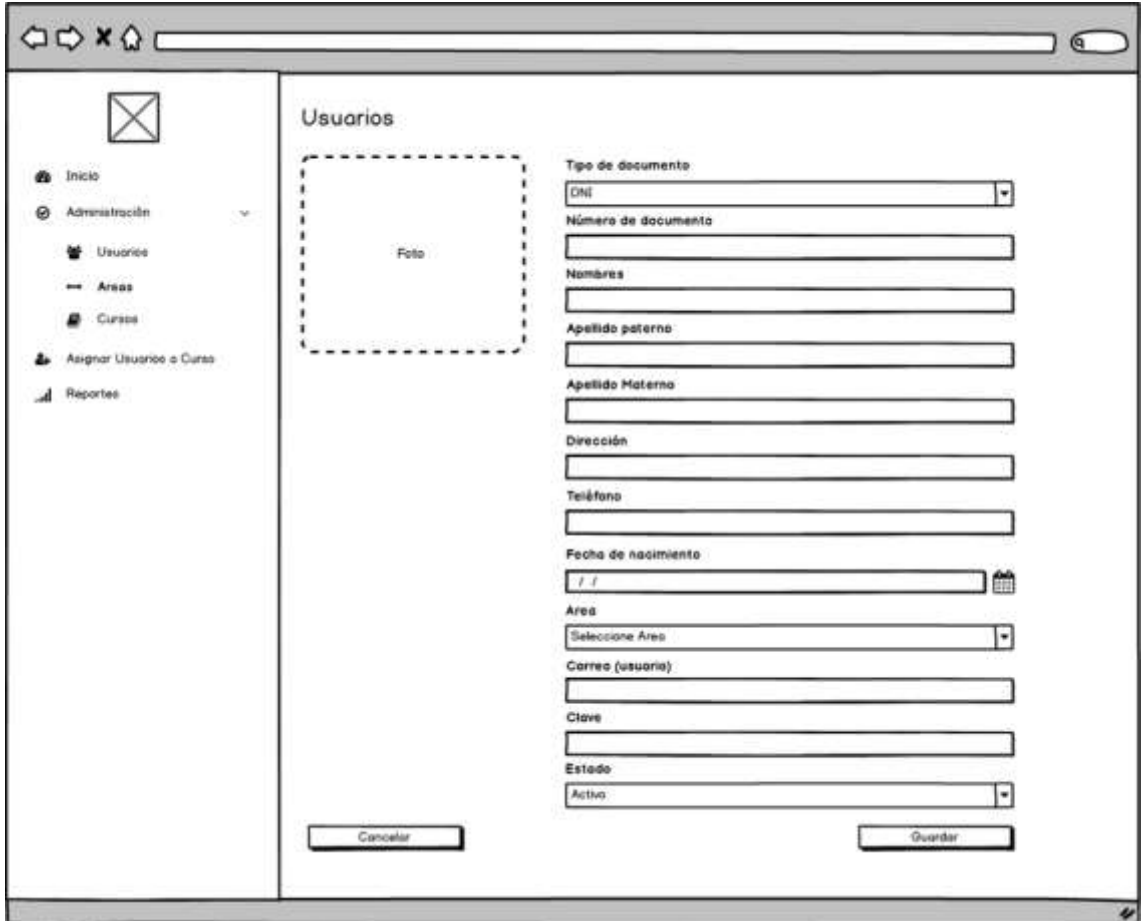

**Figura\_ 6: Mockup Registro de Usuarios**

**Figura\_ 7: Mockup Seguimiento de estudiante**

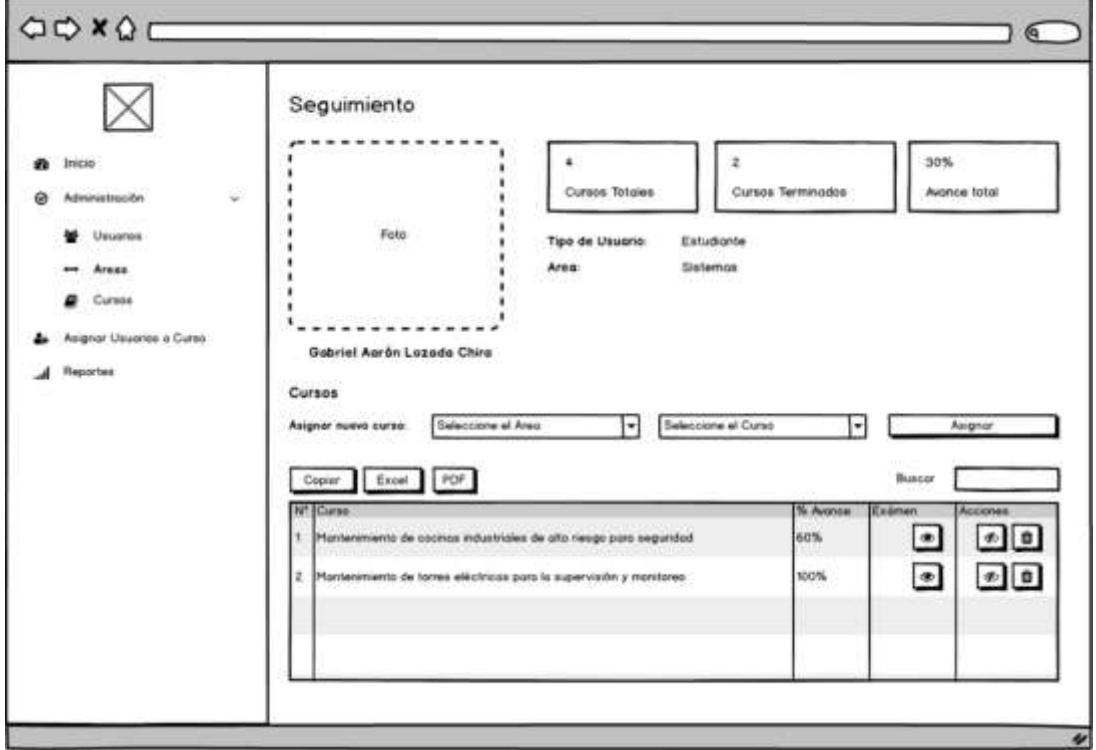

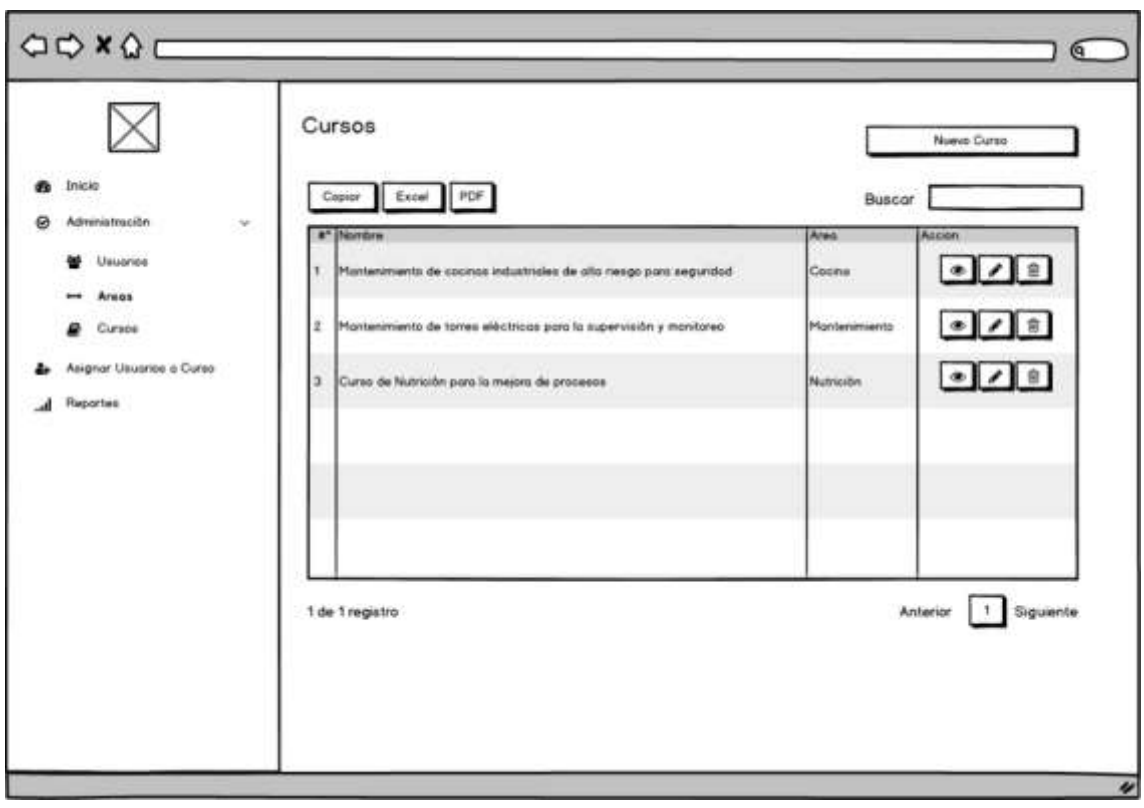

**Figura\_ 8: Mockup Lista de cursos**

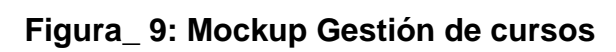

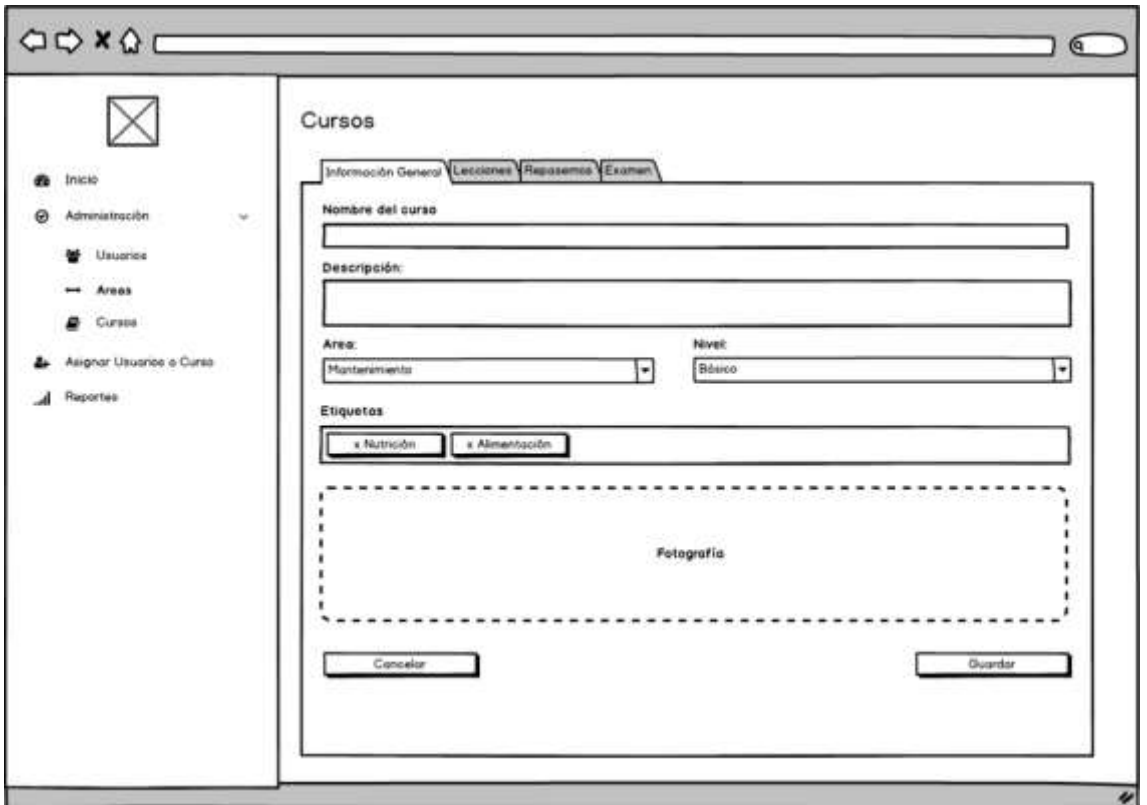

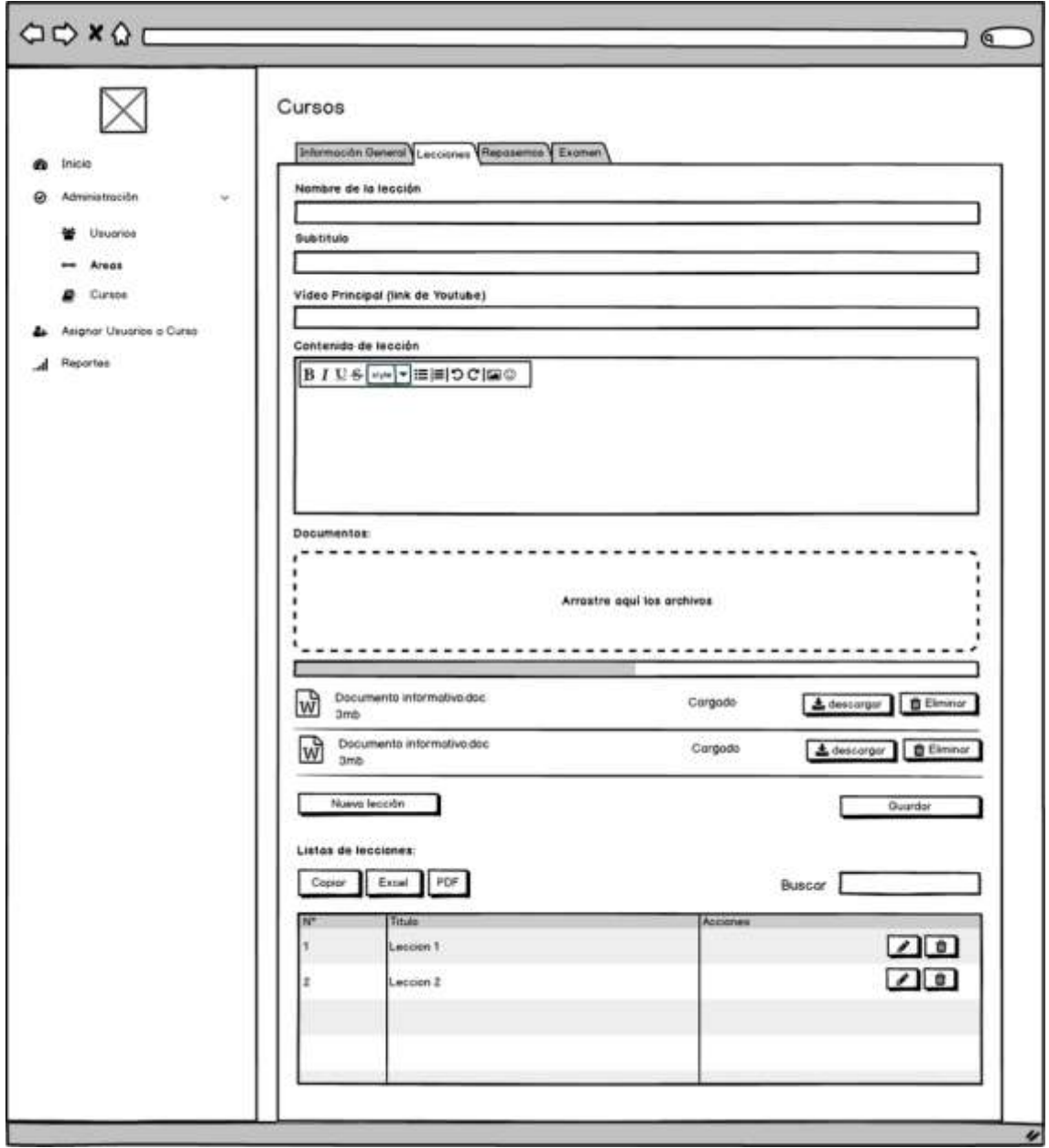

**Figura\_ 10: Mockup Gestión de lecciones**

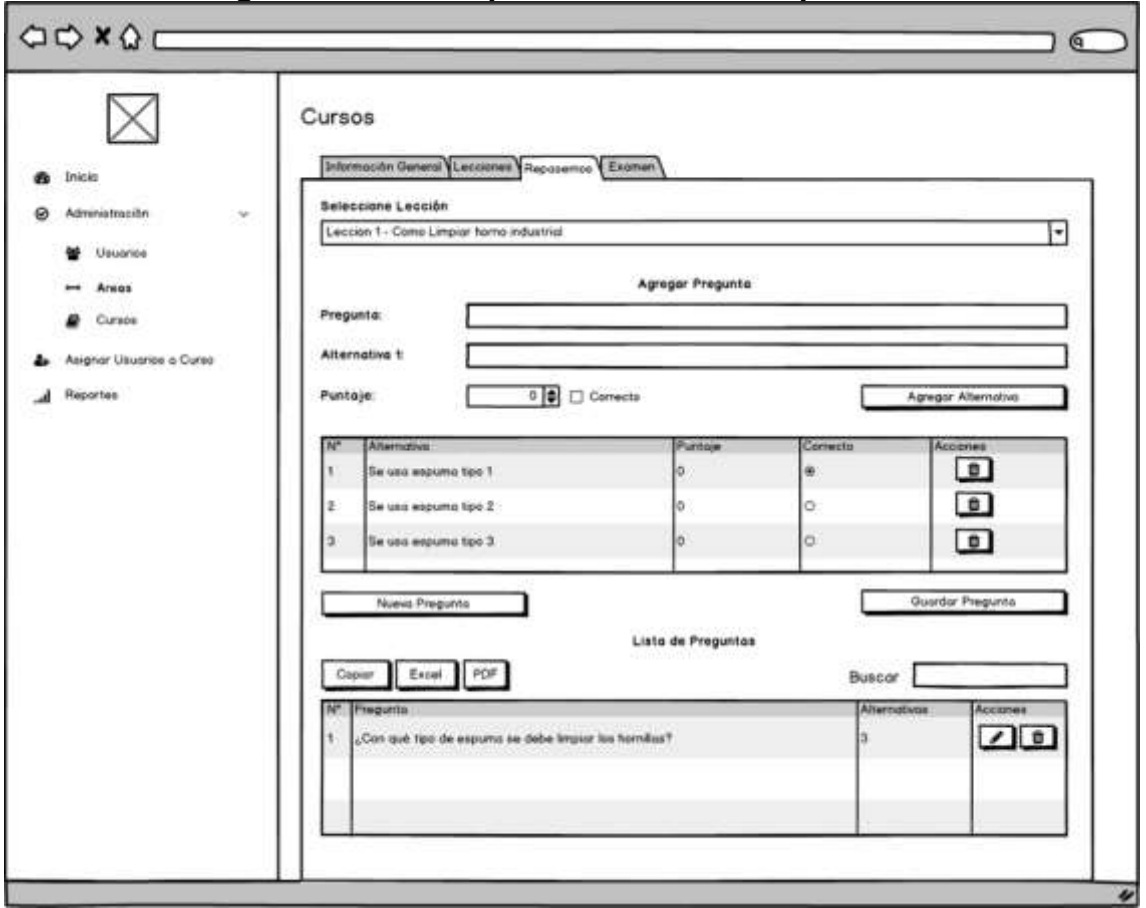

**Figura\_ 11: Mockup Gestión de Quiz repasemos**

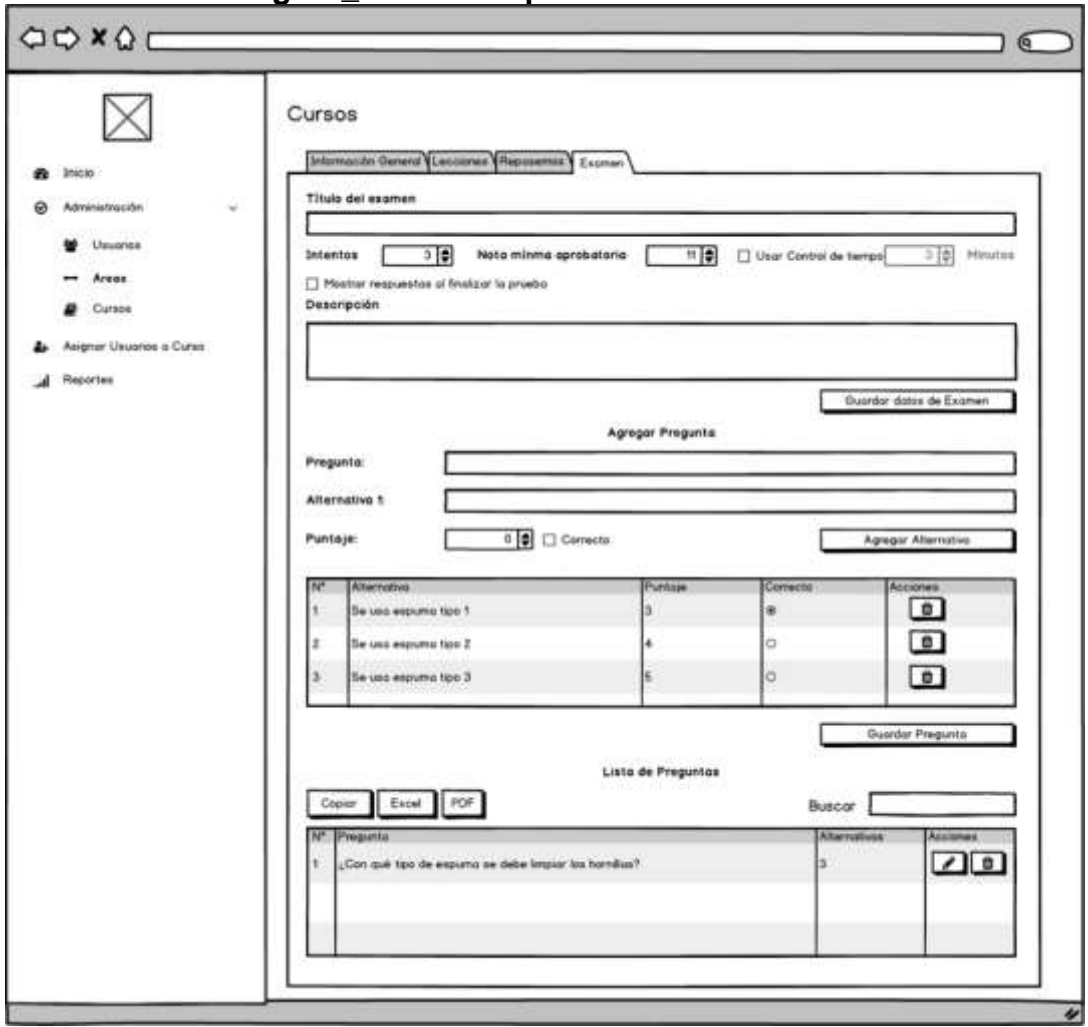

**Figura\_ 12: Mockup Gestión de examen**

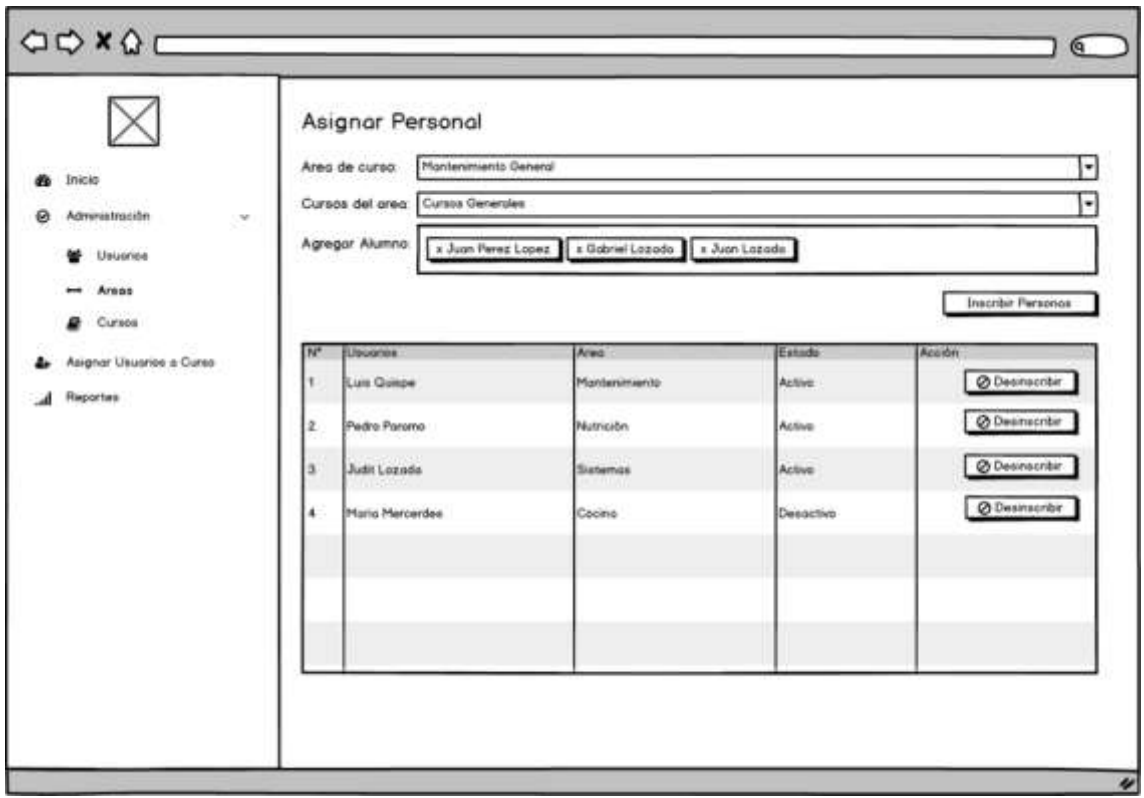

**Figura\_ 13: Mockup asignar personal**

**Cliente:**

**Figura\_ 14: Inicio**

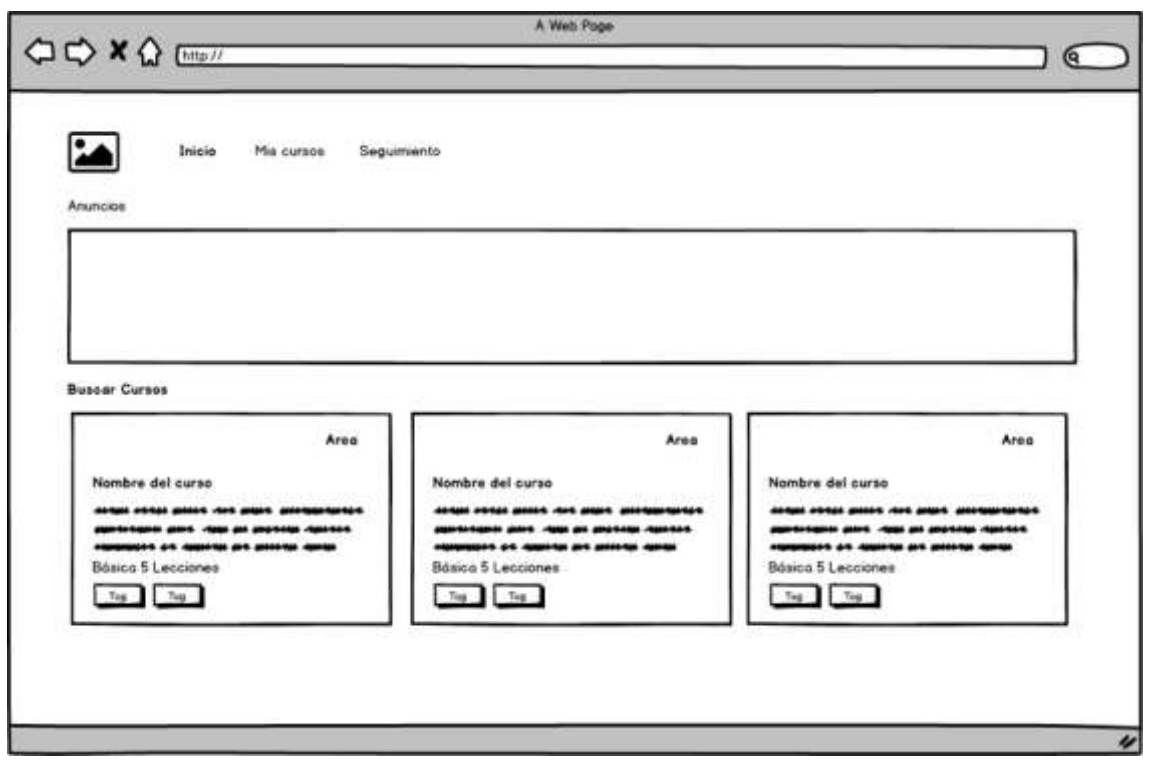

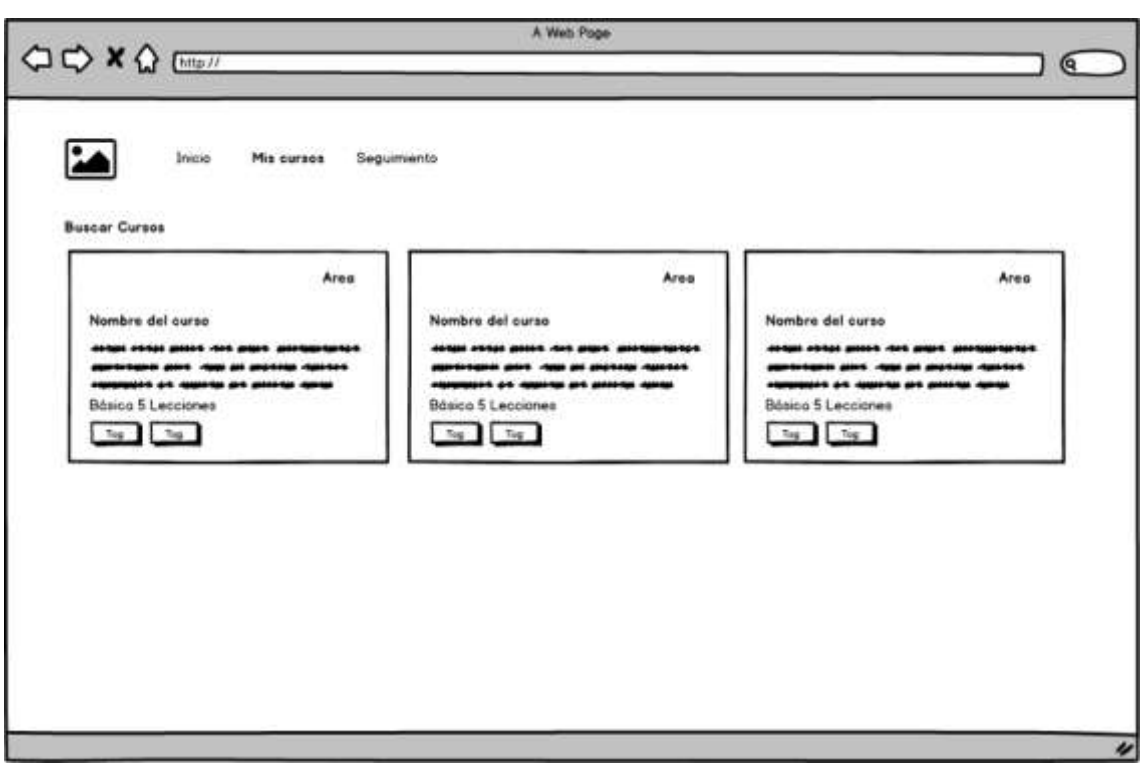

# **Figura\_ 15: Mis cursos**

**Figura\_ 16: Detalle de curso**

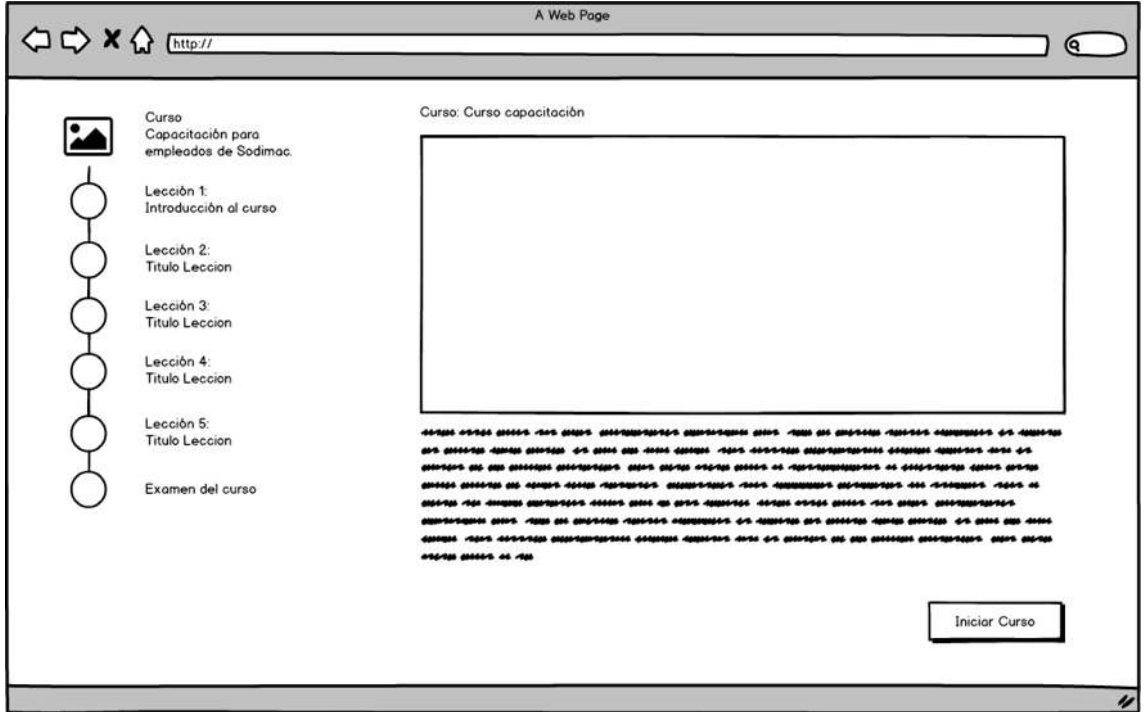

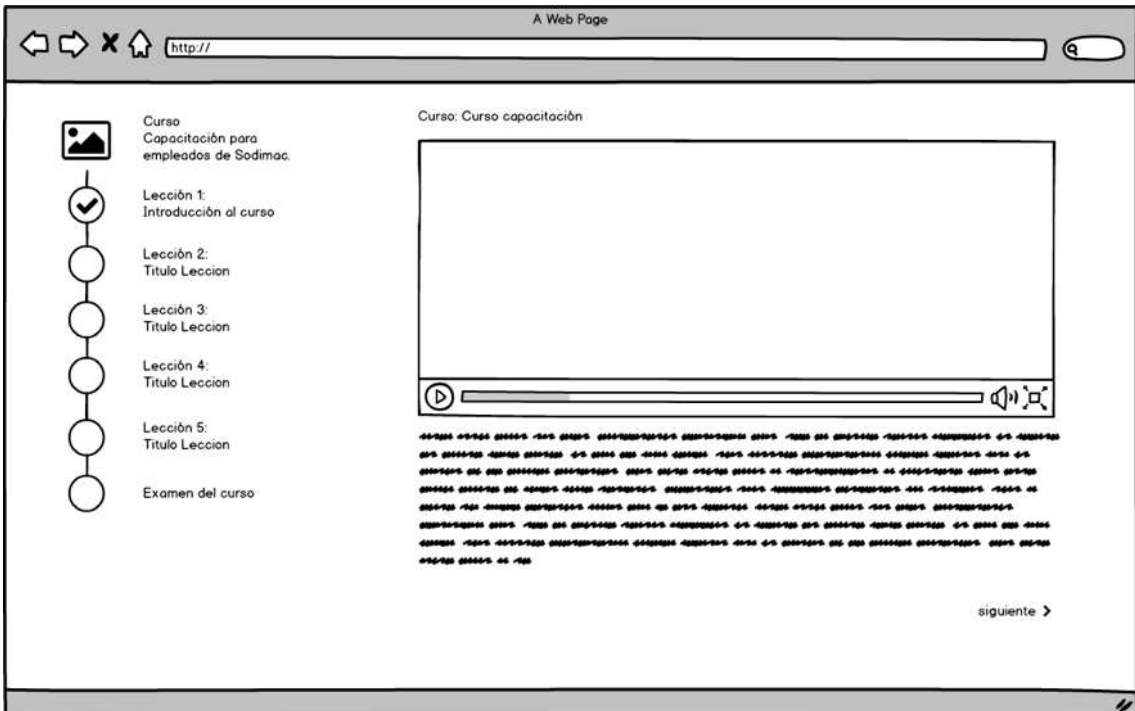

# **Figura\_ 17: Detalle de Lección - 1**

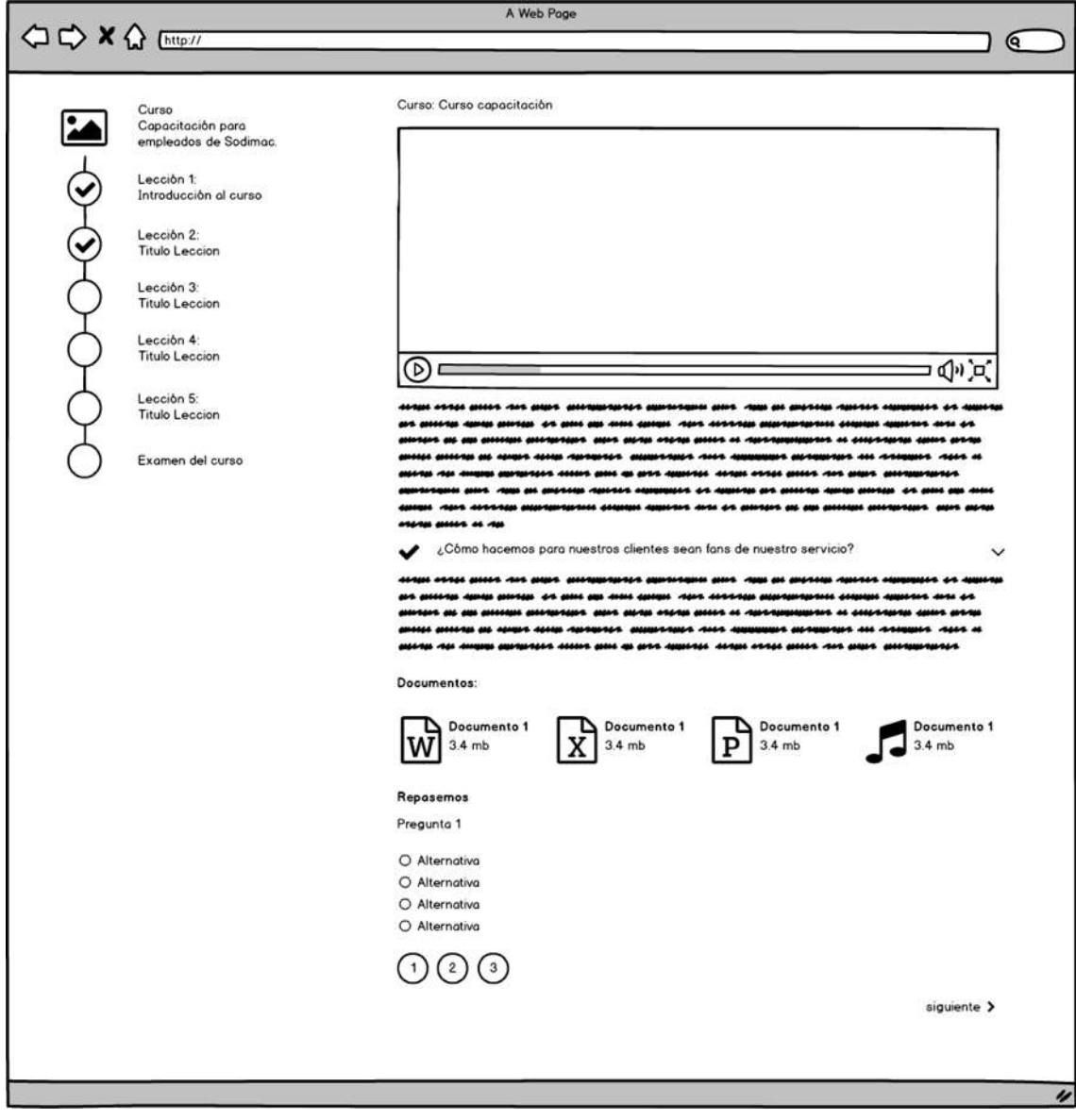

# **Figura\_ 18: Detalle de Lección - 2**

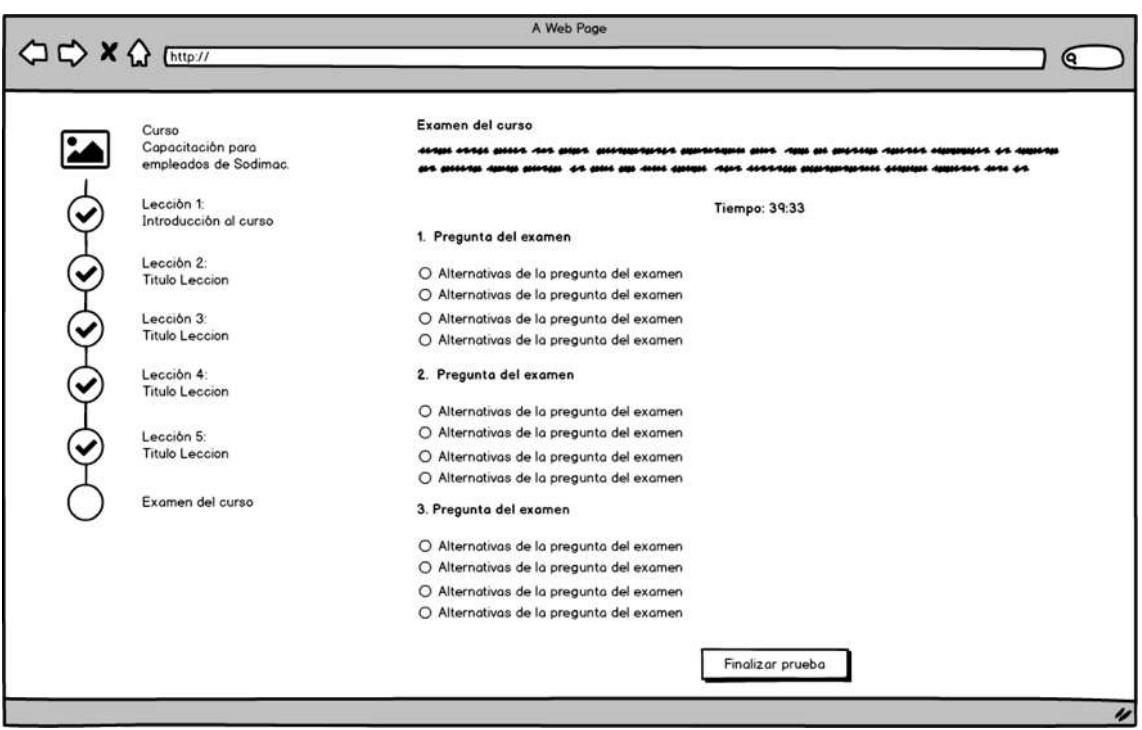

# **Figura\_ 19: Examen del curso**

# **Figura\_ 20: Seguimiento del alumno**

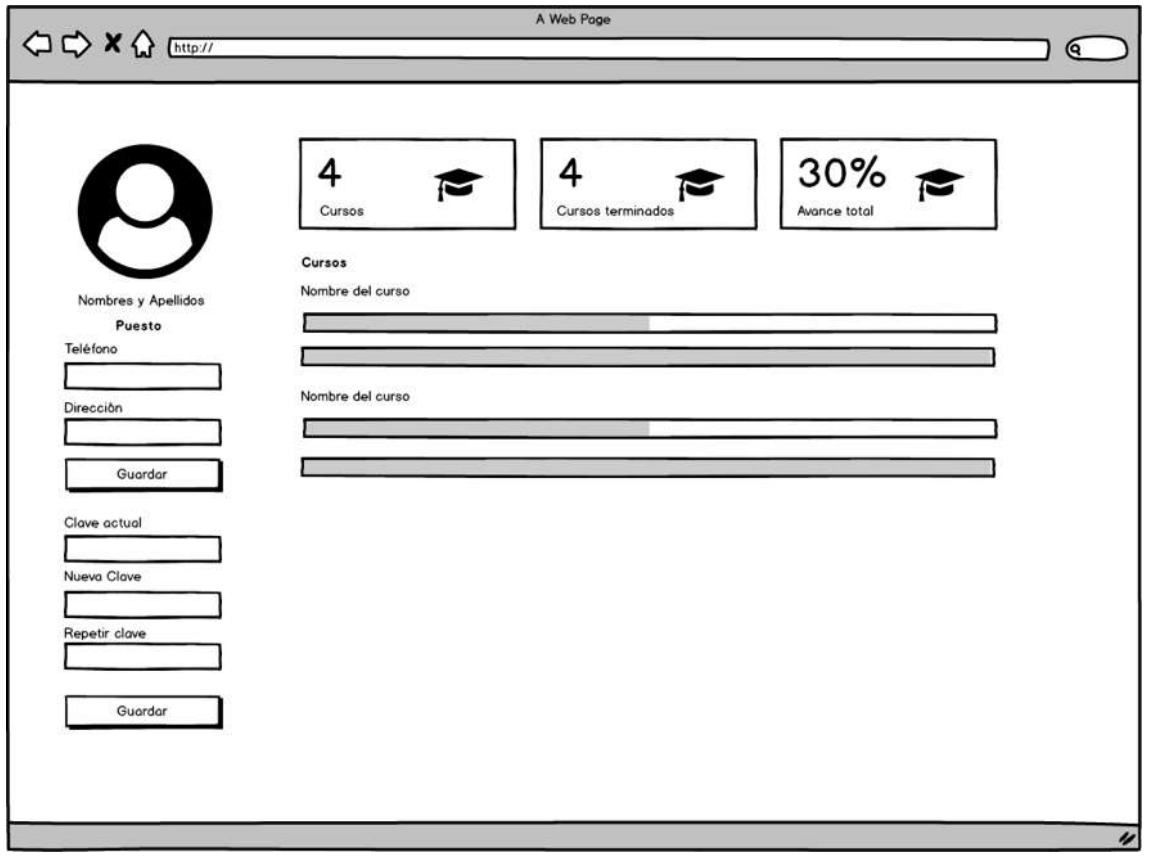

#### **Diagrama de base de datos**

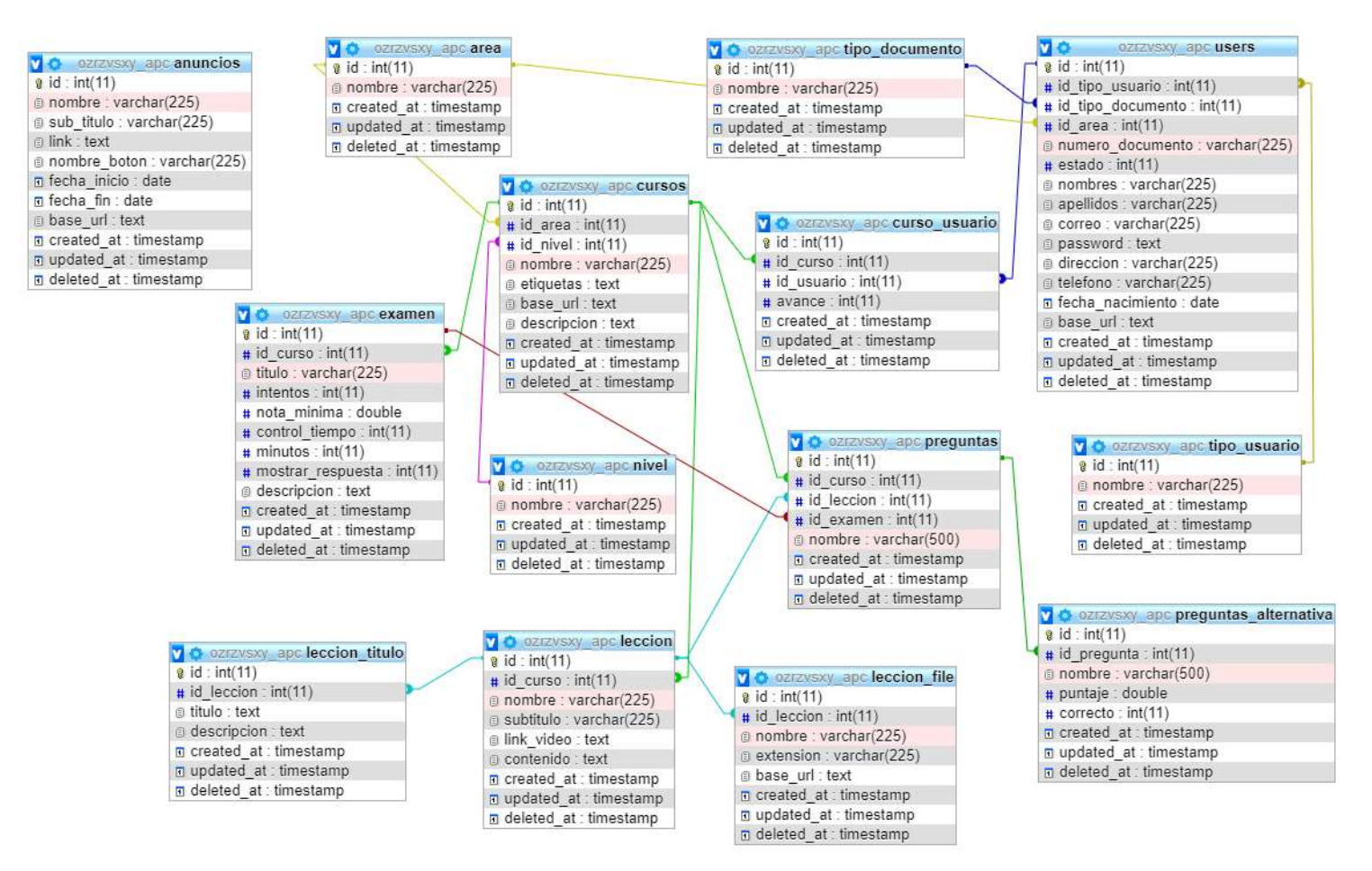

## **Desarrollo de las Historias de usuario**

### **Historia de Usuario 1: Login**

## **Figura\_ 21: Interfaz de usuario – Login**

A continuación, se visualiza la interfaz de usuario definida

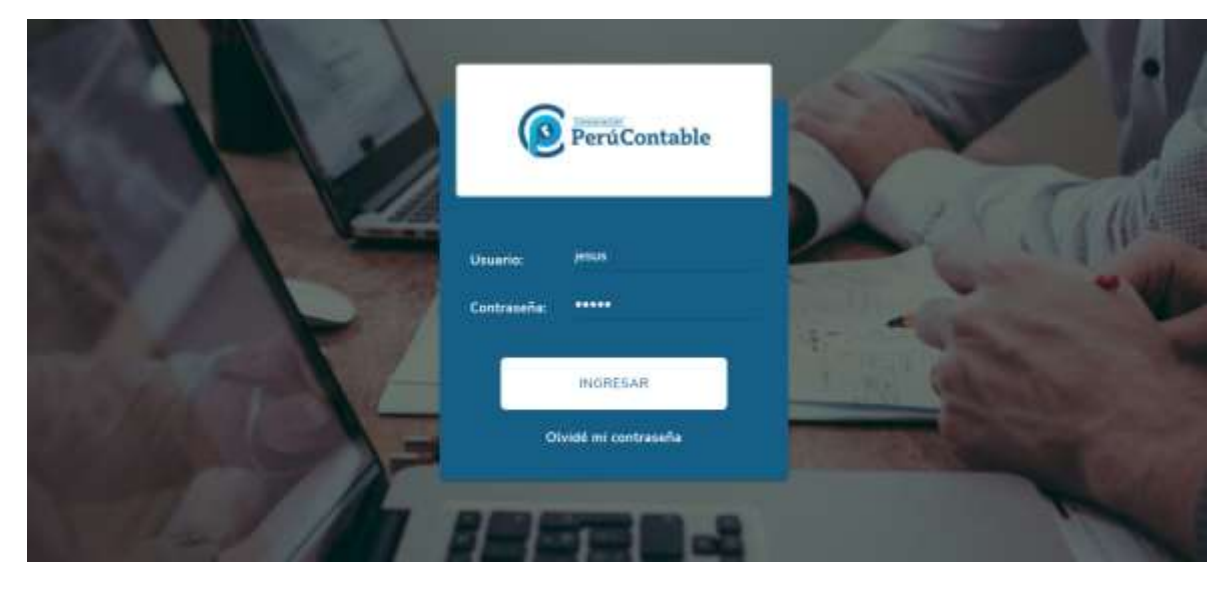

#### **Figura\_ 22: Vista – Login**

A continuación, se visualiza la capa Vista

```
æ
                            login.blade.php
                          (Idoctype html)<br>(html large"en")
                                     mmDr<br>- ¢tillo⊅erű Contable Loginc/Lillo>
         ij
                                                 eta charset="utf-8"><br>eta name+"viewport" content="width=device-width, initial-scale=1, shrink-to-fit=no">
                                        A
                                         Carta name="csrf-token" content="{{ csrf_token{) }}">
                                        {iim; rel="stylesheet" href="https://unpkg.com/bootstrap-waterial-design@4.1.1/dist/css/<br>bootstrap-material-design.min.css" integrity="<br>sha384-wiznGJNEXMGJNFsbmOugrLFMQPWswR3ldsZVeinahPTMWzJwRVMSopbjv2xZWCvX" crossorigin="
                       bootstrap-meterial-design.min.css" integrity="<br>Sha384-wiznGJNEXNGJNFsbeRuprLFMQPWowR31dcJYeinaRPWNRziwRMGoptjv2xJWCvX" crossorigin="anonymous"><br><= \min href="https://fonts.googleapis.com/css2?family=Mwnifo:wght@300;400;600
 \begin{array}{c} 11 \\ 13 \\ 13 \\ 14 \\ 15 \\ 19 \\ \end{array}\label{eq:20} \begin{array}{ll} \begin{array}{ll} \text{ity} & \text{the-theorem,}\\ \text{for} & \text{the} & \text{the} & \text{the} & \text{the} & \text{the} & \text{the} & \text{the} & \text{the} \\ \text{for} & \text{the} & \text{the} & \text{the} & \text{the} & \text{the} & \text{the} \\ \text{for} & \text{the} & \text{the} & \text{the} & \text{the} & \text{the} & \text{the} \\ \text{for} & \text{the} & \text{the} & \text{the} & \text{the} & \text{the} & \text{the} \\ \text{for机双型轮轴接接接 计数据数据数据 医拉克姆斯氏试验检
                                                                                                                                             CALLOS<br>
Clive Class="collect" class="form-control" name="correo" value="{{<br>
clive="toxi" class="form-control" name="correo" value="{{<br>
old{"correo"} }}" sutocomplete="off" required outofocus}
                                                                                                                               \frac{1}{1000}suis class="form-group row"><br>
clim class="col-md-4"><br>
clime: for="password">ContraseRa:<//immi><br>
clime: for="password">ContraseRa:<//immi><br>
clime: type="password" class="form-contral" name="password"<br>
clime: type="password
                                                                                                              \begin{array}{c} \epsilon_{\rm D} \\ \epsilon_{\rm P} \\ \epsilon_{\rm D} \\ \epsilon_{\rm D} \\ \epsilon_{\rm通报报道通报通知通知项目项目项目接近
                                                                                                                <br/>til: class="boton")<br><br/> <br/> <br/> <br/>tunit: type="submit" class="btn")<br><<br/>\label{eq:2.1} \begin{array}{ll} \mbox{where} & \mbox{if} & \mbox{if} & \mbox{if} & \mbox{if} \\ \mbox{where} & \mbox{if} & \mbox{if} & \mbox{if} & \mbox{if} \\ \mbox{if} & \mbox{if} & \mbox{if} & \mbox{if} & \mbox{if} \\ \mbox{if} & \mbox{if(/mis)<br>
</br> class="text-center pt-3")<br>
</br> class="text-center pt-3")<br>
</br> class="text-center pt-3")<br>
</br> class="reset-password">Olvidé ai contraseña</br>/>>><br>
@ersor("correo")
                                                                                                                  Ferror ("correo")
                                                                                                                  ective classifications and activities of the classification of the contents of the contents of the second second second second second second second second second second second second second second second second second seco
                                                                                                                  Senderror
                                                                                                    Ù
```
#### **Figura\_ 23: Controlador – Login**

A continuación, se visualiza la capa controlador

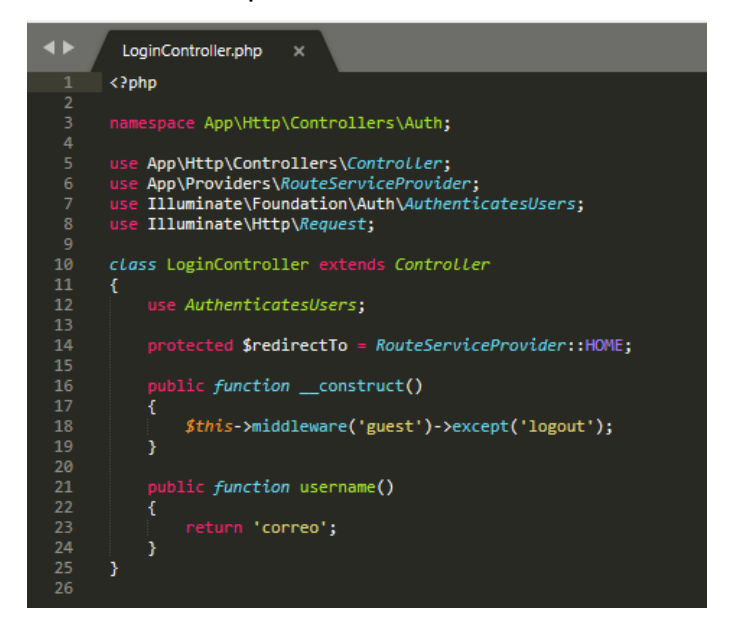

**Figura\_ 24: Modelo – Login**

A continuación, se visualiza la capa modelo

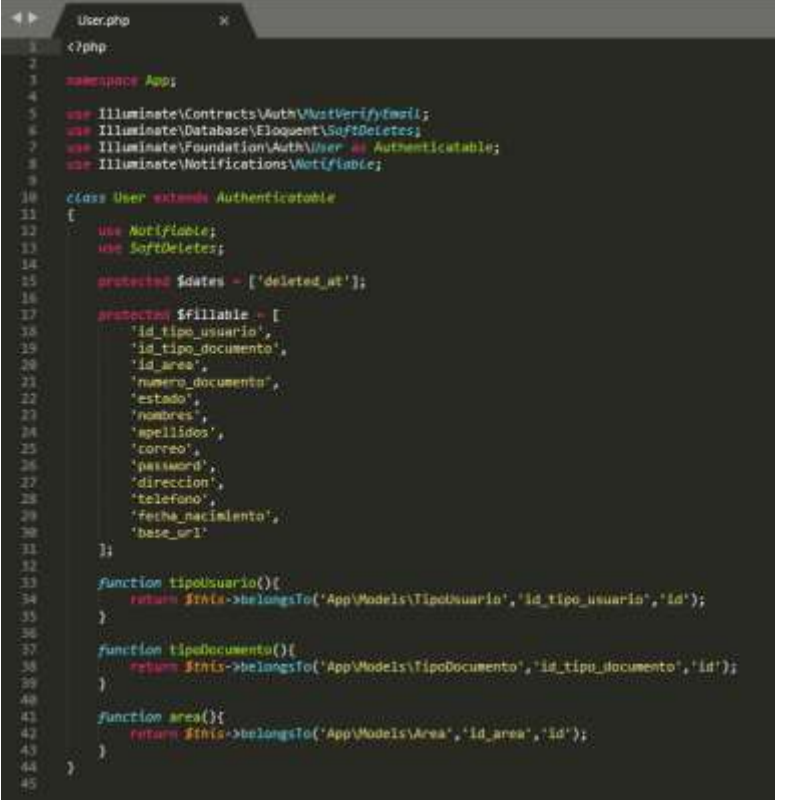

### **Historia de Usuario 1: Gestión de Áreas**

## **Figura\_ 25: Interfaz de usuario - Gestión de Áreas**

A continuación, se visualiza la interfaz de usuario definida

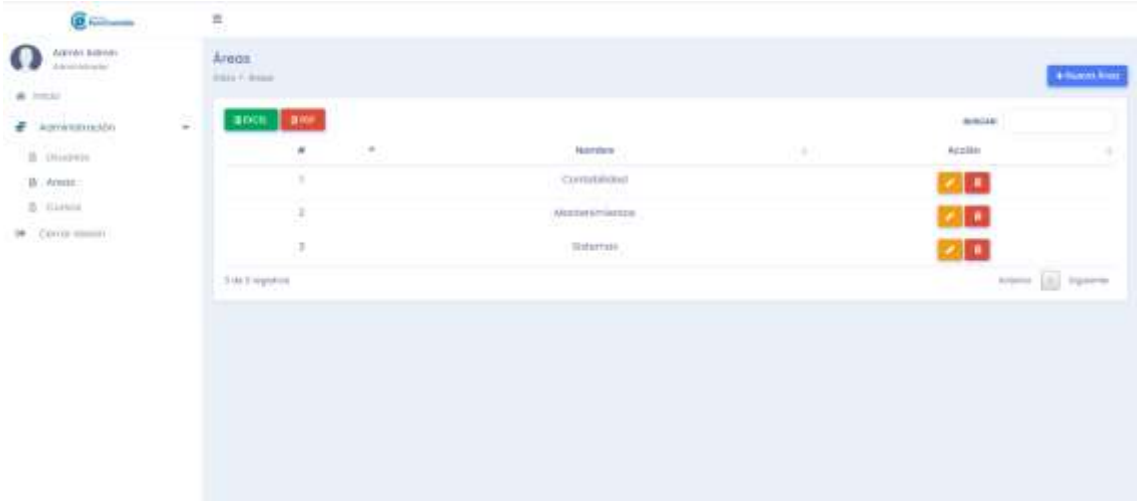

## **Figura\_ 26: Vista - Gestión de Áreas**

A continuación, se visualiza la capa Vista

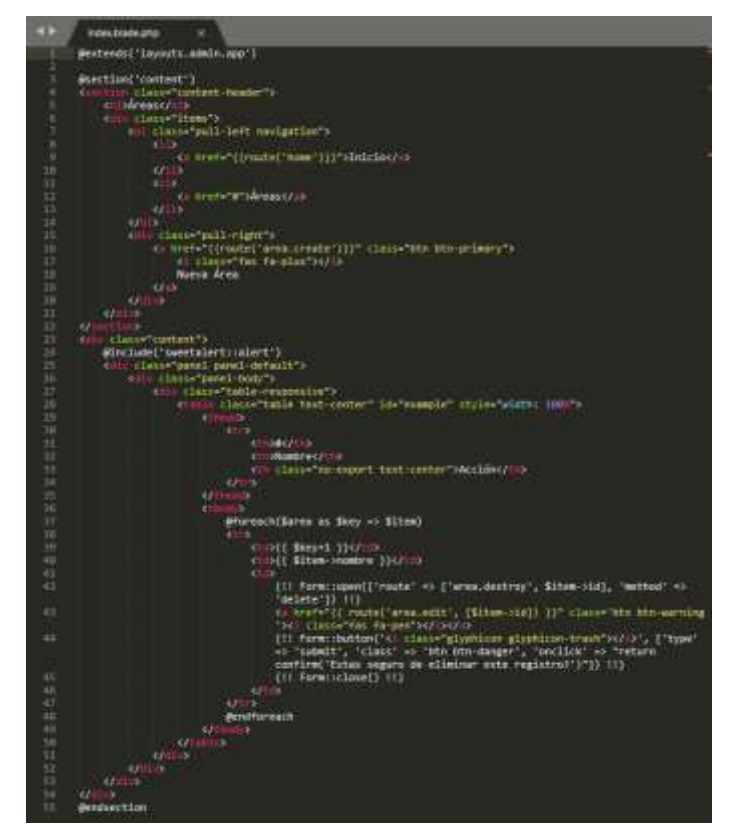

#### **Figura\_ 27: Controlador – Gestión de Áreas**

A continuación, se visualiza la capa controlador

```
< > AreaController.php
            <sub>7</sub>cho</sub>
             American AppVHttpVControllers;
           sse Illuminate\Http\Nequest;<br>sse App\Models\Aren;<br>Use Atert;
          ciass AreaController Automat Controller<br>{<br>dimili function lodes()<br>{
\frac{1}{2} area - AreationderByDesc('created_at')->get();<br>religional view('admin.area.index',compact('area'));
                  \begin{array}{ll} \frac{1}{2} & \text{function }\texttt{create}(1) \\ & \text{if} \\ & \text{return }\text{vland}(\texttt{small}, \texttt{area}.\texttt{create}(1)) \end{array}\begin{array}{ll} \text{minim} \; \textit{function storefrequent} \; \textit{frenwist)} \\ \text{f} \end{array}Arns::creste($request->all());<br>Alert::success('Area agregado', 'Registro guardado exitosamente')->autoclose(5000);<br>Tell= redirect(route('area.index'));
                  mail: function edit(Area forca)<br>{
                                         winw('admin.arma.edit';compact('arma'));
                     ponil: function update(Request Senquest,Area Sarea)
                          Sinput - Srequest->all();<br>.unset(Sinput['_method']);<br>.unset(Sinput['_token']);<br>.dratismere('Ad',$area->id)->update($input);<br>.dertiismeress('Area actualizado', 'Registro actualizado exitosamente')->autoclose(3800);<br>.estar- 
                  \frac{1}{6} munitiply function destroy(Area Sarea)
                           Arecitatere('id',$area->id)->delete();<br>Alertiisuccess('Area eliminado', 'Registro eliminado exitosamente')->autoclose(5000);<br>ceture redirect(route('area.index'));
```
### **Figura\_ 28: Modelo - Gestión de Áreas**

A continuación, se visualiza la capa modelo

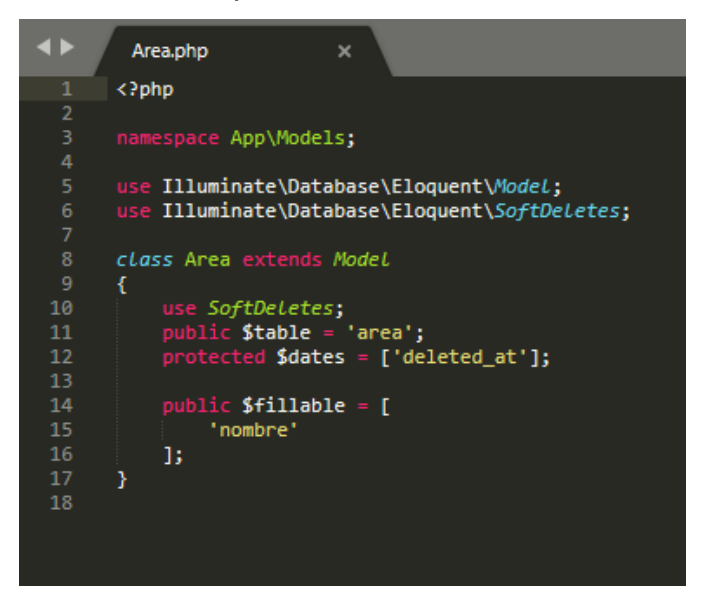

#### **Historia de Usuario 1: Gestión de Usuarios**

#### **Figura\_ 29: Interfaz de usuario - Gestión de Usuarios**

A continuación, se visualiza la interfaz de usuario definida

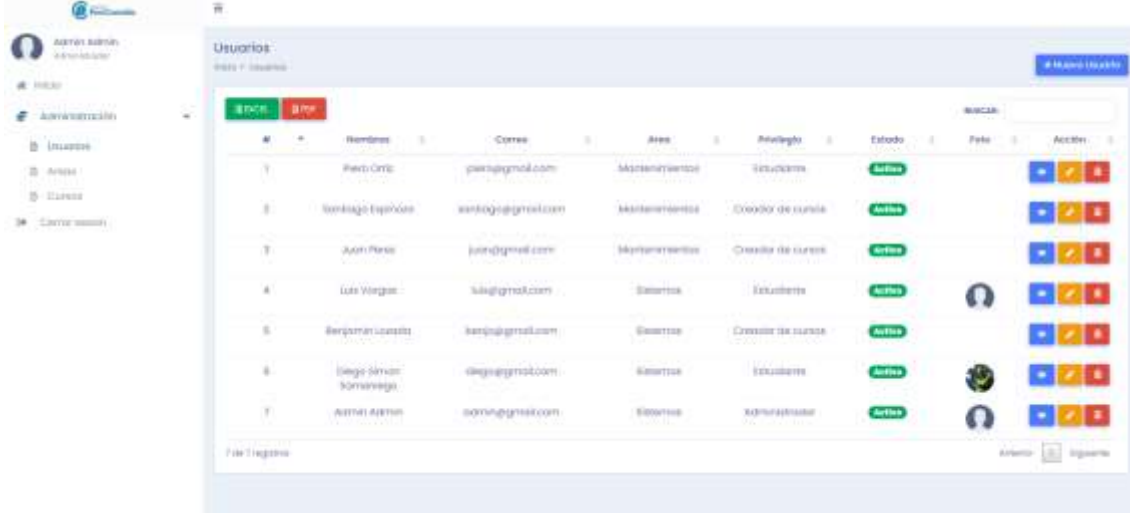

#### **Figura\_ 30: Vista - Gestión de Usuarios**

A continuación, se visualiza la capa Vista

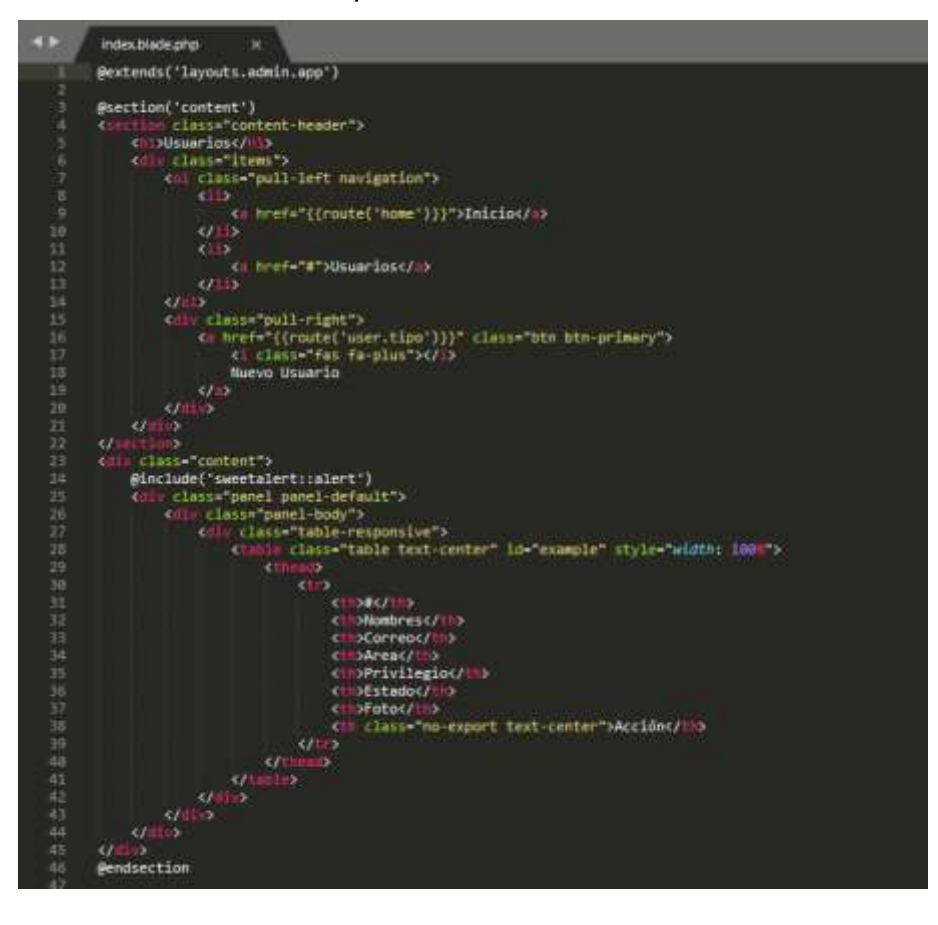

# **Figura\_ 31: Controlador – Gestión de Usuarios**

A continuación, se visualiza la capa controlador

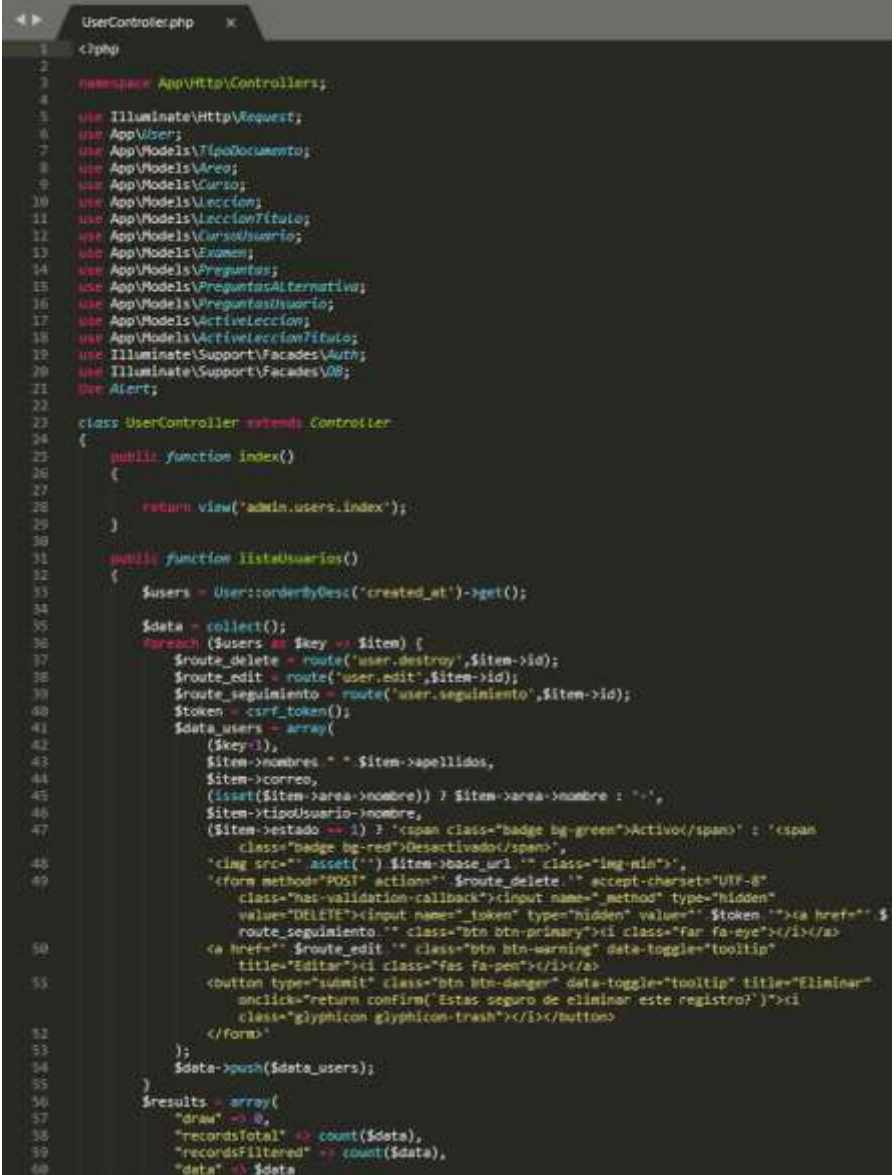

#### **Figura\_ 32: Modelo - Gestión de Usuarios**

A continuación, se visualiza la capa modelo

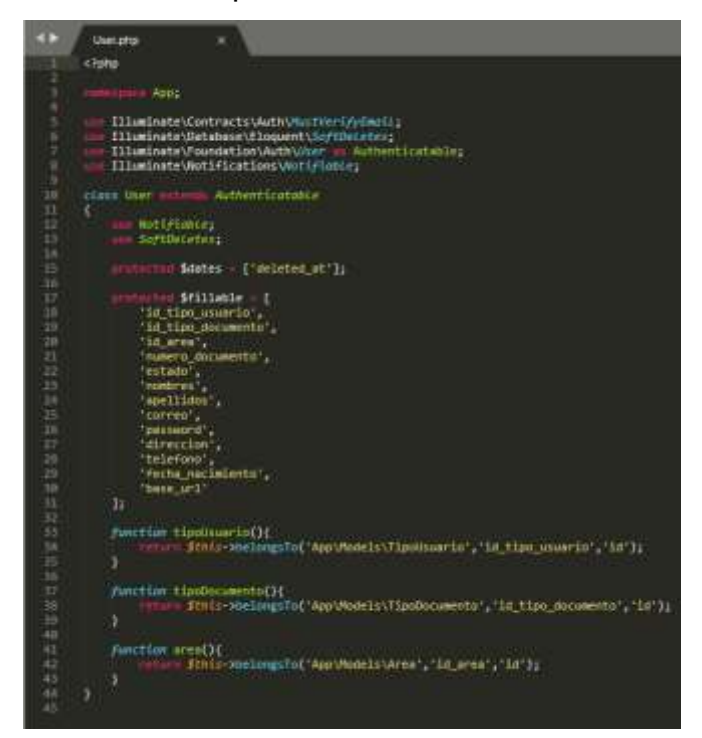

### **Historia de Usuario 1: Seguimiento del usuario**

### **Figura\_ 33: Interfaz de usuario - Seguimiento del usuario**

A continuación, se visualiza la interfaz de usuario definida

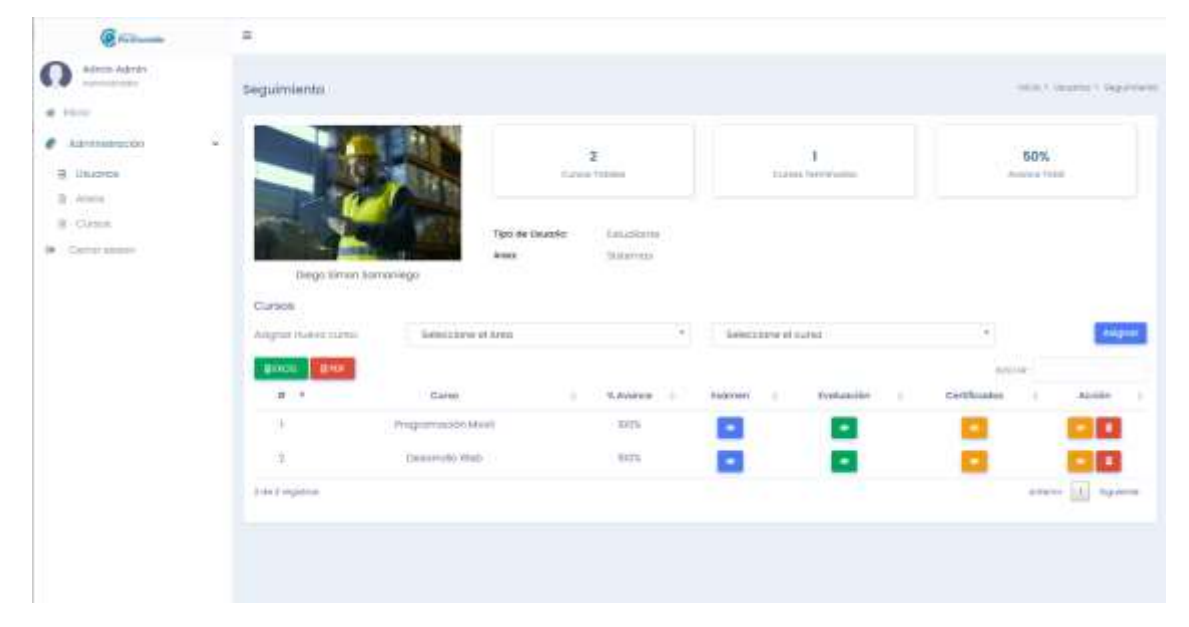

#### **Figura\_ 34: Vista - Seguimiento del usuario**

A continuación, se visualiza la capa Vista

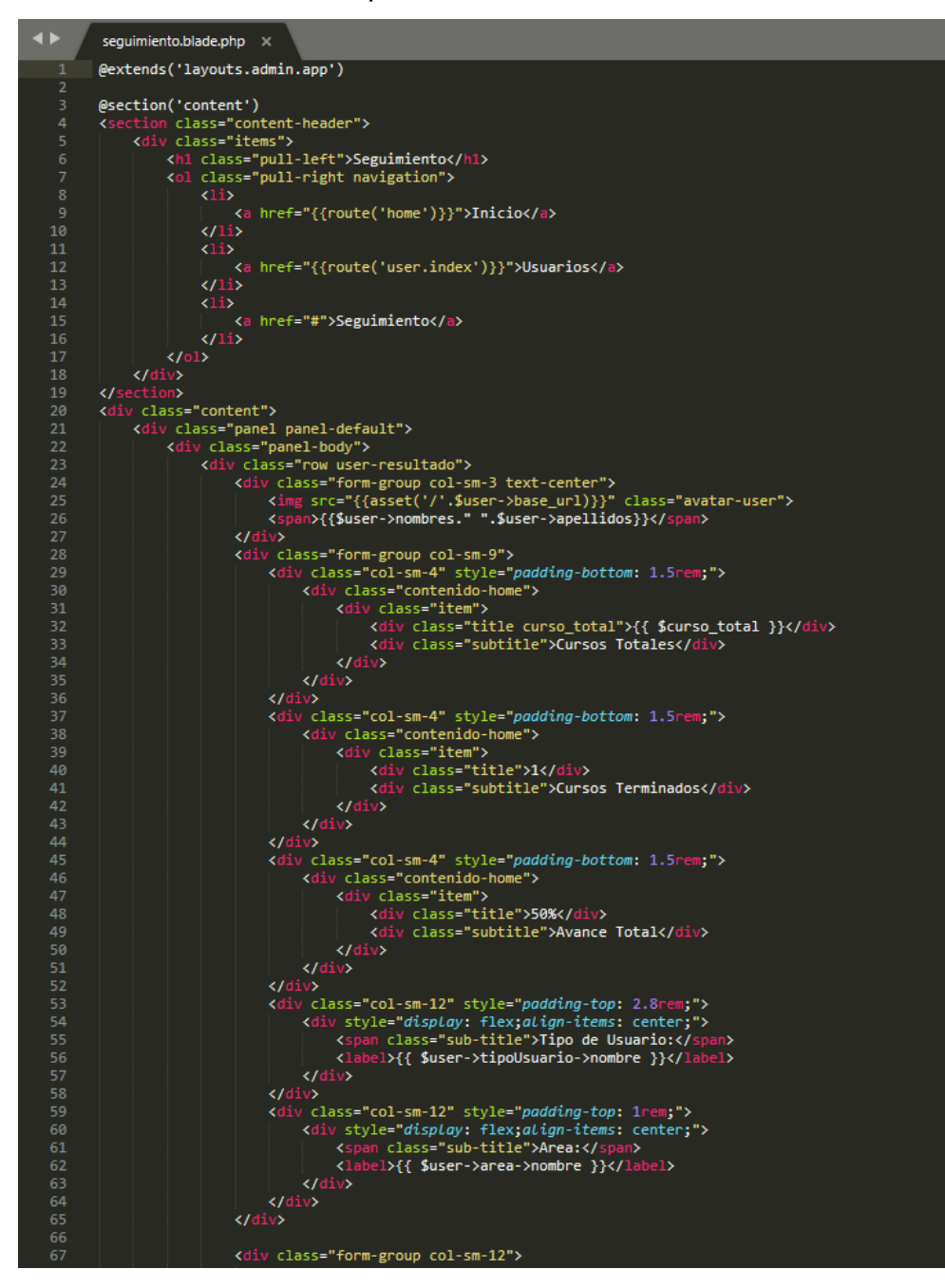
### **Figura\_ 35: Controlador – Seguimiento del usuario**

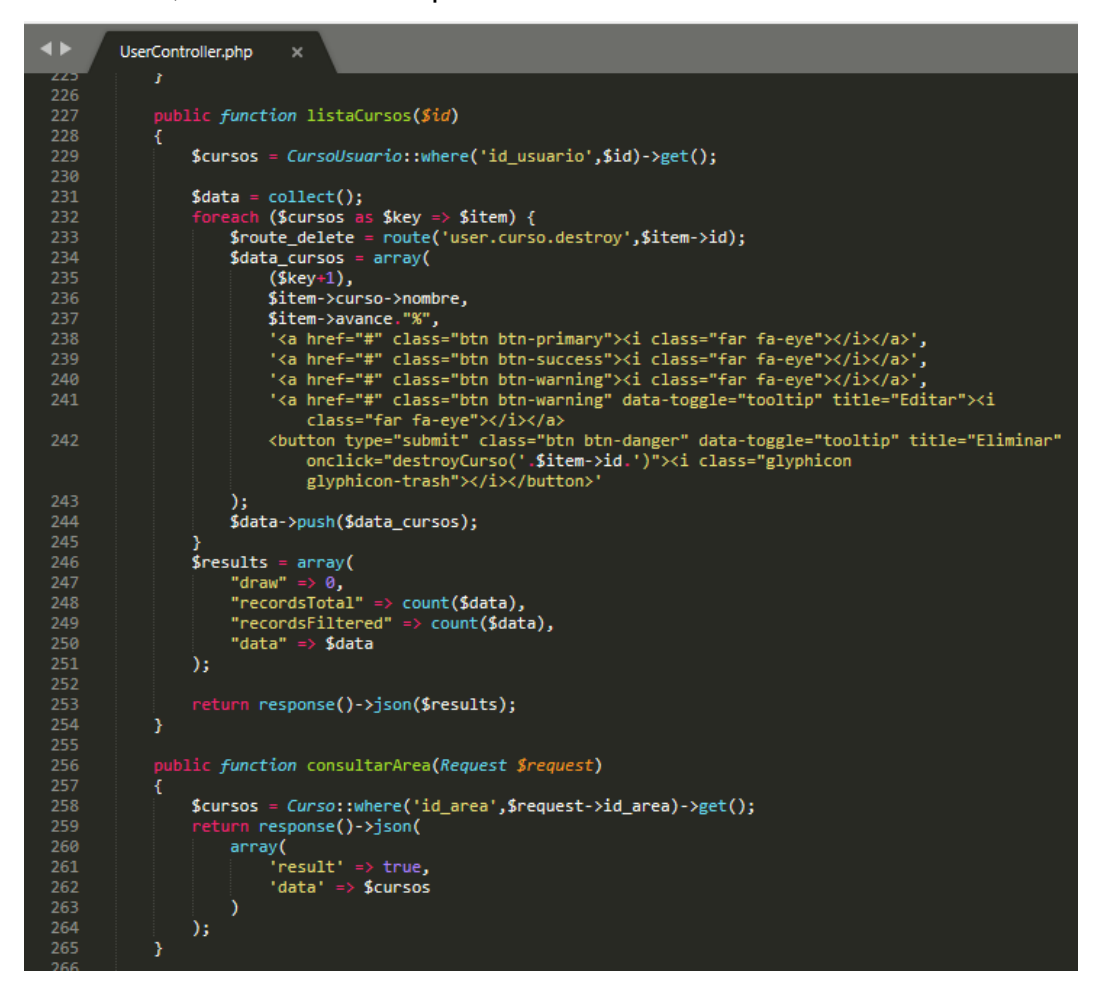

### **Figura\_ 36: Modelo - Seguimiento del usuario**

A continuación, se visualiza la capa modelo

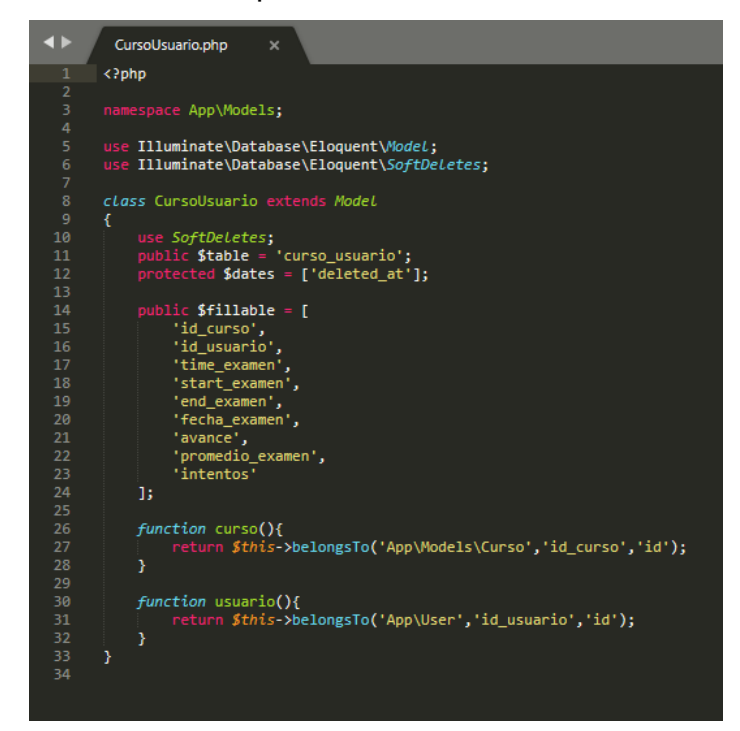

### **Historia de Usuario 1: Gestión de cursos**

### **Figura\_ 37: Interfaz de usuario - Gestión de cursos**

A continuación, se visualiza la interfaz de usuario definida

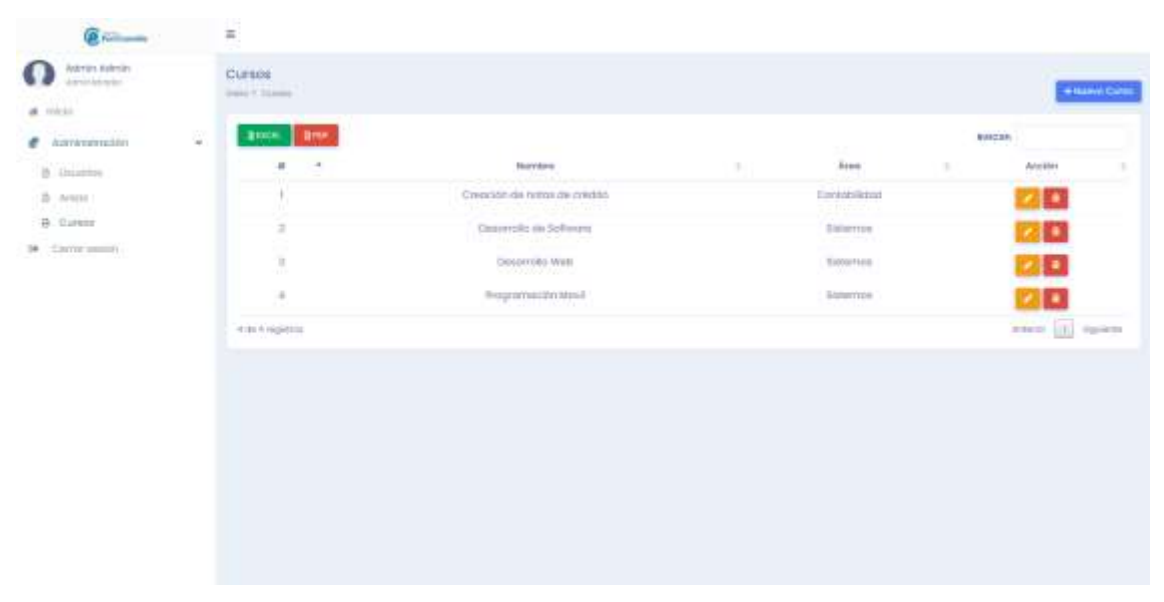

### **Figura\_ 38: Vista - Gestión de cursos**

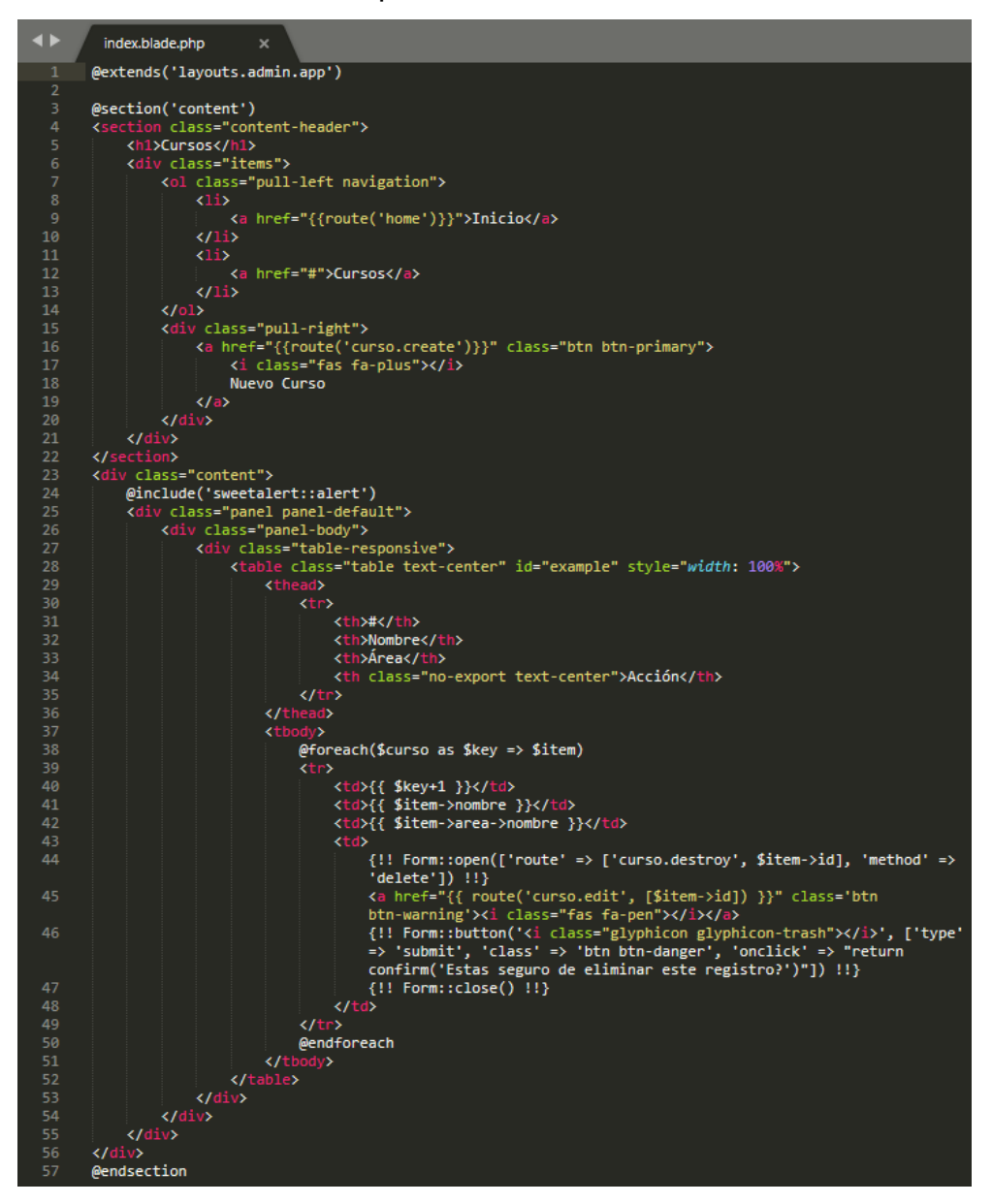

# **Figura\_ 39: Controlador – Gestión de cursos**

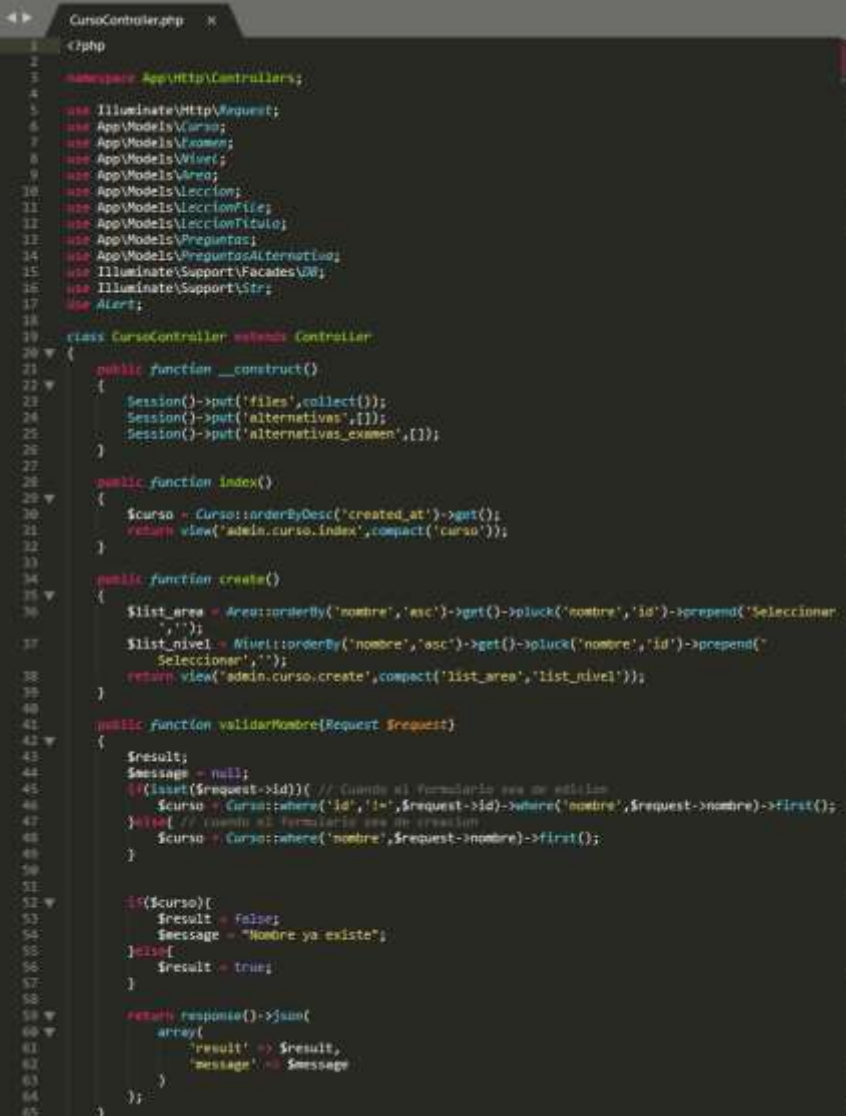

### **Figura\_ 40: Modelo - Gestión de cursos**

A continuación, se visualiza la capa modelo

```
\blacklozengeCurso.php
  \overline{\mathbf{1}}<?php
       namespace App\Models;
       use Illuminate\Database\Eloquent\ModeL;
       use Illuminate\Database\Eloquent\SoftDeLetes;
       class Curso extends Model
            use SoftDeletes;
            public $table = 'cursos';
 11\,protected $dates = ['deleted_at'];
12
13
            public $fillable = [<br>'id_area',<br>'id_nivel',
15
16
                 'nombre',
                 's \text{lug},
                 'etiquetas',
19
                 'base_url',<br>'descripcion'
21
            \exists23
24
            function area(){
25
                 return $this->belongsTo('App\Models\Area','id_area','id');
            Y
27
28
            function nivel(){
                return $this->belongsTo('App\Models\Nivel','id_nivel','id');
            3
       Э.
```
# **Historia de Usuario 1: Gestión de lecciones**

# **Figura\_ 41: Interfaz de usuario - Gestión de lecciones**

# A continuación, se visualiza la interfaz de usuario definida

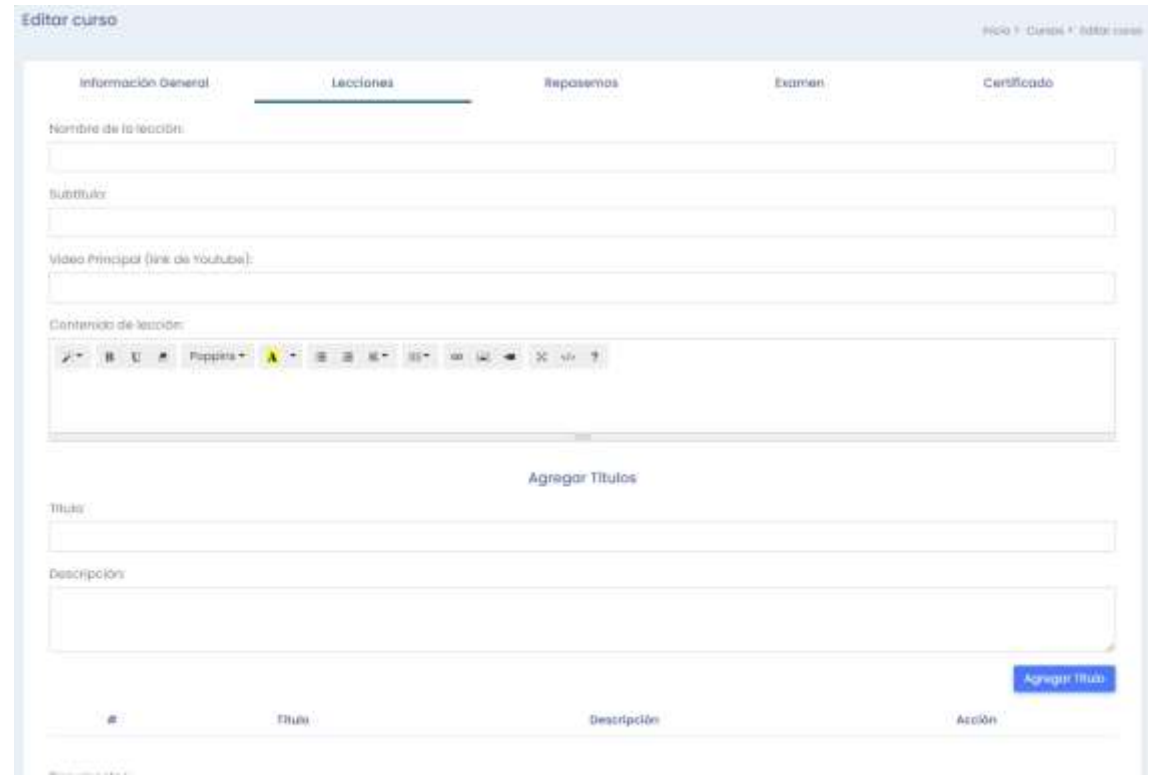

151

### **Figura\_ 42: Vista - Gestión de lecciones**

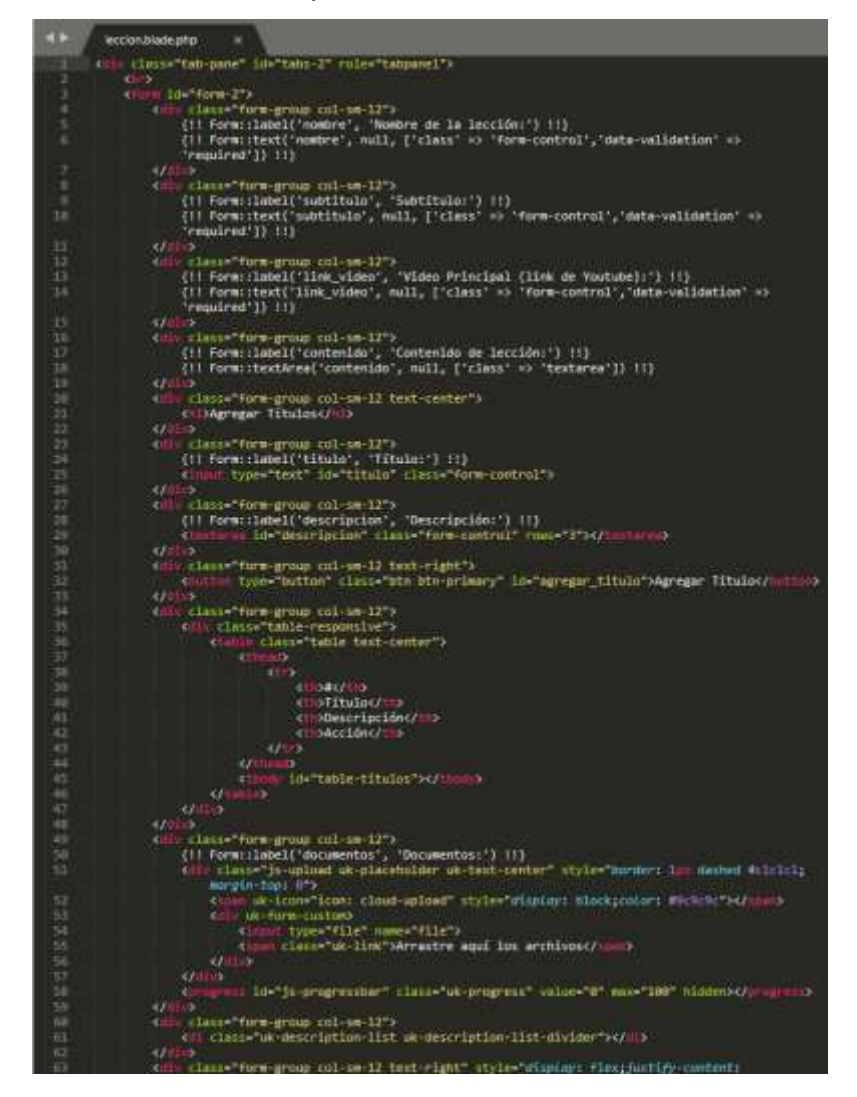

### **Figura\_ 43: Controlador – Gestión de lecciones**

```
\leftrightarrowCursoController.php ×
    \overline{82}rac{83}{84}ublic function storeLeccion(Request $request)
                                     $input = $request->all();<br>$input["slug"] = Str::of($input["nombre"])->slug('-')->ltrim('/');
  85 86 87 88 99 91 92 93 94 95 96 97 98 99 90 91 92 93 99 99 99 99 99 99 99 99 99 99 99 10 91 10 1
                                    $fetch=explode("v=", $input['link_video']);<br>$videoid=$fetch[1];<br>$input["foto_video"] = 'http://img.youtube.com/vi/'.$videoid.'/0.jpg';
                                     $leccion = Leccion::create(\text{Sinput});$files = Session()->get('files');<br>foreach ($files as $item) {<br>LeccionFile::create([
                                                        cronnrue::create(Lemplerian)<br>'id_leccion' => $leccion->id,<br>'nombre' => $item["nombre"],<br>'extension' => $item["extension"],<br>'base_url' => $item["url"]
                                               1);
 103<br>104<br>105
                                     Session()->put('files',collect());
                                     if($request->array_titulo){
                                                        108<br>109
                                                                  -commitato::create(1<br>'id_leccion' => $1eccion->id,<br>'titulo' => $item["titulo"],<br>'descripcion' => $item["descripcion"]
 \begin{array}{c} \n 112 \\
 113 \\
 114\n \end{array}1);
 \frac{116}{117}<br>\frac{117}{118}return response()->json(
                                            array(<br>
"result' => true,<br>
"message' => "Leccion agregado correctamente"<br>
)
 120<br>121<br>122
                                    \mathcal{E},<br>public function edit($id)<br>{
 \begin{array}{c} 125 \\ 125 \\ 126 \end{array}$curso = Curso::find($id);$Curso = Curso::find($id);<br>$list_area = Area::orderBy('nombre','asc')->get()->pluck('nombre','id')->prepend<br>\['Seleccionar','');<br>$list_nivel = Nivel::orderBy('nombre','asc')->get()->pluck('nombre','id')-><br>$inst_nivel = Niv
 \begin{array}{c} 131 \\ 132 \\ 133 \end{array}\frac{1}{2}134<br>135<br>136
                            public function editLeccion($id)
 138<br>139<br>140
                                    $leccion = Leccion::find($id);<br>$leccion_files = LeccionFile::where('id_leccion',$leccion->id)->get();<br>$leccion_titulo = LeccionTitulo::where('id_leccion',$leccion->id)->get();
 142<br>143
                                     return response()->json(
                                             array(<br>\frac{array}{1} \frac{1}{2} \frac{1}{2} \frac{1}{2} \frac{1}{2} \frac{1}{2} \frac{1}{2} \frac{1}{2} \frac{1}{2} \frac{1}{2} \frac{1}{2} \frac{1}{2} \frac{1}{2} \frac{1}{2} \frac{1}{2} \frac{1}{2} \frac{1}{2} \frac{1}{2} \frac{1}{2} \frac{1}{2} \frac{1}{2} \frac{1}{144
   145
```
### **Figura\_ 44: Modelo - Gestión de lecciones**

A continuación, se visualiza la capa modelo

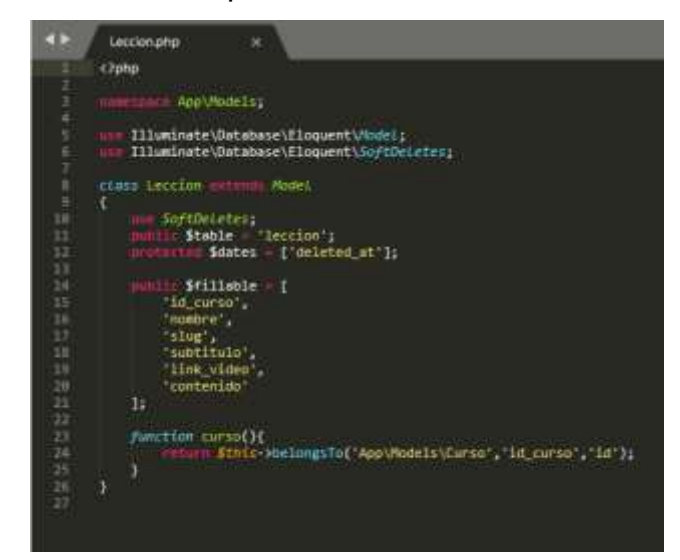

### **Historia de Usuario 1: Gestión de quiz repasemos**

### **Figura\_ 45: Interfaz de usuario - Gestión de quiz repasemos**

A continuación, se visualiza la interfaz de usuario definida

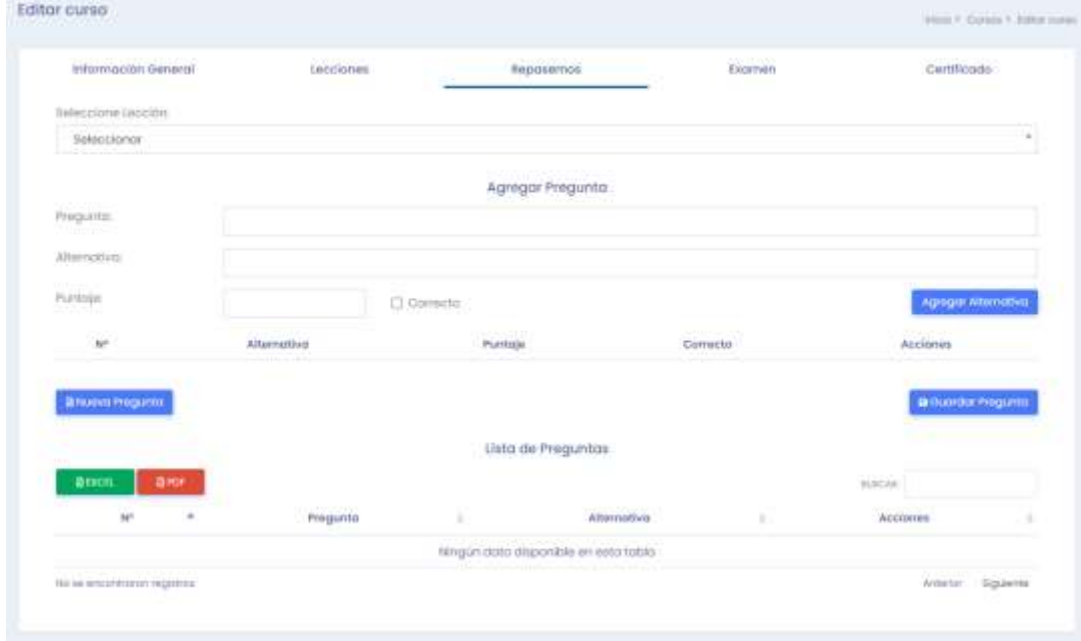

### **Figura\_ 46: Vista - Gestión de quiz repasemos**

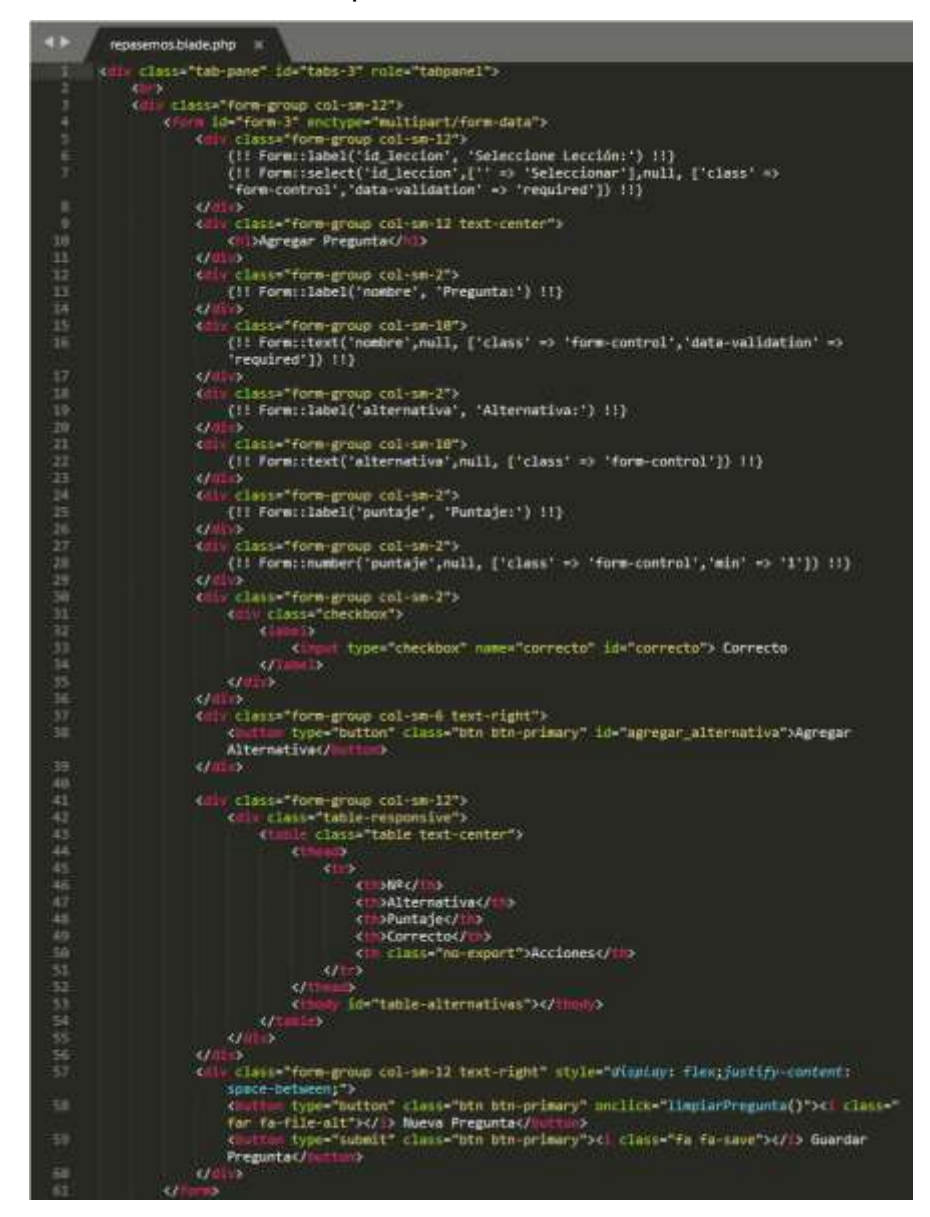

### **Figura\_ 47: Modelo - Gestión de quiz repasemos**

A continuación, se visualiza la capa modelo

```
\blacktriangleleftPreguntas.php
       <?php
       namespace App\Models;
       use Illuminate\Database\Eloquent\Model;
       use Illuminate\Database\Eloquent\SoftDeLetes;
       class Preguntas extends Model
       ₹.
            use SoftDeletes;
            public $table = 'preguntas';<br>protected $dates = ['deleted_at'];
111213
            public $fillable = [
14
                 'id_curso',
                 'id_leccion',
                 'id_examen',<br>'nombre'
17
18
19
            Œ.
20
21function leccion(){
22return $this->belongsTo('App\Models\Leccion','id_leccion','id');
23
            Y
24
       Y
25
```
#### $\blacktriangleleft$ PreguntasAlternativa.php X

```
<?php
      namespace App\Models;
      use Illuminate\Database\Eloquent\Model;
      use Illuminate\Database\Eloquent\SoftDeLetes;
      class PreguntasAlternativa extends Model
      £.
10
          use SoftDeletes;
11
          public $table = 'preguntas_alternativa';
          protected $dates = [ 'deleted_at' ];
12
13
          public $fillable = [
14
15
              'id_pregunta',
              'nombre',<br>'puntaje',<br>'correcto'
16
17
18
19
          13.
21
          function pregunta(){
22return $this->belongsTo('App\Models\Preguntas','id_pregunta','id');
23
          Y
24
      Y
25
```
# **Historia de Usuario 1: Gestión de examen**

# **Figura\_ 48: Interfaz de usuario - Gestión de examen**

A continuación, se visualiza la interfaz de usuario definida

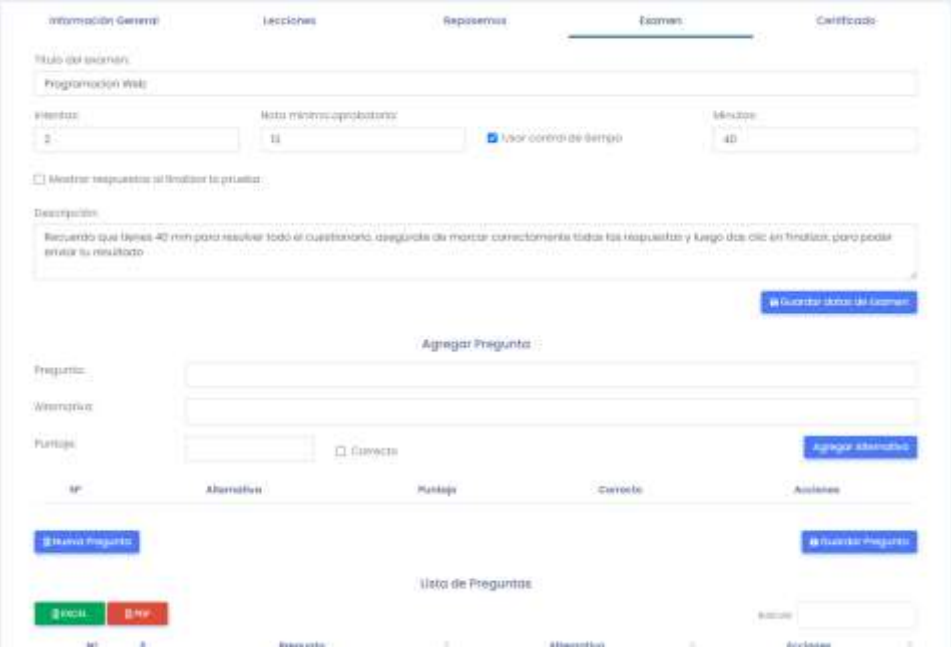

# **Figura\_ 49: Vista - Gestión de examen**

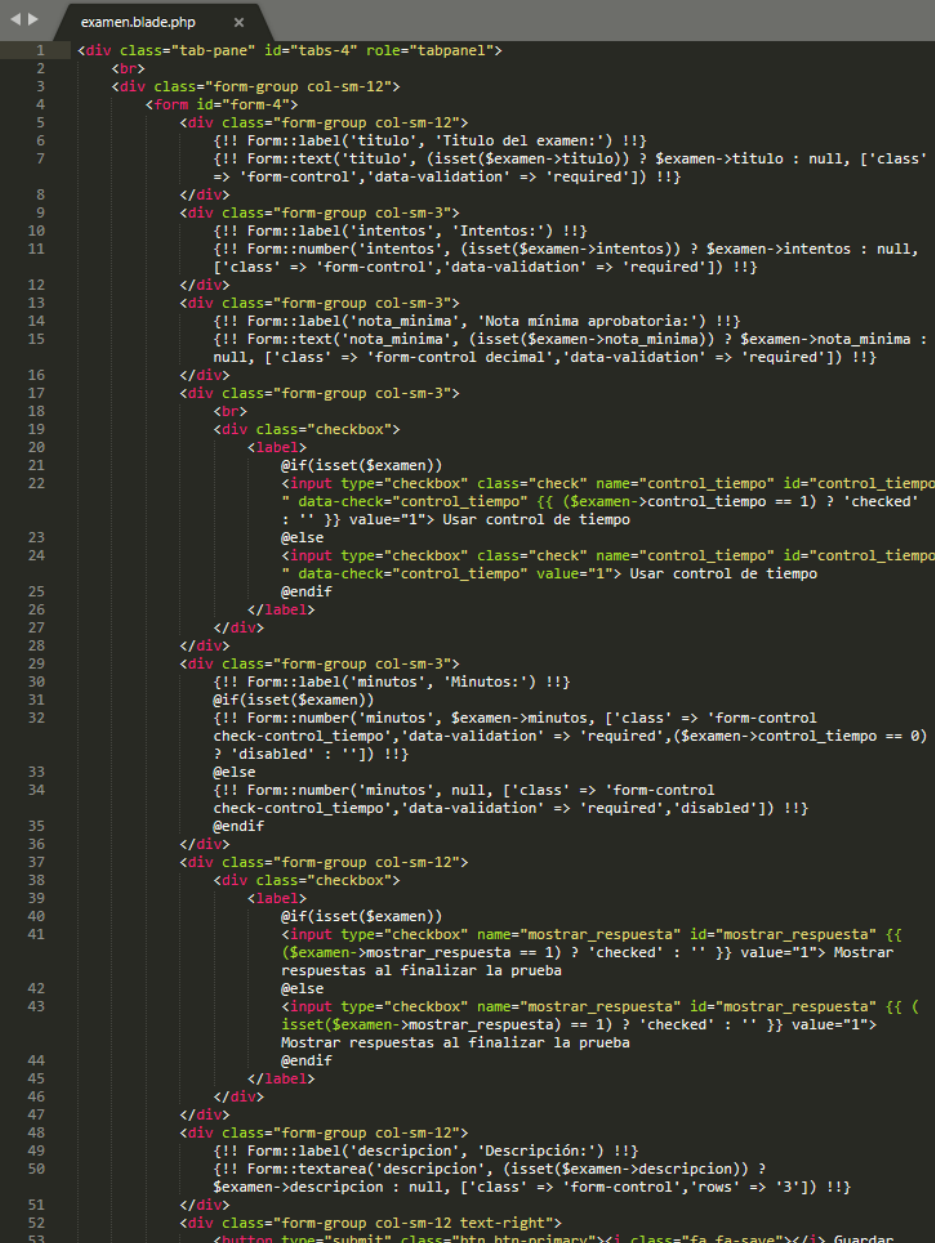

### **Figura\_ 50: Controlador – Gestión de examen**

```
\ddot{\phantom{1}}CursoController.php ×
                  public function storeExamen(Request $request){<br>$examen = Examen::create($request->all());
582
583
                        return response()->json(
                               array(y,<br>"result" => true,<br>"data" => $examen,<br>"message" => "Examen registrado correctamente"
                        );
                  public function updateExamen(Request $request,$id)
                        $input = $request->all();\nif (!isset($input["control_timempo"])){596
                               sinput["control_timempo"] = 0;<br>sinput["minutos"] = null;599
                        }<br>if(!isset($input["mostrar_respuesta"])){<br>| $input["mostrar_respuesta"] = 0;<br>}
                        ,<br>unset($input['_method']);<br>Examen::where('id',$id)->update($input);
                        return response()->json(
607
                               array(
                                     y、<br>"result" => true,<br>"message" => "Examen actualizado correctamente"
609
                        \mathcal{E}public function preguntasExamenSession(Request $request)
                        $array_alternativas = Session()->get('alternativas_examen');
                        foreach ($array_alternativas as $item) {<br>if($item["nombre"] == $request->nombre){<br>return response()->json(
619
621
                                            array(
                                                   y、<br>'result' => false,<br>'message' => "Alternativa ya existe"
623
                         if(\text{Srequest}\rightarrow \text{correcto} == 1)\{acse xeartecto == 1)t<br>each ($array_alternativas as $key => $item){<br>$array_alternativas[$key]["correcto"] = 0;
629
                               ÿ
                        \texttt{Sdata} = \texttt{array}()'nombre' => $request->nombre,<br>'puntaje' => $request->puntaje,<br>'correcto' => $request->correcto
                        );
                        $array_alternativas[] = $data;
642
                        Session()->put('alternativas_examen',$array_alternativas);
643
644
                        return response()->json(
645
                              array(
                                     <sup>yy</sup>\<br>'result' => true,<br>'data' => $array_alternativas
646
647
```
### **Figura\_ 51: Modelo - Gestión de examen**

A continuación, se visualiza la capa modelo

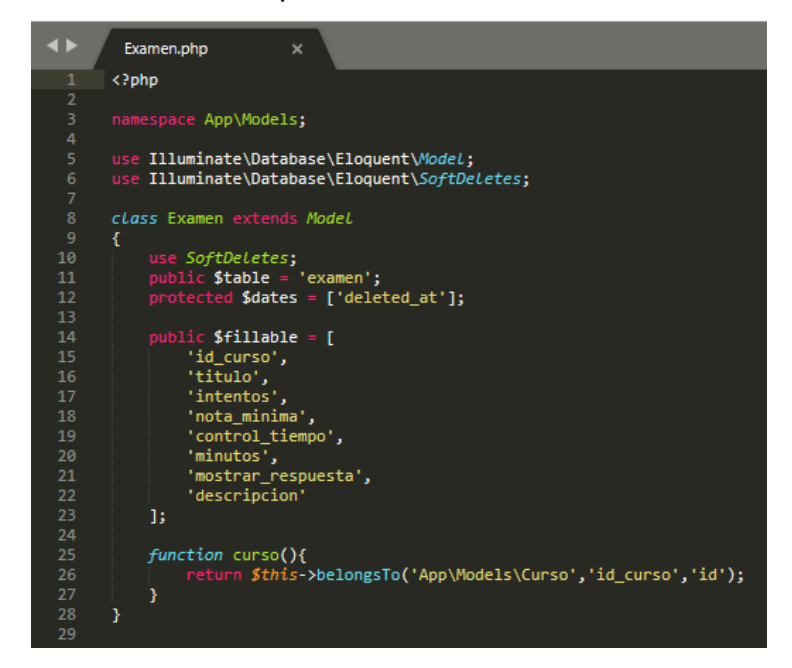

### **Historia de Usuario 1: Asignar usuario a curso**

## **Figura\_ 52: Interfaz de usuario - Asignar usuario a curso**

A continuación, se visualiza la interfaz de usuario definida

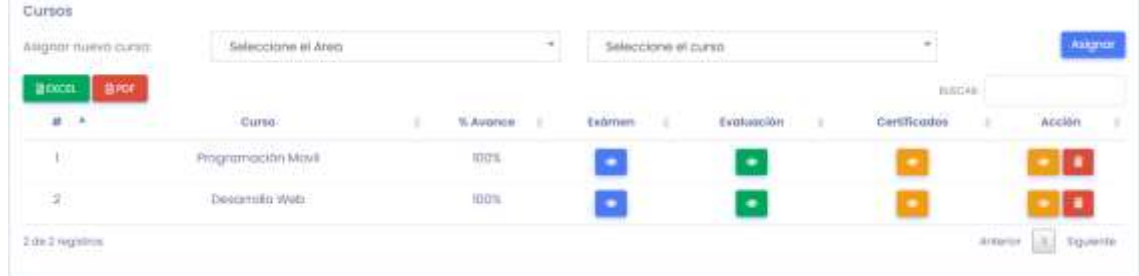

### **Figura\_ 53: Vista - Asignar usuario a curso**

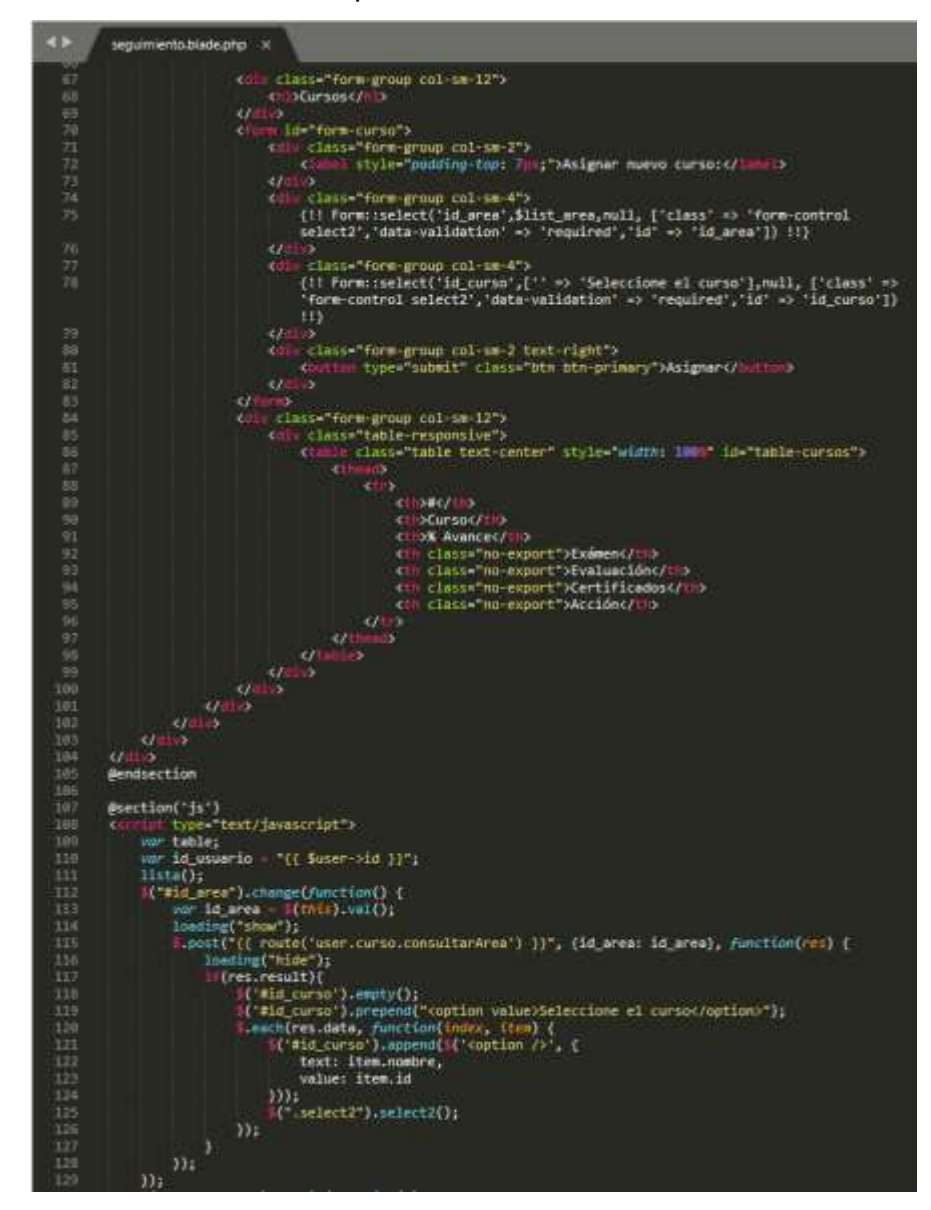

### **Figura\_ 54: Controlador – Asignar usuario a curso**

```
\rightarrowUserController.php
                                              \mathbf{x},<br>public function seguimiento($id)<br>{
 221
                           $user = User::find($id);suser - oser::rrinu(siu);<br>$list_area = Area::orderBy('nombre','asc')->get()->pluck('nombre','id')->prepend('Seleccione<br>el Area','');<br>$curso_total = CursoUsuario::where('id_usuario',$id)->count();
 222
 223
                           return view('admin.users.seguimiento',compact('user','list_area','curso_total'));
                    ,<br>public function listaCursos<u>(</u>$id<u>)</u><br>{
 228
                           $cursos = CursoUsuario::where('id_usuario',$id)->get();
 229
 230
\begin{array}{c} 231 \\ 232 \end{array}\texttt{6data = collect();}--<br>Pach ($cursos as $key => $item) {<br>$route_delete = route('user.curso.destroy',$item->id);
 234
                                  $data_cursos = array(su_carsus = array<br>($key+1),<br>$item->curso->nombre,
 235
 236
 237
                                         $item->avance."%",
                                         yitam-zavance. *,<br>'<a href="#" class="btn btn-primary"><i class="far fa-eye"></i></a>',<br>'<a href="#" class="btn btn-success"><i class="far fa-eye"></i></a>',<br>'<a href="#" class="btn btn-warning"><i class="far fa-eye"></i><
 239
 241
                                         class="#c fa-eye"></i></a><br><br/>class="tar fa-eye"></i></a><br></a><br><br/>starting data-toggle="tooltip" title="climinar"<br><br/>clustom type="submit" class="btn btn-danger" data-toggle="tooltip" title="Eliminar"<br>onclick="destro
 242
                                  );<br>$data->push($data_cursos);
 244
 245
 246
                           $results = array("draw" => 0,247
                                  draw => 0,<br>"recordsTotal" => count($data),<br>"recordsFiltered" => count($data),
 \frac{1}{248}"data" \Rightarrow $data
                           );
                           return response()->json($results);
```
### **Figura\_ 55: Modelo - Asignar usuario a curso**

A continuación, se visualiza la capa modelo

```
\blacklozengeCursoUsuario.php
       <?php
       namespace App\Models;
       use Illuminate\Database\Eloquent\Model;
       use Illuminate\Database\Eloquent\SoftDeLetes;
       class CursoUsuario extends Model
       €
           use SoftDeletes;<br>public $table = 'curso_usuario';
            protected $dates = [ 'deleted_at' ];
1213
            public $fillable = [14
                "id_curso",<br>"id_usuario",
15
16
                'time_examen',
                'start_examen',
                'end_examen',
19
                'fecha_examen',
20
                'avance',<br>'promedio_examen',
22
                'intentos\overline{'}23
           \exists25
           function curso(){
                return $this->belongsTo('App\Models\Curso','id_curso','id');
            Y
29
           function usuario(){
                return $this->belongsTo('App\User','id_usuario','id');
            Y
       Y
34
```
### **Historia de Usuario 1: Mis cursos**

### **Figura\_ 56: Interfaz de usuario - Mis cursos**

A continuación, se visualiza la interfaz de usuario definida

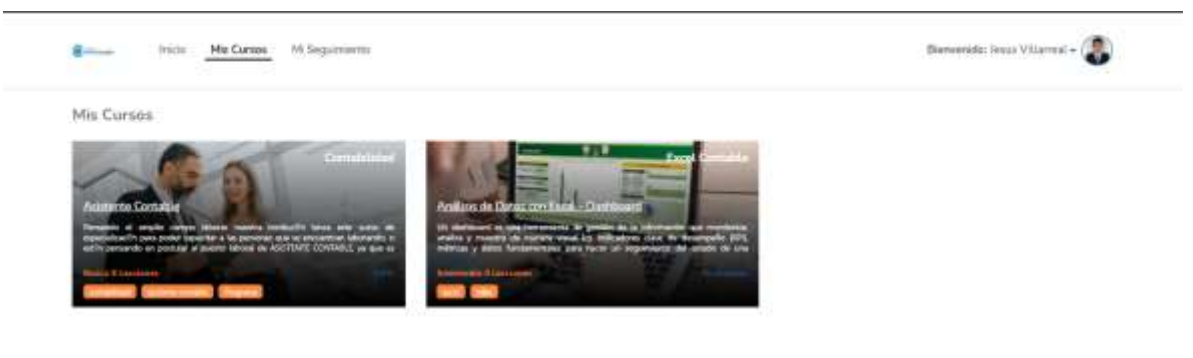

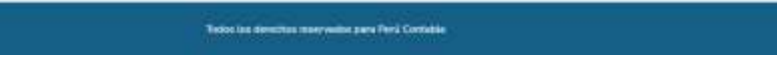

**Figura\_ 57: Vista - Mis cursos**

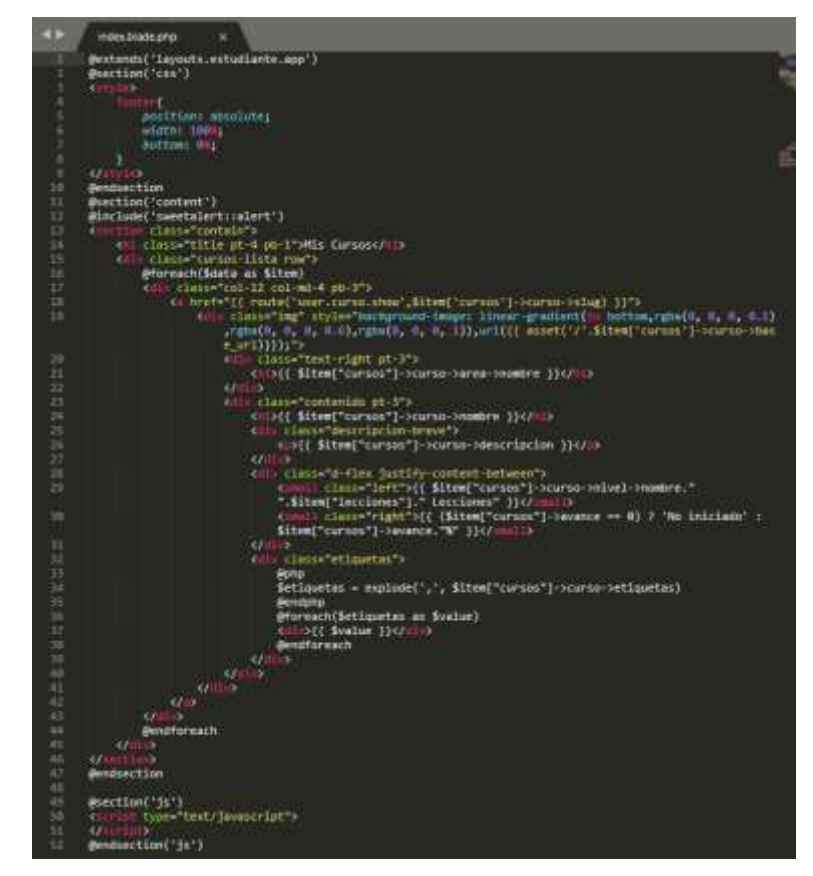

# **Figura\_ 58: Controlador – Mis cursos**

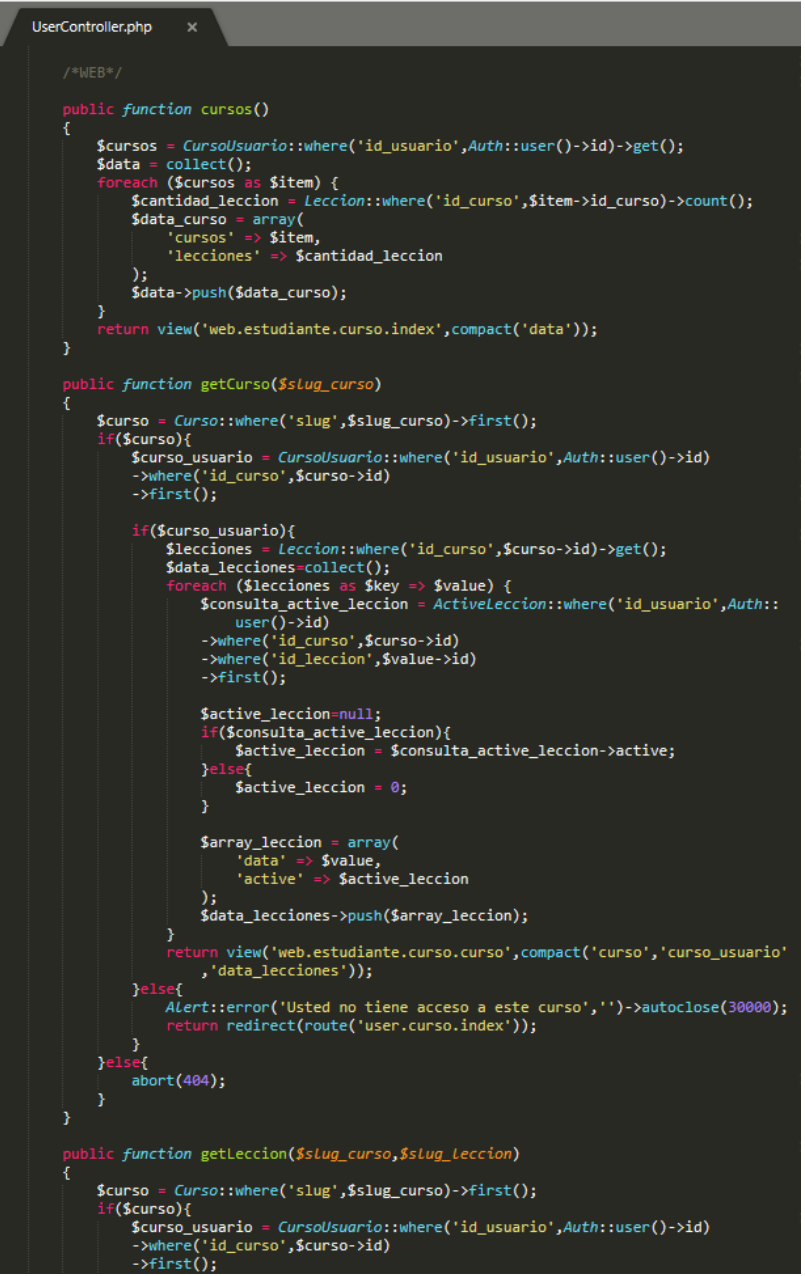

# **Historia de Usuario 1: Lecciones del curso**

# **Figura\_ 59: Interfaz de usuario - Lecciones del curso**

A continuación, se visualiza la interfaz de usuario definida

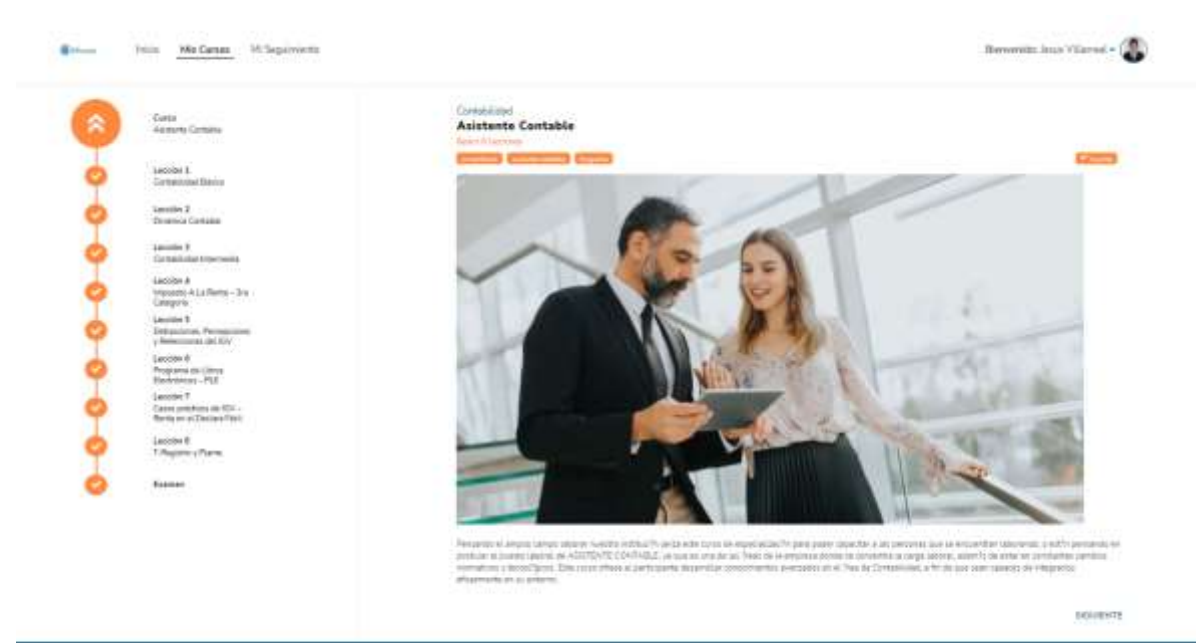

**Tokologi** 

### **Figura\_ 60: Vista - Lecciones del curso**

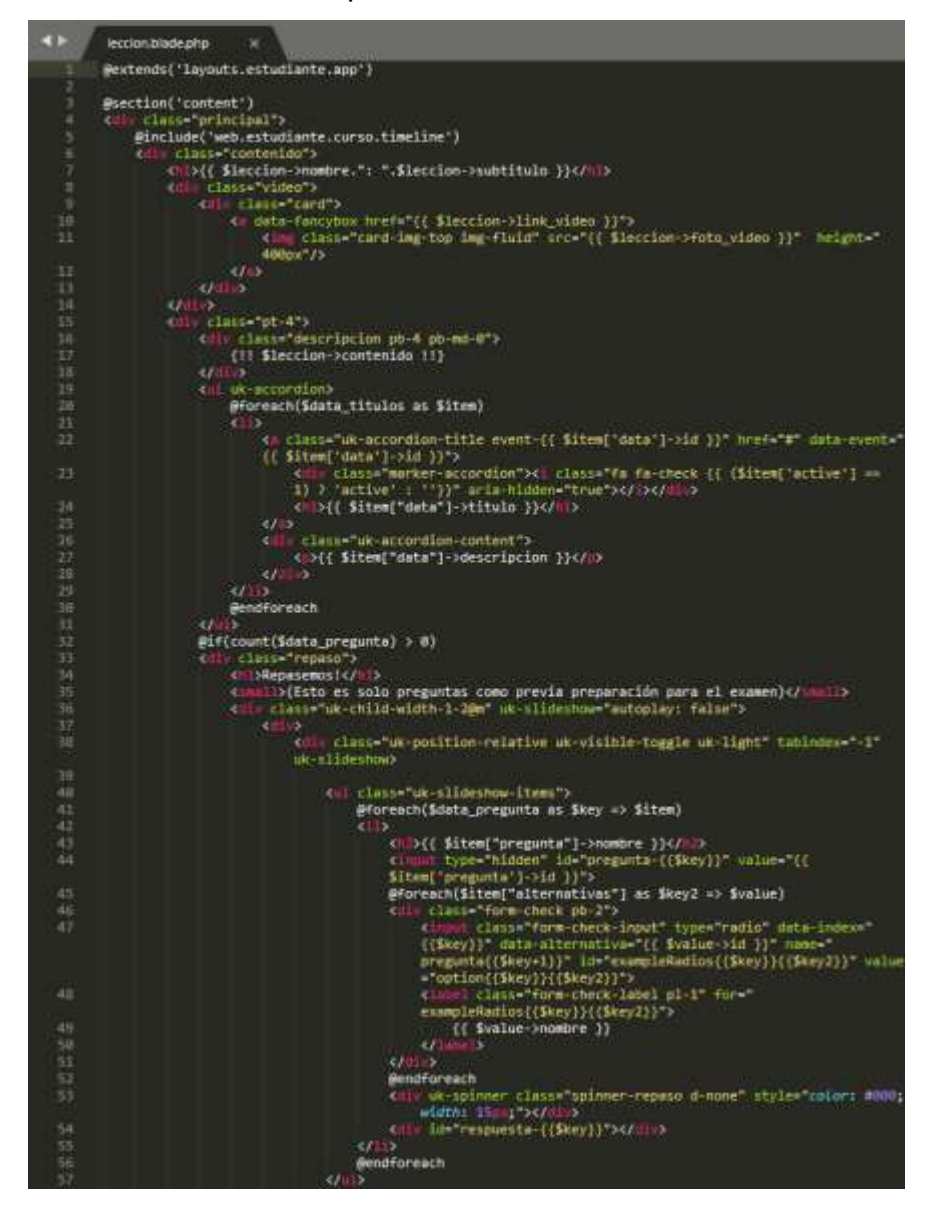

#### **Figura\_ 61: Controlador – Lecciones del curso**

```
UserController.php
                    \mathbf{x}public function getLeccion($slug_curso,$slug_leccion)
        $curso = Curso::where('slug',$slug_curso)->first();
        if($curso){
            $curso_usuario = CursoUsuario::where('id_usuario',Auth::user()->id)
             ->where('id_curso',$curso->id)
             \rightarrowfirst();
             if($curso_usuario){
                 $leccion = Leccion::where('id_curso',$curso->id)->where('slug',$
                     slug\_lection)->first();
                  if($leccion){
                      $lecciones = Leccion::where('id_curso',$curso->id)->get();
                      $titulos = LeccionTitulo::where('id_leccion',$leccion->id)->get();
                      \texttt{6data\_titulos = collect();}id_usuario', Auth::user()->id)
                          -<br>->where('id_curso',$curso->id)<br>->where('id_leccion',$leccion->id)<br>->where('id_leccion_titulo',$item->id)
                          \rightarrowfirst();
                          $active_leccion_titulo=null;
                           if($consulta_active_leccion_titulo){
                               $active_leccion_titulo = $consulta_active_leccion_titulo->
                                   active;
                          }else{
                               $active\_lection\_titulo = 0;Y
                          $array_titulos = array(
                               "<br>"data" => $item,<br>"active" => $active_leccion_titulo
                          $data_titulos->push($array_titulos);
                      $preguntas = Preguntas::where('id_curso',$curso->id)
                      ->where('id_leccion',$leccion->id)
                      \rightarrowget();
                      \deltadata_pregunta = collect();
                          cach ($preguntas as $item) {<br>$alternativas = PreguntasAlternativa::where('id_pregunta',$item
                               \rightarrowid)\rightarrowget();
                          $array_pregunta = array(<br>'pregunta' => $item,<br>'alternativas' => $alternativas
                          );
                          $data_pregunta->push($array_pregunta);
                      Þ
                      $validar_active_leccion = ActiveLeccion::where('id_usuario',Auth::
                      \rightarrowfirst();
                      if(!$validar_active_leccion){
                          $index_leccion=null;
```
### **Historia de Usuario 1: Examen**

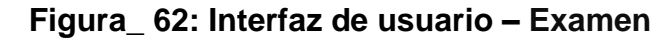

A continuación, se visualiza la interfaz de usuario definida

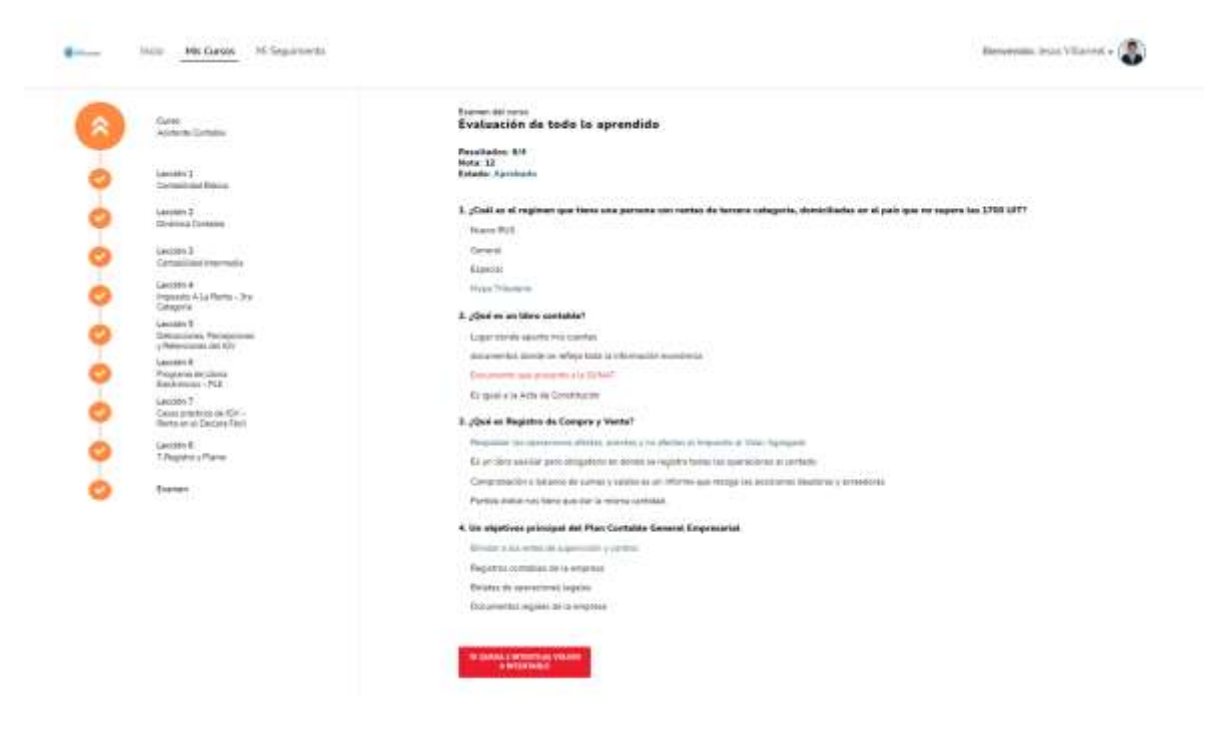

# **Figura\_ 63: Vista – Examen**

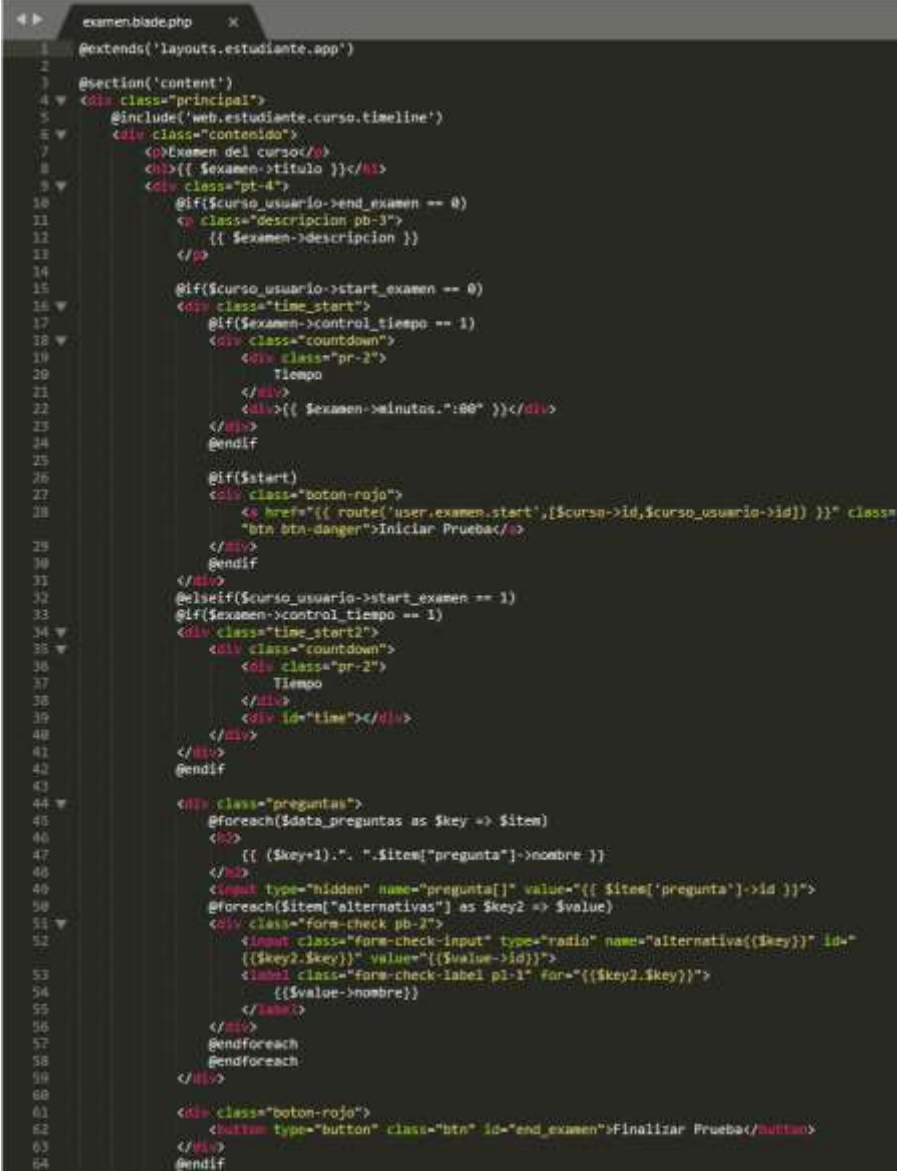

#### **Figura\_ 64: Controlador – Examen**

```
UserController.php
                     \mathbf{v}public function getExamen($slug_curso)
        $curso = Curso::where('slug',$slug curso)->first();
         if($curso){
             $curso_usuario = CursoUsuario::where('id_usuario',Auth::user()->id)
             ->where('id_curso',$curso->id)
             \rightarrowfirst();
             if($curso_usuario){
                  $lecciones = Leccion::where('id_curso',$curso->id)->get();
                  .<br>$data lecciones=collect();
                  %count_leccion=0;
                      user()->id)<br>->where('id_curso',$curso->id)
                       ->where('id_leccion',$value->id)
                       \rightarrowfirst();
                      $active_leccion=null;
                       if($consulta_active_leccion){
                           %count_leccion++;
                           $active_leccion = $consulta_active_leccion->active;
                      %<br>}else{<br>$active_leccion = 0;<br>}
                       $array_leccion = array(
                           ","<br>"|data' => $value,"<br>"active' => $active_leccion"
                       $data_lecciones->push($array_leccion);
                  $start=false;
                  if(count($lecciones) == $count_leccion){
                       $start=true;
                  ٦
                  $examen = Examen::where('id_curso',$curso->id)->first();
                 $preguntas = Preguntas::where('id_curso',$curso->id)<br>->where('id_examen',$examen->id)
                  ->inRandomOrder()
                  \rightarrowget();
                  $data_preguntas = collect();
                      each ($preguntas as $item) {<br>$alternativas = PreguntasAlternativa::where('id_pregunta',$item->id)
                           \rightarrowget();
                       \texttt{6data_alternativas = collect();}foreach ($alternativas as $value) {
                           $correcto="";
                           $identificar_alternativa = PreguntasUsuario::where('id_usuario',
                                Auth::user()->id)
                           ->where('id_curso',$curso->id)<br>->where('id_curso',$curso->id)<br>->where('id_pregunta',$item->id)<br>->where('id_alternativa',$value->id)
                           \rightarrowfirst();
                           if($identificar_alternativa){
                                $consultar_correcto = PreguntasUsuario::where('id_usuario',
                                    Auth::user()->id)
                                ->where('id_curso',$curso->id)
```